# **Nutzung von Virtuellen Technologien für die Montageplanung von Unikaten**

Vom Promotionsausschuss der Technischen Universität Hamburg-Harburg zur Erlangung des akademischen Grades Doktor-Ingenieur (Dr.-Ing.) genehmigte Dissertation

> von Martin Heinig

aus Hildesheim

2015

- 1. Gutachter: Prof. Dr.-Ing. habil Hermann Lödding
- 2. Gutachter: Prof. Dr.-Ing. Markus König

Tag der mündlichen Prüfung: 19. Dezember 2014

#### **Wissen schafft Innovation**

Herausgeber:

Prof. Dr.-Ing. habil. Hermann Lödding Prof. Dr.-Ing. Wolfgang Hintze Prof. Dr.-Ing. Dr. h. c. Christian Nedeß

Anschrift: Technische Universität Hamburg-Harburg Institut für Produktionsmanagement und -technik Denickestraße 17 21073 Hamburg

Band 23: Martin Heinig Nutzung von Virtuellen Technologien für die Montageplanung von Unikaten 1. Auflage Hamburg 2015

ISSN 1613-8244

Copyright Martin Heinig 2015

Herstellung: Elbepartner Breitschuh & Kock GmbH Friesenweg 5b 22763 Hamburg

#### **Vorwort**

Die vorliegende Arbeit entstand während meiner Tätigkeit als wissenschaftlicher Mitarbeiter am Institut für Produktionsmanagement und -technik der Technischen Universität Hamburg-Harburg.

Mein besonderer Dank gilt dem Leiter des Instituts, Herrn Prof. Dr.-Ing. habil. Hermann Lödding, für die stets entgegengebrachte Unterstützung, seine fachlichen Anregungen und die eingeräumten thematischen sowie arbeitstechnischen Freiräume. Herrn Prof. Dr.-Ing. Markus König danke ich für das Interesse an meiner Arbeit und die Anfertigung des Zweitgutachtens. Für die Übernahme des Prüfungsvorsitzes danke ich Herrn Prof. Dr.-Ing. Dieter Krause.

Ein großes Dankeschön gilt meinen Kollegen für das angenehme Arbeitsklima, die tolle Zusammenarbeit und eine sehr schöne Zeit am Institut. Besonders danke ich Sebastian Schleusener und Fjodor Titov für den fachlichen Austausch, die einzigartige Büroatmosphäre und den besonderen Teamgeist bei der Bearbeitung unserer Projekte. Explizit danken möchte ich außerdem Dr.-Ing. Christoph Schäfer und Dr.-Ing. Thomas Czumanski für die kritische Durchsicht meiner Arbeit, den stets anregenden Gedankenaustausch und die lehrreiche wie auch motivierende gemeinsame Arbeit.

Mein ausdrücklicher Dank gilt Dr.-Ing. Axel Friedewald, der mich stets auch mit persönlichem Engagement sehr stark unterstützte und voran trieb und damit maßgeblich zum Gelingen dieser Arbeit beigetragen hat. Darüber hinaus danke ich den Studierenden für ihre Tätigkeit am Institut sowie den Projektpartnern für ihre Mitarbeit und die investierte Zeit.

Mein persönlicher Dank gilt meinen wundervollen Eltern, Bernd und Mehtap Heinig, die mich stets bestärkt und mir auch in kritischen Zeiten Mut zugesprochen haben. Ich danke der gesamten Familie für den starken Rückhalt. Meinen beiden guten und langjährigen Freunden Dr.-Ing. Jürgen Müller und Christian Ammann danke ich für die große Unterstützung während dieser Phase meines Lebens.

Berlin, im März 2015

Martin Heinig

#### Inhaltsverzeichnis

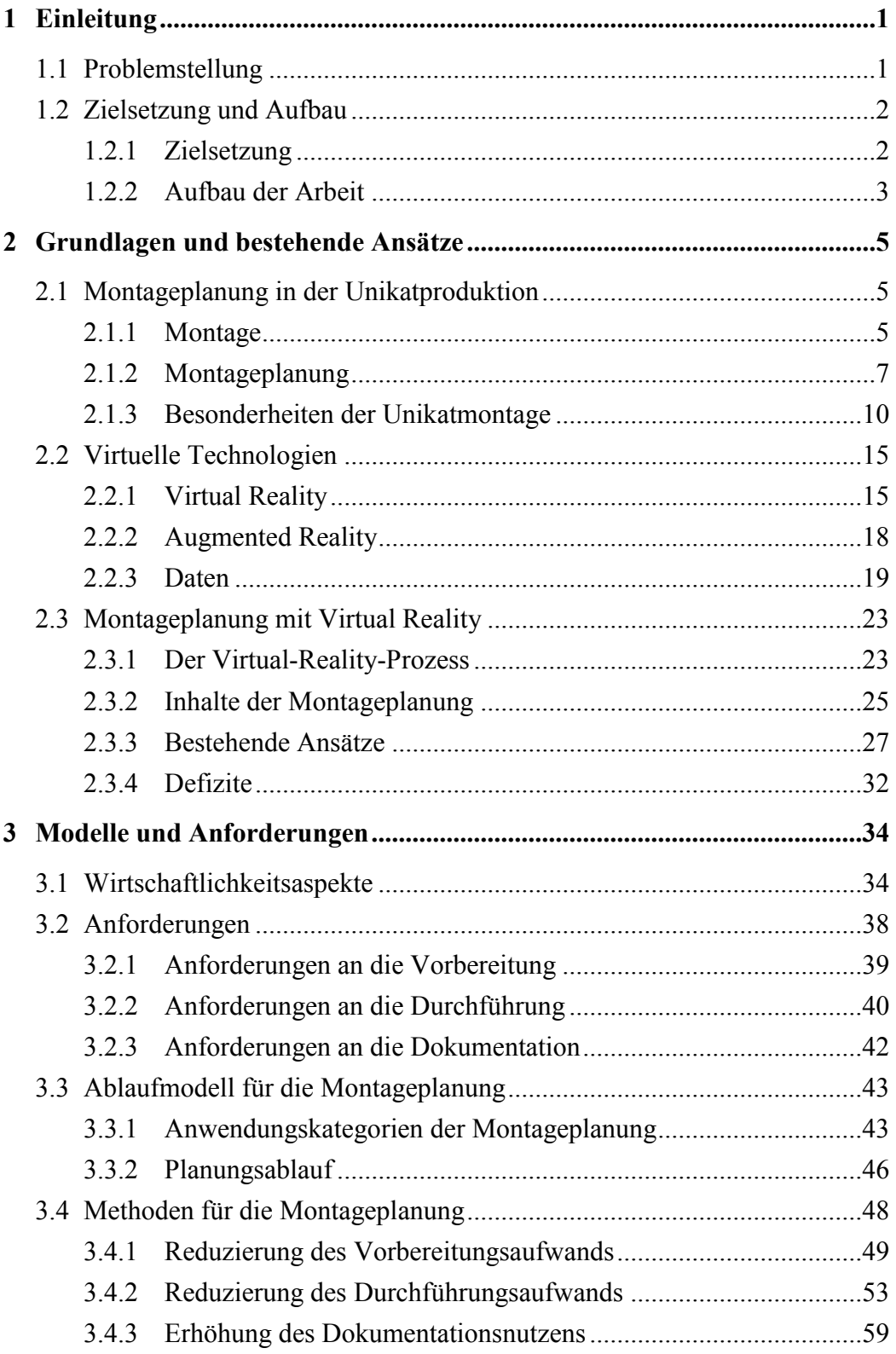

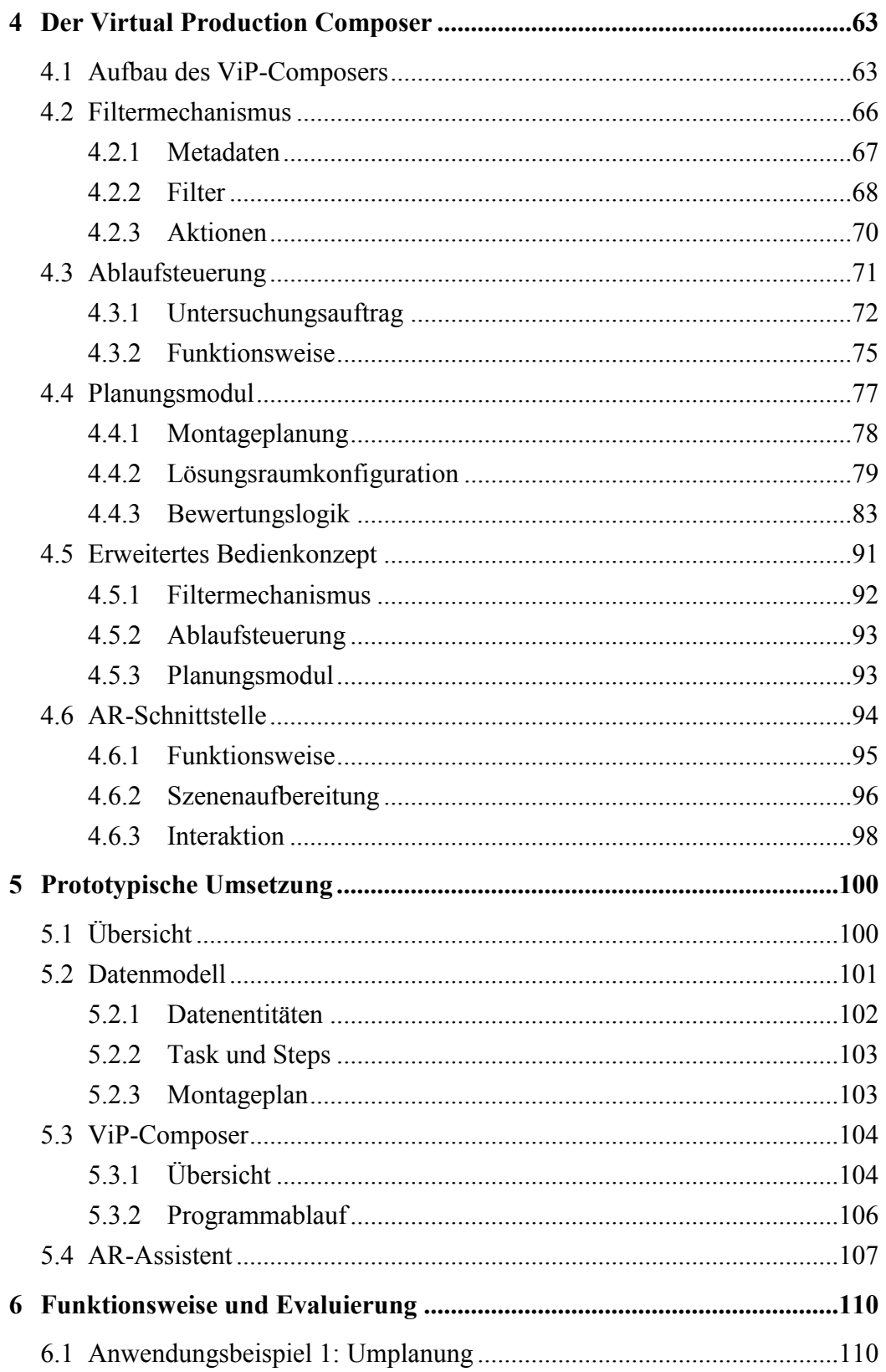

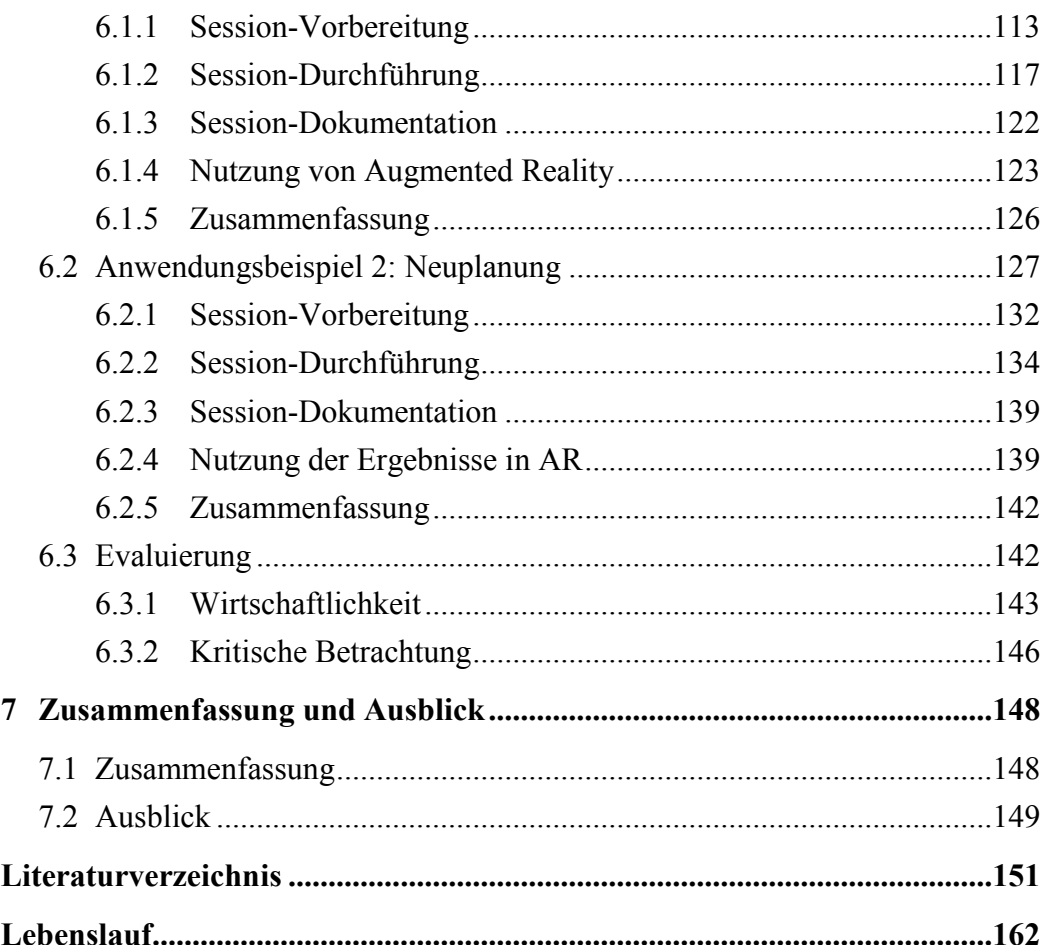

# **Abkürzungsverzeichnis**

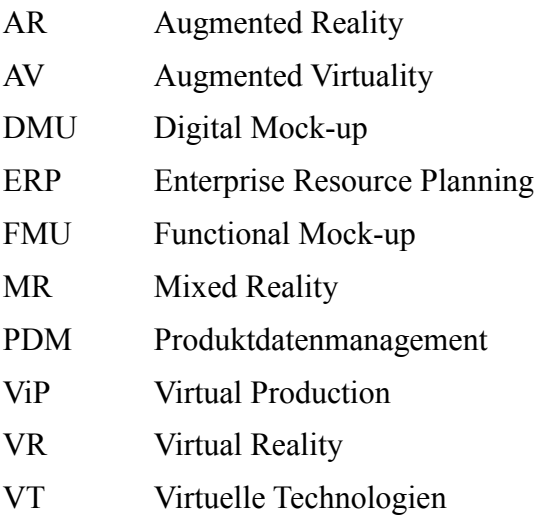

# <span id="page-9-0"></span>**1 Einleitung**

# <span id="page-9-1"></span>**1.1 Problemstellung**

*"Planung ohne Ausführung ist meistens nutzlos – Ausführung ohne Planung ist meistens fatal." Willy Meurer*

Unternehmen müssen neue Produkte in immer kürzerer Zeit, unter hohem Kostendruck und mit hoher Qualität entwickeln [vgl. Lindemann 2005, S. 14]. Um diesem Wettbewerbsumfeld gerecht zu werden, verfolgen sie eine ständige Optimierung der Produktionsprozesse.

Ein wichtiger Teilschritt des Produktentstehungsprozesses ist die Montage. Sie hat insbesondere bei komplexen technischen Produkten einen hohen Kosteneinfluss. Bei der Unikatproduktion ist es im Gegensatz zur Serienproduktion in der Regel nicht möglich, durch physische Prototypen oder eine Vorserienproduktion die Montage vorab zu optimieren. Ein entscheidender Verbesserungsansatz ist daher die Montageplanung. Sie dient dazu, eine reibungslose Produktion sicherzustellen und Kosten durch kurzfristige Änderungen während der Produktion zu vermeiden. Für Unikate wie bspw. Schiffe ist die Montageplanung eine besondere Herausforderung, da die hohe Anzahl an Bauteilen, die Produktgröße, der hohe Anteil an manueller Montage sowie häufig auftretende Planungsanpassungen den Prozess erschweren.

Um diese Aufgabe zu bewältigen, nimmt die Nutzung von virtuellen Hilfsmitteln wie Virtual Reality (VR) zu. Der Einsatz von VR birgt das Potenzial, die Planungsgeschwindigkeit zu steigern, die Planungsqualität zu verbessern und die Planungskosten zu reduzieren [vgl. Wiendahl 2002, S. 42]. Aus diesem Grund sind die Methoden und Werkzeuge dieser Technologie bereits heute fester Bestandteil der Produktentstehungsprozesse in der Industrie [vgl. Weidlich 2007, S. 204]. Dies bezieht sich jedoch nur auf die Serienproduktion, für die bereits entsprechende Software-Werkzeuge entwickelt und optimiert wurden.

Bestehende Ansätze zur Nutzung von Virtuellen Technologien (VT) für die Montageplanung beschränken sich auf wiederholbare Prozesse und sind daher für eine flexible Anwendung in der Unikatproduktion ungeeignet. Der Einsatz von Rechnerwerkzeugen für manuelle Montageprozesse gestaltet sich schwierig, da ein hoher Aufwand für die Untersuchungsvorbereitung entsteht und die Benutzerfreundlichkeit bislang unzureichend ist [vgl. Egermeier 2008, S. 3f]. Die Parallelisierung von Entwicklungs- und Montageplanungstätigkeiten führt zudem zu einer engen Verknüpfung von Arbeitsprozessen. Dies erfordert durchgängige Softwarelösungen für die rechnergestützte Produktionsplanung [vgl. Patron 2004, S. 10]. Für die Unikatfertigung fehlt ein entsprechendes

Werkzeug, das die besonderen Anwendungsfälle und Planungsprozesse der Unikatproduktion berücksichtigt.

# <span id="page-10-0"></span>**1.2 Zielsetzung und Aufbau**

## <span id="page-10-1"></span>**1.2.1 Zielsetzung**

Das Ziel ist es, ein Konzept für den durchgängigen Einsatz von Virtuellen Technologien für die Montageplanung in der Unikatproduktion zu entwickeln (vgl. [Abbildung 1.1\)](#page-11-1). Insbesondere soll die Anwendbarkeit der Technologien unter Berücksichtigung von Aufwand und Nutzen erhöht werden. Die Arbeit verfolgt dazu zwei Teilziele.

#### **Prozessintegration**

Die mangelnde Prozessintegration ist sowohl auf der untersuchungsauslösenden als auch auf der ergebnisverwendenden Seite zu beobachten. Für die Vorbereitung einer Untersuchung mit VT fällt dadurch ein hoher manueller Aufwand an. Zudem ist es häufig nur bedingt möglich, die Untersuchungsergebnisse zu nutzen, da die Art und Weise der Bereitstellung wenig praktikabel ist. Das Konzept sieht daher vor, den Aufwand der Untersuchungsvorbereitung durch Automatisierung zu reduzieren. Für die Dokumentation zeigt es eine neue Form der Weitergabe auf.

#### **Benutzerfreundlichkeit**

Die unzureichende Benutzerfreundlichkeit äußert sich während der Untersuchungsdurchführung. Mangels zielgerichteter Unterstützung ist die Durchführung oftmals umständlich und schwierig, da der Anwender keine auf die Planungsaufgabe angepasste Hilfe erhält. Zudem fehlen geeignete Manipulationsmethoden und Werkzeuge, die besondere Anforderungen der Unikatproduktion berücksichtigen. Ziel ist es zum einen, hierfür einen programmgestützten Leitfaden zu entwickeln, der dem Anwender gemäß dem Untersuchungsanliegen dabei hilft, die Untersuchung durchzuführen. Zum anderen soll das Konzept Methoden für die Montageplanung in der Unikatproduktion anpassen und dadurch die Arbeit des Planers erleichtern.

#### 1. Einleitung

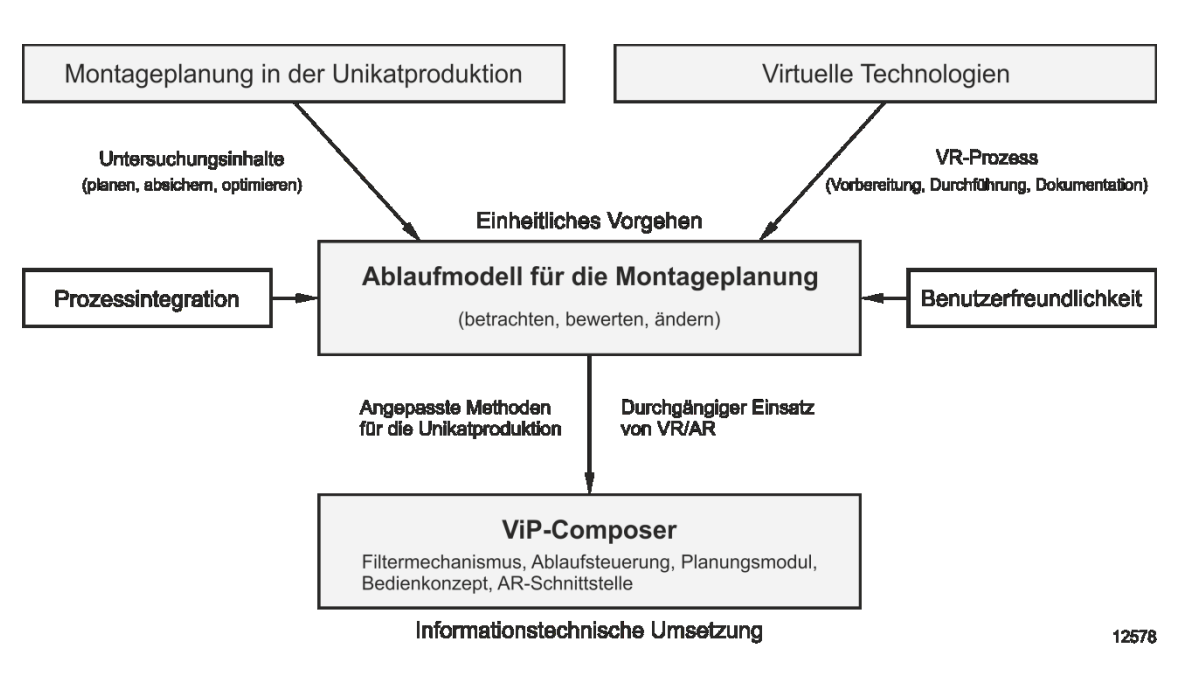

**Abbildung 1.1: Problemstellung und Lösungsansatz**

# <span id="page-11-1"></span><span id="page-11-0"></span>**1.2.2 Aufbau der Arbeit**

Die Arbeit unterteilt sich in sieben Kapitel. Der inhaltliche Aufbau orientiert sich am Problemlösungszyklus des Systems Engineering [\(Abbildung](#page-12-0) 1.2) [vgl. Haberfellner 2012, S.73ff]. Daher erfolgt in Kapitel 2 zunächst eine Situationsanalyse, die die Grundlagen der Montageplanung in der Unikatproduktion und der Virtuellen Technologien beschreibt. Vorhandene Ansätze für die Montageplanung mit Virtuellen Technologien werden vorgestellt und deren Defizite herausgearbeitet.

Kapitel 3 enthält Aspekte zur Bewertung der Wirtschaftlichkeit, um später den Aufwand und Nutzen des Konzeptes beurteilen zu können. Zusätzlich stellt es ein Ablaufmodell für Montageplanungsuntersuchungen vor und leitet Anforderungen für die zu erstellende Methodik ab.

#### 1. Einleitung

| Gliederung                                      | <b>Inhalt</b>                                                                                                    | Phase im Problemiösungszyklus   |                  |
|-------------------------------------------------|----------------------------------------------------------------------------------------------------|---------------------------------|------------------|
| Kapitel 2:<br>Grundlagen und bestehende Ansätze | - Besonderheiten der Unikatproduktion<br>- Virtuelle Technologien<br>- Montageplanung mit Virtual Reality           | Situationsanalyse               | <b>Zielsuche</b> |
| Kapitel 3:<br>Modelle und Anforderungen         | - Wirtschaftlichkeitsaspekte<br>- Ablaufmodell der Montageplanung<br>- Ableiten von Anforderungen                   | Zielformulierung                |                  |
| Kapitel 4:<br>Der Virtual Production Composer   | - Automatisierte Session-Vorbereitung<br>- Vereinfachte Session-Durchführung<br>- Verbesserte Session-Dokumentation | Lösungssynthese                 |                  |
| Kapitel 5:<br>Prototypische Umsetzung           | - Datengrundlage<br>- VR-Anwendung<br>- AR-Anwendung                                                                | Lösungsanalyse<br>Umsetzbarkeit | Lösungssuche     |
|                                                 |                                                                                                    |                                 |                  |
| Kapitel 6:<br>Anwendungsbeispiele               | - Anwendungsbeispiel 1<br>- Anwendungsbeispiel 2<br>- Evaluierung                                                   | Bewertung                       | Auswahl<br>10570 |

**Abbildung 1.2: Aufbau der Dissertation**

<span id="page-12-0"></span>Darauf aufbauend beschreibt Kapitel 4 das Konzept des Virtual Production Composers (ViP-Composer). Es zeigt, welche Methoden für die Erfüllung der Anforderungen vorhanden sind und erläutert deren Funktionsweise. Eine Überprüfung der Umsetzbarkeit liefert Kapitel 5 in Form einer prototypischen Implementierung.

Kapitel 6 zeigt die Anwendung des Konzeptes anhand von zwei Beispielszenarien. Im Anschluss erfolgt eine Evaluierung unter Verwendung des aufgestellten Modells zur Bewertung der Wirtschaftlichkeit. Eine Zusammenfassung und ein Ausblick in Kapitel 7 schließen die Arbeit ab.

<span id="page-13-0"></span>Das vorliegende Kapitel beschreibt die übliche Unterstützung der Montageplanung mit Virtuellen Technologien. Dazu führt Abschnitt [2.1](#page-13-1) zunächst in die Montageplanung in der Unikatproduktion ein. Anschließend erklärt Abschnitt [2.2](#page-23-0) Virtuelle Technologien. Abschnitt [2.3](#page-31-0) erläutert bestehende Ansätze für die Nutzung der VT für die Montageplanung von Unikaten und zeigt die vorhandenen Defizite auf.

# <span id="page-13-1"></span>**2.1 Montageplanung in der Unikatproduktion**

Dieser Abschnitt dient dazu, den Untersuchungsbereich einzugrenzen und zu spezifizieren. Zunächst erläutert Abschnitt [2.1.1](#page-13-2) relevante Grundlagen der Montage, bevor Abschnitt [2.1.2](#page-15-0) auf die Inhalte der Montageplanung eingeht. Um deutlich zu machen, welche Funktionen im gegebenen Kontext besonders relevant sind, beschreibt Abschnitt [2.1.3](#page-18-0) die Besonderheiten der Unikatmontage.

## <span id="page-13-2"></span>**2.1.1 Montage**

Die Montage ist ein elementarer Teil des Produktentstehungsprozesses. Sie ist neben der Einzelteilfertigung der wichtigste Abschnitt der industriellen Produktion [vgl. Spur 1986, S. 1]. Nach DIN 8593 und VDI 2860 bezeichnet die Montage das Handhaben und Fügen von Teilen. Darunter versteht man allgemein den Zusammenbau von vorgefertigten und/oder zugekauften Konstruktionsteilen [vgl. Brankamp 1975, S. 137]. Sie ist Teilsystem eines Produktionssystems, das bestimmte Teilsysteme eines Produktes zu einem System höherer Komplexität mit vorgegebenen Funktionen zusammenbaut [vgl. Warnecke 1975, S. 11].

Die Montage unterteilt sich in primäre und sekundäre Montagefunktionen. Die primären Montagefunktionen umfassen alle Vorgänge, die der Vervollständigung des Produktes dienen und die Wertschöpfung erhöhen. Dagegen werden Vorgänge, die nicht unmittelbar der Vervollständigung dienen, als Sekundärmontage bezeichnet [vgl. Spur 1986, S. 591]. [Abbildung 2.1](#page-14-0) zeigt die Teilfunktionen der Montage und ordnet sie hierarchisch ein [vgl. Warnecke 75; S. 14; vgl. Lotter 2006: S. 2].

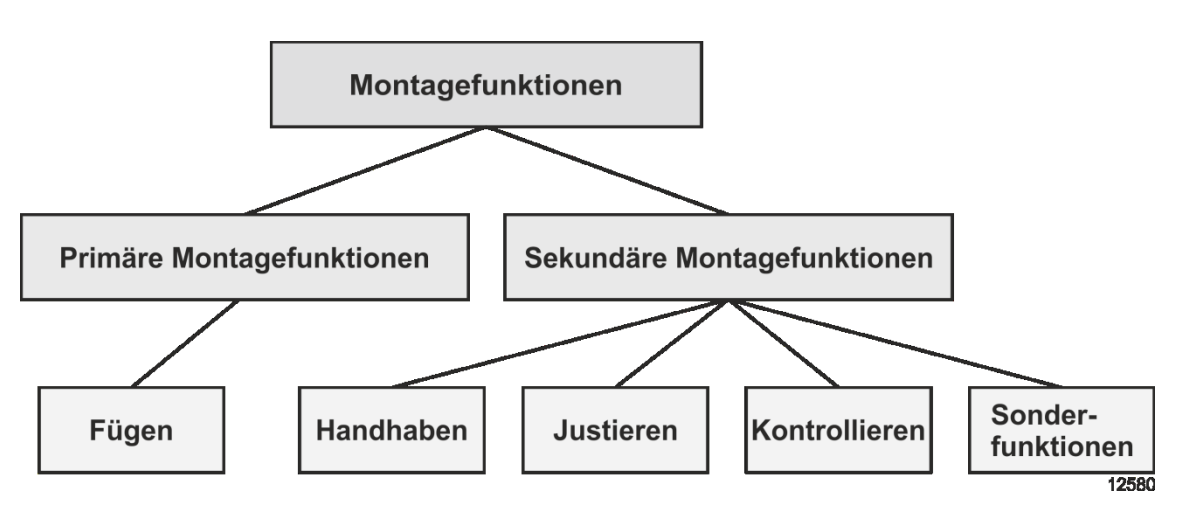

**Abbildung 2.1: Hierarchie der Montagefunktionen [vgl. Spur 1986, S.591]**

<span id="page-14-0"></span>Ein Montagesystem übt Montagefunktionen während eines Montageprozesses aus. Seine Hauptfunktion besteht im Zusammenbau von Fertigprodukten oder Baugruppen aus Einzelteilen, formlosen Stoffen und Unterbaugruppen [vgl. Warnecke 1975, S. 12]. Zu den Komponenten eines Montagesystems gehören neben dem Montageprozess das Montageobjekt, die Montagemittel, das Montagepersonal, die Montageplanung und die Montagesteuerung [vgl. Spur 1986, S. 593].

Betriebsmittel sind Anlagen, Geräte und Einrichtungen, die zur betrieblichen Leistungserstellung dienen [vgl. VDI 2815; vgl. Eversheim 1997, S. 70]. Die für die Montage relevanten Betriebsmittel umfassen Montage-, Förder- und Lagermittel (vgl. [Tabelle 2.1\)](#page-14-1).

<span id="page-14-1"></span>

| <b>Montagemittel</b> | <b>Fördermittel</b> | Lagermittel |  |
|----------------------|---------------------|-------------|--|
| Maschinen            | Kran                | Regal       |  |
| Werkzeuge            | Gabelstapler        | Lagerkasten |  |
| Vorrichtungen        | Transportbehälter   | Ablegetisch |  |
| .                    | .                   | $\cdots$    |  |

**Tabelle 2.1: Typische Betriebsmittel für die Montage**

# <span id="page-15-0"></span>**2.1.2 Montageplanung**

Warnecke beschreibt die Montageplanung als Ergebnis eines Montageproblems, dass aus Konstruktions- und Produktionsdaten besteht [vgl. Warnecke 1975, S. 18]. Aus diesem sind Entscheidungen zu Montageabschnitten, Montagesystem und Arbeitsfolgen sowie zu einzusetzenden Hilfsmitteln zu treffen. Ein Arbeitsplan fasst die Ergebnisse zusammen. Es ist möglich, den Arbeitsplan mit Hilfe von EDV zu optimieren. Ziele der Montageplanung sind abgestimmte Kapazitäten zwischen den Montagestationen, flussorientierte Anordnungen und Abläufe, beherrschte Logistik und betriebswirtschaftliche Kennwerte [vgl. Holle 2002, S. 35].

Die Montageplanung versucht, ein System zu entwickeln, mit dem es unter den gegebenen Bedingungen möglich ist, Einzelteile oder Baugruppen zusammenzuführen. Dabei sind verschiedene Elemente miteinander zu verbinden [vgl. Holle 2002, S. 13f]:

- Einzelteile und Baugruppen
- Teile/Baugruppen und Behälter
- Montageschritte und Montagestationen
- Gliederung von Montageaufgaben in Abschnitte
- Gestaltung von Prozessbausteinen und Vereinigung zu Prozessabläufen
- Definition der Ablauforganisation

Die Montageplanung ordnet sich in die Prozessentwicklung ein. Sie ist ein mehrstufiger Vorgang und ein Teilgebiet der Arbeitsvorbereitung [vgl. Eversheim 1997, S. 57]. Die Arbeitsvorbereitung ist die Schnittstelle zwischen der Konstruktion und der Fertigung. Sie teilt sich in die Arbeitsplanung und die Arbeitssteuerung auf, wobei die Arbeitsplanung die Montageplanung enthält. Die Montageplanung folgt direkt auf die Konstruktion und ist somit von deren Ergebnissen abhängig [vgl. Jonas 2000, S. 11f]. Zur Montageplanung gehören die Montageablaufplanung sowie der Montagesystementwurf [vgl. Bullinger 1986, S. 50ff]. Bei der Montageablaufplanung lassen sich weiterhin die auftragsneutrale Planung für die Serienproduktion sowie die auftragsspezifische Planung für die Unikatproduktion unterscheiden. [Abbildung 2.2](#page-16-0) zeigt die Einordnung der Montageplanung in den Produktentstehungsprozess.

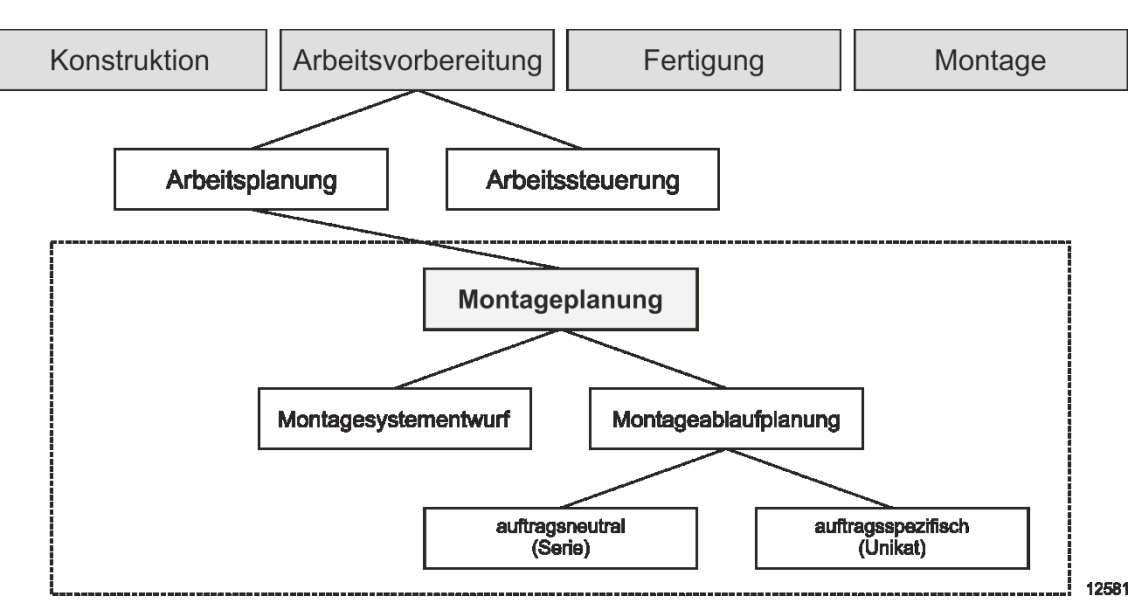

<span id="page-16-0"></span>**Abbildung 2.2: Einordnung der Montageplanung in den Produktentstehungsprozess**

#### **Montageablaufplanung**

Die Montageablaufplanung beschreibt die Vorgänge, die innerhalb des Montagesystems durchzuführen sind, um Produkte herzustellen. Sie bestimmt die Montageablaufstruktur, die sich aus der Aufgabengliederung (Teileverrichtung) und der Ablaufgliederung (Anordnung der Arbeitsfolge) zusammensetzt. Aus der Montageablaufstruktur lässt sich die Montagezeit als Grundlage für die Kapazitätsplanung ermitteln [vgl. Spur 1986, S. 609].

Die Montageablaufstruktur verdeutlicht die Teilaufgaben der Montage und deren logische und zeitliche Abfolge. Sie dokumentiert außerdem, welche Freiheitsgrade bei der Montage eines Erzeugnisses vorliegen [vgl. Bullinger 1986, S. 53] und grenzt dadurch den Lösungsraum der Montageplanung ein. Für die Strukturierung und grafische Darstellung des Montageablaufs finden häufig Methoden des Projektmanagements Verwendung.

#### **Aufgabengliederung**

Die Aufgabengliederung veranschaulicht, in welche Teil- bzw. Unteraufgaben eine Gesamtaufgabe unterteilt werden kann, um eine zweckgerichtete Planung zu ermöglichen. Eine Teilaufgabe ist dabei ein Montageschritt, den eine Person oder Maschine zusammenhängend an einem Arbeitsplatz ausführt.

Der Detaillierungsgrad der Aufgabengliederung hängt von der Produktionsart ab. Bei der Großserien- und Massenproduktion findet die Aufgabengliederung typischerweise auf Teilverrichtungsebene, das heißt mit einem hohen Detaillierungsgrad, statt [vgl. Spur 1986, S. 610]. In der Unikatproduktion ist dies häufig nicht der Fall.

#### **Ablaufgliederung**

Die Ablaufgliederung legt die Reihenfolgebeziehungen der Teilverrichtungen fest und veranschaulicht deren logische und zeitliche Abfolge [vgl. Spur 1986, S. 610]. Die Aufgabe besteht darin, in Abhängigkeit von der funktionalen Struktur des Erzeugnisses unterschiedliche Möglichkeiten von Arbeitsfolgen zu untersuchen und eine geeignete Ablaufstruktur zu bestimmen [vgl. Deutschländer 1989, S. 65]. Dafür dient die Produktanalyse, um aus den geometrischen Beziehungen der Bauteile im Bauteilverband die Zusammenbaufolge abzuleiten [vgl. Lotter 1994, S. 201].

Das Erkennen und Beurteilen unterschiedlicher Montagearbeitsfolgen erfordert, bedingt durch die vielfältigen und schwer überschaubaren Bauteilbeziehungen, eine graphische Darstellung der Einzelteile und ihrer Beziehungen. Eine dabei häufig verwendete Darstellungsform von Montageablaufstrukturen ist der Vorranggraph [vgl. Bullinger 1986, S. 100; vgl. Deutschländer 1989, S. 66].

Der Vorranggraph ist eine netzplanähnliche Darstellung der Teilverrichtungen der Montage und deren Reihenfolgebeziehungen [vgl. Spur 1986, S. 610]. Er stellt Teilaufgaben des Montageprozesses mit dem jeweils frühesten und spätesten möglichen Zeitpunkt dar, zu dem die Bauteile oder Baugruppen montiert werden müssen. Der Vorranggraph ist dann sinnvoll einzusetzen, wenn komplexe, für den Planer schwer überschaubare Erzeugnisse zu planen sind [vgl. Bullinger 1986, S. 97]. Da die resultierende zweidimensionale Darstellung die Art der Untersuchungen limitiert, ist eine Zunahme von 3D-Darstellungen zu beobachten, welche die tatsächliche Form von Bauteilen beinhaltet.

Weitere Arbeitsunterlagen zur Bestimmung des Montageablaufs sind produktspezifische Informationsträger wie die Stückliste, Einzelteil- und Zusammenbauzeichnungen [vgl. Deutschländer 1989, S. 66].

#### **Montageplan**

Ziel der Montageablaufplanung ist es, einen Montageplan zu erzeugen. Er enthält detaillierte Informationen über das Erzeugnis und die Betriebsmittel am jeweiligen Arbeitsplatz sowie über die Reihenfolge der konkreten Montagearbeitsvorgänge [vgl. Eversheim 1997, S. 59]. Ein Montageplan enthält in der Regel die folgenden Informationen [vgl. Bullinger 1986, S. 98]:

- Stückliste
- Vorranggraph
- Arbeitsanweisung

Aus dem Montageplan ergibt sich die Verbaureihenfolge, die neben der technischen Machbarkeit aus Sicht des Produktes in Form des Vorranggraphen auch die Anforderungen an den Montageprozess wie bspw. Materialbereitstellung und Ressourcen beinhaltet.

#### **Montagesystementwurf**

Der Montagesystementwurf folgt zeitlich nach der Montageablaufplanung [vgl. Bullinger 1986, S. 147ff; vgl. Lotter 1994, S. 204]. Die Hauptaufgabe ist es, die Montagemittel sowie den Materialfluss und das Montagelayout festzulegen. Besonders bei großvolumigen Produkten ist bei der Auslegung des Layouts ein günstiger Materialfluss, z. B. durch Minimierung der Transportwege, zu sichern [vgl. Lotter 1994, S. 212]. Die Montagemittel lassen sich nach folgenden Kriterien anordnen [vgl. Deutschländer 1989, S. 94f]:

- kurze Verfahrwege
- geringe Kollisionsgefahren
- Betriebsmittelzugänglichkeit für die Materialbereitstellung
- Überschaubarkeit für Kontrollzwecke
- Freiraum für Programmier-, Wartungs- und Reparaturarbeiten

Eine nicht termin- und mengengerechte Bereitstellung der Einzelteile führt zu Störungen im Montageablauf und kann hohe Kosten verursachen [vgl. Warnecke 1975, S. 98]. Daher ist der Montagesystementwurf eng mit der Montageablaufplanung verknüpft und dementsprechend mit zu planen.

#### <span id="page-18-0"></span>**2.1.3 Besonderheiten der Unikatmontage**

Für die Montageplanung von Unikaten gelten im Vergleich zur Serienproduktion besondere Rahmenbedingungen. Zieht man eine betriebstypologische Klassifizierung heran [vgl. Schomburg 1980, S. 34ff; vgl. Wöhe 2008, S. 38], ergeben sich produkt-, systemund prozessbezogene Unterschiede, die zu anderen Abläufen und damit zu unterschiedlichen Montagesystemen führen.

#### **Produktbezogene Unterschiede**

Ein wesentliches Kriterium für die Unterteilung in verschiedene Produktionsarten ist die Losgröße [vgl. Hirsch 1992, S. 4]. Sie ermöglicht es, die Massen-, Serien-, Kleinserienund Unikatproduktion voneinander abzugrenzen. Bei der Unikatproduktion beträgt die Losgröße typischerweise eins.

Ein Unikat bezeichnet ein einzigartiges Objekt. Im Produktionskontext schließt dies bei komplexen technischen Produkten den Produktionsprozess mit ein, da dieser in identischer Form jeweils nur einmal auftritt. Zu den Branchen mit Unikatcharakter zählen der Schiffbau und der Anlagenbau. In der Flugzeugindustrie werden oftmals Kleinserien sowie Spezialanfertigungen wie bspw. Privat-Flugzeuge produziert, deren Montage allerdings eine größere Ähnlichkeit zur Unikat- als zur Serienproduktion aufweist.

Die Produkte dieser Industrien verbindet, dass ihre Realisierung technisch sehr anspruchsvoll ist. Dies liegt zum einen an der hohen Anzahl an Bauteilen, zum anderen an den Produktausmaßen. Beides erschwert die Suche nach einer sinnvollen Arbeitsreihenfolge, die zu einem korrekt zusammengesetzten und funktionsfähigen Produkt führt. Der Produktionsablauf gestaltet sich dadurch schwierig und führt aufgrund der Komplexität zu einer aufwendigen und deshalb teuren Herstellung.

#### **Systembezogene Unterschiede**

Aus den Produkteigenschaften ergeben sich Unterschiede, welche die Gestaltung des Montagesystems beeinflussen. Die Besonderheiten eines Montagesystems in der Unikatproduktion lassen sich nach folgenden Kriterien strukturieren [vgl. Spur 1986, S. 594]:

- Automatisierungsgrad
- Flexibilitätsgrad
- Organisationsform

#### **Automatisierungsgrad**

Bestimmte Produkte lassen sich aufgrund ihrer Komplexität und Variantenvielfalt entweder nur manuell oder teilautomatisiert wirtschaftlich montieren [vgl. Zäh 2002, S. 243]. Dies trifft vor allem bei großen Produkten wie Schiffen oder Flugzeugen zu, die in kundenorientierter Einzel- und Kleinserienfertigung hergestellt werden [vgl. Lotter 1994, S. 195]. Sie besitzen einen sehr hohen Anteil an manuellen Montagetätigkeiten. Zwar streben viele Unternehmen an, die Montage so weit wie möglich zu automatisieren, allerdings ist dies in der Unikatfertigung aufgrund der Produkteigenschaften nur schwer möglich. Eine große Stückzahl, hohe Investitionen und der Verzicht auf Flexibilität sind in vielen Fällen die Voraussetzung für eine wirtschaftliche Automatisierung der Montage [vgl. Lotter 1998, S. 3].

#### **Flexibilitätsgrad**

Die manuelle Montage zeichnet sich durch einen geringen Investitionsbedarf und eine hohe Flexibilität aus. Anders als in der Großserienproduktion lassen sich die Investitionskosten nicht auf viele Produkte verteilen. Eine hohe Flexibilität ist notwendig, da es keine exakte Wiederholung von Montageprozessen gibt. Sie unterscheiden sich von Produkt zu Produkt zumindest leicht. Zusätzlich kann es zu kurzfristigen Änderungen in der Montageplanung kommen, bspw. durch geänderte Kundenwünsche oder verspätete Bauteile.

#### **Organisationsform**

Die Organisationsform der Montage ergibt sich in der Regel aus den Produkteigenschaften und der Montageart. Häufig ist die manuelle Montage als stationäre Fließmontage wie bspw. im Flugzeugbau oder als Baustellenmontage wie bspw. im Schiffbau organisiert.

Die Baustellenmontage findet Verwendung, wenn das Werkstück im Verhältnis zum Werkzeug schwerer oder gar nicht beweglich ist. Der Arbeitsgegenstand ist in der Regel ortsgebunden und Menschen, Betriebsmittel, Werkstoffe, Hilfsstoffe usw. müssen zu diesem Ort gebracht werden. Die Materialbereitstellung ist bereits in der Planung zu berücksichtigen, da die große Anzahl bereitzustellender Einzelteile extrem lange Handhabungswege bewirkt [vgl. Lotter 2006, S. 6]. Das ist insbesondere bei sehr großen Arbeitsgegenständen der Fall, bei denen die Fertigung den Zusammenbau einschließt [vgl. Brankamp 1975, S.74].

#### **Prozessbezogene Unterschiede**

Der Produktentstehungsprozess in der Unikatfertigung weicht signifikant von dem der Serienproduktion ab. Es lassen sich die folgenden prozessbezogenen Unterschiede identifizieren:

- mangelnde Wiederholbarkeit
- Simultaneous Engineering
- begrenzt physische Prototypen
- kurzfristige Änderungen

#### **Mangelnde Wiederholbarkeit**

Einer der wichtigsten Unterschiede ist die mangelnde Wiederholbarkeit von Montageprozessen. Arbeitsgänge müssen dadurch selbst bei erstmaliger Durchführung möglichst optimal ablaufen. Da eine kontinuierliche Verbesserung nicht möglich ist, kann die Prozessqualität nie den Grad der Serienproduktion erreichen. Hierdurch sind die Planer gezwungen, die Abläufe vorab so genau wie möglich festzulegen und abzusichern.

#### **Simultaneous Engineering**

Ein wichtiges Planungsparadigma ist das Simultaneous Engineering, welches synonym auch als Concurrent Engineering bezeichnet wird. Es beschreibt die integrierte und zeitparallele Produkt- und Prozessgestaltung, bei der sich vormals streng sequentiell durchgeführte Abläufe überlappen [vgl. Eversheim 1995, S. 2]. Dieses Vorgehen verlangt eine enge Abstimmung der mitwirkenden Abteilungen oder Bereiche.

Anders als in der Serienproduktion beginnen Arbeitsvorbereitung und Materialbeschaffung parallel zur Konstruktionsphase (vgl. [Abbildung 2.3\)](#page-22-0). In der Unikatproduktion markiert der Auftragseingang den Beginn der Produktentstehung, während er in der Serienproduktion den Beginn der Materialbeschaffung darstellt.

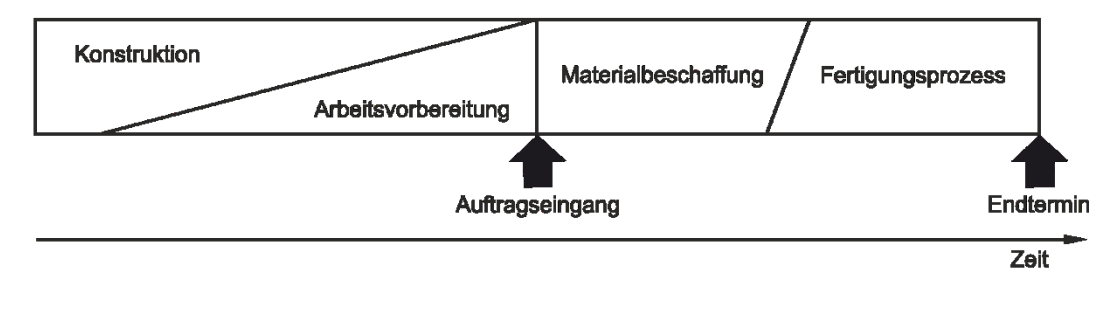

#### a) Serienproduktion: teilsequentieller Ablauf

#### b) Unikatproduktion: simultaner Ablauf

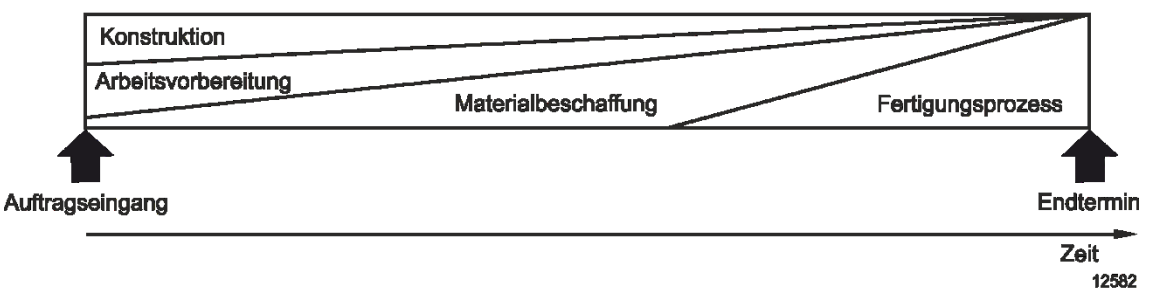

<span id="page-22-0"></span>**Abbildung 2.3: Simultaneous Engineering in der Unikatproduktion [vgl. Hirsch 1992, S. 26]**

#### **Begrenzt physische Prototypen**

Anders als in der Serienproduktion, bei der Unternehmen die Montageplanung anhand von physischen Prototypen absichern [vgl. Motus 2009, S. 70], ist dieses Vorgehen in der Unikatproduktion aus Kostengründen oft nicht möglich. Um dennoch eine hohe Planungsqualität zu gewährleisten, kann eine Absicherung an virtuellen Prototypen erfolgen.

#### **Kurzfristige Änderungen**

In der Unikatproduktion kommt es häufiger zu kurzfristigen Änderungen in der Montageplanung. Dies liegt zum einen daran, dass die Produktdaten zu Planungsbeginn meist unvollständig spezifiziert sind und die Produktentwicklung unter ständiger Einflussnahme des Kunden abläuft [vgl. Tu 2011, S. 67]. Lindemann spricht von einer Erhöhung der Komplexität durch Unschärfen, die bspw. aus Überschlagsrechnungen oder durch eine nur grobe Auslegung der Elemente und Relationen entstehen [vgl. Lindemann 2005, S. 9]. Zum anderen kommt es zu Umplanungen, falls Zulieferer Bauteile nicht rechtzeitig liefern können.

# <span id="page-23-0"></span>**2.2 Virtuelle Technologien**

Um komplexe Produkte auch ohne den Bau von physischen Prototypen planen und testen zu können, setzen Unternehmen verstärkt Werkzeuge der virtuellen Produktentwicklung ein. Insbesondere die Darstellung von virtuellen Modellen spielt dabei eine wichtige Rolle und kann mit Virtuellen Technologien geschehen.

Nach dem Verständnis der Innovationsallianz Virtuelle Techniken sind die Technologien Virtual Reality (VR) und Augmented Reality (AR) Bestandteil der Virtuellen Technologien [vgl. Schreiber 2010, S. 9]. Sie unterscheiden sich zum einen durch den Anteil der Realität bzw. Virtualität, zum anderen durch das Gefühl des Eintauchens in die dargestellte Szene, dem Immersionsgrad. VR ist als voll-, AR als teil- und Desktop-VR als nicht-immersiv anzusehen [vgl. Vince 1995, S. 12]. AR gehört somit zur Mixed Reality, da sie sowohl virtuelle als auch reale Anteile besitzt. Eine Einordnung geben Milgram et al. mit dem Reality-Virtuality-Kontinuum (vgl. [Abbildung 2.4\)](#page-23-2).

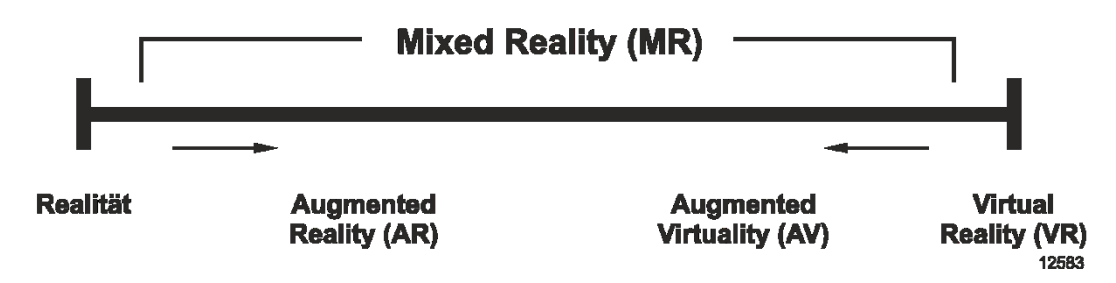

**Abbildung 2.4: Reality-Virtuality-Kontinuum [vgl. Milgram 1994, S. 283]**

# <span id="page-23-2"></span><span id="page-23-1"></span>**2.2.1 Virtual Reality**

#### **Definition**

Virtual Reality (deutsch: Virtuelle Realität) bezeichnet eine Technologie, die virtuelle Objekte in einer virtuellen Umgebung anzeigt. Sie ist eine Form der interaktiven Kommunikation zwischen Mensch und Computer und versetzt ihn dabei in eine dynamische, computergenerierte Welt [vgl. Runde 2007, S. 22; vgl. Patron 2004, S. 15].

Oft erfolgt die Definition von VR anhand von charakteristischen Eigenschaften. Burdea et al. sprechen von den "three I's of Virtual Reality (Immersion, Interaction, Imagination)" [vgl. Burdea 2003, S. 3], während Wiendahl et al. die vier Merkmale Immersion, Echtzeit, Interaktivität und 3D-Visualisierung nennen (vgl. [Abbildung 2.5\)](#page-24-0).

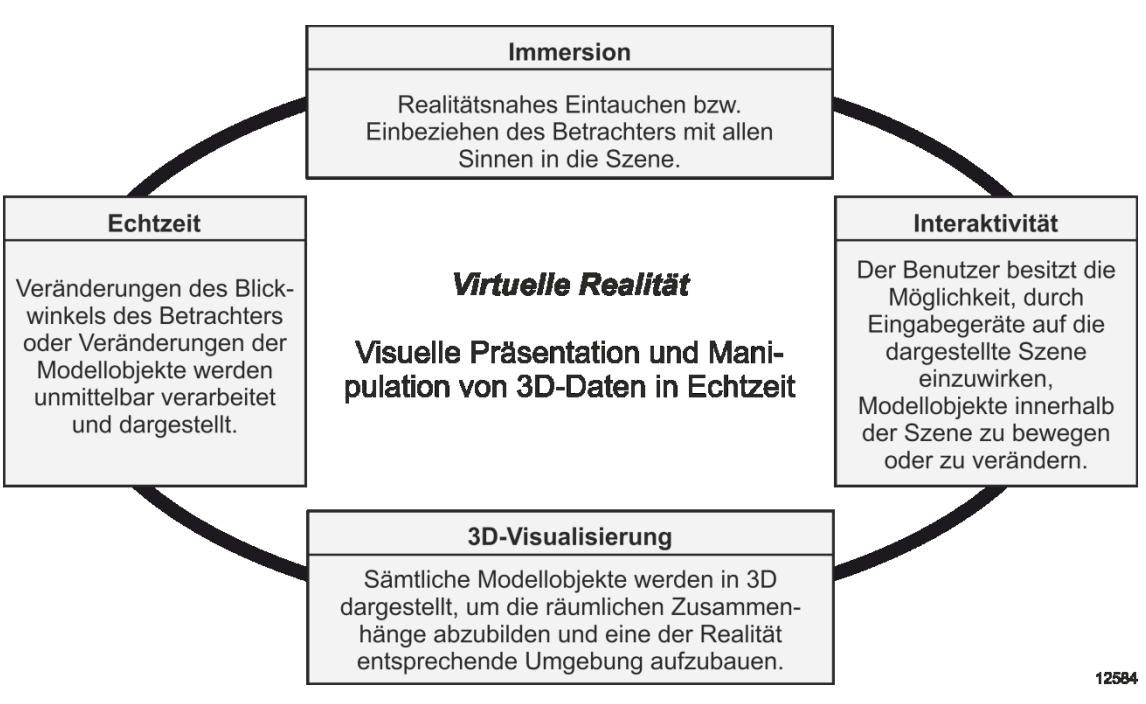

<span id="page-24-0"></span>**Abbildung 2.5: Definition und Merkmale von Virtual Reality [vgl. Wiendahl 2002, S. 41]**

#### **System**

Ein VR-System besteht aus Eingabegeräten, Ausgabegeräten und einer VR-Software. Burdea et al. nennen zusätzlich den Nutzer, die VR-Daten sowie die Untersuchungsaufgabe als dazugehörige Komponenten [vgl. Burdea 2003, S. 12].

Die *VR-Software* ist der zentrale Gegenstand des VR-Systems. Sie liest die VR-Daten ein, nimmt Daten der Eingabegeräte entgegen und steuert die Ausgabe. Die *VR-Daten* sind in erster Linie die konvertierten 3D-CAD-Daten, die darüber hinaus noch weitere untersuchungsrelevante Informationen beinhalten können (vgl. Abschnitt [2.2.3\)](#page-27-0).

*Eingabegeräte* sind das Bindeglied zwischen dem Anwender und der VR-Software. Ein in der immersiven Umgebung oft eingesetztes Gerät ist der Flystick, der alle sechs Freiheitsgrade der Bewegung unterstützt und Funktionstasten für die Menüauswahl anbietet. Zum Teil kommen auch ein Fingertracking oder eine Gestensteuerung zum Einsatz. Durch die Eingabegeräte agiert der *Nutzer* interaktiv mit dem System. Dies ist oftmals nicht intuitiv möglich, so dass der Fachmann für die *Untersuchungsaufgabe* einen VR-Experten für die Bedienung benötigt.

Über die *Ausgabegeräte* erlebt der Nutzer die virtuelle Umgebung [vgl. Barfield 1995, S. 63ff; vgl. Runde 2007, S. 47; vgl. Bowman 2008, S. 21ff]. Für die Montageplanung sind der visuelle, akustische und haptische Wahrnehmungskanal des Menschen von Bedeutung, wobei die Visualisierung in Bezug auf die Immersion einen besonders hohen Stellenwert einnimmt [vgl. Egermeier 2008, S. 19]. Riedel et al. kategorisieren die Systeme für die Visualisierung folgendermaßen [vgl. Riedel 1995, S. 81ff]:

- Monitorsysteme
- Projektionssysteme
- hand-gehaltene Ausgabesysteme
- kopf-getragene Ausgabesysteme
- Retinalsysteme
- volumetrisch graphische Ausgabesysteme

Für die interdisziplinäre Montageplanung haben sich Projektionssysteme bewährt, weil sie allen Anwesenden eine gemeinsame Sicht auf das Planungsproblem bieten und die Diskussion fördern. Zu den bekanntesten Formen gehören die Powerwall oder das Cave Automatic Virtual Environment (CAVE).

### **Einsatz**

Ziel der virtuellen Abbildung und Überprüfung eines Produktes ist es, physische Mock-Ups einzusparen. Die Nutzung entsprechender Software-Werkzeuge soll die Planungsqualität erhöhen, um Fehler frühzeitig zu erkennen und abzustellen. Im Vergleich zur 3D-Grafik an einem Desktop-System bietet VR bessere Interaktions- und Betrachtungsmöglichkeiten [vgl. Fried 2007, S. 89]. Vorteile des Einsatzes von VR-Werkzeugen sind laut Wiendahl et al. [vgl. Wiendahl 2002, S.40]:

- Kooperation durch interdisziplinäre Kommunikationsplattform
- Visualisierung komplexer Sachverhalte in 3D
- Partizipation der Mitarbeiter durch Interaktivität
- Varianten erzeugen und vergleichen

VR eignet sich für den interdisziplinären Einsatz bei abteilungsübergreifenden Reviews und dazu, Mitarbeiter aus der Montage einzubinden, um bspw. Montageschwierigkeiten zu erkennen [vgl. Krause 2000, S. 287ff; vgl. Reinhart 2002, S. 12f]. Hürden für den Einsatz von VR können die hohen Anschaffungskosten sowie der hohe Aufwand der Implementierung und Benutzung sein [vgl. Nedeß 2009b, S. 36f].

Es gibt verschiedene Funktionen, die standardmäßig in VR zur Verfügung stehen. Kerse fasst sie in drei Gruppen zusammen [vgl. Kerse 2007, S. 74]:

- Analysefunktionen (z. B. Schnitte oder Messfunktionen)
- Modellmodifikationen (z. B. Positionsänderungen)
- Anzeigen von Zusatzinformationen (z. B. Rohrschemata)

## <span id="page-26-0"></span>**2.2.2 Augmented Reality**

#### **Definition**

Augmented Reality (deutsch: Erweiterte Realität) ist eine Technologie, die virtuelle Objekte in das Sichtfeld des Anwenders projiziert. Sie lässt sich durch folgende Merkmale charakterisieren [vgl. Azuma 1997, S. 356]:

- Kombination aus realer und virtueller Welt
- Interaktivität und Echtzeitfähigkeit
- Registrierung im dreidimensionalen Raum

Die *Kombination von realer und virtueller Welt* beschreibt, dass der Anwender sich in einer realen Umgebung befindet und dort (virtuelle) Informationen situationsgerecht anzeigen kann [vgl. Patron 2004, S. 19]. Der Nutzer muss analog zu VR *in Echtzeit mit dem System interagieren* können. Um virtuelle Objekte lagerichtig in der realen Umgebung zu positionieren, ist ihre *Registrierung im dreidimensionalen Raum* notwendig. Dieser auch als Tracking bezeichnete Vorgang erfordert die Ermittlung von Lageparametern wie der Position und der Orientierung des Anwenders.

#### **System**

Ein AR-System besteht aus einer AR-Software, einer Kamera, einem Tracking-System und einem Anzeigegerät. Es benötigt darüber hinaus AR-Daten und einen Nutzer. Für die Visualisierung gibt es zwei unterschiedliche Verfahren:

Beim *Video-See-Through* sieht der Nutzer die reale Umgebung als Videobild, das die AR-Software um Zusatzinformationen erweitert. Dagegen sieht er beim *Optical-See-Through* die reale Umgebung direkt. Virtuelle Objekte erscheinen dabei im Sichtfeld des Nutzers, bspw. auf einem durchsichtigen Medium.

Ähnlich wie bei einer VR-Session benötigt die AR-Session AR-Daten in Form von Geometrien. Es ist erforderlich, diese aus ihrem nativen CAD-Format in ein kompatibles Anzeigeformat zu konvertieren. Das so genannte Authoring legt den Ablauf und die Inhalte der Session fest. Der Ersteller erzeugt dazu Daten, die bspw. Informationen zur Abfolge von Events oder für Nutzerinteraktionen umfassen. Er definiert den sichtbaren Inhalt, indem er Geometrien, Metadaten und Funktionalität verknüpft und einem Marker zuordnet. Sobald die Kamera diesen Marker erkennt, wird die Sicht des Nutzers um virtuelle Objekte und Informationen angereichert. Welche Informationen dargestellt werden können, hängt von der AR-Hardware ab [vgl. Saske 2008, S. 21].

#### **Einsatz**

Die AR-Technologie ist bereits seit einigen Jahren Gegenstand der Forschung. Projekte wie ARVIKA oder AVILUS haben ihr Potenzial und die technologische Umsetzbarkeit im industriellen Kontext herausgestellt [vgl. Friedrich 2004; vgl. Schreiber 2011]. AR eignet sich insbesondere für die Informationsversorgung vor Ort. Als Beispiel dient im Projekt ARVIKA die Montage eines Frischwassersystems in einem Flugzeug, bei der ein tragbarer Rechner dem Monteur die Arbeitsschritte mithilfe von AR anzeigt. Das Projekt AVILUS zeigt unter anderem, wie man in einem U-Boot mittels AR virtuelle Rohrleitungen in reale Bausituationen projiziert, um Kollisionen zu erkennen und den Rohrverlauf ggf. zu ändern.

Die elektronische Bereitstellung von Daten weist einige Vorteile gegenüber papierbasierten Dokumenten auf, weil sie Informationen flexibler miteinander verknüpfen kann [vgl. Saske 2008, S. 11]. Bei den Daten kann es sich um Annotationen, Videos oder auch dynamische Inhalte handeln. Insbesondere kreative Tätigkeiten profitieren von zusätzlichen kontextbezogenen Informationen [vgl. Lu 1999, S.471ff, vgl. Reinhart 2001, S. 9ff].

Für die Erstellung der AR-Arbeitsunterlagen sind die während der Entwicklung entstandenen digitalen Modelle verwendbar [vgl. Stelzer 2011a, S. 226]. Derzeit erfolgen die Betrachtung und der Einsatz der VR- und AR-Technologie jedoch weitestgehend getrennt voneinander. Dadurch bleiben Potenziale, wie bspw. Synergien bei der Datenerzeugung, ungenutzt.

#### <span id="page-27-0"></span>**2.2.3 Daten**

Der Einsatz von Virtuellen Technologien erfordert neben der spezifischen Soft- und Hardware unterschiedliche Daten. Je nach Art der Untersuchung variieren diese nach Kategorie, Umfang oder Detaillierungsgrad. Eine effiziente und schnelle Datenbereitstellung gehört daher zu den Schlüsselfaktoren für eine produktive Nutzung von Virtuellen Technologien in der Industrie [vgl. Matysczok 2008, S. 281].

Es finden sich verschiedene Vorschläge für eine Einteilung der Daten. Schäfer nennt bspw. die Kategorien VR-Daten, Zusatzdaten, Kontextmetadaten, Produktdaten und Untersuchungsergebnisse [vgl. Schäfer 2012, S. 62]. Meißner spricht von Absicherungszielen, Produktdaten, Prozessdaten und Ressourcendaten als Input sowie der Ergebnisdokumentation als Output [vgl. Meißner 2010, S. 52]. Beide Vorschläge sind sehr spezifisch. Die Einteilung lässt sich auf die folgenden drei Datenkategorien reduzieren:

- Geometriedaten
- Planungsdaten
- Untersuchungsdaten

In der Regel erzeugen die verantwortlichen Abteilungen die entsprechenden Daten. Die Konstruktionsabteilung liefert die Geometriedaten, die Arbeitsvorbereitung die Planungsdaten und die VT-Abteilung die Untersuchungsdaten (vgl[. Abbildung](#page-28-0) 2.6).

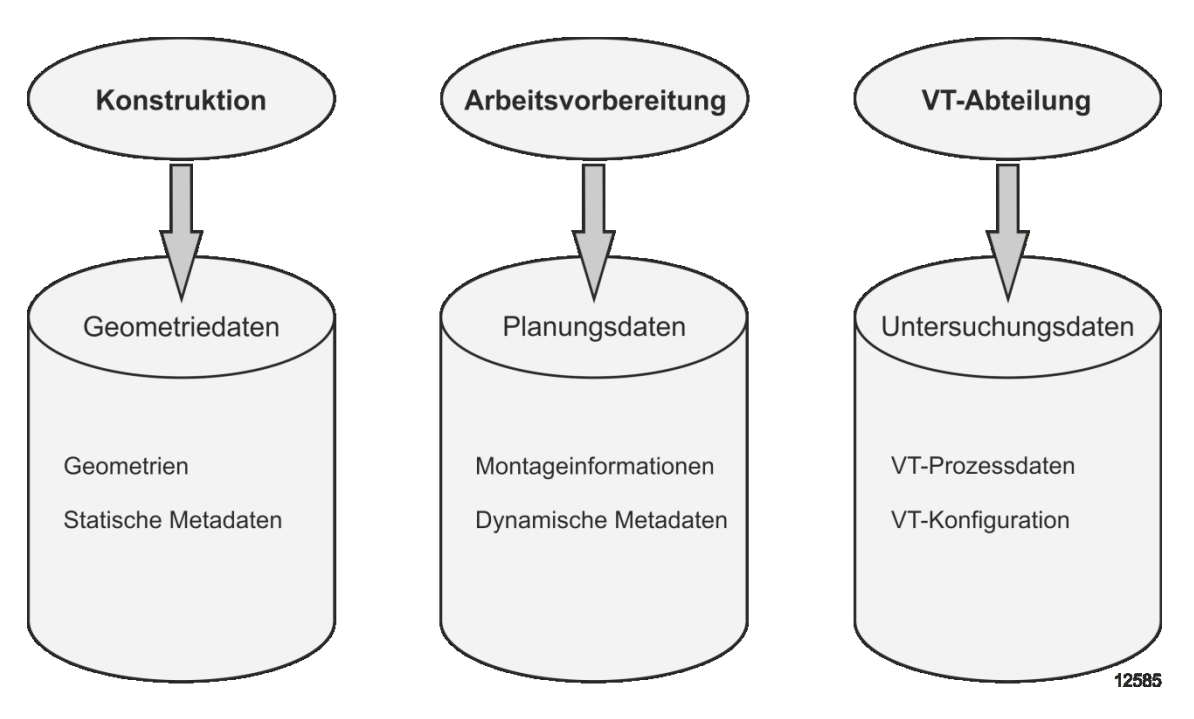

<span id="page-28-0"></span>**Abbildung 2.6: Datenkategorien bei der Montageplanung mit VT**

#### **Geometriedaten**

Bei den Geometriedaten handelt es sich um die Konstruktionsdaten des Produktes, die die Konstruktionsabteilung mithilfe von 3D-CAD-Programmen erzeugt. Für die Nutzung in einer VT-Umgebung ist eine Konvertierung notwendig. Dabei werden die Daten tesseliert, wodurch sie ihre mathematisch korrekte Darstellung verlieren. Stattdessen erfolgt die Anzeige anhand von Polygonen. Polygone sind Vielecke, die die Form der Geometrie näherungsweise abbilden. Möglichkeiten zur Konvertierung und zum Austausch von Geometriedaten zwischen verschiedenen Anwendungen durch neutrale Austauschformate beschreiben bspw. Friedewald et al. [vgl. Friedewald 2011, S. 12ff]. Geometriedaten können neben Informationen zur Darstellung der Geometrien auch zusätzliche Metadaten enthalten.

#### **Geometrien**

Geometrien dienen der visuellen Repräsentation des Produktes in der VT-Umgebung. Sie können während der Produktentstehung in verschiedenen Detailstufen konstruiert sein, wodurch sich ihre Eignung für unterschiedliche Untersuchungen ergibt [vgl. Schäfer 2011, S. 5f.]. Schäfer et al. sprechen in dem Zusammenhang von Space Allocation Modell (SAM), Detailmodell und Funktionsmodell.

Für die Montageplanung in VR sind in Anlehnung an Patron die folgenden Modelle erforderlich [vgl. Patron 2004, S. 12]:

- Modelle des Montageproduktes
- Modelle der Montageanlage
- Modelle der Montageumgebung
- Modelle der Werkzeuge

#### **Statische Metadaten**

Das Digital Mock-up (DMU) ist ein digitales Geometriemodell, das Unternehmen für Planungszwecke einsetzen. Eine Weiterentwicklung stellt das Functional Mock-up (FMU) dar, das zum Teil bereits das DMU ersetzt [vgl. Sendler 2011, S. 54]. Zusätzlich zu den Geometrien besitzt ein FMU produktbeschreibende Informationen, die sich in Produkt- und Fertigungsinformationen (PMI) sowie Metadaten unterteilen [vgl. Beckers 2011, S. 215]. Dabei handelt es sich um Bauteileigenschaften wie bspw. Gewichte oder Materialinformationen. Es können auch Ausbauräume von Maschinenbaugruppen, die Öffnungsbereiche von Klappen, Türen und Ähnlichem als geometrische Information hinterlegt sein [vgl. Lödding 2010, S. 123].

#### **Planungsdaten**

Für die Montageplanung sind auch eine Reihe von nichtgeometrischen Informationen über die beteiligten Komponenten notwendig [vgl. Lödding 2010, S. 124]. Deren Umfang und Namensgebung ist in der Literatur nicht eindeutig. Schirra spricht bspw. von den technischen oder relevanten Prozessdaten, die neben den Produktinformationen für die Festlegung der Montagefolge notwendig sind [vgl. Schirra 2006, S. 92].

Die Planungsdaten beschreiben den Ablauf der Produktion eines Produktes. Bei der Montageplanung handelt es sich vor allem um Montagereihenfolgen und Montagetermine; es können jedoch auch Abhängigkeiten zwischen Bauteilen oder benötigte Hilfsmittel enthalten sein. Diese Rahmenbedingungen (Constraints) muss der Planer für die Montage von Unikaten berücksichtigen. Sie sind daher bspw. ein wichtiger Bestandteil der Simulation von schiffbaulichen Ausrüstungsprozessen [vgl. König 2007].

Für die moderne Produktion spielen zwei Datenhaltungssysteme eine besondere Rolle: Dies ist zum einen das Enterprise Resource Planning (ERP), zum anderen das Produktdatenmanagement (PDM). Ein ERP-System übernimmt die Verwaltung und Planung von Unternehmensressourcen wie bspw. Material, Personal, Maschinen oder Kapital [vgl. Westkämper 2009, S. 209].

Das Produktdatenmanagement ist das Management von produktdefinierenden Daten in Verbindung mit der Abbildung von technischen oder organisatorischen Geschäftsprozessen [vgl. Eigner 2012, S. 17]. Durch die zentrale Datenhaltung aller produktbezogenen Informationen ermöglicht es eine integrierte Montageplanung und Konstruktion [vgl. Motus 2009, S. 74]. In beiden Systemen kann die Zuordnung der Daten zu Bauteilen über eine eindeutige Artikelnummer erfolgen. Die Planungsdaten setzen sich oftmals aus den Informationen der ERP- und PDM-Systeme zusammen. Daher ist eine integrierte Datengrundlage erforderlich, die jedoch häufig nicht existiert.

Einen Teil der Daten kann man Bauteilen direkt zuordnen, z. B. die Masse oder einen Liefertermin. Daten, die in unterschiedlicher Ausprägung mit Bauteilen verknüpft sind, bspw. zu überprüfende Montagevarianten, gehören hingegen nicht vollständig zu den Planungsdaten, da sie untersuchungsspezifische Informationen enthalten.

#### **Untersuchungsdaten**

Die Untersuchungsdaten umfassen alle über die Geometrie- und Planungsdaten hinaus erforderlichen Informationen, um eine Untersuchung mit VT durchführen zu können. Dazu zählt bspw. die VR-Konfiguration, die die Systemeinstellungen für die technischen Geräte oder die VR-Software beinhaltet.

Entscheidend für den Ablauf der Session sind die Daten, die den Untersuchungsprozess beschreiben. Je umfangreicher sie sind, desto genauer kann der Nutzer die Session vorbereiten und ausführen. Die Untersuchungsdaten sollten einen Bezug zum Planungsproblem aufweisen und idealerweise den Anwender dabei unterstützen, eine Lösung zu finden. Beispiele sind die Zielsetzung, die Aufgabenbeschreibung sowie nach abgeschlossener Session die Ergebnisse.

# <span id="page-31-0"></span>**2.3 Montageplanung mit Virtual Reality**

Um die Komplexität der Montageplanung zu beherrschen, verwenden Unternehmen in zunehmendem Maße Virtual Reality. Die Anwendung dieses Hilfsmittels erfordert einen Prozess, um die notwendigen Daten zur Verfügung zu stellen und die VR-Umgebung zu konfigurieren. Ein entsprechendes Vorgehen beschreibt Abschnitt [2.3.1.](#page-31-1)

Da der VR-Einsatz viele zusätzliche Untersuchungsmöglichkeiten bietet, erläutert Abschnitt [2.3.2,](#page-33-0) für welche Planungsaufgaben diese Technologie zum Einsatz kommen kann. Im Anschluss zeigt Abschnitt [2.3.3](#page-35-0) bestehende Ansätze für die Montageplanung mit VR auf. Die Defizite der vorhandenen Ansätze fasst Abschnitt [2.3.4](#page-40-0) zusammen.

## <span id="page-31-1"></span>**2.3.1 Der Virtual-Reality-Prozess**

Der VR-Prozess gliedert sich in mehrere Phasen. Die folgende Einteilung entspricht der Vorgehensweise von Nedeß et al., die den vormals fünfphasigen Prozess um eine sechste Phase erweitert haben [vgl. Nedeß 2008, S.140f; vgl. Nedeß 2009a, S. 280]:

- Zielsetzung
- Datenimport
- Datenaufbereitung
- Szenenaufbereitung
- Untersuchungsdurchführung
- Dokumentation

#### **1. Zielsetzung**

Die Zielsetzung enthält das Anliegen der VR-Untersuchung und legt das angestrebte Ergebnis fest.

#### **2. Datenimport**

Die benötigten Geometriedaten werden in das entsprechende Format konvertiert. Eine Fehlerüberprüfung sowie eine gegebenenfalls erforderliche Datenreduktion finden statt.

#### **3. Datenaufbereitung**

Der Nutzer passt das konvertierte Modell in dieser Phase an die VR-Software an. Dabei handelt es sich um Strukturveränderungen des Modells, wie eine Reduzierung oder Ergänzung von Detailabstufungen (Level of Detail).

#### **4. Szenenaufbereitung**

Die Szenenaufbereitung dient dazu, die Geometriedaten aufzubereiten und virtuelle Werkzeuge bereitzustellen. Dazu zählen die Vorbereitung der Kollisionskontrolle, das Erstellen von Sichten sowie die Manipulation von Objektattributen.

#### **5. Untersuchungsdurchführung**

In dieser Phase führt der Anwender die Untersuchung mit den virtuellen Werkzeugen für die Navigation und Manipulation durch. Er orientiert sich dabei an der Zielsetzung.

#### **6. Dokumentation**

Die letzte Phase dokumentiert die Ergebnisse und bereitet sie für den weiteren Verwendungszweck vor. Dies kann durch Animationen, Marker und Screenshots geschehen. Zusätzlich geht es darum, die erforderlichen Maßnahmen im Planungs- bzw. Entwicklungsprozess einzuleiten [vgl. Dangelmaier 2008, S.130].

Die beschriebene Phaseneinteilung ist vor allem dann sinnvoll, wenn der VR-Prozess neu eingeführt wird oder es sich um eine Dienstleistung handelt. Ist der VR-Prozess bereits ein fester Bestandteil innerhalb des Produktentstehungsprozesses, besteht die Möglichkeit, die Phasen zwei und drei zu automatisieren. Mit einem zuverlässigen Konvertierungs- und Aufbereitungsvorgehen kann bspw. ein PC jede Nacht den aktuellen Konstruktionsstand in ein VR-Format überführen.

Das Problem der Datenkonvertierung ist nicht Forschungsgegenstand dieser Arbeit und wird daher im weiteren Verlauf nicht betrachtet. Es wird davon ausgegangen, dass die Geometriedaten für die jeweilige Untersuchung korrekt konvertiert vorliegen. Die Datenimport- und Datenaufbereitungsvorgänge sind außerdem unabhängig vom späteren Untersuchungsgegenstand der VR-Session und somit für jede Untersuchung gleich. Aus diesen Gründen werden die Phasen eins bis vier für den weiteren Verlauf der Arbeit zu

einer Phase, der Vorbereitung, zusammengefasst, sodass sich die drei Phasen Vorbereitung, Durchführung und Dokumentation ergeben (vgl[. Abbildung 2.7\)](#page-33-1).

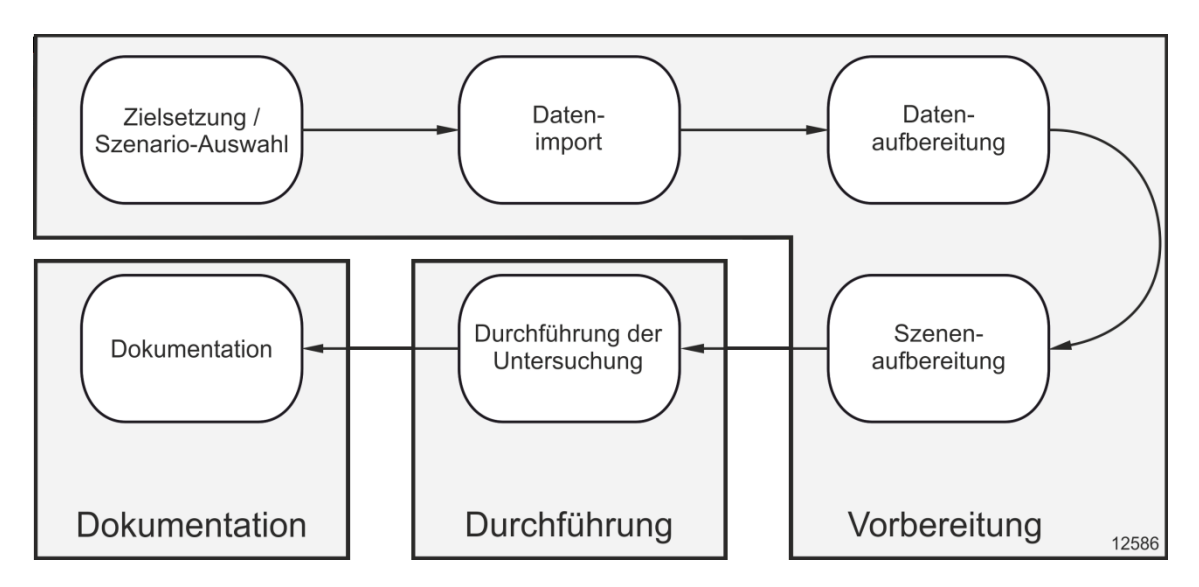

**Abbildung 2.7: Die Phasen des VR-Prozesses**

<span id="page-33-1"></span>Zu beachten ist, dass die Vorbereitung sowie die Dokumentation Schnittstellen zu den vor- bzw. nachgelagerten Prozessen besitzen [vgl. Schäfer 2012, S. 112]. Dies liegt darin begründet, dass ein vorgelagerter Prozess die Zielsetzung erzeugt und ein nachgelagerter Prozess die Dokumentation benötigt.

## <span id="page-33-0"></span>**2.3.2 Inhalte der Montageplanung**

Die Montageplanung ist bei komplexen Unikaten ein aufwendiger Vorgang. Um den Marktanforderungen gerecht zu werden, setzen Unternehmen daher in zunehmendem Maße auf eine Computerunterstützung. Eine Übersicht von rechnergestützten Methoden zur Montageplanung findet sich bspw. bei Jonas [vgl. Jonas 2000, S. 27ff].

Die Begleitung der Montageplanung durch Software und Rechner führt in der Regel zu einem Zeitgewinn und diszipliniert den Planer im Ablauf [vgl. Holle 2002, S. 17]. Sie kann außerdem dabei helfen, unterschiedliche Montagereihenfolgen zu erarbeiten, Restriktionen aufgrund geometrischer oder prozeßspezifischer Bedingungen zu erkennen und mögliche Varianten anhand technischer und wirtschaftlicher Kriterien zu bewerten [vgl. Deutschländer 1989, S. 66f].

Die Ziele der Montageplanung mit Virtual Reality sind vielfältig. Letztendlich geht es darum, die Planung zu verbessern, um Kosten zu senken. Die Montagekosten eines Vorgangs ergeben sich aus den Personal- und den Betriebsmittelkosten [vgl. Holle 2002, S. 45]. Kostenverursacher sind sowohl Primär- als auch die Sekundärfunktionen. Bei der Baustellenmontage sind das Fügen und Handhaben häufig zeitaufwendig. Folglich ist das übergeordnete Optimierungsziel, die Montagezeiten zu verkürzen und somit die Personalkosten zu verringern.

Im Unterschied zur automatisierten Montage ist bei der Gestaltung manueller Montagearbeitsplätze auch die Ergonomie des Arbeitsplatzes zu berücksichtigen [vgl. Egermeier 2008, S. 12]. Sie ist damit eine weitere wichtige Einflussgröße und unter dem Aspekt der Montagefreundlichkeit ein fester Bestandteil der Montageplanung [vgl. Holle 2002, S. 44].

Um die Montageplanung zu verbessern, sind die Inhalte der Montageplanung in VR nachzubilden und zu untersuchen. Da ein Montageprozess vor allem hinsichtlich der Montierbarkeit, Ergonomie und Prozesssicherheit zu überprüfen ist [vgl. Motus 2009, S. 37], umfasst die Planungsaufgabe das Zusammenwirken von Montagereihenfolgen, Montagepfaden, Montagesystem, Montagemitteln und der eigentlichen Montageausführung (vgl. [Abbildung 2.8\)](#page-34-0).

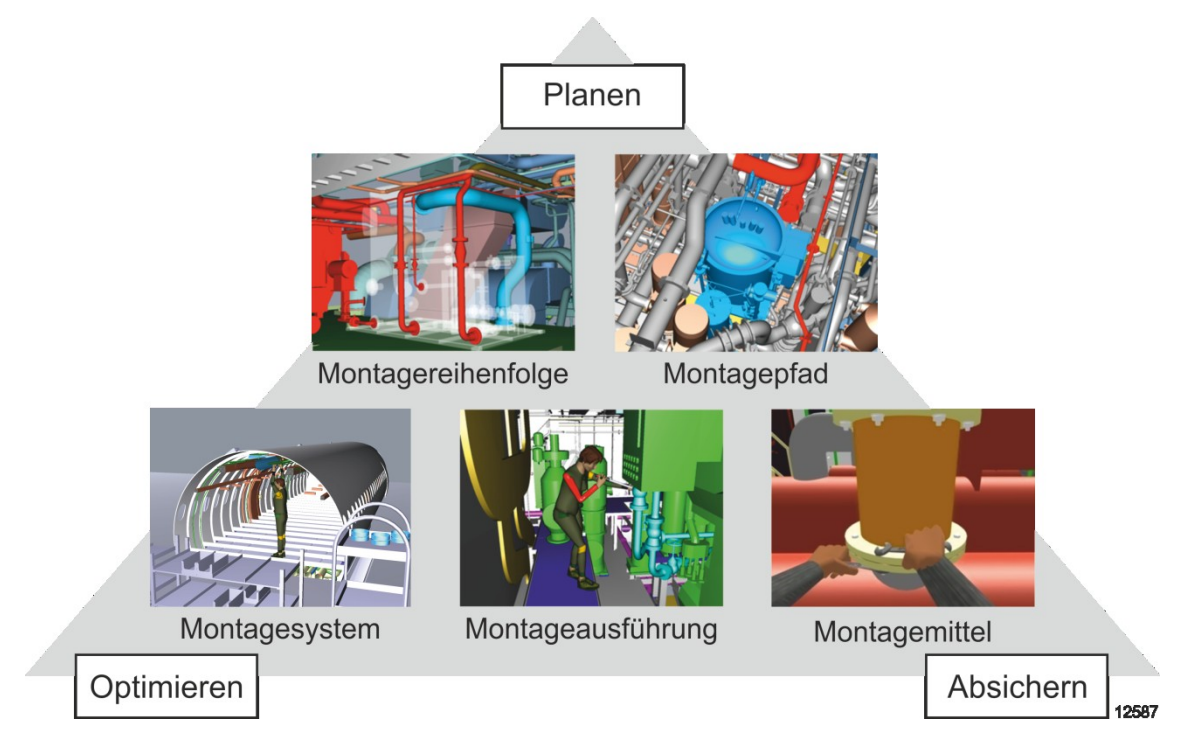

<span id="page-34-0"></span>**Abbildung 2.8: Untersuchungsinhalte der Montageplanung**

Es ist zu unterscheiden, ob es um die Planerzeugung, die Absicherung oder die Optimierung einer vorhandenen Lösung geht. Zum Bearbeiten dieser inhaltlichen Aufgaben sind bestimmte Funktionen notwendig, die auf die Untersuchungsziele abgestimmt und angepasst sein müssen. Mögliche Funktionen für die Montageplanung mit VR lauten [vgl. Patron 2004, S. 14f]:

- Kollisionsanalyse von Systemkomponenten (z. B. Kollisionen zwischen Betriebsmittel und Erzeugnis).
- Ermittlung des Raumbedarfs für Betriebsmittel, Erzeugnisse, Menschen, Fördertechnik und Gebäudetechnik.
- Planung und Visualisierung des Anlagenlayouts.
- Gestaltung und Bewertung manueller Arbeitsplätze (Ergonomie, Einsehbarkeit, Unterstützung analytischer Bewertungsmethoden wie z. B. MTM).
- Visualisierung von Bewegungsabläufen, Anlagen und Gebäudetechnik.
- Analyse und Bewertung von Montageabläufen (z. B. manuelle und automatische Fügevorgänge).
- Abstimmung und Gestaltung von Lösungsvarianten (z. B. Layoutvarianten).

Viele Ansätze und Planungssysteme vernachlässigen diese Sichtweise und unterstützen bspw. nur einen Anwendungsfall, wodurch weder die Durchgängigkeit der Planungsmethodik noch die benötigten Funktionen gewährleistet sind. Dies zeigt der folgende Abschnitt.

## <span id="page-35-0"></span>**2.3.3 Bestehende Ansätze**

Es sind bereits viele Ansätze für die rechnergestützte Montageplanung vorhanden. Sie fokussieren sich weitgehend auf einen bestimmten Aufgabenbereich und lassen sich danach kategorisieren [vgl. Lotter 1994, S. 220ff]. Ein Grund dafür ist die verbreitete Meinung, dass die verschiedenen Systeme und deren Aufgaben strikt zu trennen sind. Bspw. sieht Egermeier VR als nur eines von vielen Hilfsmitteln, das neben anderen Rechnerwerkzeugen wie der analogen Planung, 3D-Simulation und AR zum Einsatz kommt [vgl. Egermeier 2008, S. 24].

Für das zu entwickelnde Konzept ist die 3D-Visualierung der Montageplanung ein wichtiger Bestandteil. Die zu betrachtenden Ansätze müssen daher in der Lage sein, eine grafische 3D-Darstellung für die Lösungsfindung zu generieren. Hierzu zählen simulationsbasierte, desktopbasierte und auf VT basierte Systeme. Sie unterscheiden sich hinsichtlich des Immersionsgrads, des Automatisierungsgrads und der Anwenderunterstützung. Die Anwenderunterstützung leitet sich aus den Untersuchungsinhalten der
Montageplanung ab und beinhaltet die Funktionen planen, absichern und optimieren (vgl. [Abbildung 2.9\)](#page-36-0).

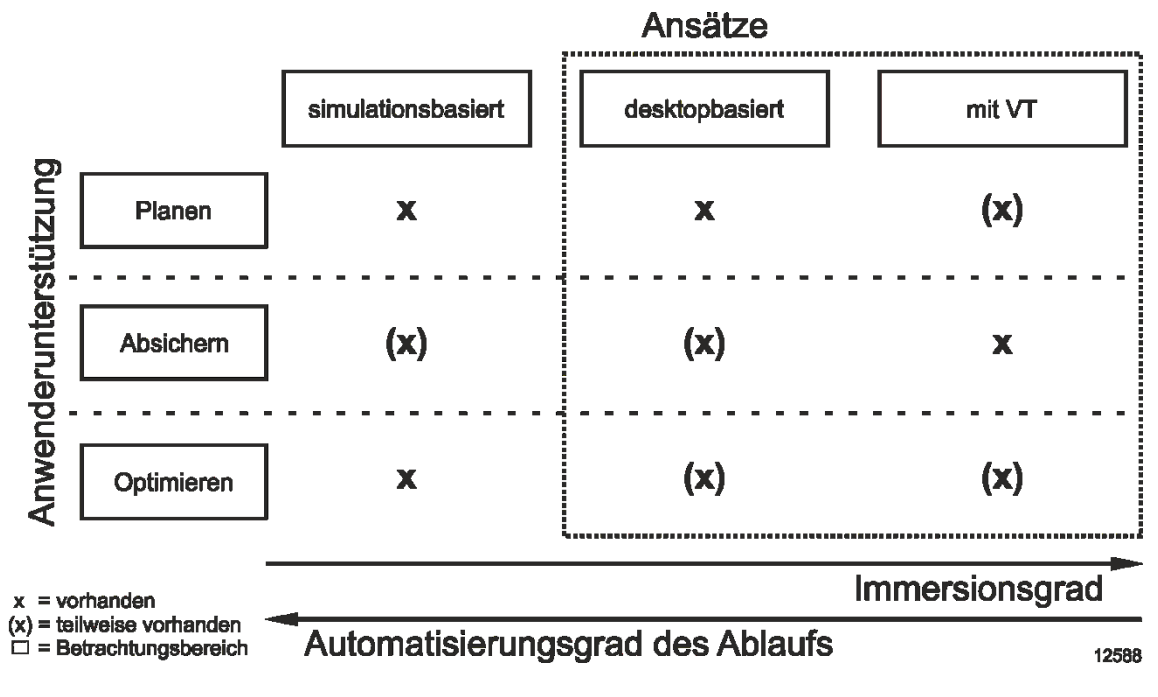

**Abbildung 2.9: Ansätze der rechnergestützten Montageplanung**

<span id="page-36-0"></span>Der Immersions- und der Automatisierungsgrad verlaufen entgegengesetzt, da eine Automatisierung die Nutzerinteraktion ersetzt und der Anwender folglich keine Immersion mehr benötigt. Eine vollständig automatisierte Lösung der Montageplanungsprobleme in der Unikatproduktion ist jedoch zu diesem Zeitpunkt nicht absehbar. Daher sind weiterhin die Interaktion sowie die Expertise des Planers erforderlich. Die folgenden Unterabschnitte stellen daher nur die Systeme und Ansätze der desktopbasierten sowie der immersiven Systeme vor.

#### **Desktopbasierte Ansätze**

Es gibt eine Vielzahl kommerzieller desktopbasierter Planungssysteme und wissenschaftlicher Ansätze, die sich mit der Montageplanung befassen. Die 3D-Anzeige basiert oftmals auf CAD-Systemen, für die eine Schnittstelle geschaffen oder in die das Planungssystem integriert wurde.

"Tecnomatix Assembly Planning & Validation" der Firma Siemens und "Delmia Process Engineer" der Firma Dassault Systemes sind bspw. verfügbare Werkzeuge für die Erstellung und Überprüfung von Montageprozessen [vgl. Siemens 2013; vgl. Dassault 2013]. Sie bieten umfangreiche Hilfsmittel wie die Simulation oder Ergonomieanalysen, sind allerdings für die Serienfertigung optimiert.

Als Werkzeug für die Ausrüstungsplanung im Schiffbau gibt es die Software "Digi-Maus" der Flensburger Schiffbaugesellschaft [vgl. Borasch 2010, S. 166ff]. Das System dient der Prozessplanung auf Arbeitspaketebene und visualisiert die jeweiligen Ausrüstungskomponenten in einem 3D-Modell, ohne jedoch Montagepfade oder Montagemittel zu berücksichtigen.

Die meisten Ansätze konzentrieren sich auf die Montageplanung von Serienprodukten. Dort haben Feldmann und Jonas den durchgängigen Rechnereinsatz für die Montageplanung spezifiziert [vgl. Feldmann 1997; vgl. Jonas 2000]. Darauf aufbauend beschäftigen sich neuere Ansätze von Meißner und Müller mit der Absicherung der Montageplanung in der Serienfertigung [vgl. Meißner 2010; vgl. Müller 2007].

Holle stellt im Zuge seiner Methode der rechnerunterstützten Montageplanung das Planungswerkzeug "ILMOPLAN" vor, das sich mit der Gestaltung manueller Montagearbeitsplätze beschäftigt [vgl. Holle 2002, S. 37ff]. Die betrachteten Montagehandlungen sind jedoch räumlich begrenzt und dadurch nur bedingt auf die Baustellenfertigung übertragbar.

Desktopbasierte Ansätze bieten viele Untersuchungsmöglichkeiten, sind ausgereift und im industriellen Einsatz erprobt. Der Großteil der vorgestellten Ansätze ist für Fragestellungen aus der Serienproduktion optimiert, wodurch eine Übertragung auf die Unikatproduktion nur teilweise möglich ist. Auch Werkzeuge für Ergonomieanalysen sind zum Teil in die Verfahren integriert, für weitreichendere Untersuchungsmöglichkeiten ist jedoch ein VR-Einsatz mit virtuellen Menschmodellen sinnvoller [vgl. Egermeier 2008, S. 15ff]. Darüber hinaus unterstützen desktopbasierte Systeme kein vollständig immersives Arbeiten, wodurch Vorteile für die Montageplanung aufgrund von verbesserten Ein- und Ausgabemöglichkeiten ungenutzt bleiben [vgl. Patron 2004, S. 16]. Eine immersive Umgebung bietet zudem die übersichtlichere Darstellung und fördert die kreative Lösungssuche. Das Einbeziehen mehrerer Mitarbeiter ist einfacher und wirkt sich kommunikationsfördernd aus.

Ähnlich wie bei simulationsbasierten Ansätzen besteht das Problem einer unsicheren Datengrundlage. In den frühen Phasen der Produktentwicklung sind Montagereihenfolgen oft noch unvollständig oder ändern sich während der Entwicklung [vgl. Meißner 2010, S. 84]. In den meisten Systemen ist es jedoch schwierig, schnell auf plötzliche Planänderungen zu reagieren, obwohl diese insbesondere in der Unikatproduktion häufig auftreten.

## **Ansätze mit VT**

#### **VR-Ansätze**

Für die Montageplanung existieren bereits verschiedene Ansätze mit VT. Grundbaustein für ein immersives System ist vor allem die VR-Software (vgl. Abschnitt [2.2.1\)](#page-23-0). Am Markt verfügbare Produkte sind bspw. die Software "Deltagen" der Firma RTT sowie "IC:IDO" der Firma ESI [vgl. RTT 2014; vgl. ESI 2014]. Während erstere den Fokus auf High-End-Visualisierung legt, zielt die IC:IDO auf typische Engineering-Fragestellungen in der Serienproduktion ab. Diese Systeme sind als Standardsoftware konzipiert und versuchen, für ein weites Anwendungsfeld die passenden Werkzeuge zur Verfügung zu stellen. Um spezielle Funktionen zu nutzen, sind Erweiterungen notwendig, die entweder von den Firmen selbst oder durch Drittanbieter entwickelt werden. So hat die Firma Eszett eine Software im Angebot, die die Session-Dokumentation der IC:IDO verwaltet und in das Planungssystem eines Unternehmens einbindet [vgl. Eszett 2014].

Die Software "instantreality" ist ein Framework für die Nutzung von VT und unterstützt das Rendering, die Nutzerinteraktion und das Tracking [vgl. Instantreality 2013]. Es ist modular aufgebaut und kann als Rahmen für die Entwicklung speziell zugeschnittener Lösungen dienen.

Zusätzlich gibt es einige Ansätze, die sich gezielt mit dem Einsatz von VR beschäftigen. Während Runde ein Konzept für die Einführung von VR in Unternehmen vorstellt [vgl. Runde 2007], zeigt Schäfer ein Modell für die systematische Nutzung in der Unikatproduktion [vgl. Schäfer 2012]. Beide Konzepte sind allerdings allgemein auf VR-Untersuchungen bezogen und berücksichtigen keine spezifischen Anforderungen der Montageplanung. Insbesondere fehlen eine flexible Handhabung der Session-Vorbereitung sowie die Unterstützung des Anwenders während der Session.

Für den Ablauf einer Untersuchung stellt Fillatreau Checklisten für die Abarbeitung von Projektreviews vor, durch die der Anwender per Gestensteuerung navigieren kann [vgl. Fillatreau 2013]. Sie sind allerdings nicht für die Montageplanung ausgelegt und unterstützen daher keine Planungsanpassungen. Schirra hingegen zeigt ein System zur immersiven Arbeitssystemgestaltung mit CAD-Schnittstelle, behandelt dabei aber bspw. nicht die Reihenfolgeplanung [vgl. Schirra 2006].

Egermeier stellt ein Werkzeug vor, um manuelle Montageprozesse darzustellen und detaillierte Ergonomieanalysen auf Montagearbeitsplatzebene durchzuführen [vgl. Egermeier 2008, S. 71ff]. Es handelt sich um ein eigenständiges VR-System, dessen Schwerpunkt auf einer physikbasierten Montagesimulation mit einem haptischen Interaktionsgerät liegt, wodurch der planerische Aspekt vernachlässigt wird. Montagepfade,

Varianten und deren Bewertung oder eine geführte Untersuchung sind nicht Gegenstand des Konzeptes.

Um Ausbaupfade unter Berücksichtigung von Kostenaspekten automatisch zu bestimmen, stellen Frank et al. ein Konzept vor, das allerdings weder Transporthilfen noch Werker mit einbezieht [vgl. Frank 2013, S. 41ff]. Möser et al. stellen einen virtuellen Produktkonfigurator vor, der als Eingabegerät einen Multitouchtisch verwendet [vgl. Möser 2011, S.16ff]. Dadurch können Kunden visuelle Eigenschaften eines Produktes wie die Farbe oder das Muster auf einfache Weise ändern. Das Vorgehen ist prinzipiell auch für die Montageplanung geeignet, muss jedoch angepasst werden.

Insgesamt zielt der Einsatz von VR in der Montageplanung bislang hauptsächlich auf die geometrische Absicherung ab. Ein Schwerpunkt liegt auf Ein- und Ausbauuntersuchungen, die eine große Bedeutung im Produktentstehungsprozess haben [vgl. Stelzer 2011b, S. 30]. Der Planer kann definierte Montagereihenfolgen betrachten und auf Kollisionen prüfen. Die Absicherung ist stets mit personellem und zeitlichem Aufwand für die Vorbereitung, Durchführung und Nachbereitung verbunden [vgl. Geißel 2011, S. 204], den es zu minimieren gilt. Die bestehenden Konzepte konzentrieren sich auf die Phase der Vorbereitung und bieten insbesondere für die Phasen Durchführung und Nachbereitung nur wenig Unterstützung.

Für kreative Planungsaufgaben ist der Anwender weitgehend auf sich allein gestellt: Ist eine Lösung gefunden, bieten vorhandene immersive Ansätze keine Hilfsmittel, um die Güte der Lösung zu beurteilen, oder diese zu optimieren. Dies erfolgt zum großen Teil erst im Nachhinein mit simulationsbasierten Verfahren.

## **AR-Ansätze**

Auch für den Einsatz von AR existieren diverse Ansätze. Patron hat ein Konzept für die Montageplanung mit AR entwickelt, dass im Gegensatz zu den VR-Methoden die reale Umgebung mit einbezieht [vgl. Patron 2004]. Dadurch ist der Einsatz jedoch auf bestimmte Fragestellungen beschränkt. Problematisch ist insbesondere, wenn das Montagesystem noch nicht existiert oder ein zukünftiger Zustand für die Untersuchung notwendig ist.

Ein AR-System mit einer Ablaufsteuerung findet sich bei Saske [vgl. Saske 2008, S. 20ff]. Dabei handelt es sich um ein Konzept für die Instandhaltung, das auf wiederkehrende Aufgaben abzielt. Ein Planer erzeugt die notwendigen AR-Unterlagen und stellt sie einem Servicetechniker zur Verfügung. Das Erstellen der Inhalte ist jedoch aufwendig und der Servicetechniker kann sie im Nachhinein nicht anpassen.

Für die Erzeugung von AR-Inhalten gibt es neben den Editoren der jeweiligen AR-Softwareanbieter noch andere Authoring-Ansätze. Bspw. verwenden Behr et al. instantreality, indem sie VR für die Inhaltserstellung einsetzen [vgl. Behr 2008, S. 17ff]. Allerdings ist ein einfaches und automatisches Übertragen von AR-Inhalten aus VR-Szenarios eine große Herausforderung [vgl. Xu 2008, S. 98].

Das Authoring bleibt unabhängig vom gewählten Ansatz ein manueller und zeitaufwändiger Prozess, der zusätzlichen Aufwand bedeutet. Folglich besteht weiterhin ein Forschungsschwerpunkt darin, den hohen Aufwand für die Vorbereitung und Verwaltung AR-tauglicher Arbeitsunterlagen zu senken [vgl. Saske 2008, S. 15].

Die Betrachtung der vorhandenen Ansätze zeigt, dass es zwar viele Einzellösungen für bestimmte Problemstellungen gibt, ein durchgängiges Konzept unter Benutzung der geeigneten Technologien oder Methoden jedoch noch nicht realisiert ist. Um Virtuelle Technologien erfolgreich einsetzen zu können, ist es zusätzlich notwendig, sie in den Produktentstehungsprozess zu integrieren [vgl. Nedeß 2005, S. 114]. Für Unternehmen ist es allerdings weiterhin problematisch, VR nahtlos in den Montageplanungsprozess einzubinden [vgl. Amditis 2006, S. 22; vgl. Wöhler 2010, S. 238; vgl. Mandal 2013, S. 308]. Eine genaue Betrachtung der Defizite in Bezug auf die Phasen des VR-Prozesses erfolgt im nächsten Abschnitt.

## <span id="page-40-0"></span>**2.3.4 Defizite**

Die in Abschnitt [2.3.3](#page-35-0) vorgestellten Ansätze weisen in Bezug auf die in dieser Arbeit behandelte Problemstellung Defizite auf. Aufgrund der Besonderheiten der Unikatmontage ergeben sich Schwierigkeiten bei der Nutzung vieler Konzepte (vgl. Abschnitt [2.1.3\)](#page-18-0). Es zeigt sich, dass kein durchgängiger Ansatz für die Montageplanung von Unikaten mit Virtuellen Technologien existiert. Sowohl die Inhalte der Planung (Montageablaufplanung, Montagesystementwurf) als auch die Methodenunterstützung (Planen, Absichern, Optimieren) werden bislang separat betrachtet. Insbesondere die VR-Ansätze beschränken sich meistens auf die Absicherung einer vorhandenen Planung.

#### **Defizite in der Vorbereitung**

Für die unterschiedlichen Aufgaben der Montageplanung fehlt eine gezielte Vorbereitung der VR-Session durch die Abbildung von Planungszuständen. Dadurch ist die Vorbereitung sehr aufwendig. Die Vorbereitung einer Session bei unvorhersehbaren Ereignissen schnell anzustoßen oder sie während einer Untersuchung erneut durchzuführen sehen bisherige Verfahren nicht vor. Um dies zu erreichen, sind wesentliche Verfahrensschritte zu automatisieren.

## **Defizite in der Durchführung**

Eine zielgerichtete Durchführung von VR-Untersuchungen ist nur für wenige Anwendungsfälle realisiert. Es fehlt ein durch die Software vorgegebener strukturierter Ablauf, mit dem der Anwender schrittweise die Problemstellung bearbeitet. Dem Nutzer fehlen außerdem visuelle Hilfen, um die verfügbaren Handlungsmöglichkeiten in Abhängigkeit vom aktuellen Kontext der Untersuchung erkennen zu können. Der Nutzer erhält keine Rückmeldung über die Auswirkungen von Planungsänderungen, da es kein hinterlegtes Bewertungsschema gibt. Ein Vergleich von gefundenen Lösungsalternativen innerhalb der immersiven Umgebung ist ebenfalls nicht vorhanden. Für die Montageplanung sind zudem die derzeit verwendeten Eingabegeräte als unzureichend anzusehen, weil sie bestimmte Funktionen wie bspw. die Eingabe von Text oder angepasste Schaltflächen nur umständlich oder gar nicht anbieten. Daher soll das zu entwickelnde Konzept die Phase der Durchführung besser unterstützen, indem es eine leichtere Bedienung mit entsprechenden Hilfsmitteln zur Verfügung stellt.

## **Defizite in der Dokumentation**

Neben der Gestaltung der Montagesysteme und Montageabläufe ist es die Aufgabe der Montageplanung, auch Arbeitsunterlagen zur Verfügung zu stellen [vgl. Patron 2004, S. 55; vgl. Rudolf 2007, S. 16]. Dazu sind die entsprechenden technologischen Unterlagen als Arbeits- bzw. Montagepläne an die Mitarbeiter der Montage zu übermitteln [vgl. Holle 2002, S. 133].

Die Weitergabe von Montageplanungsergebnissen aus VR ist jedoch noch immer mangelhaft [vgl. Wöhler 2010, S. 243]: Da geeignete Export- und Anzeigeverfahren fehlen, ist eine durchgängige Nutzung nicht umzusetzen. Die Ergebnisse werden auf statischen Informationsträgern verteilt und büßen dadurch ihr volles Potenzial ein. Zudem handelt es sich beim Ersteller der Dokumentation meist nicht um den späteren Anwender, was zu nicht bedarfsgerechten Inhalten führen kann. Um die Dokumentation besser nutzen zu können, ist sie in dynamischer Form zur Verfügung zu stellen, ohne dabei zusätzlichen Aufwand für die Erzeugung zu verursachen.

# **3 Modelle und Anforderungen**

Trotz langjähriger Forschungsarbeit und vieler Ansätze bestehen für den Einsatz von VT in der Unikatproduktion erhebliche Defizite (vgl. Abschnitt [2.3.4\)](#page-40-0). Um diese zu beseitigen, ist es zunächst notwendig, einen Rahmen für die Lösungsfindung aufzustellen und daraus Anforderungen abzuleiten.

Dieses Kapitel unterteilt sich in vier Abschnitte: Abschnitt 1 erläutert Aspekte zur Bewertung der Wirtschaftlichkeit. An diesen Überlegungen orientieren sich die Anforderungen an eine durchgängige Unterstützung der Montageplanung, die anschließend Abschnitt 2 aufstellt. Der dritte Abschnitt beschreibt das Ablaufmodell für die Montageplanung. Das Modell skizziert das Zusammenspiel zwischen dem Planungsprozess und dem Technologieeinsatz aus Sicht des Anwenders. Der letzte Abschnitt führt die Überlegungen der vorangegangenen Abschnitte zusammen und entwickelt die Grundlagen für die erforderlichen Methoden der Montageplanung mit VT.

# <span id="page-42-0"></span>**3.1 Wirtschaftlichkeitsaspekte**

Dieser Abschnitt erläutert die Einflussfaktoren auf die Wirtschaftlichkeit einer VR-Untersuchung. Ziel ist es, Ansatzpunkte für Verbesserungen aufzuzeigen und deren Auswirkungen zu messen.

Die Bewertung der Wirtschaftlichkeit von VR ist schwierig, da es viele Einflussfaktoren gibt, die sich nicht direkt in monetären Werten erfassen lassen. Westkämper et al. zeigen ein Modell, um die Einführung der VR-Technologie in Unternehmen ökonomisch, qualitativ und strategisch bewertend zu unterstützen [vgl. Westkämper 2006, S. 104ff]. Das Modell unterscheidet zwischen strategischem, indirektem und direktem Nutzen von VR und stellt einmalige und laufende Kosten für den VR-Einsatz gegenüber. Nedeß et al. greifen den Ansatz auf und ermitteln den Kapitalwert der VR-Investition als Entscheidungsmaß für die Einführung von VR im Schiffbau [vgl. Nedeß 2009b, S. 146ff].

Beide Ansätze sind umfassend ausgelegt und berücksichtigen daher auch einmalige Kosten für die Einführung von VR, wie die Anschaffungskosten, oder auch die laufenden Kosten für den Betrieb. Für die folgenden Überlegungen gilt die Annahme, dass das Unternehmen bereits VR einsetzt. Eine spezifische Sichtweise ist notwendig, da für eine spätere Bewertung nur ein Teilbereich aus den vorhandenen Ansätzen zur Wirtschaftlichkeitsuntersuchung relevant ist. Dafür ist die Wirtschaftlichkeit für eine Untersuchung zu betrachten.

#### 3. Modelle und Anforderungen

Die Wirtschaftlichkeit ist definiert als Quotient aus Ertrag und Aufwand [vgl. Wöhe 2008, S. 43]. Da VR-Untersuchungen meist keinen monetären Ertrag, aber einen Nutzen für die Entwicklung und Herstellung eines Produktes erzielen [vgl. Matysczok 2008, S. 277], ist hier der Ertrag gleich dem Nutzen zu setzen. Der Nutzen von VR ergibt sich dadurch, dass die 3D-Visualisierung eine genauere Planung ermöglicht, die dazu beiträgt, Fehlerkosten zu vermeiden. Schäfer et al. entwerfen einen Ansatz zur Nutzenquantifizierung von Absicherungsaufträgen, bei dem sich der Nutzen aus der Veränderung des Risikopotenzials errechnen lässt [vgl. Schäfer 2011, S. 199ff].

Je höher der Informationsgehalt des Planungsergebnisses ist, desto höher ist theoretisch auch der Nutzen. Mit dem Informationsgehalt steigt jedoch auch der Erstellungsaufwand (vgl. [Abbildung 3.1\)](#page-43-0). Dieser ist aufgrund begrenzter Ressourcen letztendlich maßgeblich für die Entscheidung, VR anzuwenden.

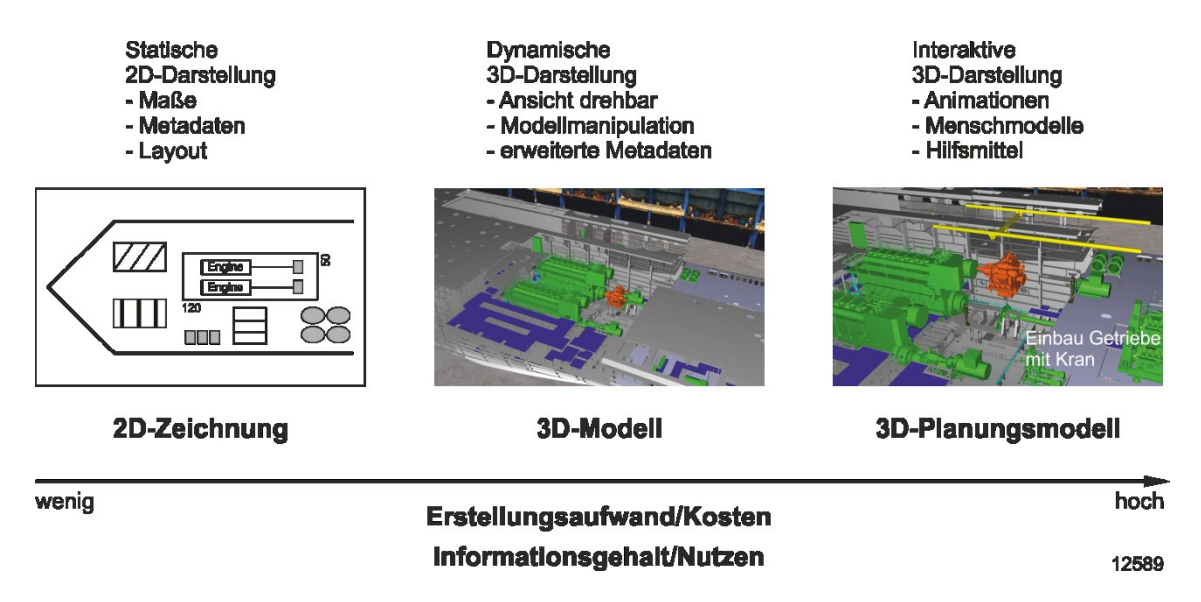

<span id="page-43-0"></span>**Abbildung 3.1: Zunahme des Informationsgehalts und des Erstellungsaufwands**

Eine Untersuchung ist dann als sinnvoll anzusehen, wenn der Nutzen höher ist als der Aufwand und somit die Wirtschaftlichkeit größer als eins ist:

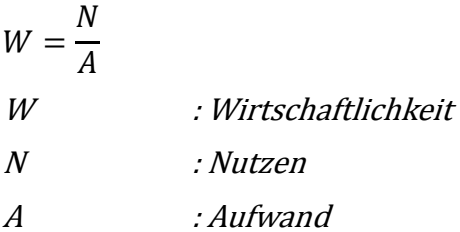

Die Höhe des Nutzens hängt davon ab, ob das Unternehmen die Erkenntnisse in der weiteren Planung und Produktion verwertet. Er lässt sich aufteilen in die Ergebnisse, die in VR vorliegen und die Dokumentationsverwendung nach der VR-Session:

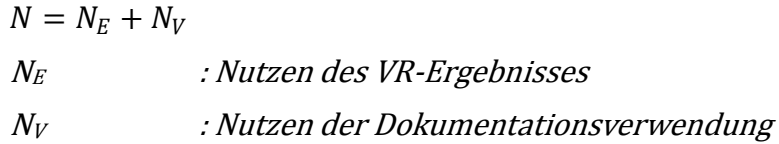

Der Aufwand für VR-Untersuchungen setzt sich aus verschiedenen Werten zusammen. Analog zu den drei Hauptphasen des VR-Prozesses (vgl. Abschnitt [2.3.1\)](#page-31-0) gibt es einen Vorbereitungs-, Durchführungs- und Dokumentationsaufwand:

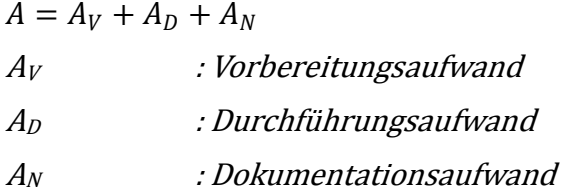

Der Vorbereitungs- und der Dokumentationsaufwand gliedern sich in jeweils zwei Bestandteile. Dies hängt mit der Schnittstelle der Phase zu den vorgelagerten bzw. nachgelagerten Prozessen zusammen. Der Vorbereitungsaufwand teilt sich dementsprechend auf in den Aufwand der Datenbereitstellung und in den Sessionvorbereitungsaufwand. Der Dokumentationsaufwand setzt sich aus dem Erstellungsaufwand in VR und dem Verwendungsaufwand zusammen. Der Erstellungsaufwand umfasst die Tätigkeiten, die der VR-Nutzer durchführt, um die Dokumentation zu erzeugen. Der Verwendungsaufwand bezieht sich auf die zusätzlichen Handlungen des Empfängers, um die Dokumentation für seine Aufgabe zu nutzen. Somit ist der Aufwand definiert als:

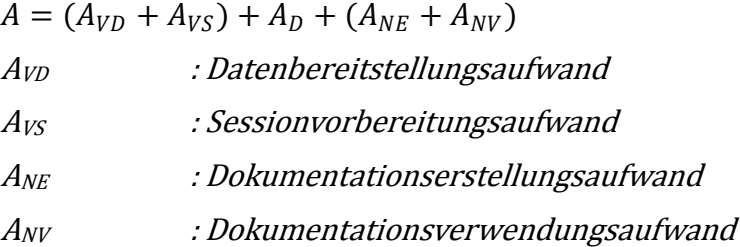

Insgesamt ergibt sich für die Wirtschaftlichkeit einer VR-Session die folgende Formel:

$$
W = \frac{N_E + N_V}{A_{VD} + A_{VS} + A_D + A_{NE} + A_{NV}}
$$

Um die Wirtschaftlichkeit einer VR-Session zu steigern, ist der Nutzen zu erhöhen und/oder der Aufwand zu verringern. Die anderen Größen dürfen sich dabei nicht verschlechtern. Das zu entwickelnde Konzept zielt auf Verbesserungen in allen drei Phasen des VR-Prozesses ab. [Tabelle 3.1](#page-45-0) zeigt die angestrebten Ziele und die dafür vorgesehenen Maßnahmen.

<span id="page-45-0"></span>

| <b>Phase</b>  | <b>Ziel</b>                                        | <b>Maßnahme</b>                        |
|---------------|----------------------------------------------------|----------------------------------------|
| Vorbereitung  | Reduzierung des Session-<br>vorbereitungsaufwands  | Automatisierung                        |
| Durchführung  | Reduzierung des<br>Durchführungsaufwands           | Leichtere Bedienung                    |
| Dokumentation | Erhöhung des Dokumenta-<br>tionsverwendungsnutzens | Verbesserte Ergebnisdo-<br>kumentation |

**Tabelle 3.1: Phasenbezogene Ziele und Maßnahmen**

Die Verbesserungsziele leiten sich aus den in Abschnitt [2.3.4](#page-40-0) genannten Defiziten ab. Um den Sessionvorbereitungsaufwand zu reduzieren, sind bisher manuelle Tätigkeiten zu automatisieren. Die Reduzierung des Durchführungsaufwands ist nicht durch eine Automatisierung möglich, da die Planungsaufgaben zum Teil eine kreative Lösungsfindung erfordern. Stattdessen ist die Bedienung während der Session zu erleichtern. Eine verbesserte Ergebnisdokumentation soll den Dokumentationsverwendungsnutzen erhöhen. Dieser steigt z. B., wenn die Erkenntnis über eine undurchführbare Montagereihenfolge nicht nur verbal der Planungsabteilung mitgeteilt wird, sondern automatisiert in ein Simulationsmodell einfließt und eine realisierbare Montagereihenfolge erzeugt. Der Dokumentationserstellungsaufwand soll sich dabei nicht vergrößern.

# <span id="page-46-1"></span>**3.2 Anforderungen**

Anhand der herausgestellten Defizite (vgl. Abschnitt [2.3.4\)](#page-40-0) sowie der phasenbezogenen Ziele und Maßnahmen definiert dieser Abschnitt Anforderungen an eine durchgehende Unterstützung der Montageplanung mit Virtuellen Technologien.

Obwohl die Virtual-Reality-Technologie schon seit Jahren als ausgereift gilt, sind Anwendungen in der Industrie häufig mangelhaft in die Arbeitsabläufe integriert [vgl. Bohuszewicz 2007, S. 298]. Weil die Voraussetzungen fehlen, sind VR-Untersuchungen nur unzureichend in den Planungsprozess eingebettet. Insbesondere bereitet es Schwierigkeiten, die relevanten Daten in ausreichender Qualität und zum richtigen Zeitpunkt in und aus dem VR-Prozess fließen zu lassen [vgl. Matysczok 2008, S. 279].

Die Gliederung der Anforderungen folgt der Phaseneinteilung des VR-Prozesses. Da der VR-Prozess die Planung unterstützt, gibt es sowohl einen vorgelagerten als auch einen nachgelagerten Prozess. Die Phasen Vorbereitung und Dokumentation bilden dabei die Schnittstellen (vgl. [Abbildung 3.2\)](#page-46-0).

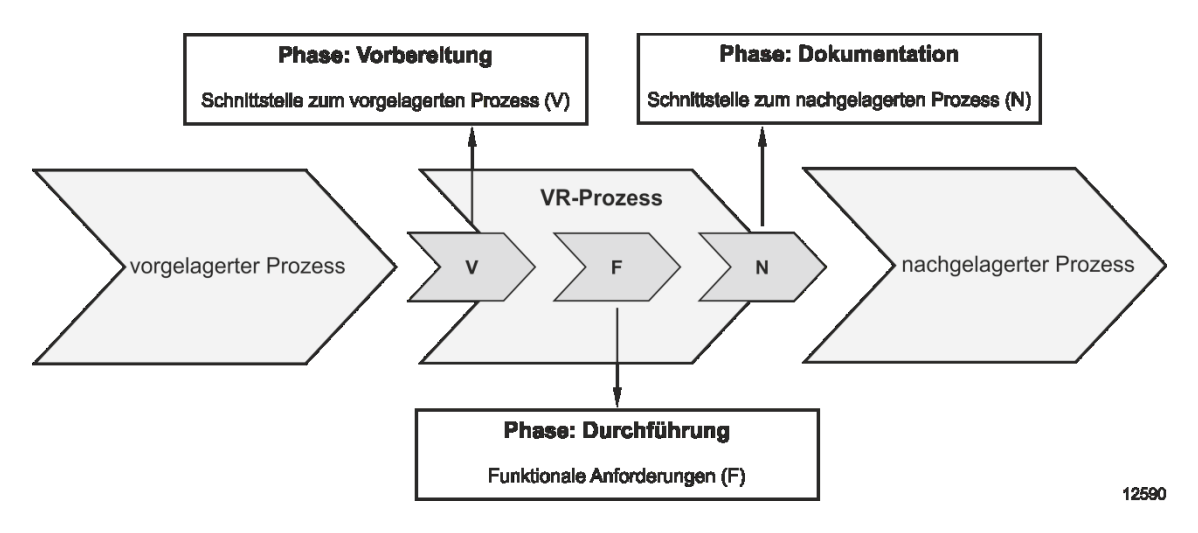

**Abbildung 3.2: Gliederung der Anforderungen nach VR-Prozessphasen**

<span id="page-46-0"></span>Schnittstellen erlauben den bidirektionalen Datenaustausch zwischen zwei Prozessen. Sie sind für eine nahtlose VR-Integration von zentraler Bedeutung, da an diesen Stellen die Datenbereitstellung und die -verarbeitung erfolgen. Die Abschnitte [3.2.1](#page-47-0) und [3.2.3](#page-50-0) definieren daher die Anforderungen an die Schnittstellen. Abschnitt [3.2.2](#page-48-0) listet die funktionalen Anforderungen an die Untersuchungsdurchführung in VR auf.

# <span id="page-47-0"></span>**3.2.1 Anforderungen an die Vorbereitung**

Die Schnittstelle zu vorgelagerten Prozessen hat die Aufgabe, die notwendigen Daten für eine VR-Untersuchung in geeigneter Form zur Verfügung zu stellen. Sie hat damit direkten Einfluss auf den VR-Prozess und dessen Ablauf. Der Planungsprozess ist aufgrund des Simultaneous Engineering geprägt durch kurze Entwicklungszeiten und eine Überlappung der Produktentwicklungsphasen (vgl. Abschnitt [2.1.3\)](#page-18-0). Neben den geplanten Untersuchungen zu festen Zeitpunkten, wie bspw. durch Quality Gates [vgl. Sondermann 2007, S. 400ff], bedarf es aufgrund von Korrekturschleifen oder unvorhersehbaren Ereignissen auch kurzfristig angesetzter Untersuchungen. Da der Vorbereitungsaufwand für eine VR-Untersuchung oftmals sehr hoch ist, verzichten Unternehmen jedoch häufig darauf. Insbesondere umfangreiche Modelle benötigen viel Zeit, um sie für eine komplexe Fragestellung aufzubereiten.

Die Session-Vorbereitung ist somit aufgrund des hohen manuellen Arbeitsanteils zeitaufwendig sowie fehleranfällig. Eine Anforderung ist deshalb, diesen Aufwand zu reduzieren.

## *Anforderung V1: Aufwandsarme Aufbereitung von Modellen*

Der Aufwand für VR-Untersuchungen resultiert aus der Vorbereitung des Modells sowie der VR-Session. Neben der Auswahl der Modellgeometrien ist die Abbildung der relevanten Planungsaspekte für die Untersuchung notwendig.

## *Anforderung V2: Automatisierte Abbildung von Planungsaspekten*

Zusätzlich zur Aufbereitung der Szene und des Modells ist es für den Anwender hilfreich, den Zweck der Untersuchung sowie vorliegende Rahmenbedingungen wie bspw. Termine in die Untersuchung zu integrieren.

## *Anforderung V3: Bereitstellen von Untersuchungsinhalten*

Gelingt es, diese drei Anforderungen zu erfüllen, reduziert dies den Aufwand für eine Session-Vorbereitung. Die Anforderungen an die Schnittstelle zum vorgelagerten Prozess fasst [Tabelle 3.2](#page-48-1) zusammen:

<span id="page-48-1"></span>

| Anforderung | <b>Inhalt</b>                                 |  |
|-------------|-----------------------------------------------|--|
| V1          | Aufwandsarme Aufbereitung von Modellen        |  |
| V2          | Automatisierte Abbildung von Planungsaspekten |  |
| V3          | Bereitstellen von Untersuchungsinhalten       |  |

**Tabelle 3.2: Übersicht der Anforderungen an die Schnittstelle zum vorgelagerten Prozess**

## <span id="page-48-0"></span>**3.2.2 Anforderungen an die Durchführung**

Die Probleme bei der Montageplanung von Unikaten mit VR resultieren aus der Kombination von fehlenden oder schlecht benutzbaren Hilfsmitteln und einer mangelnden Unterstützung des Untersuchungsablaufs (vgl. Abschnitt [2.3.4\)](#page-40-0). Neben den Anforderungen, die sich durch die Integration von VR-Untersuchungen in den Planungsprozess ergeben, sind daher funktionale Anforderungen zu definieren. Sie zielen direkt auf die Durchführungsphase des VR-Prozesses ab.

Der Aufwand für das Finden einer Planungsalternative sollte so gering wie möglich ausfallen [vgl. Lödding 2010, S. 125; vgl. Nedeß 2009b, S. 137f]. Der Arbeitsgegenstand in der virtuellen Umgebung ist das Geometriemodell. Besteht es aus vielen Bauteilen, ist eine untersuchungsbedingte Veränderung sehr zeitaufwändig. Abhilfe kann eine Funktion leisten, die dem Anwender erlaubt, Teilbereiche des Modells komfortabel auszuwählen und zu bearbeiten.

#### *Anforderung F1: Automatisierte Auswahl und Manipulation einer Modellteilmenge*

Eine Untersuchung lässt sich meistens in kleinere Teilschritte zerlegen, in denen eine bestimmte Aufgabe abzuarbeiten ist. Um den Durchführungsaufwand zu reduzieren, benötigt der Anwender einen Mechanismus, der die Gesamtaufgabe mit ihren Zwischenschritten abbildet, was auch eine Szenenanpassung erfordern kann. Dieser führt zu einem strukturierten Ablauf der Session und versorgt den Anwender bedarfsgerecht mit Informationen und Werkzeugen.

#### *Anforderung F2: Unterstützung eines schrittweisen Untersuchungsablaufs*

Eine Möglichkeit beschreiben Dangelmaier et al. für eine virtuelle Inspektion, die eine Prüfung von vorab festgelegten Vorgängen enthält [vgl. Dangelmaier 2008, S. 129]. Dies reicht nicht aus, da bei kreativen Prozessen wie Um- oder Neuplanungen der Nutzer häufig neue Lösungen finden muss, so dass sich die Teilschritte vorab nicht genau definieren lassen. Für den Anwender ist die Durchführung der Untersuchung schwierig,

da für die Lösungsfindung häufig zu viele Freiheitsgrade vorhanden sind. Die Art der Untersuchungsaufgabe beeinflusst jedoch die erforderlichen Hilfsmittel der VR-Session und legt die benötigten Funktionen und Parameter fest. Für die Durchführung der Planungsaufgabe ist es daher erforderlich, die zur Verfügung stehenden Möglichkeiten und Rahmenbedingungen aufzuzeigen und ggf. einzuschränken, damit der Anwender schnell zu einem gültigen Montageplan kommt.

## *Anforderung F3:Anzeige und Beschränkung des Lösungsraums*

Bei der Session-Durchführung kann es vorkommen, dass der Nutzer verschiedene Lösungen entdeckt. Oft gestaltet es sich schwierig, die Varianten zu vergleichen, um die günstigere auszuwählen. Die traditionelle Vorgehensweise dokumentiert die Varianten und bewertet sie im Anschluss an die VR-Session. Um diesen zusätzlichen Aufwand zu verringern, muss es bereits während der Session möglich sein, eine erstellte Lösung zu bewerten.

#### *Anforderung F4: Bewertung von Planungsergebnissen in der Session*

Die Session-Durchführung gestaltet sich auch deshalb schwierig, weil sich die üblichen Eingabegeräte für die Montageplanung kaum eignen. Sie sind für komplexe Planungsaufgaben in einer immersiven Umgebung nicht vorgesehen, wodurch es den Geräten an wichtigen Funktionen, wie bspw. einer komfortablen Texteingabe oder anpassbaren Schaltflächen, mangelt.

## *Anforderung F5: Geeignetes Eingabegerät für Montageplanungsuntersuchungen*

Für eine einfache Nutzung von VR ist es notwendig, die festgestellten Mängel zu beseitigen und dabei die Einflussgrößen der Wirtschaftlichkeit zu berücksichtigen (vgl. Abschnitt [3.1\)](#page-42-0). Für die Montageplanung von Unikaten fehlen zum einen brauchbare VR-Werkzeuge, zum anderen ist der Untersuchungsablauf bislang nur mangelhaft auf das Planungsvorhaben abgestimmt. Eine Übersicht der funktionalen Anforderungen zeigt [Tabelle 3.3:](#page-50-1)

<span id="page-50-1"></span>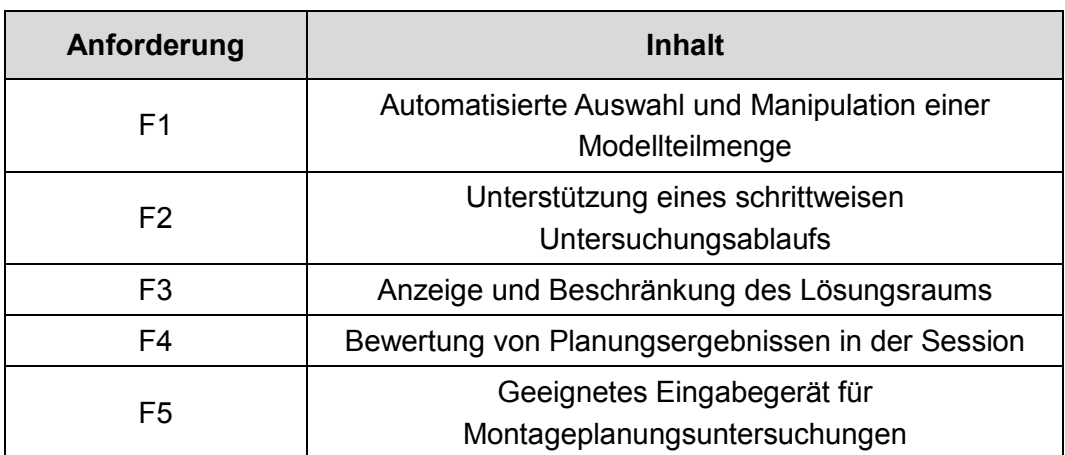

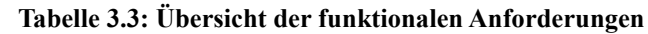

## <span id="page-50-0"></span>**3.2.3 Anforderungen an die Dokumentation**

Die Weitergabe der Untersuchungsergebnisse ist im Vergleich zur Session-Vorbereitung ein oftmals vernachlässigter Aspekt. Häufig existieren nur Insellösungen, die keine Durchgängigkeit sicherstellen. Die Dokumentation ist jedoch ein entscheidender Faktor für die Anwendbarkeit von VR, da erst die sinnvolle Nutzung der Ergebnisse den Mehrwert einer VR-Untersuchung generiert (vgl. Abschnitt [3.1\)](#page-42-0).

Eine Hürde stellt dabei die Zusammenstellung der Informationen dar. Der Dokumentationsersteller entscheidet über den Umfang und die Art der Dokumentation. Dabei ist es schwierig, alle potenziellen Empfänger zu berücksichtigen sowie die benötigten Daten abzuschätzen. Eine Anforderung ist daher, die Informationsversorgung bedarfsgerecht zu gestalten, indem der Empfänger nachträgliche Anpassungsmöglichkeiten erhält. So kann ein Werker die benötigten Daten selber abrufen.

#### *Anforderung N1: Bedarfsgerechte Informationsversorgung*

Die vollständige Dokumentation einer Untersuchung ist die gespeicherte VR-Session. Diese Art der Dokumentation ist unzureichend, da sie ein Empfänger nur innerhalb einer VR-Umgebung anzeigen kann. Daher ist ein geeignetes Anzeigemedium zu wählen, dass weder andere Nutzer noch Programme ausschließt. Es muss digitale Inhalte sowie die Anpassung der Inhalte durch Nutzerinteraktion unterstützen.

*Anforderung N2: Bereitstellung der Dokumentation über ein geeignetes Anzeigemedium*

Eine Verbesserung der Dokumentation im VR-Prozess liegt erst vor, wenn ein günstigeres Verhältnis zwischen Dokumentationsnutzen und Dokumentationsaufwand entsteht. Die Anforderungen N1 und N2 zielen darauf ab, den Nutzen zu erhöhen. Entsprechend sollte der zusätzliche Aufwand für die Dokumentationserstellung möglichst gering sein.

*Anforderung N3: Kein zusätzlicher Aufwand für die Dokumentationserstellung*

Es ist somit eine Schnittstelle zu schaffen, bei der Untersuchungsergebnisse ohne zusätzlichen Aufwand besser nutzbar sind. [Tabelle 3.4](#page-51-0) fasst die Anforderungen zusammen:

<span id="page-51-0"></span>

| Anforderung    | <b>Inhalt</b>                                                         |  |
|----------------|-----------------------------------------------------------------------|--|
| N <sub>1</sub> | Bedarfsgerechte Informationsversorgung                                |  |
| N <sub>2</sub> | Bereitstellung der Dokumentation über ein geeignetes<br>Anzeigemedium |  |
| N <sub>3</sub> | Kein zusätzlicher Aufwand für die Dokumentations-<br>erstellung       |  |

**Tabelle 3.4: Übersicht der Anforderungen an die Schnittstelle zum nachgelagerten Prozess**

## **3.3 Ablaufmodell für die Montageplanung**

Das Ablaufmodell für die Montageplanung zeigt die Verbindung zwischen dem herkömmlichen Montageplanungsprozess und einem unterstützenden VR-Prozess. Es dient dazu, Anwendungsfälle zu kategorisieren (Abschnitt [3.3.1\)](#page-51-1) und den Planungsablauf zu verdeutlichen (vgl. Abschnitt [3.3.2\)](#page-54-0). Die identifizierten Planungsfunktionen bilden die Grundlage, um die Methoden für die Montageplanung abzuleiten.

#### <span id="page-51-1"></span>**3.3.1 Anwendungskategorien der Montageplanung**

Bei vielen Produkten verursacht die Montage den überwiegenden Teil der Herstellkosten, obwohl die Kostenverantwortung hauptsächlich in der Konstruktion liegt. Lotter et al. weisen außerdem darauf hin, dass die Montage aufgrund ihrer Lage am Ende des Auftragsdurchlaufes das Sammelbecken aller Fehler der vorherigen Produktentstehungsphasen darstellt [vgl. Lotter 2006, S. 5 und S. 24].

Die Montageplanung ist das Bindeglied zwischen der Konstruktion und der Montage. Sie ist Teil der Arbeitsvorbereitung, beginnt aber bereits während der Konstruktion eines neuen Produktes [vgl. Bullinger 1986, S. 52]. Dies ist sinnvoll, um die Montage durch eine montagegerechte Produktgestaltung zu vereinfachen und die Montagezeit zu minimieren [vgl. Lotter 2006, S. 7]. Ein Mitwirken bei der montagegerechten Produktgestaltung kann allerdings nur bei noch nicht abgeschlossenen Konstruktionsumfängen erfolgen. Für die Montageplanung ist daher eine phasenübergreifende Zusammenarbeit mit der Produktentwicklung erforderlich [vgl. Lindemann 2005, S. 18]. Nedeß et al. sehen Einsatzpotenziale von VR für die Montageplanung zwischen der Detailkonstruktion und der Montage [vgl. Nedeß 2009b, S. 22] und verstärken die Forderung von Jonas nach einer Parallelisierung von Konstruktion und Montageplanung [vgl. Jonas 2000, S. 15].

Eine enge Verzahnung der Prozessphasen muss sich daher in einem Ablaufmodell widerspiegeln, das mithilfe von VT den Produktentstehungsprozess durchgängig unterstützt. Da es sich bei den betrachteten Unikaten um komplexe Produkte mit zumeist langer Projektlaufzeit handelt, wird versucht, die Produktentstehungszeit durch Simultaneous Engineering zu minimieren (vgl. Abschnitt [2.1.3\)](#page-18-0). Bei diesem Vorgehen überlappen sich die einzelnen Prozessphasen und es sind Rücksprünge in vorherige Phasen als Korrekturschleifen zulässig. Das Projektmanagement muss diese Überlappung explizit berücksichtigen [vgl. Holzbaur 2007, S. 155]. Die Konsequenz für den VT-Einsatz ist, dass sich Vorbereitungszeiten verkürzen sowie Untersuchungsziele zum Teil unvorhersehbar sind. Daher sind übergeordnete Anwendungskategorien herzuleiten, die für die auftretenden Anwendungsfälle den Einsatzrahmen der VT in der jeweiligen Prozessphase festlegen (vgl[. Abbildung 3.3\)](#page-52-0).

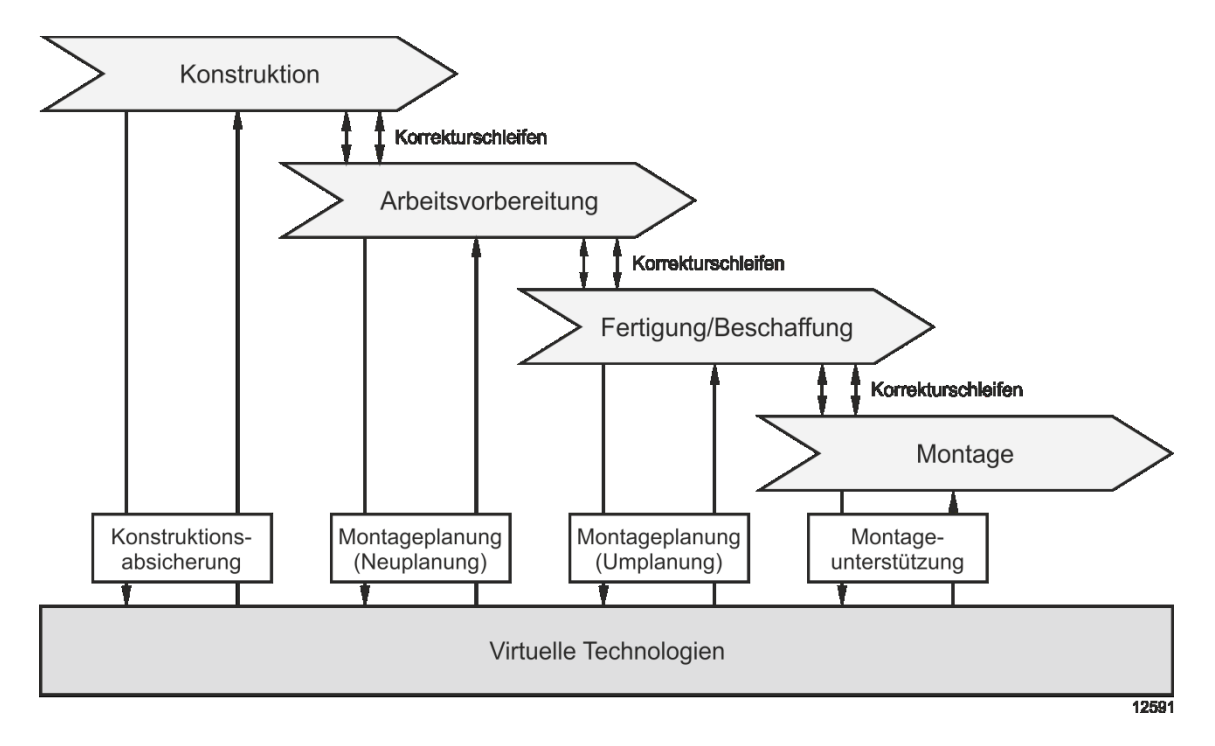

<span id="page-52-0"></span>**Abbildung 3.3: Simultaneous Engineering mit Einsatz von Virtuellen Technologien**

#### 3. Modelle und Anforderungen

Aus den vier Prozessphasen ergeben sich für die Verwendung von VT vier Anwendungskategorien:

- Absicherung
- Neuplanung
- Umplanung
- Unterstützung

## **Absicherung**

Die Konstruktionsabsicherung dient dazu, konstruktionsbedingte Kollisionen zwischen Bauteilen frühzeitig zu erkennen. Sie kann weiterführend auch Montagevorgänge absichern, indem der Planer den Montagepfad auf Kollisionen überprüft. Zusätzlich zu einem Absicherungsauftrag benötigt der Planer dann einen Montageplan.

#### **Neuplanung**

Bei einer Neuplanung ist noch kein Montageplan vorhanden. Stattdessen ist ein Planungsauftrag für die VR-Session notwendig, der die durchzuführende Aufgabe beschreibt. Dieser ist auch bei einer Umplanung hilfreich, um Rahmenbedingungen innerhalb der virtuellen Umgebung festzulegen.

## **Umplanung**

Bei einer Umplanung ist die vorhandene Planung in Form des Montageplans in der VR-Session darzustellen. Sollte es bspw. während der Fertigung/Beschaffung aufgrund eines Lieferengpasses zu einer Planänderung kommen, kann durch Angabe der Terminabweichung eine Umplanung bspw. in VR stattfinden. Die ursprüngliche Montagereihenfolge dient dabei als Ausgangspunkt.

#### **Unterstützung**

Darüber hinaus können VT den Werker auch bei der Montage unterstützen. Dazu ist der vorhandene digitale Montageplan mit dem Geometriemodell in geeigneter Form darzustellen.

Der Einsatzzweck legt die notwendigen Daten und erforderlichen Werkzeuge fest, die je nach Anwendungskategorie variieren können. Unabhängig von der Anwendungskategorie benötigt der Anwender jeweils Geometriedaten. Das Ergebnis ist eine abgesicherte Konstruktion, ein abgesicherter Plan oder eine unterstützte Montage. [Tabelle 3.5](#page-54-1) fasst die Input-Elemente der Datenbereitstellung und die Output-Elemente des Untersuchungsergebnisses in Abhängigkeit vom Anwendungsfall zusammen:

<span id="page-54-1"></span>

| Anwendung     | Eingangsdaten                                        | Untersuchungsergebnis                         |
|---------------|------------------------------------------------------|-----------------------------------------------|
| Absicherung   | Geometriedaten<br>Absicherungsauftrag<br>Montageplan | abgesicherter Plan/<br>festgestelltes Problem |
| Neuplanung    | Geometriedaten<br>Planungsauftrag                    | neuer abgesicherter Plan                      |
| Umplanung     | Geometriedaten<br>Montageplan<br>Planungsauftrag     | geänderter abgesicherter<br>Plan              |
| Unterstützung | Geometriedaten<br>Montageplan                        | Ausführung des Plans                          |

**Tabelle 3.5: Datenbereitstellung und Untersuchungsergebnis je Anwendungskategorie**

# <span id="page-54-0"></span>**3.3.2 Planungsablauf**

Der allgemeine VR-Prozess beschreibt das grundsätzliche Vorgehen für die Durchführung einer VR-Untersuchung (vgl. Abschnitt [2.3.1\)](#page-31-0). Dies erfolgt unabhängig vom Anwendungsfall. Ziel dieses Abschnittes ist es, die Sicht des Nutzers, in diesem Fall die des Montageplaners, zu berücksichtigen, um daraus die benötigten Unterstützungsfunktionen abzuleiten.

Der Planungsprozess beginnt mit einem Planungsanstoß (vgl. [Abbildung 3.4\)](#page-55-0). Der Anwender entscheidet, ob er die erforderliche Neuplanung konventionell oder unter Verwendung von VR durchführen möchte. Beim konventionellen Prozess erstellt er einen Montageplan und prüft diesen mit den vorhandenen Hilfsmitteln. Ist der Plan in Ordnung, endet der Planungsprozess mit der Planungsausführung. Weist er Mängel auf, ist eine weitere Planungsiteration notwendig.

Soll die Planung mit VR stattfinden, ist zunächst die Sessionart festzulegen. Unabhängig davon, ob es sich um eine Neu- oder Umplanung handelt, löst der Übergang vom konventionellen Planungsprozess in den VR-Prozess eine Session-Vorbereitung aus. Sobald der Montageplan vorliegt, betrachtet ihn der Anwender in der VR-Umgebung. Anschließend bewertet er den Montageplan, indem er bspw. die Montagereihenfolge auf Kollisionen prüft. Stellt der Anwender ein Problem fest, ist eine Umplanung erforderlich. Dadurch kann es zu Iterationen im VR-Prozess kommen, wodurch der Ablauf mit der Betrachtung der modifizierten Situation von neuem beginnt. Ist der Montageplan in Ordnung, wird der in VR erstellte bzw. geänderte Montageplan an den Planungsprozess zurückgesendet und der VR-Prozess endet.

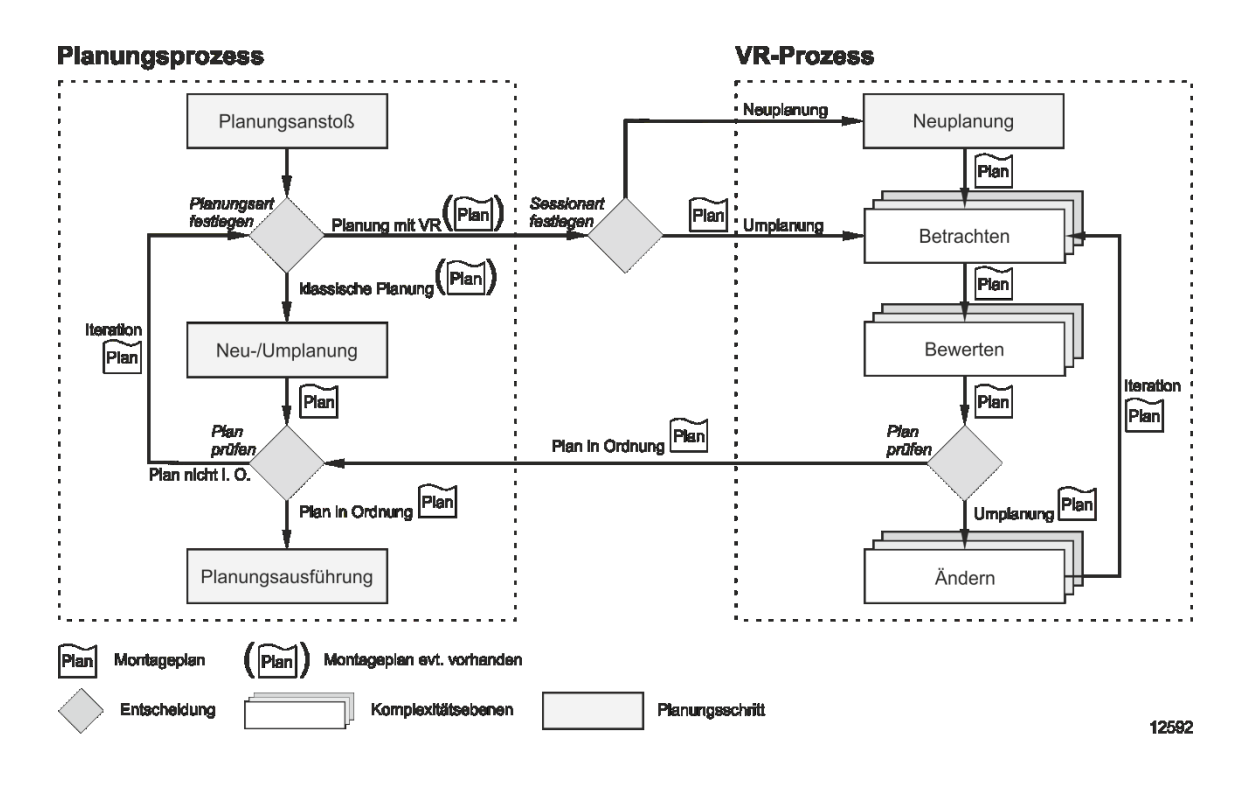

**Abbildung 3.4: Planungsprozess mit VR-Unterstützung**

<span id="page-55-0"></span>Das Ablaufmodell verdeutlicht, dass der Planungsprozess und der VR-Prozess den Montageplan austauschen müssen. Das Format muss daher für beide Seiten interpretierbar sein und eventuell vorgenommene Änderungen enthalten, da Iterationen im Planungsprozess möglich sind. Der Planer kann bspw. einen klassisch erstellten Plan mit VR absichern, ein Problem feststellen, das Ergebnis zurück an den konventionellen Planungsprozess übergeben, dort umplanen und die angepasste Planung wieder in VR absichern.

Der VR-Prozess beinhaltet aus Sicht des Montageplaners drei wesentliche Schritte. Die Art und das Ziel einer Untersuchung bestimmen dabei die erforderlichen Funktionen und Daten. [Abbildung 3.4](#page-55-0) veranschaulicht dies mit den Komplexitätsebenen für jeden der drei Schritte.

#### **Betrachten**

Der Anwender betrachtet den Montageplan in der virtuellen Umgebung. Dazu ist das Produkt mit den Informationen des Montageplans darzustellen und die Szene entsprechend aufzubereiten. Die Anzeige einer Montagereihenfolge kann dabei je nach Komplexitätsebene unterschiedlich sein. Mögliche Stufen sind bspw. eine Reihenfolgetabelle, schrittweises Einblenden der Geometrien oder animierte Montagepfade.

#### **Bewerten**

Dieser Schritt kann unterschiedlich komplexe Aufgaben umfassen. Für ein Review ist bspw. eine Aussage über die Montierbarkeit zu treffen. Sind bei einer Neu- oder Umplanung mehrere Alternativen erzeugt worden, kann eine Bewertung der Varianten notwendig sein.

## **Ändern**

Das Ändern eines Montageplans umfasst das Einfügen eines Kommentars, die Veränderung der Montagereihenfolge oder die Neuanordnung von Montagehilfsmitteln. Der Zugriff auf die Planungsfunktionen erfolgt über die Manipulationsfunktionen in der VR-Umgebung.

# **3.4 Methoden für die Montageplanung**

Aus den Anforderungen und dem Ablaufmodell ist es möglich, die notwendigen Methoden für das Konzept herzuleiten. Sie zielen darauf ab, in den drei Phasen des VR-Prozesses den Aufwand zu reduzieren oder den Nutzen zu steigern.

Für den Einsatz von VR in der industriellen Praxis ist vor allem die Qualität des virtuellen Modells und der realisierten Mensch-Maschine-Schnittstelle entscheidend [vgl. Rossmann 2007, S. 112]. Die *Qualität des virtuellen Modells* ergibt sich aus dem Detaillierungsgrad der Konstruktionsdaten sowie aus den zusätzlich vorhandenen Metadaten. Erst durch diese Verknüpfung entsteht ein für Planungszwecke einsetzbares Modell. Die Verfügbarkeit eines derartigen Modells ist sicherzustellen (Abschnitt [3.4.1\)](#page-57-0).

Die *Mensch-Maschine-Schnittstelle* beschreibt die Interaktion des Benutzers mit dem VR-System. Die Software muss zum einen alle erforderlichen Funktionen enthalten, zum anderen aber auch einfach bedienbar sein. Zum Beispiel kann das Auswählen eines Objektes generell einfach sein, jedoch das Auffinden des Objektes innerhalb eines großen Modells oder die gleichzeitige Auswahl von sehr vielen Objekten sehr schwierig (Abschnitt [3.4.2\)](#page-61-0).

Vor allem die spätere Verwendung der Dokumentation erzeugt den Nutzen des VR-Einsatzes. Die Weitergabe der Session-Ergebnisse ist dabei ein wichtiger Bestandteil. Abschnitt [3.4.3](#page-67-0) erläutert die Herangehensweise, um den Nutzen zu erhöhen.

## <span id="page-57-0"></span>**3.4.1 Reduzierung des Vorbereitungsaufwands**

Der hohe Vorbereitungsaufwand lässt sich auf zwei Ursachen zurückführen. Dies ist zum einen die Aufbereitung des Modells, zum anderen die Aufbereitung der Szene. Die *Aufbereitung des Modells* gestaltet sich durch die Struktur der Geometriedaten schwierig, da diese meist nicht für die Montageplanung ausgelegt ist. Hierfür ist ein Selektionsmechanismus zu entwerfen, der den Aufwand der Bauteilauswahl verringert. Die *Aufbereitung der Szene* kann nur aufwandsarm erfolgen, wenn die VR-Software auf die Untersuchungsinhalte zugreifen kann.

## **Automatisierte Auswahl von Geometriedaten**

Die Grundlage jeder VR-Untersuchung bilden die Geometriedaten. Hierbei handelt es sich um Konstruktionsdaten, die vorab in das VR-Format zu überführen sind (vgl. Abschnitt [2.2.3\)](#page-27-0). Sehr umfangreiche Modelle führen häufig dazu, dass die Session-Vorbereitung aufgrund der großen Anzahl an Bauteilen komplex ist. Zusätzlich gelten in der Unikatproduktion besondere Anforderungen an die Planungsmodelle (vgl. Abschnitt [2.1.3\)](#page-18-0). Teilbereiche von Modellen sowie Bauzustände zu bestimmten Terminen müssen für eine Untersuchung aus den vorhandenen Daten ableitbar sein.

Die Darstellung von Modellen ist durch die eingesetzte Hard- und Software limitiert. Dies äußert sich dadurch, dass für sehr große Modelle entweder keine flüssige Darstellung oder gar keine Anzeige möglich ist. Ursache ist häufig die zu hohe Anzahl an darzustellenden Polygonen oder Knoten innerhalb des Strukturbaums. Auch die implementierten Algorithmen der eingesetzten Software können die Performance stark beeinflussen. Grundsätzlich sind drei Lösungsansätze denkbar:

**1.** Ein möglicher Lösungsansatz ist es, die Hardware aufzurüsten oder moderne Technologien wie Cloud-Computing zu nutzen. Dies ist nicht immer möglich, weil bspw. die benötigte Hardware zu teuer ist oder der Datenschutz in der Cloud nicht gesichert erscheint.

#### 3. Modelle und Anforderungen

**2.** Die zweite Möglichkeit ist, das Geometriemodell zu reduzieren. Beim Import kann das Modell durch Einstellungen im Konverter so verändert werden, dass eine flüssige Darstellung mit der vorhandenen Hardware möglich ist. Allerdings sinken der Informationsgehalt und die Genauigkeit des Modells durch das Zusammenfassen von Bauteilen im Strukturbaum oder die Verminderung der Geometriedetails. Eine spätere Anzeige der entfernten Daten ist nicht möglich.

**3.** Die dritte Möglichkeit ist es, zielgerichtet nur die benötigten Geometrien auszuwählen. Unabhängig von Hardware- oder Software-Beschränkungen ist es oft nicht sinnvoll, das gesamte 3D-Modell in die Szene zu laden oder anzuzeigen. Eine VR-Session mit einem klar definierten Untersuchungsgegenstand betrachtet in der Regel nur einen Teilbereich oder nur einen bestimmten Aspekt des Gesamtmodells. Daraus ergibt sich die Anforderung, den notwendigen Modellbereich gezielt auswählen und untersuchungsspezifisch aufbereiten zu können.

Von den drei Möglichkeiten ist die dritte als einzige für die Montageplanung in der Unikatproduktion geeignet, da sie die bestehende, technische Infrastruktur nutzt und die VR-Session die jeweils benötigten Daten vollständig enthält. Ein Hindernis bei der Umsetzung ist jedoch die Produktstruktur. Die Gliederung eines Produktes erfolgt in der Regel funktions- oder montageorientiert [vgl. Lotter 2006, S. 27]. Da das konvertierte VR-Modell auf Grundlage der Konstruktionsdaten entsteht, ist es häufig jedoch nach Konstruktionssicht aufgeteilt.

In der Unikatproduktion sind Zuständigkeitsbereiche oftmals systembezogen aufgeteilt, so dass bspw. nur ein Verantwortlicher das komplette Abwassersystem eines Schiffes erstellt, auch wenn sich dieses über verschiedene Bereiche im Schiff erstreckt. Die so entstehende funktionsorientierte Gliederung des Produktmodells in Systeme, Baugruppen, Untergruppen bis zum Einzelteil muss aus Sicht des Montageplaners und für den späteren Montageprozess nicht immer günstig sein [vgl. Holle 2002, S. 24]. Besonders bei komplexen Produkten ist davon auszugehen, dass die funktionsorientierte Struktur nicht optimal für die Montageplanung geeignet ist [vgl. Lotter 1994, S. 221]. Dieser Sachverhalt ist unvorteilhaft, sobald sich im Untersuchungsbereich verschiedene Teilsysteme befinden, die der Montageplaner berücksichtigen muss. Es existiert somit eine Diskrepanz zwischen der funktionsorientierten und der für die Montageplanung benötigten montageorientierten Produktstruktur (vgl. [Abbildung 3.5\)](#page-59-0).

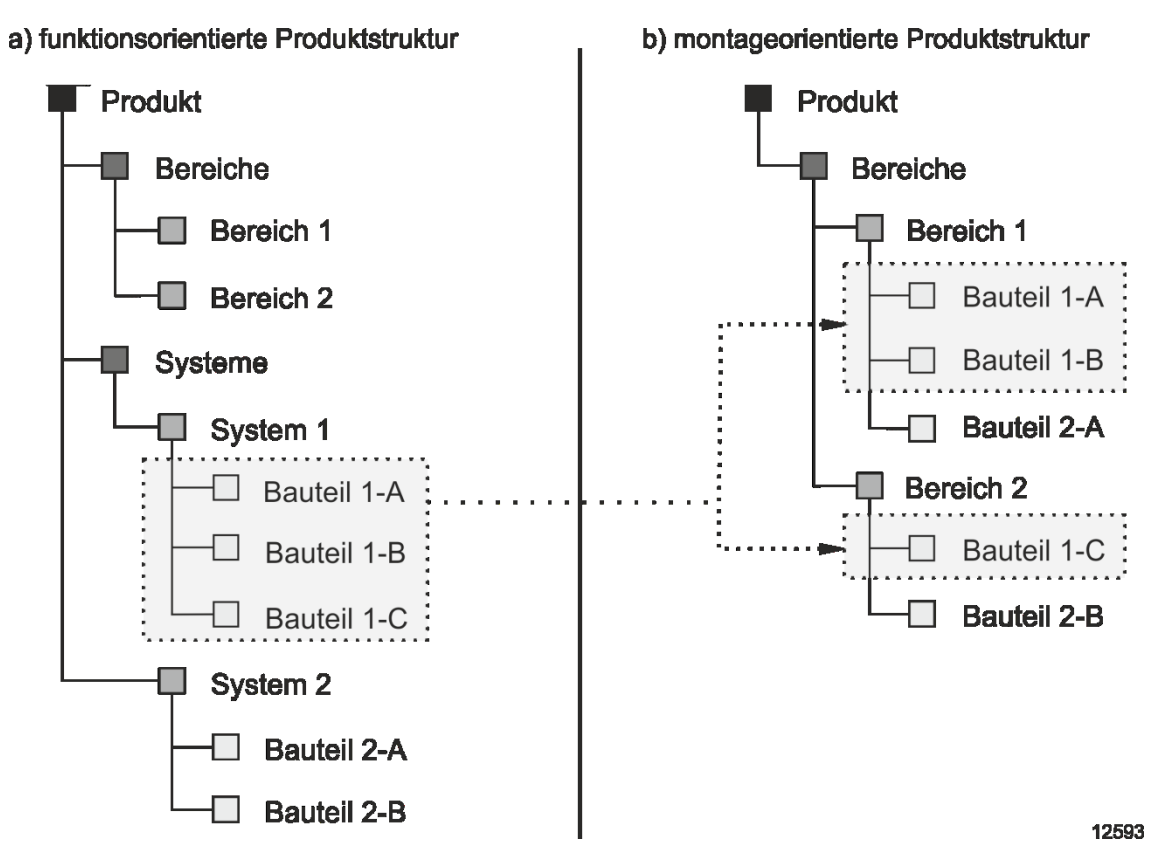

<span id="page-59-0"></span>**Abbildung 3.5: Unterschied zwischen funktions- und montageorientierter Produktstruktur**

Beckers et al. schlagen daher die Möglichkeit vor, ausgehend von der Produktstruktur nach der Zugehörigkeit einer Komponente filtern zu können. [vgl. Beckers 2011, S. 215]. Für die Montageplanung muss die Funktion in der Lage sein, unabhängig von der Produktstruktur bestimmte Bereiche oder einzelne Bauteile anhand eines Merkmals zu selektieren und zu manipulieren (vgl. Anforderung V1).

Für die Montageplanung ist allerdings nicht nur ein bestimmter Bereich des Modells von Interesse, sondern auch der Baustatus. Das Konstruktionsmodell enthält jedoch nur den fertigen Zustand eines Bereichs. Für die Planung einer Reihenfolge ist der tatsächliche oder auch planmäßige Zustand zu einem bestimmten Zeitpunkt von Interesse. Hierfür bieten VR-Systeme momentan keine automatisierte Darstellungsmöglichkeit. Der VR-Nutzer ist gezwungen, die notwendigen Bauteile manuell auszuwählen, was bei großen Modellen fehleranfällig und sehr zeitaufwändig ist (vgl. Anforderung V2).

Ein entsprechender automatisierter Selektionsmechanismus benötigt zusätzliche Informationen, um Beziehungen zwischen Geometrien zu erkennen und verschiedene Ansichten des Modells zu erzeugen. Diesen erweiterten Umgang mit Geometriedaten ermöglichen Metadaten. Sie liefern die notwendige Voraussetzung, um benötigte Anforderungen an das Geometriemodell wie bspw. die Darstellung von Planungszuständen in der VR-Szene zu erfüllen.

Zu berücksichtigen ist dabei die Unterteilung in statische und dynamische Metadaten (vgl. Abschnitt [2.2.3\)](#page-27-0). Statische Metadaten ändern sich in der Regel nicht und sind somit in die Geometriedaten integrierbar. Für dynamische Metadaten, wie bspw. Termine, ist eine Kopplung zur Laufzeit dem Speichern der Metadaten in den Geometriedaten vorzuziehen.

Entscheidend ist aber nicht, dass statische und dynamische Metadaten in der Session vorliegen. Erst die Funktionen, um Metadaten gezielt anzuzeigen und Mechanismen wie bspw. die Modellaufbereitung automatisiert auszulösen, führen zu einer Aufwandsreduktion.

## **Bereitstellung von Untersuchungsinhalten**

Dangelmaier et al. sehen den Grund für eine häufig schlechte Session-Vorbereitung darin, dass zwar das Modell gut vorbereitet ist, nicht aber die zu klärenden Fragen [vgl. Dangelmaier 2008, S. 128]. Um das virtuelle Modell und die Mensch-Maschine-Schnittstelle für einen bestimmten Untersuchungseinsatz anpassen zu können, sind zusätzlich der Zweck und der Kontext der VR-Untersuchung von Bedeutung (*Anforderung V3*). Auslöser für eine VR-Untersuchung sollte daher ein genau definierter Auftrag sein, der neben der Fragestellung auch eine Beschreibung des Ablaufs beinhaltet.

Es gibt verschiedene Ansätze, um das Untersuchungsziel und den -inhalt vorab festzulegen. Quality Gates überprüfen bspw. die Produktentstehung zu festen Meilensteinen anhand von Checklisten. Für die virtuelle Absicherung ist dieses Vorgehen jedoch nur bedingt geeignet, da keine Erfahrungen aus bisherigen Projekten einfließen, der Untersuchungszeitpunkt nicht immer optimal ist und unplanmäßige Absicherungen nicht vorgesehen sind [vgl. Schäfer 2011, S. 2f].

Das von Schäfer entwickelte VR-Cockpit beseitigt diese Mängel, indem es die Absicherungsinhalte aus einer erfahrungsbasierten Fehlerquellenmatrix ableitet und daraus einen Workflow mit einer Untersuchungskonfiguration generiert [vgl. Schäfer 2012, S. 113ff]. Ein ähnliches Instrument ist das Absicherungsportal, das als Rahmenwerk zur Vorbereitung und Durchführung von Absicherungen in der Serienproduktion entworfen wurde [vgl. Müller 2007, S. 147ff]. Es legt unter anderem die Absicherungsaufgabe sowie die Absicherungsmethode fest und gibt Hinweise für die Durchführung. Das VR-Cockpit und das Absicherungsportal definieren somit Zeitpunkt, Inhalt und Ablauf eines Absicherungsauftrags. Eine Einbettung der Informationen in die VR-Session fehlt jedoch.

Ein vorhandener Montageplan zählt ebenso zu den darzustellenden Untersuchungsinhalten. Auch diese Daten sind in der Session-Vorbereitung zu berücksichtigen. Handelt es sich um eine Neuplanung, sind stattdessen dem Anwender die Rahmenbedingungen deutlich zu machen. Die notwendigen Informationen sind in den Unternehmen zwar häufig vorhanden; sie liegen allerdings oft in unterschiedlichen Planungssystemen vor. Diese Datenfragmentierung erfordert eine Aggregation zu einer Planungsdatenbasis, die einen leichten Zugriff auf die benötigten Untersuchungsdaten gewährt.

# <span id="page-61-0"></span>**3.4.2 Reduzierung des Durchführungsaufwands**

Eine der vier Haupteigenschaften von VR ist die Interaktivität (vgl. Abschnitt [2.2.1\)](#page-23-0). Der Nutzer muss in der Lage sein, die VR-Session durch Eingabegeräte zu manipulieren. Die Werkzeuge müssen dazu mit dem Anwender in der immersiven Umgebung harmonieren [vgl. Dangelmaier 2008, S. 130]. Dies gilt sowohl für die erforderlichen Hilfsmittel als auch für die methodische Unterstützung der Untersuchung.

Allerdings fehlen oftmals geeignete Funktionen und Bedienmetaphern, um die gewünschte Veränderung schnell und effektiv durchführen zu können. Wenn die Unterstützung durch die Standard-Software mangelhaft ist, bleibt dem Anwender keine andere Wahl, als die Funktion mit hohem manuellem Aufwand nachzubilden. Dies ist eine große Hürde für den Einsatz von VR, insbesondere, wenn die Ergebnisse sehr schnell vorliegen müssen, wie es bspw. bei einer Umplanung aufgrund von unvorhersehbaren Ereignissen meist der Fall ist.

Aus dem Ablaufmodell ist ersichtlich, dass der Anwender einen Sachverhalt betrachtet, bewertet und gegebenenfalls ändert. Um etwas zu ändern, kann der Anwender während einer Session sowohl die Szene als auch das Untersuchungsmodell manipulieren. Zwar ist auch das Modell ein Teil der Szene, allerdings nimmt es als Hauptgegenstand eine gesonderte Rolle ein. Es ist oftmals der komplexeste Teil der Session. Um Funktionen abzuleiten, ist daher eine separate Betrachtung erforderlich. Zu beachten ist, dass die Manipulationen von Szene und Modell Überschneidungen aufweisen. Um einen bestimmten Zustand zu erreichen, wie bspw. die Rückansicht eines Bauteils zu sehen, kann man sowohl die Szene als auch das Modell drehen.

Ein weiterer wichtiger Ansatz für die Reduzierung des Durchführungsaufwands ist die Berücksichtigung der Untersuchungsinhalte. Für die Anwendungsfälle sind einzelne Funktionen zu entwickeln, die während dieser Vorgänge zum Einsatz kommen [vgl. Kerse 2007, S. 73]. Je nach Aufgabenstellung ergeben sich somit bestimmte Session-Abläufe und ein Bedarf an speziellen Hilfsmitteln.

Ist die Session-Durchführung erfolgreich abgeschlossen, liegt ein Untersuchungsergebnis vor, das der Anwender bewertet. Die Einschätzung komplexer Anforderungen ist häufig besonders problematisch, da eine Programmunterstützung für eine objektive Bewertung fehlt. Funktionen für den Ablauf der Session und für die Bewertung der Ergebnisse sind daher notwendig.

Zusätzlich ist ein Konzept erforderlich, um die neuen Funktionen bedienen zu können. Es sollte in der immersiven Umgebung nutzbar und fallspezifisch anpassbar sein. Die nächsten Abschnitte erläutern die einzelnen Methodenkategorien und leiten die konkreten Funktionen ab. Den Zusammenhang der Kategorien mit dem Planungsablauf zeigt [Abbildung 3.6:](#page-62-0)

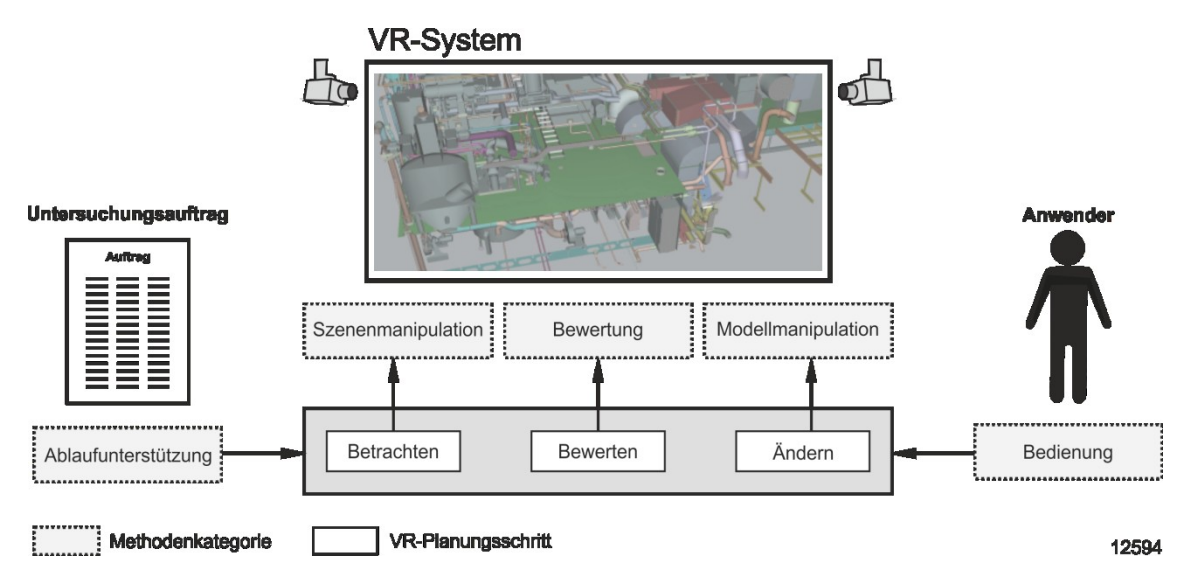

<span id="page-62-0"></span>**Abbildung 3.6: Zusammenhang der Methodenkategorien mit dem Planungsablauf**

## **Szenenmanipulation**

Die Szenenmanipulation ist die grundlegende Art der Interaktion mit VR. Zum Mindestfunktionsumfang jedes VR-Viewers gehört, dass der Nutzer sich in der Szene bewegen kann und sich somit der Sichtbereich verändert. Weiterhin lässt sich die Szene anpassen, indem der Anwender Objekte oder Effekte hinzufügt oder entfernt.

Für beide Manipulationsmöglichkeiten gibt es Funktionen, die für die Montageplanung relevant sind:

#### 3. Modelle und Anforderungen

- Sichtbereich ändern
	- o Kameraposition setzen
	- o Navigation durch die Szene
	- o Schnittebenen legen
- Szene anreichern
	- o Virtuelle Menschmodelle
	- o Zusätzliche Geometrien
	- o Immersiver Text
	- o Effekte, z. B. physikalisch korrektes Verhalten

Die richtige Wahl des *Sichtbereichs* ist insbesondere für große Modelle wichtig. Einerseits bietet VR durch die maßstabsgetreue 1:1-Darstellung einen realistischen Eindruck der Objektdimensionen. Andererseits erschwert diese es, sich in der Szene zurechtzufinden und zu bewegen [vgl. Nedeß 2005, S. 120]. Dangelmaier et al. sehen Defizite beim automatisierten Navigieren und fordern eine bessere Unterstützung [vgl. Dangelmaier 2008, S. 129]. Die Navigation muss an den Untersuchungsablauf angepasst sein, wenn dieser bspw. räumlich weit voneinander entfernte Bereiche beinhaltet oder kleinere, schwer zu findende Bauteile. Dies gelingt über den Zugriff auf die Kameraposition der VR-Software. Eine automatisierte Konfiguration des Sichtbereichs auf den relevanten Szenenausschnitt ist dadurch möglich.

Das Anreichern der *Szene* ist der zweite wichtige Aspekt bei der Szenenmanipulation. Er umfasst virtuelle Menschmodelle, zusätzliche Geometrien wie bspw. einen Kran, die immersive Anzeige von Text oder bestimmte Effekte. Diese Erweiterung ermöglicht es, zusätzliche Fragen zu untersuchen und sollte sich daher am Untersuchungsablauf sowie an den Zielen orientieren. Eine bedarfsgerechte Szenenanreicherung ist daher in einen Ablaufmechanismus zu integrieren.

## **Modellmanipulation**

Die Arbeit in der virtuellen Umgebung erfordert oftmals, das Geometriemodell im Verlauf einer Session zu ändern. Je nach Untersuchungsauftrag muss der Anwender neue Bauteile in die Szene laden, vorhandene Bauteile ausblenden, verschieben oder einfärben. Allgemein versteht man unter der Modellmanipulation das Verändern der Eigenschaften einer Teilmenge oder des gesamten Untersuchungsmodells. Die für die Montageplanung relevanten Funktionen lauten:

- Änderung der Position
	- o Bewegen
	- o Drehen
- Änderung der Anzeige
	- o Ein/-Ausblenden
	- o Einfärben
	- o Skalieren
- Änderung der Attribute
	- o auswählbar
	- o bewegbar
	- o kollidierbar

Bei der Modellmanipulation ist die Anzahl der Bauteile der entscheidende Aufwandstreiber. Produkte aus dem Schiff- und Flugzeugbau bestehen meist aus sehr vielen Einzelteilen, so dass die Auswahl einer Modellteilmenge notwendig ist. Bspw. ist es aufgrund der Modellgröße zum Teil nicht möglich, ein komplettes Schiff in die Szene zu laden.

Die Anzahl der Bauteile bestimmt die maximale Anzahl an Auswahlschritten. Diese verringert sich, falls eine Mehrfachauswahl von Bauteilen oder Baugruppen über den Modellstrukturbaum oder geometrisch innerhalb der Szene möglich ist. Da die Modellstruktur meist nicht dem Untersuchungsgegenstand entspricht und die auszuwählenden Bauteile auch nicht immer geometrisch günstig selektierbar sind, kann die Modellmanipulation während der Session sehr zeitaufwändig sein (vgl. Abschnitt [3.4.1\)](#page-57-0).

Daher ist ein Mechanismus notwendig, der die automatische Selektion einer Teilmenge des Untersuchungsmodells anhand von bestimmten Merkmalen während der Session-Durchführung erlaubt (*Anforderung F1*). Geeignete Eigenschaften für die Selektion müssen dafür in den Metadaten der einzelnen Bauteile vorhanden sein.

Zweck der Auswahl einer Teilmenge ist häufig die Manipulation von Attributen der Teilmenge. Möchte man bspw. alle Rohre in einem bestimmten Bereich einfärben, so ist zunächst die Selektion der Rohrteilmenge des Modells erforderlich, um anschließend die Farbe der Objekte zu ändern. Hierzu ist der Auswahlmechanismus so zu erweitern, dass verschiedene Manipulationsfunktionen auf einer Modellteilmenge ausführbar sind.

## **Ablaufunterstützung**

Die beschriebenen Manipulationsmethoden zielen darauf ab, die Szene und das Modell während einer Session komfortabel verändern zu können. Der Anwender muss die Methoden allerdings manuell aufrufen. Mit einem konkreten Untersuchungsanliegen ist es möglich, eine Untersuchung zielgerichtet vorzubereiten und durchzuführen. Aus den Untersuchungsinhalten (vgl. Abschnitt [3.4.1\)](#page-57-0) lassen sich die Zeitpunkte und Parameter für einen Funktionsaufruf ableiten. Konzepte wie das VR-Cockpit und das Absicherungsportal sehen bislang nicht vor, die bereitgestellten Daten in einer VR-Session automatisiert zu verarbeiten.

Ein bestehender Ansatz beschreibt systemgestützte Checklisten, die wiederkehrende Absicherungsprozesse in der Serienproduktion behandeln [vgl. Dangelmaier 2008, S. 131ff]. Der Anwender erstellt die abzuarbeitenden Listen allerdings manuell. Zudem treten in der Unikatproduktion meistens keine wiederkehrenden Absicherungsprozesse auf und für die Montageplanung lassen sich nur bestimmte Fragestellungen als Absicherungsauftrag formulieren, wie bspw. die Prüfung einer bereits vorhandenen Montagereihenfolge. Als denkbare Weiterentwicklung nennen Dangelmaier et al. eine engere Kopplung mit der Graphikanwendung, so dass das System bspw. Sichten direkt ansteuert oder die Aufgabenstellung immersiv darstellt.

Eine Ablaufsteuerung mit einer schrittweisen Untersuchungsdurchführung für komplexe Aufgabenstellungen kann den Durchführungsaufwand reduzieren (*Anforderung F2*). Sie gibt dem Anwender Hinweise über den Zeitpunkt der jeweils zu verwendenden Funktionen und führt diese, falls möglich, selbstständig aus. Dazu muss ein Untersuchungsauftrag den Session-Ablauf mit den Teilschritten beinhalten, die in einer festgelegten Reihenfolge in einem bestimmten Kontext durchzuführen sind. In jedem dieser Schritte ist eine Aufgabe abzuarbeiten, die zusätzlich eine Manipulation der Szene oder des Modells beinhalten kann. Die Funktionen benötigen untersuchungsspezifische Parameter und sind daher in den Untersuchungsauftrag einzubinden.

Darüber hinaus können Constraints den Anwender bei der Session-Durchführung unterstützen. Constraints grenzen den vorhandenen Lösungsraum ein, in dem der Anwender die Planungsaufgabe durchführen kann. Dies ermöglicht es häufig, schneller gültige Lösungen zu bilden. Dies gilt sowohl für die Lösungselemente als auch für die Methoden [vgl. Friedewald 1990, S. 54].

Dafür ist es notwendig, Bedingungen zu erzeugen, die sich auf ein Szeneobjekt oder auf die Beziehung zwischen zwei Szeneobjekten beziehen. Die Bedingungen sind während der Interaktion des Anwenders mit der VR-Software zu prüfen. Trifft eine Bedingung zu, ist dies dem Anwender visuell oder durch Einschränkung von Funktionen mitzuteilen (*Anforderung F3*).

#### **Bewertung**

Um systematisch Montagesysteme entwerfen zu können, ist es notwendig, alternative Lösungen zu bilden, zu analysieren und zu vergleichen [vgl. Bullinger 1986, S. 166; vgl. Haberfellner 2012, S. 74]. Im Ablaufmodell ist die Bewertung ein fester Bestandteil der VR-Session. Nach jeder Bewertung besteht die Möglichkeit, entweder den Planungsvorgang abzuschließen, oder durch eine neue Iteration die Session fortzusetzen (vgl. Abschnitt [3.3.2\)](#page-54-0).

Der Zweck der Bewertung liegt darin, taugliche Varianten systematisch gegenüberzustellen, um die am besten geeignete herauszufinden [vgl. Haberfellner 2012, S. 80]. Bei VR-Untersuchungen ist es oftmals möglich, mehrere taugliche Varianten zu ermitteln. Eine Hilfestellung für die Bewertung der Varianten und damit für die Auswahl der vorteilhafteren Lösung ist allerdings nicht vorhanden. Stattdessen treffen die Beteiligten die Entscheidungen im Rahmen von Diskussionen [vgl. Dangelmaier 2008, S. 129]. Hierbei besteht die Gefahr, dass die Bewertung zu lange dauert, zu subjektiv oder später schlecht nachvollziehbar ist. Daher ergibt sich die Anforderung, mögliche Varianten anhand vorher festgelegter Kriterien bereits während der Erstellung vergleichen zu können (*Anforderung F4*).

Um dies zu erreichen, muss die Durchführungsunterstützung auch eine Bewertungsfunktion beinhalten. Dazu gehört ein anpassbares Bewertungsmodell, um die Bestandteile eines Montageplans qualitativ oder quantitativ zu beurteilen. Das Bewertungsergebnis, das der Nutzer während der Session erstellt, ist im Montageplan zu speichern.

#### **Bedienung**

Eine komfortable Bedienung ist häufig der Schlüssel dafür, dass Anwender die vorhandenen Funktionen eines Programms nutzen. In einer immersiven Umgebung wie bspw. einer VR-Cave hat der Anwender in der Regel ein Eingabegerät, mit der er die VR-Anlage bedient. Häufig ist dies ein Flystick, der für die Navigation in der Szene optimiert ist.

Der Anwender muss allerdings auch in der Lage sein, Eingaben in Form von Steuerbefehlen oder Text zu tätigen, ohne dabei die immersive Umgebung zu verlassen (*Anforderung F5*). Ein Flystick ist dafür ungeeignet. Hinzu kommt, dass für die Ablaufsteuerung viele Zusatzinformationen anzuzeigen sind. Zwar kann die Software die Informationen immersiv einblenden, jedoch kann bspw. eine große Menge Text die Sicht auf das Geometriemodell verschlechtern.

Da die vorhandenen Eingabegeräte die beschriebenen Eigenschaften nicht aufweisen, kann nur ein alternatives Gerät die Anforderungen erfüllen. Es muss sowohl als Eingabe- als auch als Ausgabegerät fungieren und sich dabei in die immersive Umgebung integrieren. Neben weiteren Illustrationsformen bietet ein externes Anzeigegerät die Möglichkeit, zusätzliche Bedienelemente zur Verfügung zu stellen, die für neue Funktionen in VR notwendig sind. Geeignete Geräte sind bspw. Tablet-PCs.

## <span id="page-67-0"></span>**3.4.3 Erhöhung des Dokumentationsnutzens**

Die Dokumentation von VR-Sessionergebnissen ist mit Aufwand verbunden. Dieser gliedert sich in den Erstellungs- und den Verwendungsaufwand (vgl. Abschnitt [3.1\)](#page-42-0). Die Erstellung der Dokumentation findet in der VR-Umgebung während oder am Ende der Session statt. Da die Ergebnisse aber meist außerhalb von VR benötigt werden, unterteilt sich der Verwendungsaufwand in den Transport und die eigentliche Nutzung. Für den Transport ist ein Datencontainer notwendig; beim Informationsempfänger kann es sich sowohl um eine Person als auch um ein System handeln. Somit ergibt sich die in [Abbildung 3.7](#page-67-1) dargestellte Dokumentationsweitergabe:

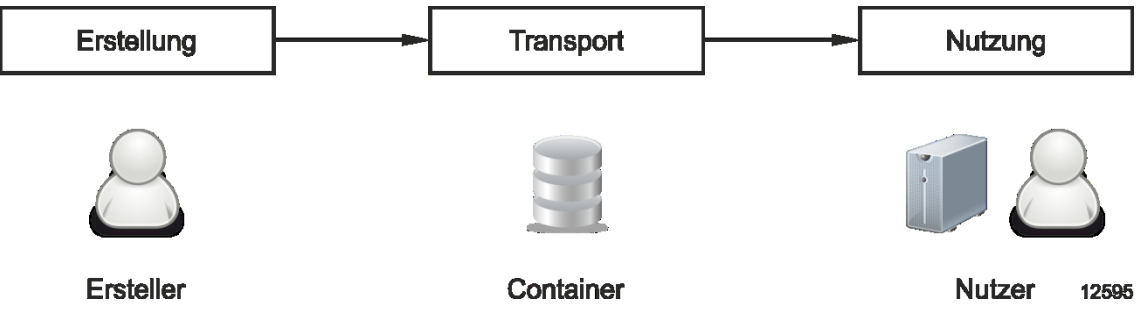

**Abbildung 3.7: Schritte der Dokumentationsweitergabe**

<span id="page-67-1"></span>Die Hauptverantwortung für eine zweckmäßige Dokumentation liegt beim Ersteller. Dieser muss sich zwei fundamentale Fragen stellen:

- Was ist zu transportieren (Informationsgehalt)?
- Wie ist es zu transportieren (Informationscontainer)?

Diese Fragen zu beantworten ist nicht trivial, da verschiedene Faktoren zu berücksichtigen sind. Das Format der Weitergabe muss handhabbar sein und dabei den benötigten Informationsgehalt aufweisen. Dies ist dann schwierig, wenn unterschiedliche Anforderungen für die verschiedenen Anwendungsfälle bestehen oder der benötigte Informationsgehalt nicht vollständig im Voraus abschätzbar ist [vgl. Heinig 2012, S. 275].

#### **Festlegung des Informationsgehalts**

Die Festlegung des Informationsgehalts hängt davon ab, wofür die Information später verwendet wird. Hierfür muss der Dokumentationsersteller wissen, wer welche Informationen benötigt. Dies ist zum Teil problematisch, da es sich um sehr unterschiedliche Adressaten und Anwendungsfälle handeln kann, die möglicherweise zum Zeitpunkt der Erstellung noch gar nicht bekannt sind. Als Nutzertyp kommt vor allem der Monteur in Frage, jedoch können die VR-Ergebnisse auch für Planer oder Konstrukteure von Bedeutung sein. Zusätzlich zur Typabhängigkeit kann auch der Verwendungszweck innerhalb eines Nutzertypes variieren, bspw. bei Monteuren unterschiedlicher Systeme wie Wasserversorgung oder Strom.

Somit ist der Informationsgehalt nicht immer im Vorfeld abschätzbar und der Ersteller trifft Annahmen, welche Informationen der eventuell unbekannte Nutzer benötigen wird. Er stellt die Dokumentation nach den eigenen Vorstellungen zusammen. Die Informationsversorgung erfolgt nach dem "Push-Prinzip"; es wird häufig nicht die richtige Menge an Informationen hinterlegt. Fehlen gewisse Informationen, so kann dies schwerwiegende Konsequenzen im Produktentstehungsprozess haben. Zu viele oder unnötige Informationen sind ebenfalls zu vermeiden, da sie bspw. Pläne oder Zeichnungen unübersichtlich machen und den Blick auf das Wesentliche erschweren.

#### **Festlegung des Informationscontainers**

Bei der Festlegung des Informationscontainers ist sicherzustellen, dass die enthaltenen Informationen korrekt beim Nutzer ankommen und diese in einer geeigneten Form zugänglich sind. Zu berücksichtigen ist, dass es sich beim Nutzer sowohl um eine Person als auch um ein System handeln kann.

Die Weitergabe an ein System bietet den Vorteil, dass das Übertragungsformat vorher genau spezifiziert und eine automatische Verarbeitung möglich ist. Die Rückführung bspw. einer geänderten Montagereihenfolge an ein Simulationsprogramm haben Lödding et. al. realisiert [vgl. Lödding 2011a, S. 157ff]. Dort wird anstelle der geänderten Montagereihenfolge nur die in VR entdeckte geometrische Bedingung zwischen Bauteilen in Form von Constraints übertragen.

Die Weitergabe an einen menschlichen Nutzer gestaltet sich wesentlich schwieriger. Da keine automatische Verarbeitung möglich ist, wird ein Anzeigemedium benötigt. Verfügbare Formate sind bspw. Textdokumente und Zeichnungen, Screenshots oder auch Videos. [Tabelle 3.6](#page-69-0) zeigt Möglichkeiten, die Dokumentationsform für eine externe Nutzung zu verändern. Da es jeweils mehrere Möglichkeiten für die Transformation gibt, bspw. ist alles mit Text erläuterbar, sind nur die gängigsten Arten aufgeführt.

<span id="page-69-0"></span>

| <b>Dokumentationsinhalt</b>          | <b>Nutzung in VR</b>             | <b>Externe Nutzung</b>          |
|--------------------------------------|----------------------------------|---------------------------------|
| <b>Blickfeld</b>                     | Kameraposition                   | Screenshots                     |
| Modellbereich                        | Geometrie                        | Listen / Pläne                  |
| Bauteileigenschaften                 | Geom. Eigenschaften              | Texte, Listen                   |
| Bauteilabhängigkeiten                | Constraints                      | Listen, Constraints             |
| Hilfsmittel (z. B.<br>Menschmodelle) | <b>VR-Hilfsmittel</b>            | Texte, Videos, Screen-<br>shots |
| Montagereihenfolgen                  | Animationen                      | Listen, Videos                  |
| Anmerkungen, Anleitung               | Virtuelle Marker,<br>Anmerkungen | Audioaufnahmen,<br>Ausdrucke    |
| Produktvarianten                     | Variantenkonfiguration           | Variantenbeschreibung           |

**Tabelle 3.6: Transformation des Dokumentationsinhaltes [vgl. Heinig 2012, S. 274]**

In der Unikatproduktion sind Konstruktionszeichnungen weit verbreitet. Diese können mit zusätzlichen Textinformationen und Screenshots von 3D-Modellen angereichert sein. Hierfür muss der Dokumentationsersteller den Informationsgehalt im Vorfeld festlegen. Aufgrund der großen perspektivischen Freiheit in einem 3D-Modell ist es für ihn jedoch mühsam, den richtigen Ausschnitt für Screenshots auszuwählen. Der Umfang der abzubildenden Informationen auf einem ausgedruckten Plan ist ebenfalls vorab sinnvoll abzuschätzen, da sich dieser im Nachhinein nicht mehr ändern lässt. Es zeigt sich, dass sich die Defizite beim Informationsgehalt und beim Informationscontainer ähneln. Dies ist bei der Methodenherleitung für eine anforderungsgerechte Dokumentation zu berücksichtigen.

#### **Anpassung der Dokumentationsweitergabe**

Die Dokumentation von VR-Ergebnissen ist in der Praxis aus zwei Gründen problematisch: Zum einen ist die Menge der erforderlichen Informationen vorab unklar, so dass benötigte Informationen fehlen und überflüssige Informationen bereitgestellt werden. Zum anderen entsteht bei der Dokumentation ein Medienbruch: Vormals dynamische Inhalte werden statisch, so dass der Dokumentationsempfänger sie nicht mehr anpassen kann [vgl. [Abbildung 3.8\]](#page-70-0). Ein Medienbruch ist insbesondere bei Planungswerkzeugen zu vermeiden [vgl. Holle 2002, S. 36].

#### 3. Modelle und Anforderungen

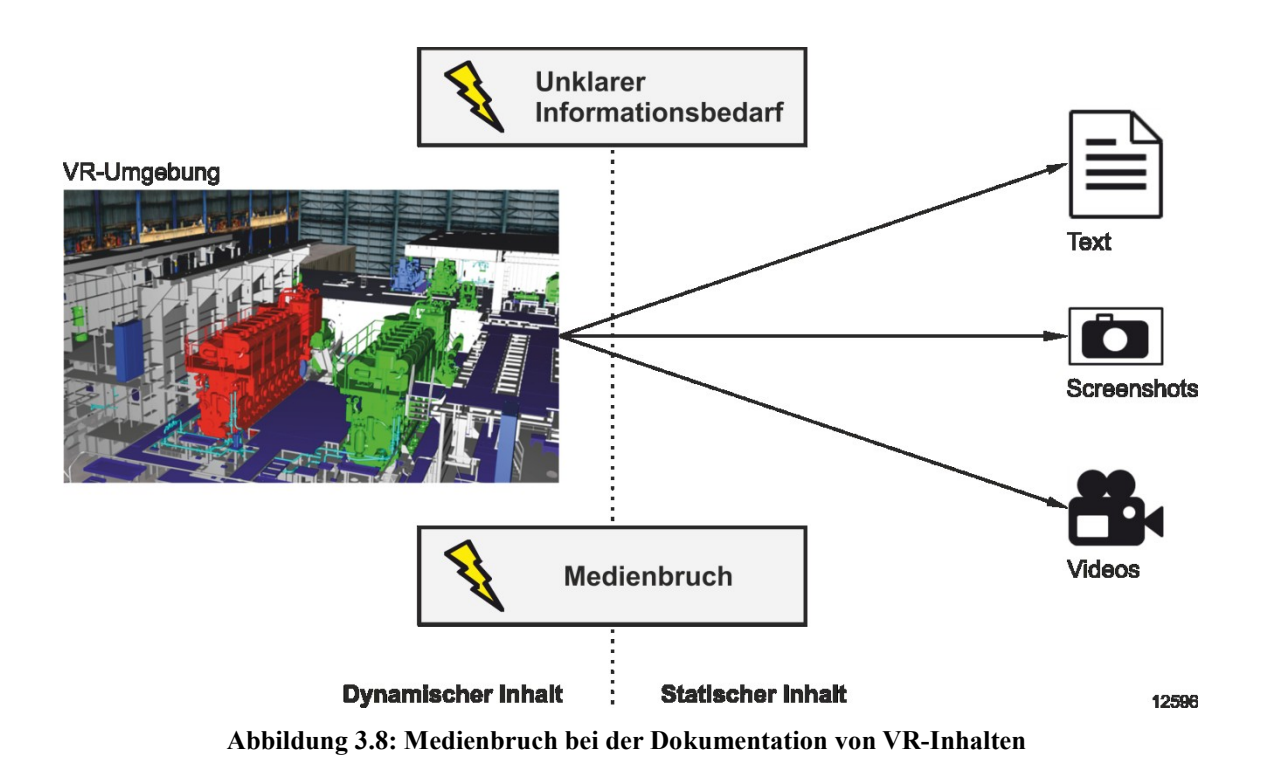

<span id="page-70-0"></span>Der genaue Datenbedarf bleibt bei der Dokumentationserstellung unklar. Um den Empfänger dennoch mit bedarfsgerechten Informationen zu versorgen (*Anforderung N1*), muss dieser in der Lage sein, Daten selbst auszuwählen. Das Resultat sind dynamische Inhalte, die nur ein geeignetes Anzeigemedium wiedergeben kann (*Anforderung N2*). Da kein zusätzlicher Aufwand entstehen soll (*Anforderung N3*), sind die gleiche Datengrundlage sowie die konzipierten Manipulationsfunktionen der VR-Session für die Aufbereitung der Inhalte zu verwenden.

Im Bereich der Virtuellen Technologien ist in diesem Zusammenhang neben Virtual Reality auch Augmented Reality zu betrachten (vgl. Abschnitt [2.2.2\)](#page-26-0). Die Eigenschaften von AR scheinen für die Dokumentationsanzeige gut geeignet, da die Technologie dynamische Inhalte auf portablen Geräten wiedergeben kann. Eine Schnittstelle zu den Funktionen der Montageplanung in VR würde es erlauben, die darzustellenden Inhalte ohne zusätzlichen Aufwand anzupassen.

Insgesamt stehen damit die benötigten Methoden und der nutzungsspezifische Rahmen fest. Darauf aufbauend lässt sich das Konzept zur Nutzung von Virtuellen Technologien für die Montageplanung aufstellen. Die Lösung bildet das Bindeglied an den Schnittstellen zwischen dem Planungs- und dem VR-Prozess. Sie soll durch zweckgebundene Module die einzelnen Phasen des VR-Prozesses unterstützen und den Nutzer zielorientiert durch die Untersuchung führen.

# **4 Der Virtual Production Composer**

Dieses Kapitel beinhaltet das Konzept für eine durchgehende Unterstützung von Montageplanungsaufgaben mit Virtuellen Technologien, dessen Kern der Virtual Production Composer (ViP-Composers) ist.

Zunächst beschreibt Abschnitt [4.1](#page-71-0) den Aufbau des ViP-Composers und legt dar, wie dieser die bestehenden Anforderungen (vgl. Abschnitt [3.2\)](#page-46-1) erfüllt. Anschließend erläutern die weiteren Abschnitte die einzelnen Module und Teilkonzepte. Der Filtermechanismus, die Ablaufsteuerung und das Planungsmodul sind in den Abschnitten [4.2,](#page-74-0) [4.3](#page-79-0) und [4.4](#page-85-0) zu finden. Ein erweitertes Bedienkonzept ist Inhalt des Abschnittes [4.5,](#page-99-0) bevor Abschnitt [4.6](#page-102-0) eine AR-Schnittstelle spezifiziert und das Kapitel abschließt.

# <span id="page-71-0"></span>**4.1 Aufbau des ViP-Composers**

Die Durchführung von Montageplanungsuntersuchungen in VR ist vor allem aufgrund der fehlenden Unterstützung des Anwenders schwierig. Um diesem Mangel entgegenzuwirken wurde das Konzept des ViP-Composers entwickelt. Der ViP-Composer ist als Hilfssystem zu betrachten, das als Ergänzung eines VR-Systems die VR-Session vorbereitet und steuert. Die herausgearbeiteten Defizite (vgl. Abschnitt [2.3.4\)](#page-40-0) wirken auf die drei Phasen des VR-Prozesses und erfordern gezielte Maßnahmen für deren Beseitigung. [Abbildung 4.1](#page-71-1) zeigt, welche Maßnahmen sich daraus ergeben und wie der ViP-Composer diese umsetzt.

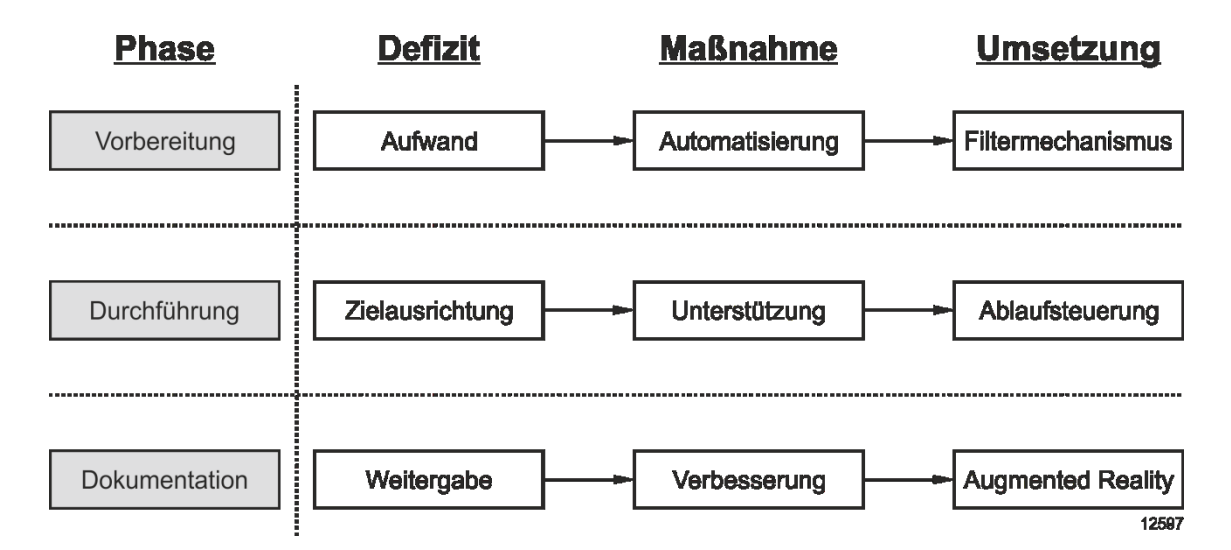

<span id="page-71-1"></span>**Abbildung 4.1: Zusammenhang zwischen Defiziten, Maßnahmen und deren Umsetzung**
Um die Vorbereitungsphase zu automatisieren, ist ein Mechanismus notwendig, der die Auswahl von Geometrien innerhalb der VR-Szene erleichtert. Dafür stellt der ViP-Composer eine entsprechende Funktionalität bereit. Ein weiterer Mangel tritt bei der Durchführung der Session auf, da ein auf das Untersuchungsvorhaben abgestimmter Ablauf nicht vorgegeben ist. Es fehlen geeignete Werkzeuge, um die Planungsziele zu erreichen. Hierfür sind eine Ablaufsteuerung sowie ein auf die Unikatproduktion angepasstes Planungsmodul erforderlich. Die Verbesserung der Dokumentation entsteht dadurch, dass der ViP-Composer eine Anzeigetechnologie einbindet, die auch dynamische Inhalte in geeigneter Art und Weise darstellt. Dabei handelt es sich um Augmented Reality, so dass eine zusätzliche Schnittstelle zu implementieren ist.

Der Aufbau des ViP-Composers gliedert sich dementsprechend in vier aufgabenspezifische Module, die jeweils die Funktionen beinhalten, um die definierten Anforderungen zu erfüllen (vgl. Abschnitt [3.2\)](#page-46-0):

- Filtermechanismus
- Ablaufsteuerung
- Planungsmodul
- AR-Schnittstelle

Für eine durchgängige Unterstützung ist es wichtig, dass der ViP-Composer alle drei Phasen des VR-Prozesses unterstützt. Um eine zielgerichtete Untersuchung zu gewährleisten, muss der Zweck der Session bekannt sein, z. B. in Form eines Untersuchungsauftrags. So können die notwendigen Parameter für die Szenenaufbereitung gesetzt und später vom Filtermechanismus verwendet werden. Der Untersuchungsauftrag sollte zusätzlich eine Ablaufbeschreibung enthalten, die das Ablaufsteuerungsmodul interpretieren und in eine entsprechende Schrittfolge zur Session-Durchführung umsetzen kann. Nach Abschluss der Untersuchung ermöglicht die AR-Schnittstelle, das dokumentierte Ergebnis mithilfe von Augmented Reality auf einem portablen Endgerät anzuzeigen. [Abbildung 4.2](#page-73-0) verdeutlicht die Aufgaben der ViP-Composer-Module während der einzelnen Phasen des VR-Prozesses:

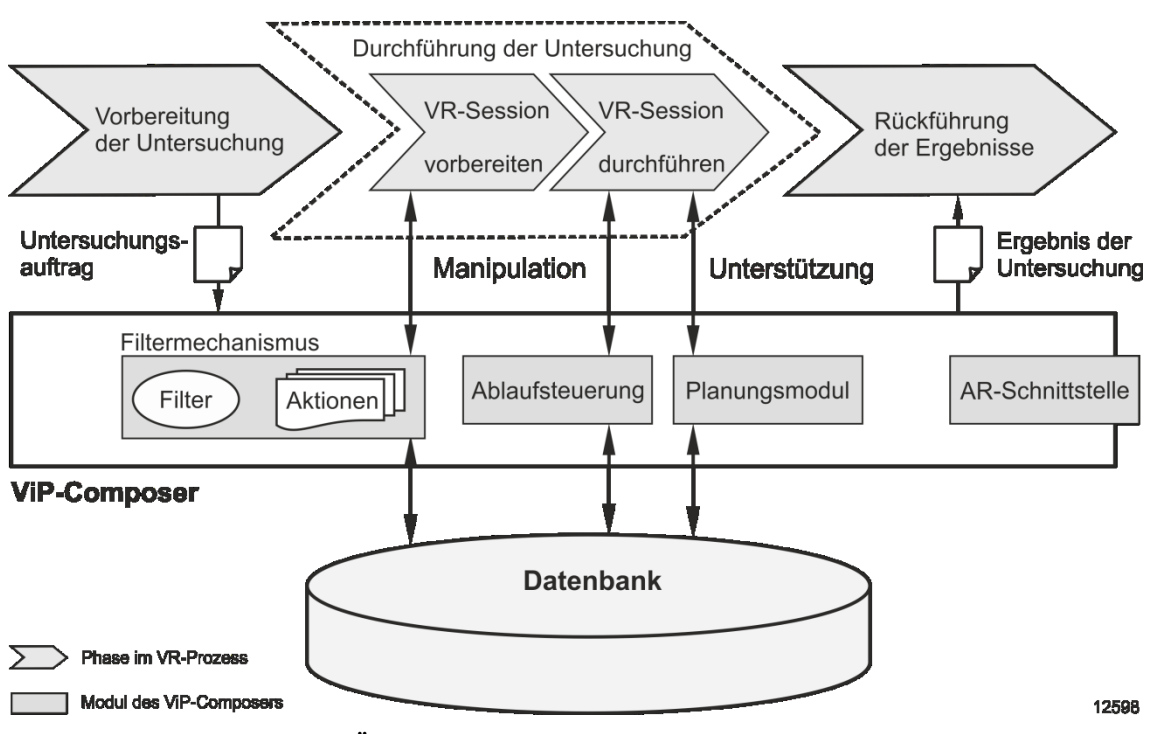

**Abbildung 4.2: Übersicht des modularen Aufbaus des ViP-Composers**

<span id="page-73-0"></span>Damit der ViP-Composer den Prozess wie dargestellt unterstützen kann, benötigt er die Anbindung an eine Datenbank, die die notwendigen Informationen bereithält. Die vorgenommene Einteilung der Daten in drei Kategorien entspricht allerdings nicht der Modulaufteilung des ViP-Composers (vgl. Abschnitt [2.2.3\)](#page-27-0). Stattdessen erfordert jedes Modul bestimmte Daten aus z. T. verschiedenen Kategorien für seine Funktionsweise. So benötigt der Filtermechanismus Metadaten, das Planungsmodul bestimmte Planungsund Untersuchungsdaten sowie die Ablaufsteuerung eine Ablaufbeschreibung (vgl. [Ab](#page-74-0)[bildung 4.3\)](#page-74-0):

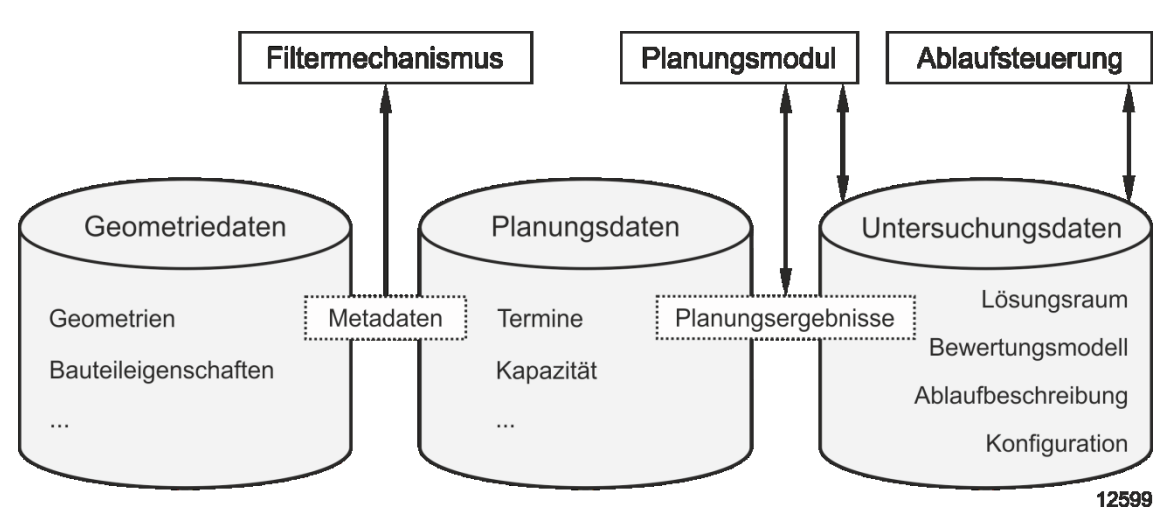

**Abbildung 4.3: Übersicht der Daten und Module**

<span id="page-74-0"></span>Da die benötigten Daten vereinzelt als Teilmengen von verschiedenen Datenkategorien vorliegen, sind sie vor der Untersuchung zusammenzuführen. Dies gilt sowohl für die Metadaten, die sich aus den Modell- und Planungsdaten ergeben, als auch für die Planungsergebnisse, die sich aus den Planungs- und Untersuchungsdaten zusammensetzen. Die Details zur Datenaufbereitung sowie zu den einzelnen Modulen erläutern die folgenden Abschnitte.

# **4.2 Filtermechanismus**

Ein Problem für VR-Untersuchungen ist die Vorbereitung komplexer Modelle innerhalb einer Session. Der Aufwand hierfür steigt mit der Anzahl der Bauteile sowie der Erzeugung von bestimmten Modellzuständen oder Ansichten. Zusätzlich können auch Modellmanipulationen während einer Session notwendig sein, z. B. falls während der Untersuchung Bauteile hervorzuheben oder auszublenden sind.

Die Auswahl von Bauteilen ist aufgrund der untersuchungsunabhängigen Modellhierarchie schwierig (vgl. Abschnitt [3.4.1\)](#page-57-0). Um trotzdem aufwandsarm Untersuchungen durchführen zu können, ist daher eine Verknüpfung zwischen Bauteilen und dem Kontext der Session herzustellen (*Anforderung V1*).

Dies gelingt mit dem Aufbau einer parallelen Datenstruktur, durch die der Nutzer mithilfe von definierten Merkmalen Objekte selektieren kann (*Anforderung V2*). Das Modul "Filtermechanismus" innerhalb des ViP-Composers realisiert die beschriebene Funktionalität.

Der Mechanismus erlaubt es, Geometrien in der VR-Szene über die Einträge in einer Tabelle auszuwählen. Sind die entsprechenden Metadaten vorhanden, kann der Anwender das Szenenmodell durch das Setzen von Filterbedingungen automatisiert manipulieren. Eine aufwendige manuelle Aufbereitung der relevanten Bauteile entfällt [vgl. Lödding 2010, S. 126].

## **4.2.1 Metadaten**

Der Filtermechanismus benötigt eine Datengrundlage innerhalb der VR-Umgebung. Die Informationen sind aufgrund der Einbeziehung von planerischen Aspekten nicht immer statisch, sondern können auch Änderungen unterworfen sein. Es sind also sowohl statische als auch dynamische Metadaten erforderlich.

## **Aggregation**

Die dynamischen Metadaten liegen oftmals in verschiedenen Quellsystemen wie dem PDM- oder ERP-System vor, während die statischen Metadaten meist in CAD erzeugt und in die Geometriedaten geschrieben werden. Eine Integration der dynamischen Metadaten in die Geometriedaten ist unvorteilhaft, da die Daten bei jeder Änderung zu aktualisieren wären, obwohl sich an der Form der Bauteile nichts geändert hat.

Daher ist eine Datenaggregation zu einer separaten Tabelle sinnvoll, in der die einem Bauteil zuordbaren statischen und dynamischen Metadaten in einem Datensatz abgelegt werden. Die entstehenden Datensätze entsprechen jeweils einer Zeile und sind durch einen eindeutigen Bauteilbezeichner adressierbar, der als Primärschlüssel in der ersten Spalte der Tabelle steht. Die übrigen Spalten enthalten Merkmale der Bauteile, wobei die Spaltenüberschrift das Merkmal bezeichnet und die Zelle die Merkmalsausprägung darstellt. Die aggregierte Metadatentabelle ist somit eine m x n-Matrix (vgl. [Tabelle](#page-75-0)  [4.1\)](#page-75-0):

<span id="page-75-0"></span>

| <b>Bauteil</b> |   | Bezeichner 1   Bezeichner 2 | $\cdots$ | Bezeichner n   |
|----------------|---|-----------------------------|----------|----------------|
|                |   |                             |          |                |
|                |   |                             |          | N <sub>2</sub> |
|                |   |                             |          | N3             |
| .              | . | .                           | .        | .              |

**Tabelle 4.1: Aggregierte Metadatentabelle**

#### **Verknüpfung**

Aufgrund des dynamischen Anteils können sich Einträge in der Metadatentabelle öfter ändern. Daher ist die Integration in eine VR-Szene so zu gestalten, dass nur eine lose Verbindung zwischen den Metadaten und den Geometriedaten der Szene besteht.

Aus diesem Grund koppelt der ViP-Composer die Metadaten erst zur Laufzeit mit den Geometrieobjekten. Er liest die Metadatentabelle zu Beginn der Untersuchung ein und gewährleistet dadurch die Aktualität der Daten. Für jeden Eintrag erzeugt der ViP-Composer ein Metadaten-Objekt im Speicher. Die in die VR-Software geladenen Geometriedaten liegen als Geometrieobjekte vor. Die Kopplung zwischen beiden Objekten erfolgt anhand des Bauteilbezeichners, der damit sowohl im Strukturbaum der Szene als auch in der Metadatentabelle vorhanden sein muss. [Abbildung 4.4](#page-76-0) zeigt den Weg der Modell- und Metadaten aus den Quellsystemen und deren Kopplung innerhalb der VR-Umgebung.

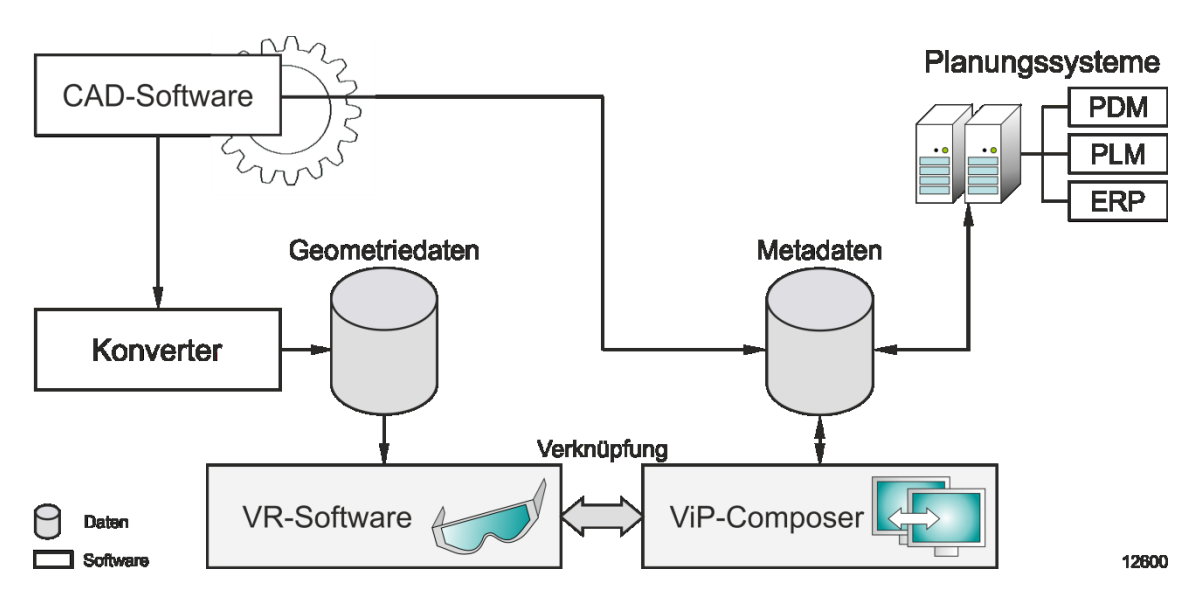

**Abbildung 4.4: Kopplung von Modell- und dynamischen Metadaten**

# <span id="page-76-0"></span>**4.2.2 Filter**

Für die Auswahl von Objekten sind Filter erforderlich. Ein Filter ist eine Bedingung zur Auswahl einer Ergebnismenge *E* aus einer Gesamtmenge *G* anhand eines bestimmten Merkmals. Er besteht aus einem Bezeichner, einem Filterwert und einem Operator.

Der **Bezeichner** ist das Filterkriterium und aus den Spaltenüberschriften der Metadatentabelle frei wählbar. Der **Filterwert** ist der Prüfgegenstand des Filters. Bei einem Filtervorgang wird er mit dem Wert der Zelle verglichen, die sich aus der Spalte des Bezeichners und der aktuellen Zeile ergibt. Der Vergleich erfolgt anhand eines **Operators**:

- "=" : der Vergleichswert ist exakt gleich dem Filterwert
- ">, <" : der Vergleichswert ist kleiner als der Filterwert
- ">" : der Vergleichswert ist größer als der Filterwert
- "  $\leq$  : der Vergleichswert ist kleiner als oder gleich dem Filterwert
- " $>=$ " : der Vergleichswert ist größer als oder gleich dem Filterwert

Ist die Filterbedingung erfüllt, wird der Bauteilbezeichner der verglichenen Zeile der Ergebnismenge hinzugefügt:

*Bauteil\_ID ist Element von E, wenn "Bezeichner Operator Filterwert" = wahr*

*z.B.: A ist Element von E, wenn*  $y > x = wahr$ 

Es besteht die Möglichkeit, mehrere Filter zu definieren. Somit kann ein Filtervorgang bis zu n Filter beinhalten, die der Mechanismus nacheinander auswertet. Die Filter bilden eine Und-Verknüpfung; das bedeutet, dass ein Zeileneintrag alle Filterbedingungen erfüllen muss, um in die Ergebnismenge zu gelangen. Für diese gilt:

*Ergebnismenge E = Teilmenge aus G(Bauteil\_IDs), die alle Filterbedingungen 1..n erfüllt*

Die Vergleiche werden sequentiell abgearbeitet, so dass der Filtermechanismus die nachfolgende Filterbedingung auf die Ergebnismenge der vorherigen Filterbedingung anwendet. Dies stellt sicher, dass die Bezeichner der Ergebnismenge alle Filterbedingungen erfüllen und verkürzt die Laufzeit des Algorithmus, da sich die Anzahl an Vergleichsoperationen auf die reduzierte Menge der Zwischenergebnisse beschränkt. [Ab](#page-78-0)[bildung 4.5](#page-78-0) illustriert die Funktionsweise des Filtermechanismus über mehrere Filteriterationen.

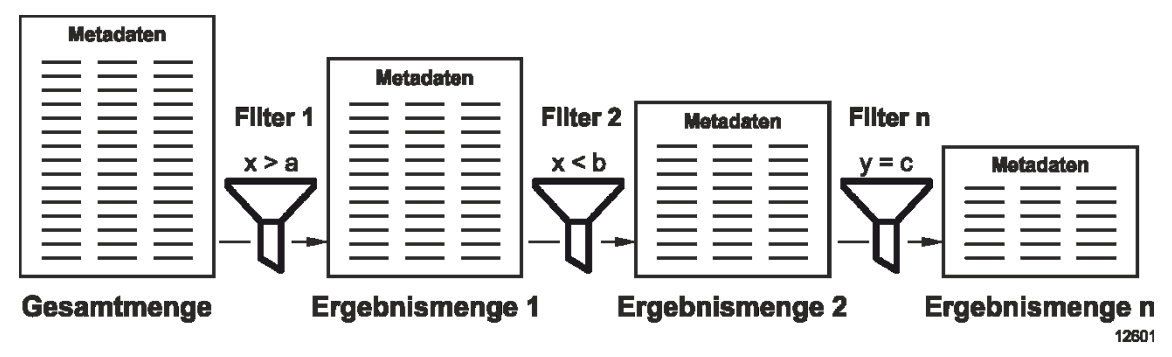

**Abbildung 4.5: Funktionsweise des Filtermechanismus**

# <span id="page-78-0"></span>**4.2.3 Aktionen**

Das Filterergebnis besteht aus einer Liste mit Bauteilbezeichnern. Für eine automatisierte Weiterverarbeitung muss der ViP-Composer wissen, was er mit den dazu korrespondierenden Bauteilen tun soll. Dazu lassen sich sogenannte Aktionen hinterlegen. Sie werden mit den Filterbedingungen verknüpft und manipulieren je nach ihrer Funktion das Geometrieobjekt in der VR-Szene [vgl. Lödding 2011b, S. 146ff].

Aus den funktionellen Anforderungen geht hervor, dass eine automatische Manipulation einer Modellteilmenge möglich sein muss (*Anforderung F1*). Als Funktionen sind die Änderung der Position, der Anzeige und der Attribute genannt. Hierzu ist es notwendig, die entsprechenden Modelle entweder erstmalig in die Szene zu laden, oder vorhandene, aber nicht benötigte Objekte auszublenden. Ist die Szene vollständig, sind die Geometrien durch die Anpassung ihrer Eigenschaften vorzubereiten. Der Filtermechanismus implementiert daher die folgenden Funktionen:

- Nachladen von Szenenobjekten
- Ein-/Ausblenden von Szenenobjekten
- Auswahl von Szenenobjekten
- Änderung der Darstellung von Szenenobjekten
- Änderung der Attribute von Szenenobjekten

Das **Nachladen von Szenenobjekten** liest Geometriedateien ein und erstellt daraus neue Objekte im Szenengraph. Es ermöglicht damit eine Sessionerstellung mit den jeweils relevanten Bauteilen und das spätere Hinzufügen neuer Bauteile. Die gezielte Auswahl von Objekten reduziert deren Anzahl in der Szene und führt zu einer besseren Laufzeitleistung.

Das **Ein-/Ausblenden von Szenenobjekten** sorgt dafür, dass im Szenegraph vorhandene Objekte in der Szene sichtbar oder unsichtbar sind. Anders als beim Nachladen von Szenenobjekten bleiben diese im Speicher, so dass die Operation sehr schnell durchführbar ist.

Die **Auswahl von Szenenobjekten** selektiert die durch das Filterergebnis gefundenen Objekte in der Szene, so dass diese weiter manipulierbar sind. Die Funktion ist als Alternative zur Auswahl über den Szenengraph oder die Volumenauswahl zu sehen.

Die **Änderung der Darstellung von Szenenobjekten** dient der Anpassung des Erscheinungsbildes. Es handelt sich bspw. um die Veränderung der Transparenz oder der Farbe eines Bauteils, um dieses für eine Untersuchung besonders hervorzuheben.

Die **Änderung der Attribute von Szenenobjekten** über den Filtermechanismus erleichtert das Setzen von Objektattributen für die Vorbereitung bestimmter Untersuchungen. Einstellbar ist, ob Objekte bspw. kollidierbar, bewegbar oder zerschneidbar sind.

Die Kombination aus Filter und Aktionen ermöglicht es, das Modell auf einer untersuchungsneutralen Ebene zu manipulieren (*Anforderung F1*). Die Ausführung in VR wird dem Nutzer abgenommen, die Parametrisierung der benötigten Filter und Aktionen zum jeweiligen Zeitpunkt erfolgt manuell. Dies zu ändern erfordert einen übergeordneten Mechanismus, der die Einstellungen möglichst automatisiert vornimmt. Hierfür dient das Modul der Ablaufsteuerung.

# **4.3 Ablaufsteuerung**

Ein wesentliches Defizit der VR-Nutzung ist die schwierige Durchführung von VR-Untersuchungen. Dem Anwender fehlt ein Leitfaden, an dem er sich während der Session orientieren kann, um eine Aufgabe Schritt für Schritt zu bearbeiten. Daraus ergibt sich die Anforderung an eine entsprechende Unterstützungsfunktion (*Anforderung F2*).

Hierzu muss eine formale Beschreibung des Untersuchungsablaufs existieren, die anschließend von einem Programm interpretierbar ist (*Anforderung V3*). Die Beschreibung muss Hinweise enthalten, die zum einen automatisch Aktionen auslösen, zum anderen dem Anwender Informationen zukommen lassen. Der folgende Abschnitt definiert diese Beschreibung.

# <span id="page-80-1"></span>**4.3.1 Untersuchungsauftrag**

## **Aufbau eines Untersuchungsauftrags**

Ein Untersuchungsauftrag (Task) ist definiert als eine konkrete Aufgabe mit einem klaren Ziel. Er repräsentiert den Untersuchungsinhalt und beschreibt den Ablauf der Session. Oft ist eine Aufgabe so umfangreich, dass eine Zerlegung in kleinere Teilprobleme sinnvoll ist. Ein Task besteht dann aus mehreren Teilschritten (Steps). Die Reihenfolge der Steps legt den Untersuchungsablauf fest. Damit der Nutzer den Ablauf steuern kann, muss er jeden Step aktivieren sowie bei Beendigung quittieren.

*Anforderung F2* verlangt eine bedarfsgerechte Szenenanpassung während des Untersuchungsablaufs. Die Aktivierung eines Steps kann daher statt dem Hinweis auf eine Nutzeraktion auch eine automatische Funktion, bspw. eine Filterung ausführen. Beim Quittieren eines Steps kann der Nutzer dessen Ergebnis speichern. Ein Step implementiert somit jeweils einen eigenen VR-Prozess mit den drei Phasen Vorbereitung, Durchführung und Dokumentation. [Abbildung 4.6](#page-80-0) zeigt den Aufbau eines Tasks mit mehreren Steps sowie die Zuordnung der Step-Elemente zu den VR-Phasen.

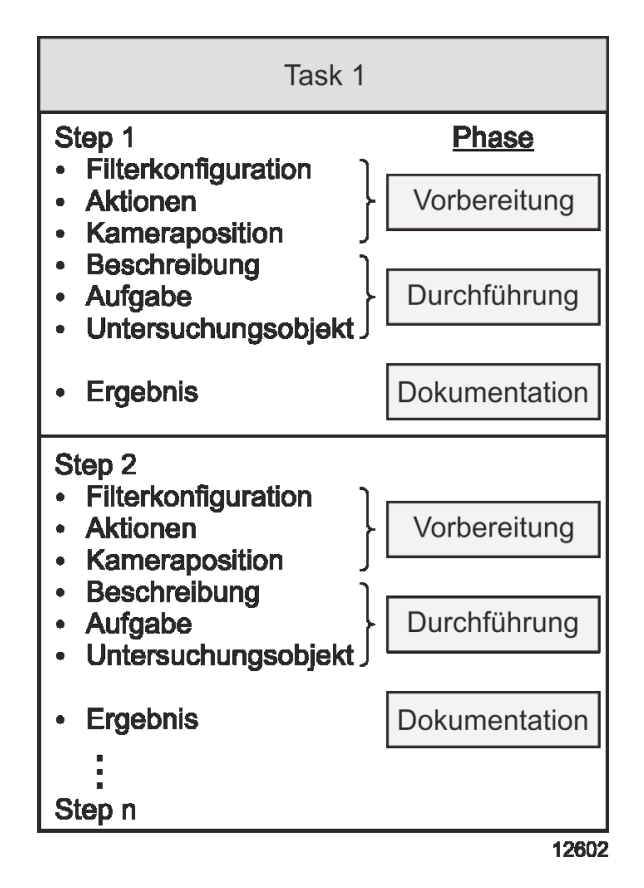

<span id="page-80-0"></span>**Abbildung 4.6: Beispielhafter Aufbau eines Tasks**

Handelt es sich bei einem Task bspw. um eine Funktionsraumuntersuchung eines Aggregats, das mehrmals im Modell vorbaut ist, dann enthält der Task eine entsprechende Anzahl an Steps, die jeweils die gleiche Aufgabe haben, jedoch eine unterschiedliche Vorbereitung benötigen. Jeder Step beinhaltet somit eine andere Szenenaufbereitung, z.B. das Setzen der Kamera, eine Durchführung der Funktionsraumuntersuchung an einem anderen Aggregat sowie jeweils die Dokumentation des Ergebnisses.

Da die Ablaufbeschreibung einer VR-Session ein untersuchungsspezifischer Datensatz ist, wird dieser nicht in den Metadaten, sondern separat als Datenstruktur in den Untersuchungsdaten abgelegt. Ein Task ist aufgeteilt in einen Kopf (Header) und einen Datenbereich (Payload). Der Header enthält generelle Informationen über den Task. Die folgenden Datenfelder sind vorhanden:

- Task-ID
- Name
- Beschreibung
- Ziel des Tasks
- Verweis auf Geometriedaten
- Verweis auf Metadaten
- Dokumentation

Der Payload enthält die einzelnen Steps des Tasks. Um die Montageplanung zu unterstützen, stellen Verweise die Verbindung zu weiteren Bestandteilen der Planungs- und Untersuchungsdaten her. Ist bereits eine Planung vorhanden, so lässt sich ein Verweis auf einen Montageplan über eine Montageplanungs-ID einfügen (vgl. Abschnitt [4.4.1\)](#page-86-0). Das gleiche gilt für einen konfigurierten Lösungsraum sowie für ein erstelltes Bewertungsmodell (vgl. Abschnitte [4.4.2](#page-87-0) und [4.4.3\)](#page-91-0). In einem Step können sich die folgenden Elemente befinden:

- Step-ID
- Name
- Beschreibung
- Ziel des Steps
- Filterkonfiguration
- Kameraposition
- Vorauswahl
- Montageplan-ID
- Lösungsraum-ID
- Bewertungsmodell-ID
- Dokumentation

Anhand der hinterlegten Informationen kann die Ablaufsteuerung die Szene für jeden Step individuell vorbereiten. Die Filterkonfiguration dient dabei der Modellmanipulation. Durch eine Kameraposition lässt sich der Sichtbereich konfigurieren. Als Hilfestellung für die Durchführung enthält ein Step eine Aufgabenbeschreibung in Textform, die immersiv im Sichtfeld erscheint. Auch eine Vorauswahl von Bauteilen ist über ein Element möglich. Dies erweitert die Bereitstellung von Untersuchungsinhalten. Ein zusätzliches Speicherfeld ist für das Ergebnis des Steps vorgesehen. Der Anwender dokumentiert dort die gewonnenen Erkenntnisse. Möchte der Anwender zusätzliche Filterkonfigurationen oder Kamerapositionen speichern, so kann er dies tun, indem er einen neuen Step hinzufügt.

## **Erstellung eines Untersuchungsauftrags**

Ein Untersuchungsauftrag beschreibt die Session mit den jeweiligen Durchführungsschritten. Er enthält Informationen darüber, wie die Session aufzubereiten ist und was der Nutzer während der Session tun soll. Um einen Untersuchungsauftrag zu erzeugen, gibt es grundsätzlich drei Ansätze:

### **Erstellung durch einen Experten**

Ein Experte ist in der Lage, einen Untersuchungsauftrag vorab genau zu definieren. Er sucht sich die Informationen aus den Planungssystemen zusammen und legt fest, welche Schritte der Planer in der Session machen muss. Der Experte formuliert den Task, indem er eine Datei in einem für den ViP-Composer lesbaren Format anlegt. Dieses Vorgehen bietet größtmögliche Flexibilität und Genauigkeit für einen Untersuchungsauftrag, ist aber mit hohem manuellem Aufwand verbunden.

## **Erstellung anhand eines Templates**

Der Template-Ansatz sieht vor, dass es Vorlagen für Untersuchungsaufträge gibt. Ein Experte erstellt vorab ein Ablaufgerüst für die verschiedenen Arten von Untersuchungsaufträgen, die ein Anwender oder ein System später nur noch mit den entsprechenden Parametern füllen. Der Ansatz ist im Vergleich zum Experten-Ansatz mit geringerem Aufwand verbunden und relativ leicht umsetzbar. Er setzt jedoch voraus, dass die Untersuchungen immer nach dem gleichen Schema ablaufen. Bei einer Umplanung aufgrund von verspäteten Bauteilen ist dies bspw. der Fall, da unabhängig vom Untersuchungsobjekt die gleichen Schritte durchzuführen sind. Es ändern sich lediglich die Termine der Filterkonfiguration. Tritt eine neue Art der Untersuchung auf, muss erst ein Experte ein neues Template erzeugen.

## **Erstellung durch ein System**

Ein vollautomatischer Ansatz sieht vor, dass ein System den Untersuchungsauftrag jeweils neu generiert. Damit dies funktioniert, muss eine Logik existieren, die bspw. mithilfe einer Erfahrungsdatenbasis arbeitet [vgl. Schäfer 2012, S. 113ff]. Die Umsetzung ist relativ schwierig, da erst eine entsprechende Datenbasis existieren muss. Der Ansatz bietet allerdings das Potenzial, die jeweils benötigten Untersuchungsaufträge ohne manuellen Aufwand zu erstellen.

# **4.3.2 Funktionsweise**

Der vorherige Abschnitt erläutert die formale Beschreibung einer Untersuchung. Um diese nutzbar zu machen, ist eine Ablaufsteuerung notwendig, die die Beschreibung interpretiert und in Befehle für die VR-Software umsetzt. Sie setzt voraus, dass vor Beginn der Untersuchung das Ziel und der Kontext feststehen. Die Ablaufsteuerung ist ein Assistenzmechanismus, der den Nutzer schrittweise durch die Untersuchung führt. Ein erster Prototyp für die Durchführung von Absicherungsaufträgen in VR wurde bereits veröffentlicht [vgl. Friedewald 2012, S. 277ff].

Der ViP-Composer verarbeitet einen Task, indem er ihn einliest und die Informationen im Header zur Konfiguration von Umgebungsvariablen nutzt. Die übergeordnete Aufgabenbeschreibung sowie die eventuell vorhandene Dokumentation, falls der Task schon einmal ausgeführt wurde, werden angezeigt. Damit sich der Nutzer bei der Ausführung eines Steps weitestgehend mit der eigentlichen Aufgabe befassen kann, sind die Vorbereitungen programmunterstützt auszuführen. Sobald er den Task startet, aktiviert der Ablaufmechanismus den ersten Step und manipuliert anhand der enthaltenen Einstellungen die Szene.

Die Anpassung der VR-Umgebung teilt sich in die Modell- und Szenenmanipulation auf (vgl. Abschnitt [3.4.2\)](#page-61-0). Die Modellmanipulation übernimmt der aktivierte Filtermechanismus, indem er das Geometriemodell verändert. Die Szenenmanipulation erfolgt durch die Positionierung der Kamera anhand der im Step hinterlegten Koordinaten. Vorhandene Verweise zu einem Montageplan, einem Lösungsraum oder einem Bewertungsmodell liest die Ablaufsteuerung ein und leitet sie an das Planungsmodul weiter (vgl. [Abbildung 4.7\)](#page-84-0).

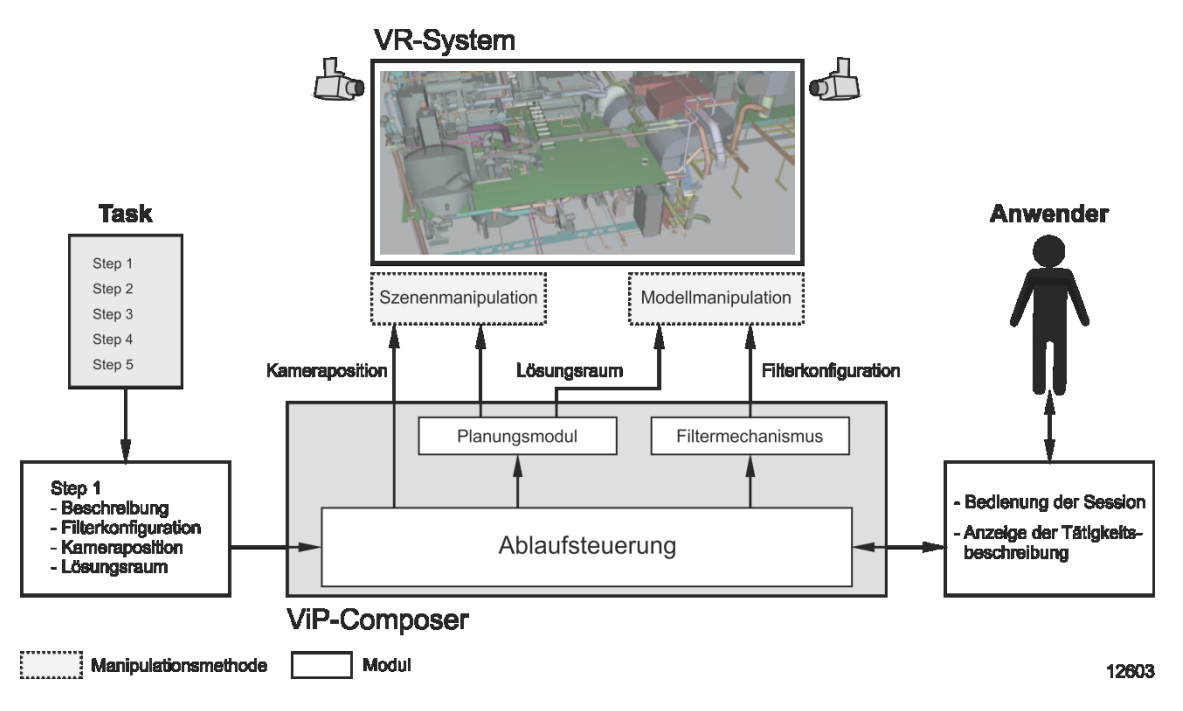

**Abbildung 4.7: Funktionsweise der Ablaufsteuerung**

<span id="page-84-0"></span>Nach der Vorbereitung beginnt die Ablaufsteuerung ihre Arbeit: Für den Anwender gibt es zwei Hilfen. Dies ist zum einen die Anzeige der Tätigkeitsbeschreibung des aktuellen Steps, zum anderen die Darstellung der verfügbaren Lösungsmöglichkeiten. Die Tätigkeitsbeschreibung gibt an, was der Nutzer in der immersiven Umgebung tun soll; der Lösungsraum grenzt ein, was der Nutzer zum Erreichen der jeweiligen Aufgabe tun kann.

Die Anzeige der Tätigkeitsbeschreibung erfolgt immersiv am Rand des Nutzersichtfelds. So weiß der Anwender zu jedem Zeitpunkt über das Ziel Bescheid. Die Konfiguration des Lösungsraums erläutert Abschnitt [4.4.2.](#page-87-0) Ist in einem Step ein bereits erstellter Montageplan hinterlegt, so kann dieser mithilfe des Planungsmoduls angezeigt und bearbeitet werden. Ist ein Verweis auf ein Bewertungsmodell vorhanden, lädt es der ViP- Composer, so dass der Anwender mit dem Planungsmodul Veränderungen in einem Montageplan während der Session bewerten kann.

Ein Step endet immer mit einem Ergebnis. Dies ist mindestens eine Aussage darüber, ob die Ausführung erfolgreich war. Zusätzlich ist eine Beschreibung in Textform möglich. Beides ist in jedem Step integriert, damit zum einen während der Untersuchung der Status der vorherigen Steps transparent dargestellt ist, und zum anderen damit bei einem erneuten Abarbeiten bereits aufgetretene Hindernisse angezeigt werden. Nach Abarbeitung aller Steps wird im Task das Gesamtergebnis dokumentiert. Damit ist eine umfassende Unterstützung aller Phasen des VR-Prozesses gewährleistet und eine Ablaufsteuerung für eine schrittweise Durchführung der Untersuchung realisiert (*Anforderung F2*).

# **4.4 Planungsmodul**

Das Planungsmodul bündelt die Programmlogik für die Durchführung der Montageplanungsaufgaben in VR. Es unterteilt sich in die drei Bereiche Montageplanung, Lösungsraumkonfiguration und Bewertungslogik (vgl. [Abbildung 4.8\)](#page-85-0):

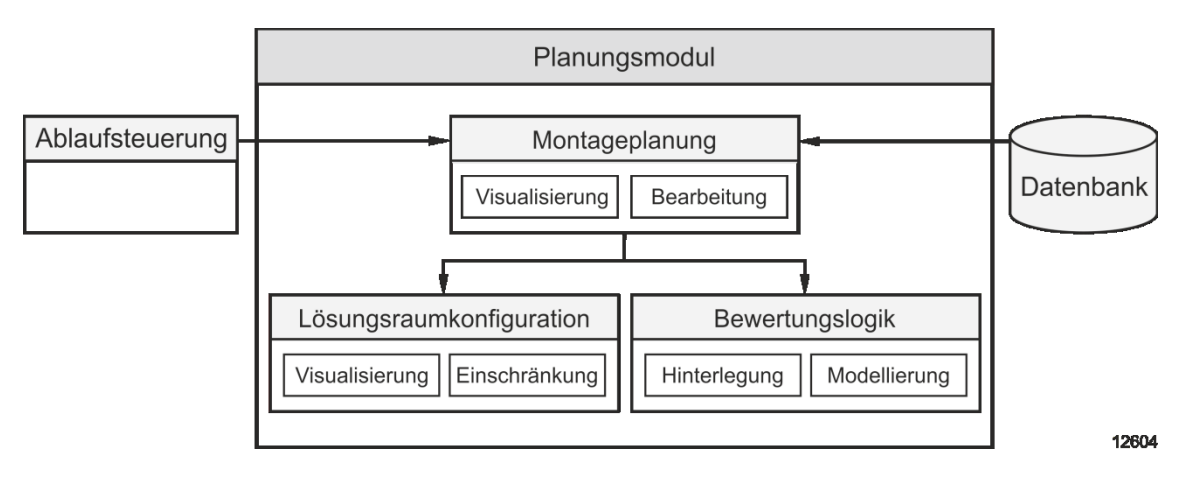

**Abbildung 4.8: Aufbau des Planungsmoduls**

<span id="page-85-0"></span>Abschnitt [4.4.1](#page-86-0) beschreibt die Funktionen der Montageplanung, die dem Nutzer zur Verfügung stehen. Die Festlegung des Lösungsraums erläutert Abschnitt [4.4.2,](#page-87-0) bevor sich Abschnitt [4.4.3](#page-91-0) mit der Bewertungslogik befasst.

# <span id="page-86-0"></span>**4.4.1 Montageplanung**

Die Modulkomponente für die Montageplanung erfüllt zwei wichtige Aufgaben: die Visualisierung eines erstellten Montageplans und dessen Bearbeitung.

## **Montageplan**

Ein Montageplan ist im vorliegenden Konzept eine Datenstruktur, die die folgenden Werte umfasst:

- Montagereihenfolge
- Montagepfade
- Bewertung
- Layout / Positionen von Montagehilfsmitteln

Für die Unikatmontage besitzt die Montageablaufplanung häufig einen höheren Stellenwert als der Montagesystementwurf (vgl. Abschnitt [2.1.2\)](#page-15-0). Aus diesem Grund bildet im vorgestellten Konzept die Montagereihenfolge den Kern eines Montageplans.

## **Visualisierung**

Die Visualisierung eines Montageplans umfasst je nach Detaillierungsgrad verschiedene Aspekte. Als Grundgerüst dient die Montagereihenfolge, die der ViP-Composer einliest und in einer Tabelle darstellt. In der Tabelle befinden sich der Bauteilbezeichner, das Reihenfolgekriterium sowie optional eine Bewertung und ein Notizfeld.

Um die Reihenfolge schrittweise anzuzeigen, enthält der ViP-Composer Schaltflächen für die Navigation in der Tabelle. Durch die Filter ist das Modell so aufbereitet, dass die Bauteile in der Tabelle zu Beginn der Visualisierung ausgeblendet sind. Mit der Auswahl eines Elements durch die Schaltflächen wird das aktuelle Bauteil eingeblendet. Falls ein Montagepfad existiert, wird dieser animiert. Im Montageplan können zusätzlich Positionsparameter für Montagesystemkomponenten gesetzt werden, die die VR-Software entsprechend visualisiert.

Das Planungsmodul greift nicht direkt auf die Planungsdatenbank zu. Stattdessen erstellt der ViP-Composer aus den Planungs- und Untersuchungsdaten einen Datencontainer, aus dem sich das Planungsmodul mit Daten versorgt und in das es Daten hineinschreiben kann. Im Datencontainer befindet sich für jede Planungsvariante ein eigener Datensatz, der die folgenden Einträge umfasst:

#### 4. Der Virtual Production Composer

- Reihenfolge
- Montagepfade
- Positionen von Montagesystemkomponenten
- Bewertung von Reihenfolgeschritten
- Hinweise zu Reihenfolgeschritten

Um eine Variante anzuzeigen, ist die ID des Montageplans in einem Step zu hinterlegen. Bei Ausführung des Steps liest das Planungsmodul den Datensatz aus den Planungsergebnissen, nimmt die notwendigen Einstellungen vor und füllt bspw. die Montagereihenfolgetabelle.

## **Bearbeitung**

Für die Bearbeitung oder Neuerstellung eines Montageplans sind neben der Visualisierung zusätzliche Funktionen notwendig. Der Ablauf der Montage ändert sich mit einer Veränderung der Montagereihenfolge, der Montagepfade oder der Position von Montagesystemkomponenten.

Der Anwender kann die Montagereihenfolge über den Reihenfolgewert in der Montagereihenfolgetabelle verändern. Damit die Änderung sofort sichtbar wird, sortiert sich die Tabelle automatisch nach dem Reihenfolgewert. Mit den Manipulationsfunktionen der VR-Software kann der Nutzer die Montagepfade und die Position von Montagesystemkomponenten für den aktuellen Montageschritt anpassen.

*Anforderung F3* verlangt, den Nutzer durch zusätzliche Informationen und eine Einschränkung des Lösungsraums zu unterstützen. Damit der Anwender weiß, welche Möglichkeiten er hat und was seine Veränderungen bewirken, lassen sich einem Montageplan ein Lösungsraum sowie ein Bewertungsmodell zuordnen. Die Verknüpfung entsteht über einen Step. Die Unterstützung für die Montageplanung resultiert daher aus dem Zusammenspiel der Ablaufsteuerung mit dem Lösungsraum sowie dem Bewertungsmodell.

# <span id="page-87-0"></span>**4.4.2 Lösungsraumkonfiguration**

Im Gegensatz zur physischen Realität enthält die Virtuelle Realität keine natürlichen Grenzen bei der Sessionmanipulation. So kann der Anwender Bauteile unabhängig von ihrer Größe oder ihrem Gewicht greifen und durch andere Objekte hindurch an jeden Ort innerhalb der Szene verschieben. Dadurch ergibt sich bei der Untersuchung eine sehr große Planungsfreiheit, die viele ungültige Möglichkeiten enthält. Dem Nutzer fehlt ein konfigurierter Lösungsraum als zusätzliche Hilfestellung. Dieser verändert sich mit dem Produktionsfortschritt (vgl. [Abbildung 4.9\)](#page-88-0). Zur Darstellung des Lösungsraums gehören die Lösungsraumeinschränkung sowie die Lösungsraumvisualisierung.

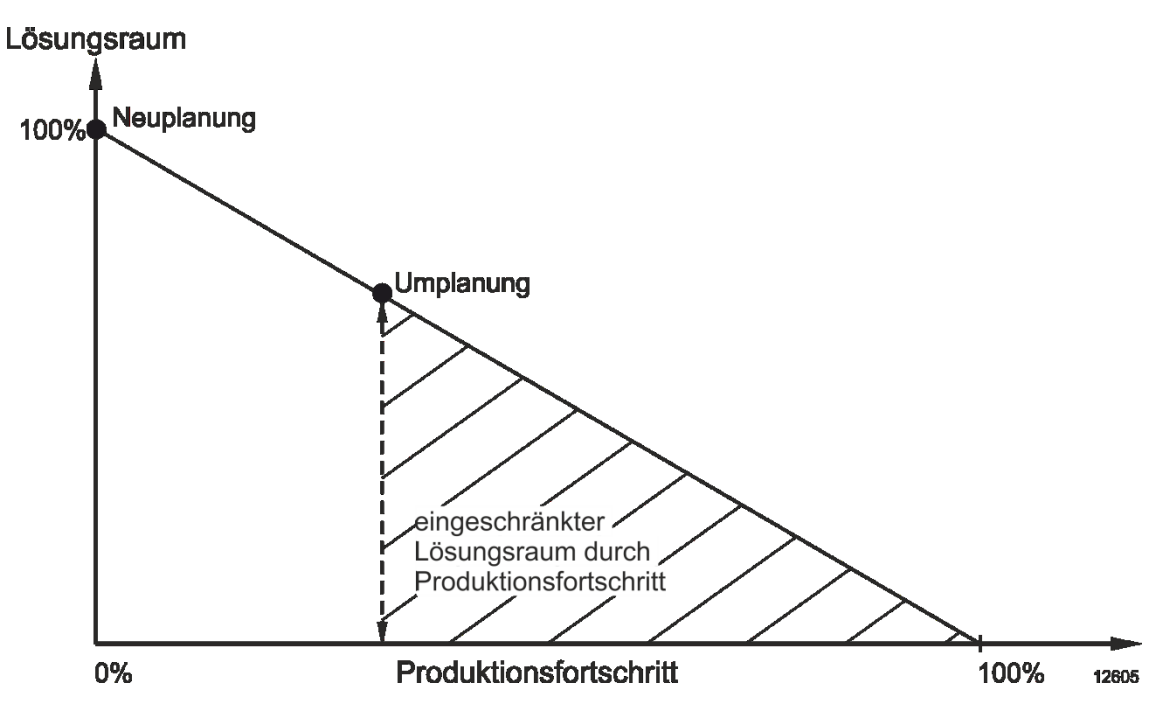

<span id="page-88-0"></span>**Abbildung 4.9: Verhältnis des Lösungsraums zum Produktionsfortschritt**

## **Lösungsraumeinschränkung**

Die Lösungsraumeinschränkung begrenzt den Lösungsraum auf die zulässigen Lösungen und verhindert so, dass ein Anwender eine ungültige Lösung erstellt. Es existieren verschiedene Kategorien:

- Einschränkung des Softwarefunktionsumfangs
- Einschränkung der Objektbewegung
- Einschränkung der Objektmanipulation
- Einschränkung der Reihenfolge

#### **Softwarefunktionsumfang**

Ziel ist es, dem Nutzer für einen Auftrag nur erforderliche oder zumindest hilfreiche Funktionen zur Verfügung zu stellen, denn erst die verfügbaren Funktionen erlauben bspw. die Überprüfung auf Kollisionen innerhalb eines Montagepfades oder das Bewegen von Bauteilen. Die Festlegung des Untersuchungsziels sowie die Definition einzelner Arbeitsschritte geben Hinweise auf die benötigten Funktionen. Somit ist es möglich, dem Nutzer nur diese Funktionen bspw. innerhalb des Auswahlmenüs zur Verfügung zu stellen [vgl. Schäfer 2012, S. 76f].

### **Objektbewegung**

Häufig ist es sinnvoll, die Objektbewegung nur für einen Teil der Szenenobjekte zuzulassen. Für die Umplanung einer Montagereihenfolge können bspw. keine Stahlträger verschoben oder demontiert werden. Grundsätzlich ist jedoch im Gegensatz zur physischen Realität jedes Objekt innerhalb der Szene in jede Richtung beweglich. Eine Einschränkung ist durch die Objektattribute möglich, indem der Anwender dort die entsprechende Eigenschaft setzt. Dies schränkt allerdings die komplette Bewegung ein. Eine flexiblere Möglichkeit bieten sogenannte Bewegungsconstraints, die die Objektbewegung nur in bestimmte Richtungen oder um bestimmte Rotationsachsen sperren.

Die Festlegung bestimmter Bewegungsbereiche ist nur bedingt im Funktionsumfang einer Standard-VR-Software enthalten. Es besteht dann die Möglichkeit, Bewegungsrichtungen für bestimmte Bauteile manuell zu beschränken. Während dem Nutzer die eingeschränkte Bewegung eines Bauteils sofort ersichtlich ist, ist für den Bewegungsbereich eine Visualisierung notwendig. Dies kann für den Nutzer ein wichtiger Hinweis auf den Lösungsraum sein, bspw. bei der Planung von Montagesystemen.

### **Objektmanipulation**

Die Objektmanipulation bezieht sich auf positionsunabhängige Veränderungen des Objektes. Denkbar sind Operationen wie das Schneiden eines Loches in eine Wand, das Absägen einer Ecke oder das Aufteilen eines Objektes (z. B. ein langes Rohr). Ein möglicher Zweck ist bspw. das Finden eines alternativen Montagepfades durch gezielte Veränderung einer auf dem Pfad liegenden kollidierenden Geometrie.

Die erlaubten Möglichkeiten sind in der Regel als Erfahrungswissen beim Montageexperten vorhanden. Für die softwaregestützte Einschränkung des Lösungsraumes gibt es in diesem Fall zwei Verfahren: Falls die Objektmanipulation als Funktion innerhalb der Software existiert, lässt sie sich im Menü ausblenden, sobald das Objekt markiert wird. Handelt es sich nur um eine vom Anwender verfasste Notiz zur späteren Ausführung der Manipulation, ist ein visueller Hinweis bspw. in Form von Text denkbar. Die

notwendigen objektbezogenen Informationen müssen dafür jeweils in den Untersuchungsdaten hinterlegt sein.

## **Reihenfolge**

Für die Planung oder Veränderung einer Montagereihenfolge spielen vorhandene Einschränkungen der Reihenfolge eine wichtige Rolle. Diese ergeben sich aus Bedingungen zwischen Objekten, Ressourcen oder Prozessen. Eine mögliche Form der Modellierung sind Constraints, die diese Abhängigkeiten in einem festgelegten Format abbilden und daher automatisiert interpretierbar machen. Dabei handelt es sich bspw. um Vorgänger-Nachfolger-Beziehungen und prozess- oder ressourcenbedingtes Warten. Der ViP-Composer unterstützt die Auswertung und die Erzeugung von Constraints.

Während der VR-Untersuchung liest der ViP-Composer die vorhandenen Constraints ein und gibt dem Anwender entsprechende visuelle Hinweise, bspw. dass Bauteil B erst nach Bauteil A eingebaut werden kann. Die Erzeugung neuer Constraints kann ebenfalls während der Session stattfinden [vgl. Lödding 2011a, S. 160f]. Die dafür implementierte Funktion beginnt mit der Festlegung des Constraint-Typs und führt anschließend den Nutzer anhand immersiver Texthinweise durch die Erstellung. Dazu muss der Anwender bspw. nacheinander zwei verschiedene Bauteile auswählen.

Eine Lösungsraumeinschränkung hat eine Kategorie und den entsprechenden Kategorieausprägungsdatensatz, der die Ausprägungsbedingung enthält. Die Ausprägungsbedingung beinhaltet die Zuordnung zu bestimmten Entitäten, so dass bspw. die Einschränkung für Bauteil X gilt.

Damit die Lösungsraumeinschränkung funktioniert, ist ein Bezug zur Szene herzustellen. Die Verknüpfung des Lösungsraums mit der Szene erfolgt über einen Step. Ist einem Step ein Lösungsraum zugeordnet, werden alle in dem Lösungsraum vorhandenen Lösungsraumeinschränkungen in der VR-Szene registriert. Das Planungsmodul überwacht die Szene und überprüft, ob für den aktuellen Kontext eine der registrierten Lösungsraumeinschränkungen gültig ist, bspw. weil ein bestimmtes Bauteil ausgewählt wurde. Ist dies der Fall, führt das Planungsmodul eine Aktion aus. Dabei handelt es sich um die Anzeige eines Hinweises für den Anwender, die Sperrung von Funktionen der VR-Software oder die Visualisierung des Lösungsraums.

## **Lösungsraumvisualisierung**

Aufgrund der Vielzahl an durchführbaren Interaktionen ist die Visualisierung der gültigen Möglichkeiten innerhalb der VR-Szene ein wichtiges Hilfsmittel für eine verbesserte Session-Durchführung. Der ViP-Composer unterstützt verschiedene Formen der Lösungsraumvisualisierung. Sie umfasst die Bereichs- sowie die Bedingungsanzeige.

#### 4. Der Virtual Production Composer

Die **Bereichsanzeige** hilft bei der Platzierung von Bauteilen und Montagehilfsmitteln. Sie vermittelt anhand einer transparenten Box den erlaubten Platzierungsraum des aktuell ausgewählten Objektes. Größe und Position der Box sind anhand einer Bedingung in den Untersuchungsdaten hinterlegt. Beim Bewegen des Objektes überprüft die Kollisionskontrolle permanent, ob sich das Objekt innerhalb des erlaubten Bereiches befindet (vgl. [Abbildung 4.10a](#page-91-1)) und gibt einen visuellen Hinweis, falls dies nicht der Fall ist (vgl. [Abbildung 4.10b](#page-91-1)).

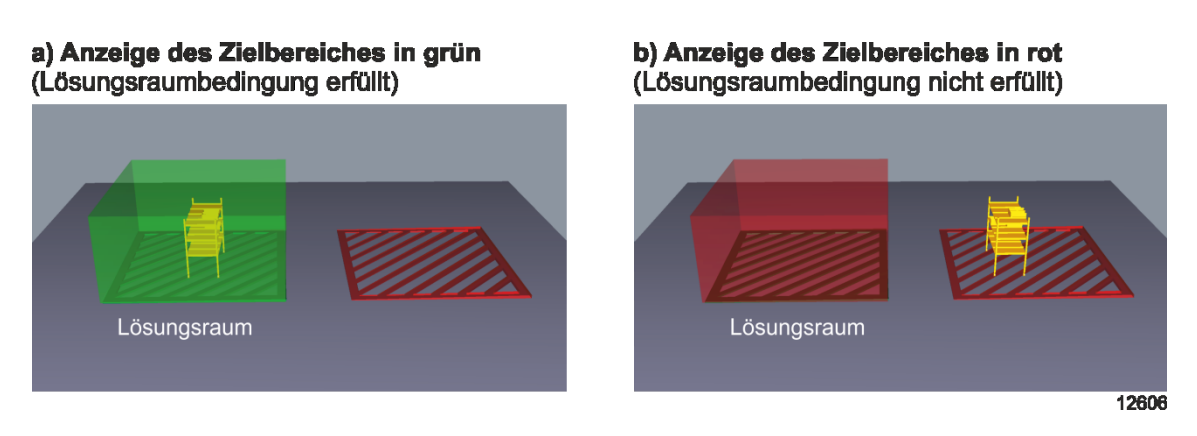

<span id="page-91-1"></span>**Abbildung 4.10: Darstellung des Lösungsraumes mit einer transparenten, gefärbten Box**

Die **Bedingungsanzeige** behandelt die direkt mit einem Objekt verknüpften Constraints. So zeigt der ViP-Composer Vorgänger-Nachfolger-Beziehungen farblich an. Dadurch ist bspw. dem Anwender sofort ersichtlich, welche Bauteile für die Demontage eines anderen Bauteils ebenfalls zu demontieren sind oder welches Bauteil im Anschluss montiert wird.

*Anforderung F3* formuliert die Bereitstellung von Untersuchungsinhalten und Rahmenbedingungen. Durch die Verknüpfung der Ablaufsteuerung mit der Lösungsraumkonfiguration ist diese als erfüllt anzusehen.

## <span id="page-91-0"></span>**4.4.3 Bewertungslogik**

Die Bewertung von Planungsvarianten in VR erfolgt meist qualitativ. Erfahrung und persönliche Einschätzung bestimmen maßgeblich das Ergebnis, welches oft nur eine Aussage in der Form von Wertepaaren wie bspw. "geht / geht nicht " oder "gültig / ungültig" ist. Die Folge ist, dass bei mehreren gültigen Alternativen eine Aussage über die günstigere Lösung schwierig oder sogar unmöglich ist. Hierfür ist ein Bewertungsmodell notwendig.

Der ViP-Composer liefert dazu im Planungsmodul einen entsprechenden Rahmen, der den Anwender in die Lage versetzt, verschiedene Untersuchungsergebnisse einer Szene durch einen Zahlenwert eindeutig einzustufen und dadurch untereinander vergleichbar zu machen (*Anforderung F4*).

## **Vorgehen**

Die Bewertung des Montageplans erfolgt im Modell beispielhaft anhand von Kosteneinheiten. Der Anwender kann sich aber auch selbst ein entsprechendes Bewertungsmodell aussuchen, dessen Methodik gut zu seinem Untersuchungsvorhaben passt. Implementierte Konvention ist, dass die betrachtete Alternative umso günstiger ist, je geringer die Gesamtbewertung ausfällt.

Häufig ist es möglich, die Kosten der einzelnen Montageschritte innerhalb eines Montageablaufplans abzuschätzen. Die Summe daraus ergibt die Gesamtbewertung:

#### Gesamtbewertung = Summe aus Kosten Montageschritt

Ein Montageschritt bezieht sich auf ein Bauteil. Als kostenrelevant gelten die Montageoperationen sowie eventuell vorhandene Abhängigkeiten des jeweiligen Bauteils zu anderen Objekten, Ressourcen oder Prozessen (vgl. Abschnitt [4.4.2\)](#page-87-0). Die Kosten eines Montageschrittes ergeben sich somit aus den Einzelkosten der Operationen, die sich aufgrund von Abhängigkeiten erhöhen können. Verzögert sich bspw. die Montage des Bauteils aufgrund einer Abhängigkeit zu einem anderen Bauteil, sind entsprechende Wartekosten anzusetzen.

### Bewertung Montageschritt = Summe Kosten Montageoperationen + Summe Kosten Abhängigkeiten

Da sich ein Montageschritt aus mehreren Teiloperationen zusammensetzen kann, muss es verschiedene Bewertungsebenen geben, die miteinander verknüpft sind. Die Kosten einer Operation berechnen sich dann aus den Teilschritten der Unteroperationen unter Berücksichtigung von Abhängigkeiten. Für die Kosteneinträge sind entweder feste Werte oder Funktionen zu hinterlegen, um Abhängigkeiten von Einflussgrößen abzubilden.

### **Ebenen**

Das Bewertungsmodell umfasst beliebig viele Detaillierungsebenen. Eine Unterebene ist jeweils mit genau einem Eintrag aus der übergeordneten Ebene verknüpft. Diese Hierarchie ermöglicht eine genaue Bewertung einzelner Operationen, da die Montage eines Bauteils in Teilschritte zerlegbar ist. Die oberste Ebene enthält alle Bauteile, die in der geplanten Montagereihenfolge aufgeführt sind. Sie bildet die Grundlage für weitere Detaillierungsebenen (vgl. [Abbildung 4.11\)](#page-93-0).

Die Montage des Bauteils A teilt sich in der zweiten Detaillierungsebene in den Transport zur Montagestelle und die Montage des Bauteils auf. In einer weiteren Hierarchiestufe lassen sich diese Elemente weiter verfeinern; bspw. untergliedert sich die Montage in die Operationen "Fügen" und "Befestigen".

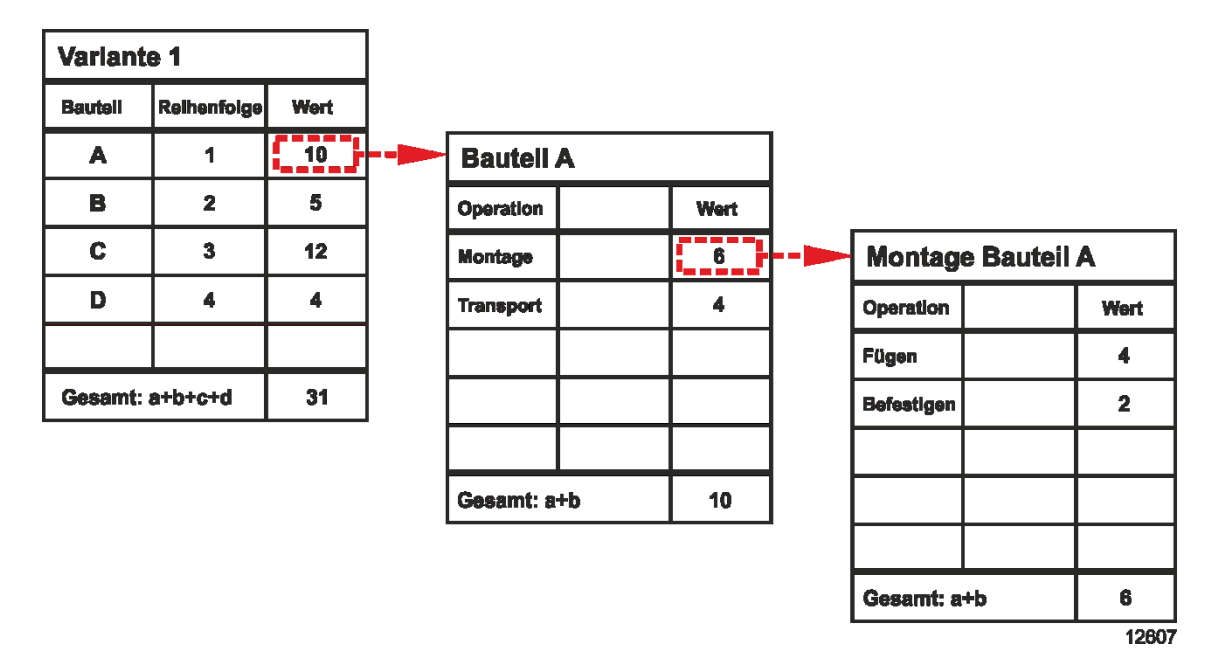

**Abbildung 4.11: Detaillierungsebenen des Bewertungsmodells**

## <span id="page-93-0"></span>**Operationen**

Die Berechnung des Gesamtwertes einer Montageablaufplanung erfolgt rekursiv über alle Detaillierungsebenen. Auf jeder Ebene findet das Prinzip der Nutzwertanalyse Anwendung, wodurch eine Gewichtung der einzelnen Teilkosten möglich ist und deren Summe die Gesamtkosten der übergeordneten Operation ergibt. Somit verbirgt sich hinter dem angezeigten Wert der Operation eine Funktion, sobald eine Unterebene vorhanden ist. Auf der jeweils untersten Ebene müssen Zahlenwerte hinterlegt sein, die entweder das Programm automatisch ermittelt oder der Anwender manuell eingibt.

Automatisch messbare Größen sind bspw. zurückgelegte Wege oder Abstände zwischen Objekten. Zur automatischen Bestimmung von Werten benötigt der ViP-Composer eine Abhängigkeit des betrachteten Objektes sowie eine Benutzerinteraktion. Man kann

bspw. den Wert des Transportwegs als eine Funktion hinterlegen, bei der sich die Bewegungskosten aus dem Gewicht des Bauteils sowie der zurückgelegten Strecke berechnen. Eventuell benutzte Hilfsmittel wie ein Kran lassen sich durch Nutzungskosten mit einbeziehen. Bewegt der Anwender das Bauteil innerhalb der Szene, berechnet das Bewertungsmodul die zurückgelegte Strecke, setzt den Wert in die Funktion ein und ermittelt die Kosten. Die übrigen Werte, die nicht vom Programm ermittelbar sind, muss der Anwender schätzen. Diese Ungenauigkeit ist bei der Interpretation der Ergebnisse stets zu berücksichtigen.

Aufgrund der Produktausmaße ist bspw. im Schiffbau neben dem Fügevorgang vor allem der Montagepfad ein wichtiger Bewertungsfaktor. Daher ist die zweite Ebene des Bewertungsmodells unterteilt in die Montage und den Transport des Bauteils. Auf der dritten Ebene können sich die Ausprägungen einer bestimmten Bewertungskategorie befinden. Für die Montage sind das bspw. die Montageoperationen oder die Montagefreundlichkeit, während der Transport bspw. den Transportweg oder die Zugänglichkeit zum Montageort enthält (vgl. [Tabelle 4.2\)](#page-94-0). Die Ausprägungen der Kategorien kann der Anwender bewerten.

<span id="page-94-0"></span>

|                                                                                  | <b>Montage des Bauteils</b>                         | <b>Transport des Bauteils</b> |                                                     |  |
|----------------------------------------------------------------------------------|-----------------------------------------------------|-------------------------------|-----------------------------------------------------|--|
| <b>Kategorie</b>                                                                 | Ausprägung                                          | <b>Kategorie</b>              | Ausprägung                                          |  |
| Montage-<br>operationen                                                          | Fügen, Schweißen,<br>Clipsen, Schrau-<br>ben        | Transportweg                  | Strecke vom Lager<br>zum Montageort                 |  |
| Zugänglichkeit                                                                   | Demontage oder<br>Manipulation ande-<br>rer Objekte |                               | Demontage oder<br>Manipulation ande-<br>rer Objekte |  |
| Montagefreund-<br>lichkeit                                                       | Ergonomie, Si-<br>cherheit/Risiko                   | Transportfreund-<br>lichkeit  | Ergonomie, Si-<br>cherheit/Risiko                   |  |
| Hebehilfen,<br>Montagemittel<br>Spezialwerkzeug                                  |                                                     | Transportmittel               | Kran,<br>Gabelstapler                               |  |
| Vorhandensein/<br>Montagesystem-<br>Anordnung von<br>layout<br>Objekten/Material |                                                     | Transportsystem-<br>layout    | Vorhandensein/<br>Anordnung von<br>Hilfsmitteln     |  |

**Tabelle 4.2: Bewertungskategorien der dritten Ebene**

## **Abhängigkeiten**

Abhängigkeiten beschreiben vorliegende Rahmenbedingungen und sind neben den Operationen der zweite Bewertungsbaustein innerhalb des Modells. Sie schränken den Lösungsraum ein und können zusätzliche Kosten, bspw. für den Einsatz spezieller Hilfsmittel, verursachen.

Der Anwender kann Abhängigkeiten als einen eigenen Eintrag ab der zweiten Ebene des Bewertungsmodells erstellen oder als zusätzliche Kosten einer Operation hinterlegen. Darüber hinaus haben Abhängigkeiten neben dem Bauteil oder einer Operation noch einen weiteren Bezug. Dies kann ein anderes Bauteil, ein Prozess oder eine Ressource sein. Durch die Verbindung ist eine programmunterstützte Berechnung des Kostenwertes möglich. In Anlehnung an Constraints unterscheidet der ViP-Composer drei verschiedene Arten von Abhängigkeiten:

- reihenfolgebasiert
- technologisch
- ortsbasiert

Eine **reihenfolgebasierte Abhängigkeit** stellt eine Bedingung dar, die den Zeitpunkt der Montage eines Bauteils beeinflusst. Einflussfaktoren sind andere Bauteile, Montageprozesse oder benötigte Ressourcen. Die Abhängigkeit kann konstruktionsbedingt sein, da bspw. ein anderes Bauteil eine Kollision auf dem Montagepfad verursacht. Das entsprechende Objekt ist somit später zu verbauen. Im Zuge der Termin- und Kapazitätsplanung kann es zu weiteren Einflüssen kommen. Ist bspw. ein benötigtes Hilfsmittel oder sogar das zu montierende Bauteil nicht verfügbar, führt dies zu einer Verzögerung. Dadurch können zusätzliche Kosten beim verspäteten sowie anderen davon abhängigen Bauteilen entstehen. [Abbildung 4.12](#page-96-0) zeigt beispielhaft mögliche Auswirkungen des verspäteten Bauteils B auf die Gesamtbewertung einer Montagereihenfolge:

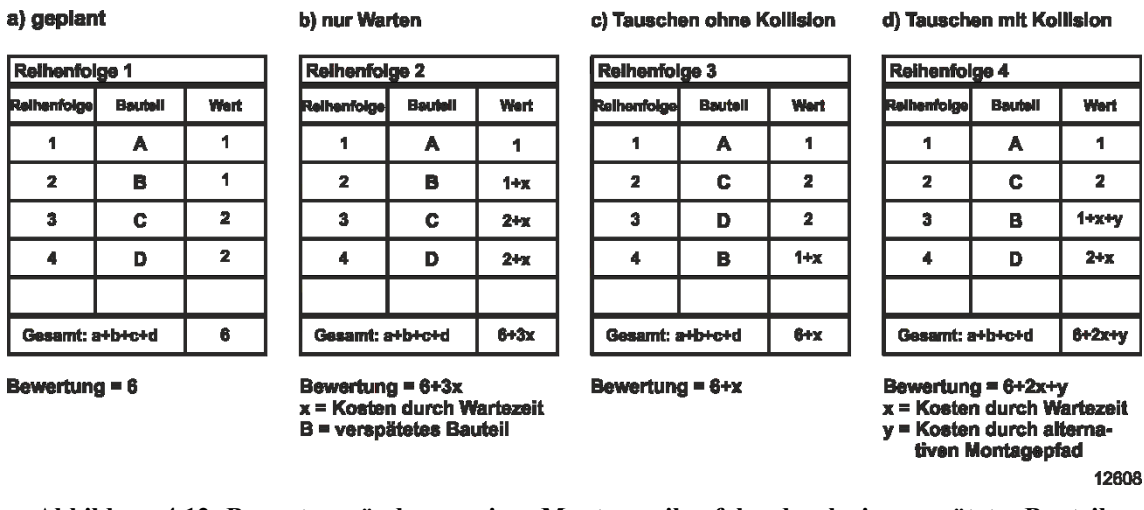

<span id="page-96-0"></span>**Abbildung 4.12: Bewertungsänderung einer Montagereihenfolge durch ein verspätetes Bauteil**

Reihenfolge 1 zeigt den geplanten Ablauf der Montage mit einer Bewertung von 6 Kosteneinheiten. Für den Fall, dass das Bauteil B verspätet geliefert wird, können sich die Reihenfolgen 2-4 ergeben. Bei Reihenfolge 2 findet keine Planungsanpassung statt. Dadurch verzögern sich alle nach Bauteil B zu montierenden Bauteile um eine Wartezeit, die Kosten in Höhe von x verursacht. Dementsprechend ändert sich die Gesamtbewertung. Reihenfolge 3 stellt den günstigsten Fall dar. Ein Werker kann das verspätete Bauteil ohne Kollisionen zum neuen Termin montieren. Eine Reihenfolgeänderung ergibt sich lediglich für das Bauteil B, wodurch nur bei diesem Kosten durch Wartezeit entstehen.

Wahrscheinlicher ist jedoch Reihenfolge 4. Hier kommt es zu Kollisionen des Bauteils B mit den nachfolgenden Bauteilen C und D. Durch einen alternativen Montagepfad kann Bauteil C dennoch planmäßig montiert werden, bei Bauteil D ist dies nicht möglich. Somit ergibt sich eine Gesamtbewertung, die sowohl die Kosten für die Wartezeit für die Bauteile B und D als auch die Kosten für einen alternativen Montagepfad für Bauteil B berücksichtigen muss. Das Beispiel zeigt, dass eine Umplanung wie bei Reihenfolge 4 nur dann sinnvoll ist, wenn die Mehrkosten des alternativen Montagepfades geringer sind als die Kosten für die dadurch eingesparten Wartezeiten.

Eine **technologische Abhängigkeit** beschreibt die Notwendigkeit des Einsatzes eines bestimmten Hilfsmittels. Dabei kann es sich bspw. um einen Kran handeln, dessen Benutzung Kosten verursacht. Die Kosten sind insbesondere dann entscheidungsrelevant, falls der Hilfsmitteleinsatz variantenspezifisch erfolgt und dadurch die Bewertung einer Montagereihenfolge verändert.

Zum Teil ändern sich Kosten mit dem Abstand zwischen zwei Objekten. Diese **ortsbasierte Abhängigkeit** berechnet sich durch festgelegte Punkte, die in der Mitte eines Objektes oder auch an dessen Rand liegen können. Der Abhängigkeit wird eine Funktion hinterlegt, die den Abstand zwischen den beiden Punkten als Parameter erhält. Dies ermöglicht bspw. die Bewertung unterschiedlicher Varianten der Materialbereitstellung bei der Layoutplanung. Die Berechnung nimmt der ViP-Composer vor.

### **Vergleich von Varianten**

Die Bewertung eines Montageplans in VR dient in der Regel nicht der Ermittlung der genauen Kosten, sondern dem Variantenvergleich. Der Planer möchte eine Aussage darüber treffen, welche Alternative vermutlich die günstigere ist.

Daher ist neben der Genauigkeit auch der Aufwand für die Bewertung wichtig. Es ist nicht immer notwendig, sämtliche auszuführenden Tätigkeiten zu bewerten. Es kann ausreichen, nur die Änderungskosten im Vergleich zum vorherigen Montageplan zu ermitteln. Dies vereinfacht die Bewertung. Varianten unterscheiden sich in der Montagereihenfolge oder durch die Kosten der Montageschritte. Eine Anpassung der Montagereihenfolge kann die Kosten eines Montageschrittes erhöhen, wenn sich dadurch bspw. der Montagepfad verändert (vgl[. Abbildung 4.13\)](#page-97-0).

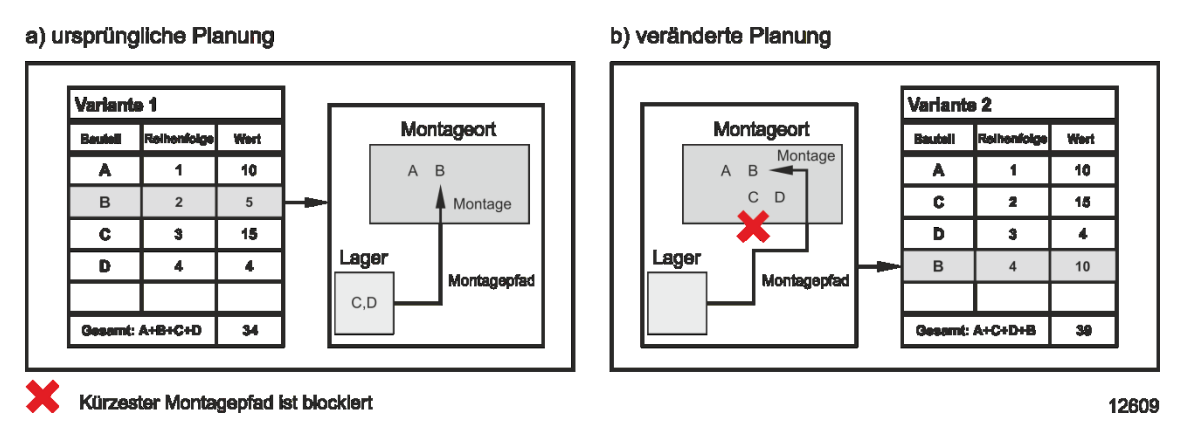

<span id="page-97-0"></span>**Abbildung 4.13: Vergleich von Montagevarianten anhand des Montagepfades und der Montage**

Da sich durch eine Reihenfolgevertauschung die Rahmenbedingungen für einen Montageschritt ändern können, ist es nicht immer möglich, vorhandene Bewertungen beim Erstellen einer neuen Variante zu übernehmen. In diesen Fällen muss der Planer eine Neubewertung der einzelnen Schritte durchführen.

### **Bewertungsmodell**

Die Daten des Bewertungsmodells teilen sich in zwei Kategorien auf: in das Bewertungsmodell selbst und in die Bewertung der Montagepläne. Das Bewertungsmodell ist in den Untersuchungsdaten abgelegt. Es enthält die definierten Abhängigkeiten, die sich in drei Kategorien unterteilen:

Eine **reihenfolgebasierte Abhängigkeit** besteht aus einer Beziehung zwischen zwei Bauteilen und einem Ordnungskriterium, bspw. Bauteil A vor Bauteil B verbauen. Die Ableitung erfolgt über den Montagevorranggraphen oder eine Beziehungsmatrix.

Abhängigkeit = Objekt A; Kriterium; Objekt B

Eine **technologische Abhängigkeit** besteht aus einem Objekt, einer auszuführenden Funktion und der dafür bestehenden Abhängigkeit zu einem anderen Objekt.

Abhängigkeit = Objekt A; Funktion; Objekt B

Eine **ortsbasierte Abhängigkeit** besteht aus zwei Objekten und einer Funktion. Dabei sind die Koordinaten wie bspw. die Mittelpunkte der Objekte in die Funktion eingebunden, so dass der Abstand der Objekte zueinander in der Berechnung berücksichtigt wird.

 $y = f(Abstand (Object A, Object B))$ 

Um die Eingabe zu vereinfachen, kann der Nutzer während der Untersuchung aus einem vordefinierten Katalog aus Operationen wählen. Bestimmte Abhängigkeiten lassen sich auch automatisch in die Tabelle einfügen.

Die Verknüpfung zwischen dem Bewertungsmodell und der VR-Szene ist im Step eines Tasks gespeichert. Dadurch kann das Planungsmodul das Bewertungsmodell bei der Aktivierung des Steps laden. Ähnlich wie bei der Lösungsraumkonfiguration überwacht es die Szene und fügt hinterlegte Bedingungen für ein ausgewähltes Bauteil automatisch ein oder aktualisiert bereits berechnete Werte.

Der ViP-Composer speichert die Bewertung zusammen mit dem Montageplan in den Planungsergebnissen. Die Einzelwerte sind direkt der jeweiligen Montageaufgabe zugeordnet. Statt eines Wertes kann auch der Verweis auf eine Unterebene stattfinden. Der Wert errechnet sich dann anhand der Einzelwerte der Unterebene.

# **4.5 Erweitertes Bedienkonzept**

Die anwendungsgerechte Nutzung der Funktionen des ViP-Composers erfordert erweiterte Eingabe- und Ausgabemöglichkeiten (vgl. Abschnitt [3.4.2\)](#page-61-0). Herkömmliche VR-Bedienungswerkzeuge wie ein Flystick sind ungeeignet, da bspw. die Texteingabe sehr umständlich ist. Klassische Eingabegeräte von PCs sind ebenfalls zu vermeiden, da der Anwender die immersive Umgebung nicht verlassen soll.

Ein portables Gerät, das sowohl anpassbare Eingabe- wie auch Ausgabemöglichkeiten bietet, ist ein Tablet-PC. Zusammen mit dem ViP-Composer ergänzt er eine bestehende VR-Systemlandschaft. Die Aufgabe des Tablet-PC ist es, zusätzliche Schaltflächen und Eingabemöglichkeiten für die Steuerung der einzelnen Module des ViP-Composers zur Verfügung zu stellen. Der Anwender erhält dadurch neben dem Flystick ein weiteres Gerät, um die VR-Software zu bedienen. Darüber hinaus kann ein Tablet-PC Informationen der VR-Software oder des ViP-Composers, wie bspw. den aktuellen Task, anzeigen (vgl. [Abbildung 4.14\)](#page-100-0).

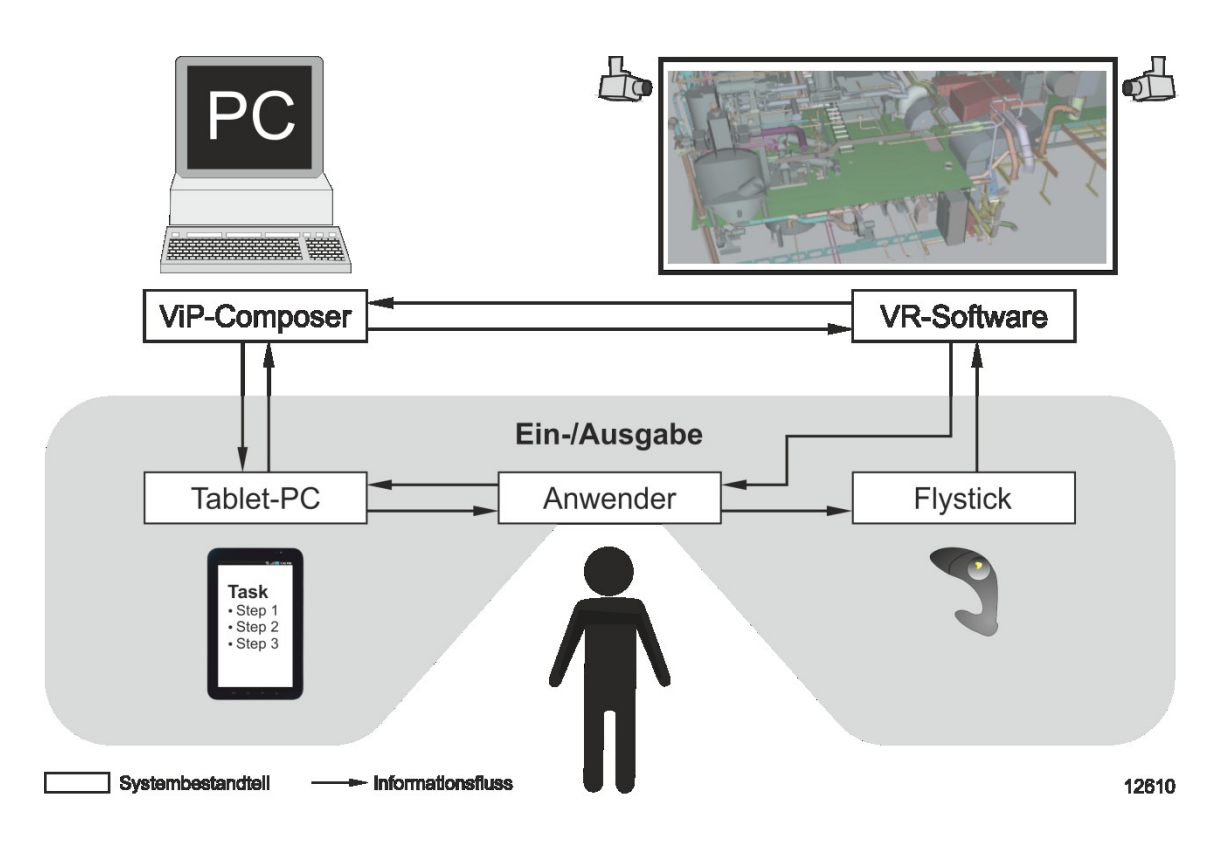

**Abbildung 4.14: Erweitertes VR-Bedienkonzept mit Tablet-PC**

# <span id="page-100-0"></span>**4.5.1 Filtermechanismus**

Der Filtermechanismus umfasst die Eingabe von Filtern, die Auswahl von Aktionen, das Auslösen des Filtervorgangs sowie die Anzeige des Filterergebnisses. Dafür gibt es entsprechende Masken, Schaltflächen und Tabellen auf dem Tablet-PC.

Der Anwender erstellt eine Filterkonfiguration, indem er Filter anlegt und aktiviert (vgl. [Abbildung 4.15a](#page-101-0)). Auf der folgenden Eingabemaske ordnet er der Filterkonfiguration mindestens eine Aktion zu (vgl. [Abbildung 4.15b](#page-101-0)). In diesem Fall sollen alle Bauteile in die Reihenfolgetabelle übernommen werden, deren Liefertermin zwischen dem 03.04.2013 und dem 21.04.2013 liegt. Nachdem der ViP-Composer den Filtervorgang durchgeführt hat, zeigt er die Ergebnismenge der Bauteil-IDs auf dem Tablet-PC an (vgl. [Abbildung 4.15c](#page-101-0)).

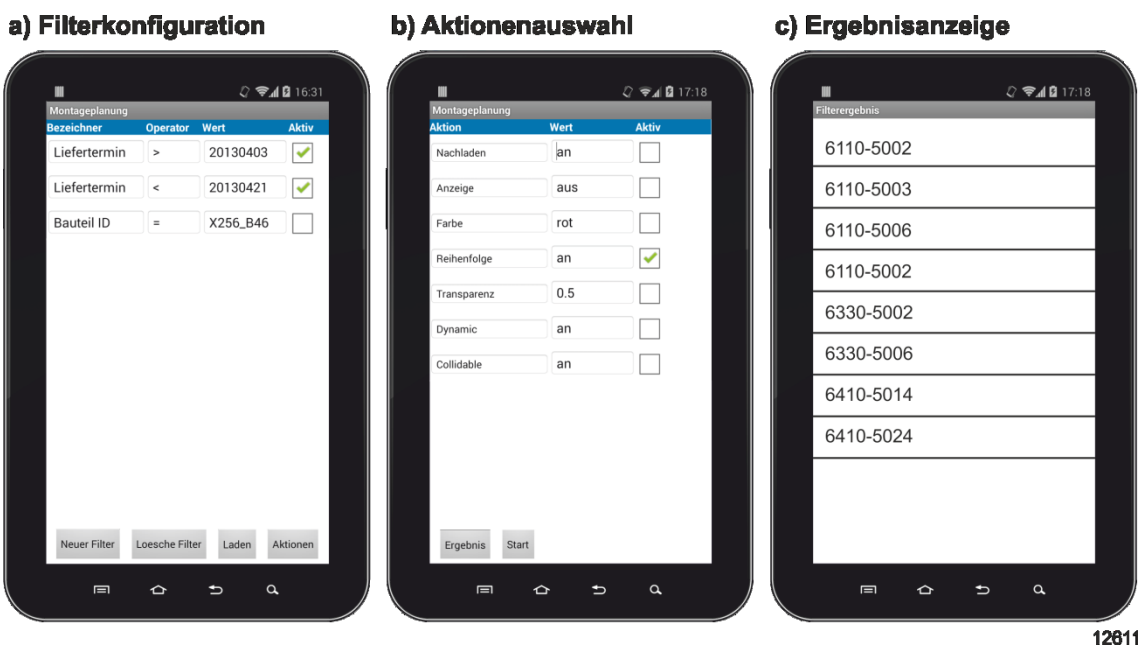

**Abbildung 4.15: Umsetzung des Filtervorgangs auf einem Tablet-PC**

# <span id="page-101-0"></span>**4.5.2 Ablaufsteuerung**

Die Ablaufsteuerung übernimmt die zentrale Integrationsfunktion zwischen den Planungsmechanismen und dem Anwender. Sie regelt den Ablauf der Untersuchung anhand des Untersuchungsauftrags und führt den Anwender durch die VR-Session. Hierfür benötigt der Anwender allerdings Eingabefunktionen, um durch die Schritte des Untersuchungsauftrags zu navigieren. Zusätzlich ist nach der Durchführung eines Steps bzw. Tasks das Ergebnis zu dokumentieren. Entsprechende Bildschirmmasken sowie Schaltflächen wurden implementiert.

# **4.5.3 Planungsmodul**

Der Anwender kann das Planungsmodul über den Tablet-PC während der VR-Session bedienen. Dabei handelt es sich sowohl um das Submodul für die Montageplanung als auch für die Bewertung. Den Lösungsraum erstellt der Benutzer vor Beginn der VR-Session und damit am Desktop-PC.

Die Funktionen für die Montageplanung beinhalten die Erstellung, Änderung und Anzeige einer Montagereihenfolge. Die Bewertung umfasst die Anzeige der Bewertungstabellen sowie die Eingabe von Werten und Beschreibungen der einzelnen Tätigkeiten (vgl. [Abbildung 4.16\)](#page-102-0). Der ViP-Composer speichert die Benutzereingaben und fügt sie der Dokumentation bei.

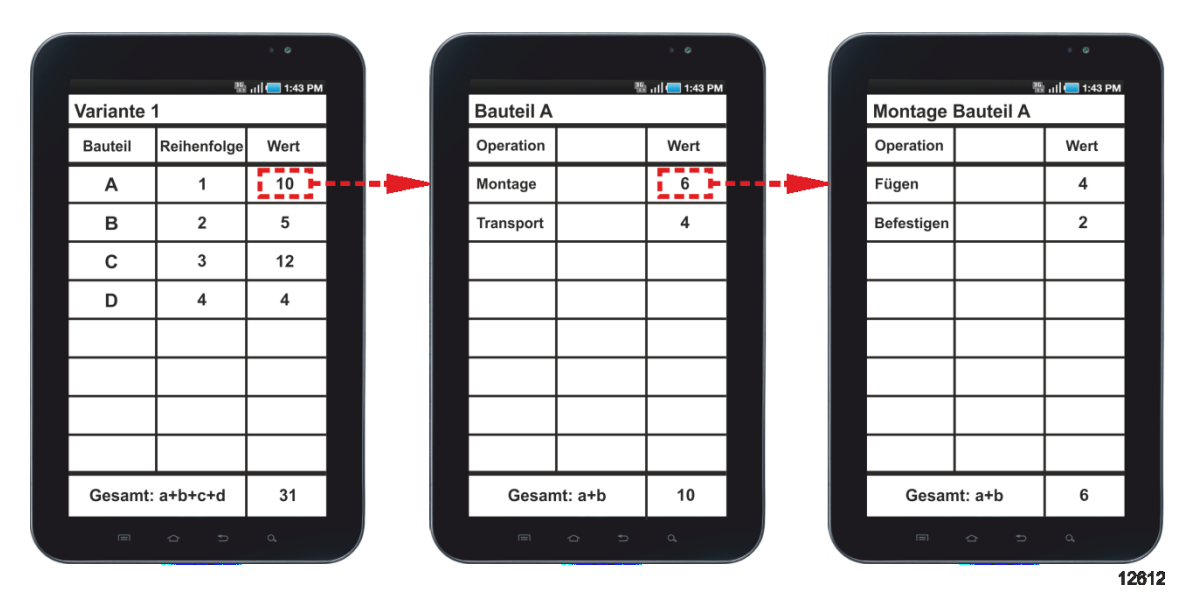

**Abbildung 4.16: Bewertung der Montagereihenfolge auf einem Tablet-PC**

<span id="page-102-0"></span>Das vorgestellte Bedienkonzept zeigt erweiterte Eingabe- sowie Ausgabemöglichkeiten. Durch die Verwendung eines Tablet-PCs sind die entwickelten Funktionen des ViP-Composers innerhalb einer immersiven Umgebung verfügbar (*Anforderung F5*).

# **4.6 AR-Schnittstelle**

Ein Anspruch an das erstellte Konzept ist die Verbesserung der Dokumentation (vgl. Abschnitt [3.4.3\)](#page-67-0). Dabei soll der Anwender in der Lage sein, Ergebnisse einer VR-Untersuchung durchgängig zu nutzen. Hierfür ist die AR-Technologie notwendig, da sie virtuelle Elemente in die reale Welt einbindet (*Anforderung N2*). Dokumentierte Teilbereiche der virtuellen Session lassen sich über die AR-Schnittstelle mobil in der gewünschten Umgebung anzeigen [vgl. Heinig 2012, S. 277f]. Der Anwender kann bei Bedarf die Planung vor Ort anpassen.

# **4.6.1 Funktionsweise**

Die zentrale Idee ist, das Session-Ergebnis der VR-Untersuchung neutral abzuspeichern, um es direkt für die Vorbereitung der AR-Session zu verwenden. Ein automatisches Authoring soll den Aufwand für manuelles Authoring vermeiden. Zu diesem Zweck besitzt der ViP-Composer eine Schnittstelle, über die die AR-Applikation die Funktionen für die Session-Vorbereitung nutzen kann. Es entsteht somit kein zusätzlicher Aufwand für das Authoring der AR-Session (*Anforderung N3*).

Die für eine Session erforderlichen Daten unterteilen sich in Modell-, Planungs- und Untersuchungsdaten (vgl. Abschnitt [2.2.3\)](#page-27-0). Die Geometriedaten sind analog zu VR einmal in ein AR-konformes Format zu konvertieren und müssen für die AR-Anwendung zugänglich sein. Die Planungsdaten sind nicht VR-spezifisch und lassen sich somit übernehmen.

Die Untersuchungsdaten beschreiben dagegen die konkrete VR-Untersuchung und enthalten das Session-Ergebnis. Da VR-Szenarios nicht für die Anzeige in einer AR-Umgebungen vorgesehen sind, ist eine Anpassung notwendig [vgl. Xu 2008, S. 99f]. Die Übersetzung der Untersuchungsdaten für die AR-Technologie ist somit der entscheidende Schritt für die Ersetzung des Authorings. Diese übernimmt der ViP-Composer.

Als erstes sind die relevanten Untersuchungsdaten zu extrahieren. Dabei handelt es sich um Filterkonfigurationen, Sessioninformationen, Texteingaben des Anwenders, Kameraperspektiven sowie um Montagepläne. Die Durchführungsschritte für die VR-Untersuchung sind hingegen irrelevant. Da der AR-Assistent auf ViP-Composer-Funktionen zurückgreift, sind Filterkonfiguration, Sessioninformationen und Texteingaben ohne Anpassung nutzbar. Der AR-Assistent muss diese lediglich anzeigen.

Die Kameraperspektive ist nicht ohne weiteres übertragbar. Im Gegensatz zur VR-Session liefert das Tracking in AR die Informationen über die Perspektive der Szene. Da man aber vorab die Position und die Blickrichtung des Nutzers bzw. die Position und Ausrichtung des Markers nicht kennt, ist eine Anpassungsoption während der AR-Session notwendig. Daher bietet der AR-Assistent die Möglichkeit, die Szene zu drehen und zu zoomen.

Ein Montageplan enthält verschiedene Informationen wie die Montagereihenfolge, Montagepfade, eine Bewertung der Montageschritte oder Layoutinformationen. Hier bedarf es einer Interpretation der Daten durch den AR-Assistenten sowie einen Steuerungsmechanismus für die Auswahl der Inhalte.

[Abbildung 4.17](#page-104-0) verdeutlicht, woher die Daten für die AR-Session stammen. Sie lassen sich automatisch aus den Daten der VR-Session ableiten. Dazu zählen zum einen die

#### 4. Der Virtual Production Composer

Geometrie-, Planungs- und Untersuchungsdaten, die in den VR-Prozess fließen. Zum anderen erzeugt die Dokumentation der VR-Session zusätzliche Untersuchungsdaten, mit denen sich die AR-Szene noch weiter konfigurieren lässt. Durch den direkten Zugriff der AR-Anwendung auf die Dokumentation ist eine in VR durchgeführte Planänderung, z. B. eine Änderung der Montagereihenfolge, auch sofort in AR verfügbar.

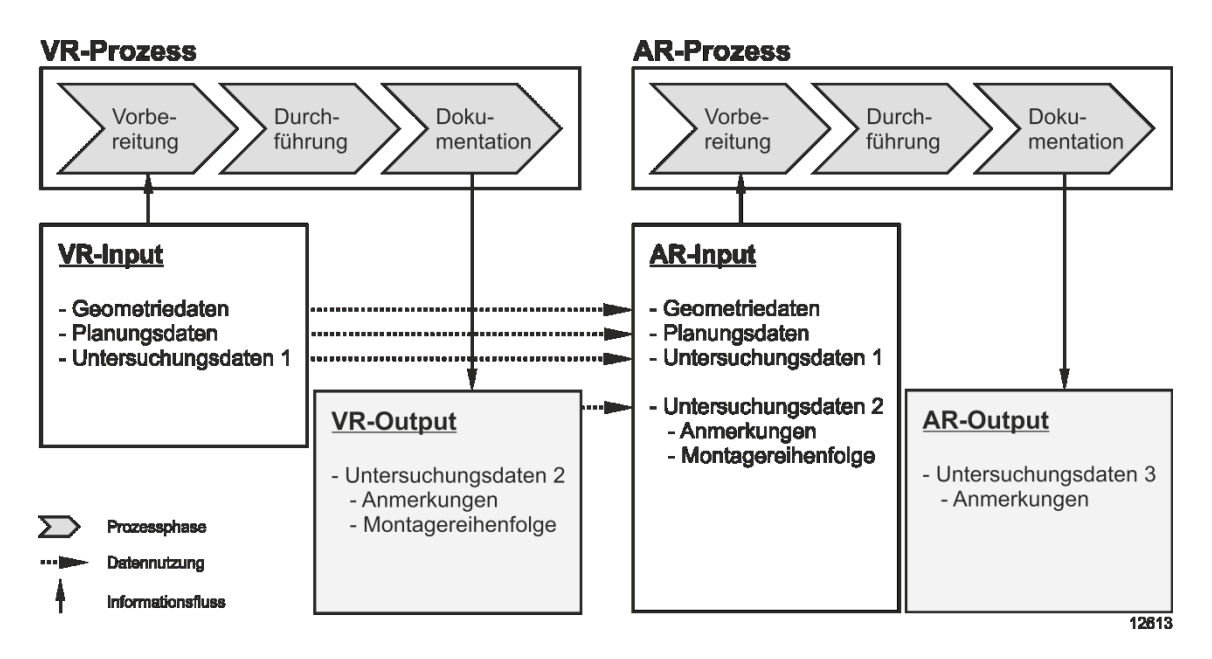

**Abbildung 4.17: Nutzung der VR-Dokumentation für AR**

# <span id="page-104-0"></span>**4.6.2 Szenenaufbereitung**

Ein Untersuchungsauftrag enthält die Ablaufbeschreibung sowie optional die Dokumentation einer Session (vgl. Abschnitt [4.3.1\)](#page-80-1). Die AR-Software muss die enthaltenen Informationen in eine Szene umsetzen. Da das Ziel die Anzeige der Dokumentation ist, sind nur die Ergebnisse und nicht die Anweisungen für die Durchführung der VR-Session anzuzeigen. Dazu erfolgt die Interpretation des Untersuchungsauftrages mit besonderer Fokussierung auf die dokumentierten Bereiche und die Montagepläne. Die benötigten Informationen für die Szenenaufbereitung erhält der AR-Assistent vom ViP-Composer.

Nachdem der Benutzer die Anwendung startet, beginnt die AR-Software mit der Markererkennung. In AR-Anwendungen dient ein Marker oder ein Merkmal innerhalb eines Bildes für die Auswahl der anzuzeigenden Inhalte. Einem Marker ist in der Regel eine Geometrie zugeordnet, die die AR-Software beim Erkennen des Markers einblendet. In diesem Fall ist stattdessen die ID eines Untersuchungsauftrags hinterlegt. Sie liefert die Verknüpfung zum Untersuchungsauftrag mit den benötigten Untersuchungsdaten. Somit weiß die AR-Anwendung, welche Untersuchungsdaten die Session benötigt und beginnt mit der Szenenvorbereitung. Eine Zuordnungstabelle enthält die Verknüpfung zwischen Marker-ID und Auftrags-ID.

Ist ein Marker gefunden, sendet der Prototyp die Marker-ID an den ViP-Composer, der daraufhin den korrespondierenden Untersuchungsauftrag heraussucht. Er extrahiert die für die Dokumentationsanzeige relevanten Daten, wandelt diese um und sendet sie an den AR-Assistenten zurück.

Der AR-Assistent besitzt nun alle Informationen, um die Szene aufzubereiten. Der anzuzeigende Modellausschnitt kann in AR im Vergleich zu VR allerdings unterschiedlich sein. Die Besonderheit bei AR ist, eine reale Umgebung mit virtuellen Elementen zu überlagern. Für die Montageplanung ist es nicht immer sinnvoll, real vorhandene Objekte zusätzlich in der AR-Szene als Geometrien darzustellen. Da der Szenenumfang somit je nach Einsatzort variieren kann, bekommt der Anwender zunächst die Filterkonfiguration angezeigt.

Der Anwender prüft die Filterkonfiguration und startet anschließend den Filtervorgang. Die Berechnung des Filterergebnisses erfolgt vom ViP-Composer auf Anfrage des AR-Assistenten. Sobald das Ergebnis vorliegt, sendet es der ViP-Composer wieder zurück. Das Ergebnis legt fest, welche Objekte der AR-Assistent in die Szene lädt. Eventuell sind die Geometrien nicht an ihrer ursprünglichen Stelle, da sie bspw. während der VR-Session verschoben wurden. Diese Informationen entnimmt der AR-Assistent der Dokumentation, wodurch er die entsprechende Platzierung der Objekte vornehmen kann. [Abbildung 4.18](#page-106-0) fasst den Vorgang der Szenenaufbereitung zusammen:

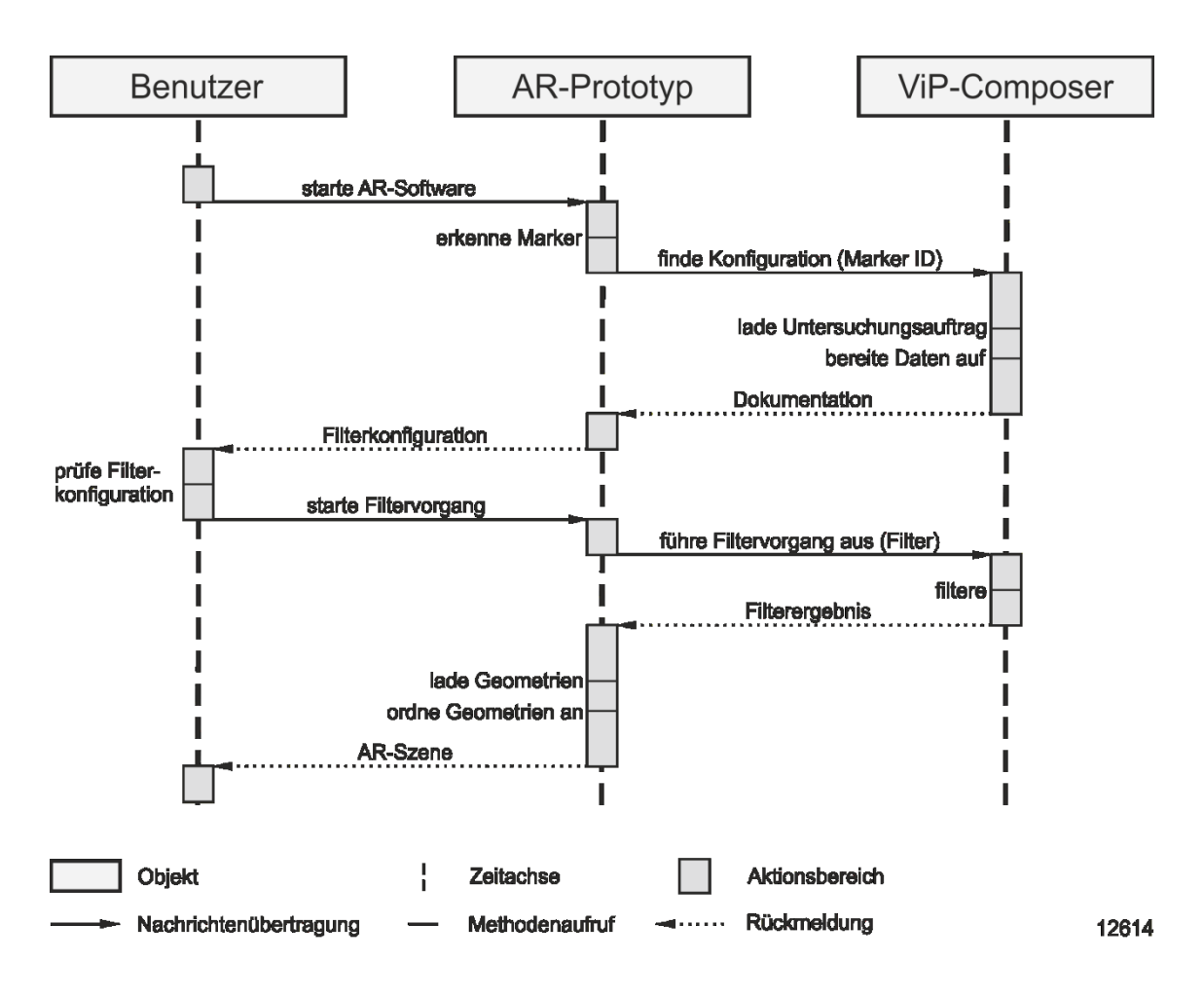

**Abbildung 4.18: Sequenzdiagramm für die Aufbereitung der AR-Szene**

## <span id="page-106-0"></span>**4.6.3 Interaktion**

Der Erfolg einer AR-Session ist davon abhängig, dass der Benutzer flexibel reagieren kann und er Informationen bedarfsgerecht zur Verfügung gestellt bekommt. Ein dynamisches Sessionverhalten sowie die Anzeige zusätzlicher Inhalte erfordern jedoch passende Interaktionsmöglichkeiten. Hier liegt der wesentliche Unterschied zu statischen Dokumentationsformen wie Plänen, Videos oder 3D-PDF.

### **Szenenänderung**

Weil nicht immer alle Informationen für die AR-Session im Vorfeld bekannt sind, ist es notwendig, zusätzliche Inhalte in die Szene zu laden oder vorhandene Inhalte zu entfernen. Hierzu greift die AR-Anwendung über eine Schnittstelle auf den Filtermechanismus des ViP-Composers zu. Der Anwender ist damit in der Lage, sowohl die im Untersuchungsauftrag hinterlegten Filterkonfigurationen auszuführen als auch selbst neue Filter zu erstellen, um die Szene um Geometrien zu ergänzen oder zu reduzieren. Der ViP-Composer kann mit dem Modell verknüpfte Informationen auf Abfrage personalisiert nachladen. Diese Funktionalität entschärft das Problem, vorab alle eventuell darzustellenden Inhalte festlegen zu müssen.

Für eine VR-Anwendung ist die Bewegung des Benutzers innerhalb der Szene essenziell. In der AR-Szene legt dagegen die Position des Markers die Perspektive fest. Da dies für die Anzeige eines Montageplans nicht immer ausreichend ist, sind für die Navigation zusätzlich Funktionen implementiert, um die Szene zu verschieben, zu drehen oder zu zoomen. Durch die beschriebenen Manipulationsmöglichkeiten der AR-Szene ist die Anforderung an eine bedarfsgerechte Informationsversorgung erfüllt (*Anforderung N1*).

## **Anzeige des Montageplans**

Die Anzeige des Montageplans entspricht dem Kern der Dokumentation der VR-Session. Da er aus unterschiedlichen Elementen besteht, ist für eine interaktive Anzeige ein Steuerungskonzept notwendig. Im Vordergrund des Montageplans steht die Montagereihenfolge. Der Anwender navigiert durch die Reihenfolge anhand der Steuerelemente "vor" und "zurück". Sind Animationsdaten für ein Bauteil vorhanden, so spielt sie der AR-Assistent ähnlich wie in der VR-Session ab, weil die Animationspfade als Transformationsmatrizzen vorliegen und daher direkt auf die Geometrien anwendbar sind.

Bei der Auswahl eines Montageschrittes sieht der Anwender zudem hinterlegte Annotationen oder Texthinweise. Die Montagereihenfolge ist ebenfalls als Listenansicht verfügbar. Die Auswahl eines Bauteils zeigt die dazugehörenden Metadaten und eventuell vorhandene Unterschritte an. Dadurch ist auch die Anzeige der Bewertung möglich.
# **5 Prototypische Umsetzung**

Dieses Kapitel beschreibt die technische Umsetzung des vorgestellten Konzepts. Es zeigt die prototypische Architektur eines Systems für die Montageplanung mit Virtuellen Technologien. Abschnitt [5.1](#page-108-0) gibt eine Übersicht des Systemaufbaus und beschreibt das Zusammenspiel der Systembestandteile. Die darauf folgenden Abschnitte erläutern die einzelnen Komponenten und geben einen Einblick in die prototypische Implementierung.

# <span id="page-108-0"></span>**5.1 Übersicht**

Für die Funktion des beschriebenen Konzeptes ist das Zusammenspiel mehrerer Komponenten erforderlich. Als Ausgangslage wird angenommen, dass das Unternehmen bereits VR einsetzt. Somit gibt es eine VR-Software, einen Benutzer und eine Datengrundlage. Auch wenn die Daten nicht in einer Datenbank gespeichert sind, wird der Einfachheit halber von einer Datenbank gesprochen.

Für das entwickelte Konzept sind Erweiterungen dieses Basis-Systems notwendig. Dazu zählen insbesondere der ViP-Composer und der AR-Assistent. Zusätzlich ist eine Anpassung der Datenbank um die benötigten Strukturen notwendig. [Abbildung 5.1](#page-109-0) zeigt das Zusammenspiel der Komponenten und die verwendeten Schnittstellen. Für die beispielhafte Umsetzung dient die VR-Software der Firma ICIDO inklusive der Programmierschnittstelle IDODevelop. Die selbst entwickelte Applikationslogik ist in einem separaten Paket gekapselt und daher softwareunabhängig.

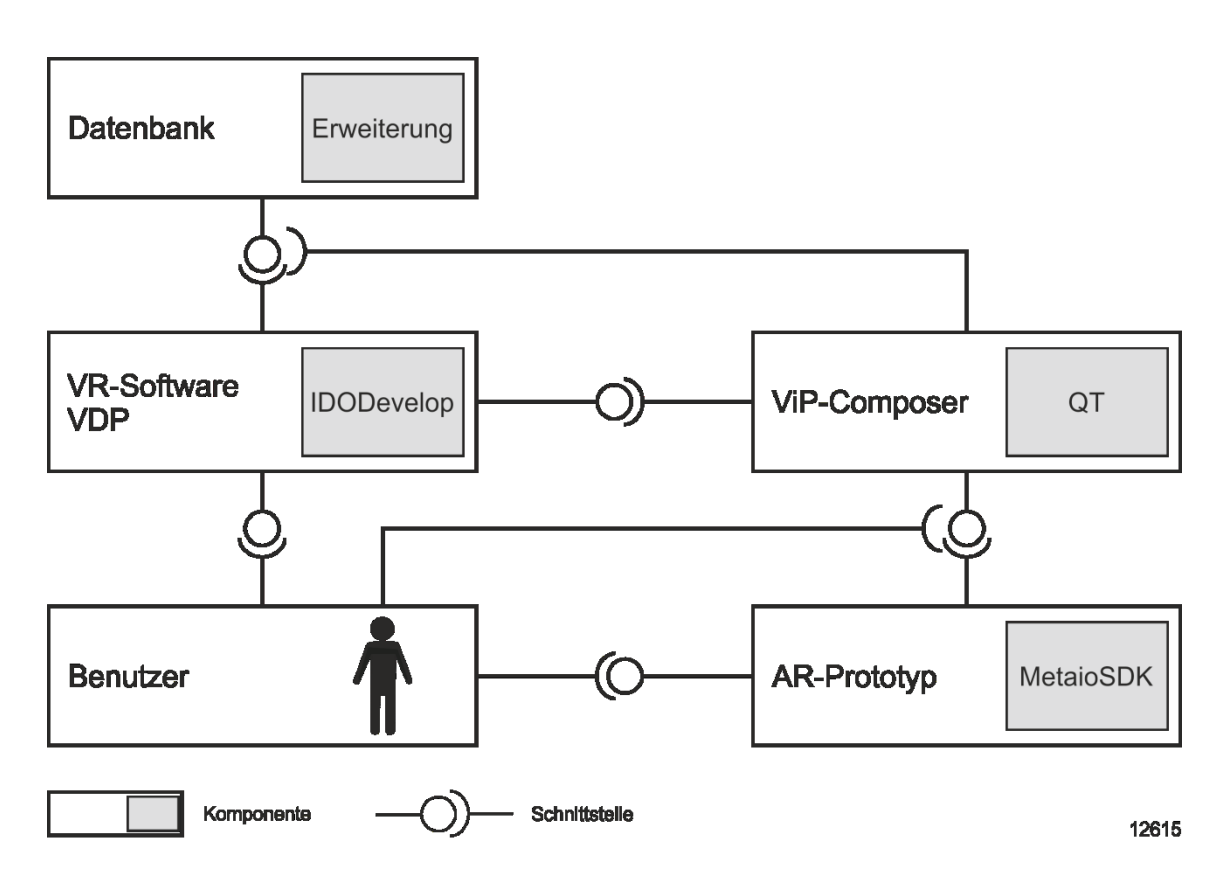

**Abbildung 5.1: Komponentendiagramm mit Schnittstellen**

<span id="page-109-0"></span>Die Datenbank stellt über eine Schnittstelle die benötigten Daten zur Verfügung. Darauf greifen die VR-Software sowie der ViP-Composer zu. Dabei ist der ViP-Composer als Erweiterung der VR-Software zu sehen, die über die Programmierschnittstelle IDODevelop mit der VR-Software kommuniziert. Der Benutzer kann sowohl mit der VR-Software als auch direkt mit dem ViP-Composer interagieren. Zusätzlich nutzt er eine Schnittstelle des AR-Assistenten, der über die Schnittstelle des ViP-Composers dessen Funktionen nutzt. Zugang zur Datenbank erhält der AR-Assistent über den ViP-Composer.

## **5.2 Datenmodell**

Üblicherweise umfasst das Datenmodell in Unternehmen, die VR nutzen, die **Geometriedaten** sowie die dort enthaltenen statischen Metadaten. Um die beschriebenen Funktionen des ViP-Composers oder des AR-Assistenten nutzen zu können, ist es notwendig, die Datenbank um einige Datenstrukturen zu erweitern. Dabei handelt es sich um Datenentitäten aus den Planungs- und Untersuchungsdaten.

## **5.2.1 Datenentitäten**

Um **Planungsdaten** aufzubereiten, wird eine neue Datenbanktabelle erstellt. Sie enthält die Aggregation der statischen und der dynamischen Metadaten (vgl. Abschnitt [4.2.1\)](#page-75-0). Da sich dynamische Metadaten ändern können, gewährleistet eine regelmäßige Aktualisierung die Konsistenz der Datensätze. Die **Untersuchungsdaten** bestehen aus unterstützenden Daten zur VR-Session. Sie sind zum Teil vorab zu erzeugen und enthalten wichtige Strukturen wie den Task, die Steps und den Montageplan. Untersuchungsdaten beschreiben aber nicht nur den Session-Ablauf mit der Zielsetzung, sondern beinhalten auch System- und Werkzeugkonfigurationen, Bewertungschemata und Lösungsraumeinschränkungen, sowie die Ergebnisdokumentation.

Zwischen den Datenentitäten bestehen Beziehungen, die sich in einem Entity-Relationship-Modell darstellen lassen [vgl. Chen 1976, S. 9ff]. Die zentralen Datenentitäten sind dabei der Task, der Step und der Montageplan (vgl. [Abbildung 5.2\)](#page-110-0). Ein Task besitzt höchstens eine Verknüpfung zu einer Metadatentabelle und enthält je nach Detaillierungsgrad keinen oder N Steps. Eine Metadatentabelle hingegen kann bis zu N Tasks zugeordnet sein. Ein Step besteht aus 0 bis N Aktionen und Filtern und kann ein Bewertungsmodell sowie einen Lösungsraum besitzen. Ihm kann höchstens ein Montageplan zugeordnet sein. Dadurch stellt der Step die Verbindung zwischen einem Task und einem Montageplan her. Ein Montageplan besitzt genau eine Reihenfolge sowie optional Animationen, Positionen und eine Bewertung.

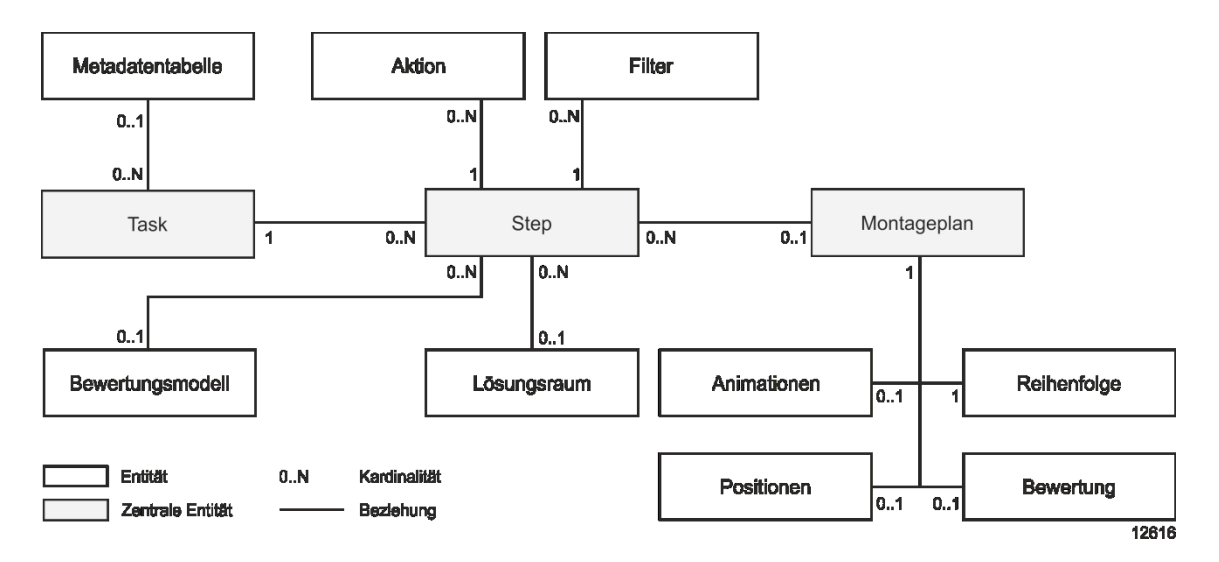

<span id="page-110-0"></span>**Abbildung 5.2: Übersicht der Beziehungen der verschiedenen Datenentitäten**

# **5.2.2 Task und Steps**

Ein Task ist ein Untersuchungsauftrag, der den geplanten Ablauf einer Session beschreibt. Es handelt sich dabei um Daten, die in strukturierter Form abzulegen sind. Der ViP-Composer liest den Datensatz ein und setzt ihn in die entsprechenden Steuerbefehle um. Einem Task kann eine Metadatentabelle zugeordnet sein. Diese ist für die Verwendung des Filtermechanismus notwendig.

Ein Task kann aus mehreren Steps bestehen. Steps sind die inhaltliche Ausprägung eines Untersuchungsauftrags und enthalten die Filterkonfigurationen. Es ist möglich, einem Step einen Montageplan zuzuordnen. Aktiviert der Nutzer den Step mit hinterlegtem Montageplan, lädt der ViP-Composer die Reihenfolge und positioniert die Objekte in der Szene. Zusätzlich können ein Lösungsraum und ein Bewertungsmodell mit einem Step verknüpft sein. Ist ein Lösungsraum definiert, wird bei Aktivierung des Steps die Szene aufbereitet und per "Listener"<sup>1</sup> jeweils gewartet, ob bestimmte Beziehungen zutreffen. Ist ein Bewertungsmodell hinterlegt, hat dies zur Folge, dass der ViP-Composer beim Erstellen eines neuen Reihenfolgeschrittes das Bewertungsschema als Vorlage übernimmt.

# **5.2.3 Montageplan**

 $\overline{a}$ 

Der Montageplan verkörpert das Planungsergebnis in einer für den ViP-Composer verständlichen Struktur. Er enthält Datenelemente, die für die Darstellung der Planung mit Virtuellen Technologien notwendig sind. Dies beinhaltet vor allem die Montagereihenfolge. An der Reihenfolge können weitere Informationen hängen wie bspw. Notizen oder die Ausprägung des Bewertungsschemas mit Bewertung. Soll die Reihenfolge animiert werden, sind Animationsdaten in Form von Transformationsmatrizen über die Zeit zu hinterlegen.

Falls die Planung auch das Montagelayout umfasst, muss der Montageplan die Positionsdaten der Bauteile speichern, damit diese bei einer erneuten Darstellung an der richtigen Stelle erscheinen. [Abbildung 5.3](#page-112-0) zeigt einen Montageplan sowie einen Task als

 $1$  Ein "Listener" ist ein Programmierkonstrukt, das während der Programmausführung überwacht, ob sich bspw. Zustände eines Objektes ändern.

XML-Struktur. Die Verknüpfung der beiden Datentypen erfolgt über das Attribut "assemblyplan" im Step des Tasks.

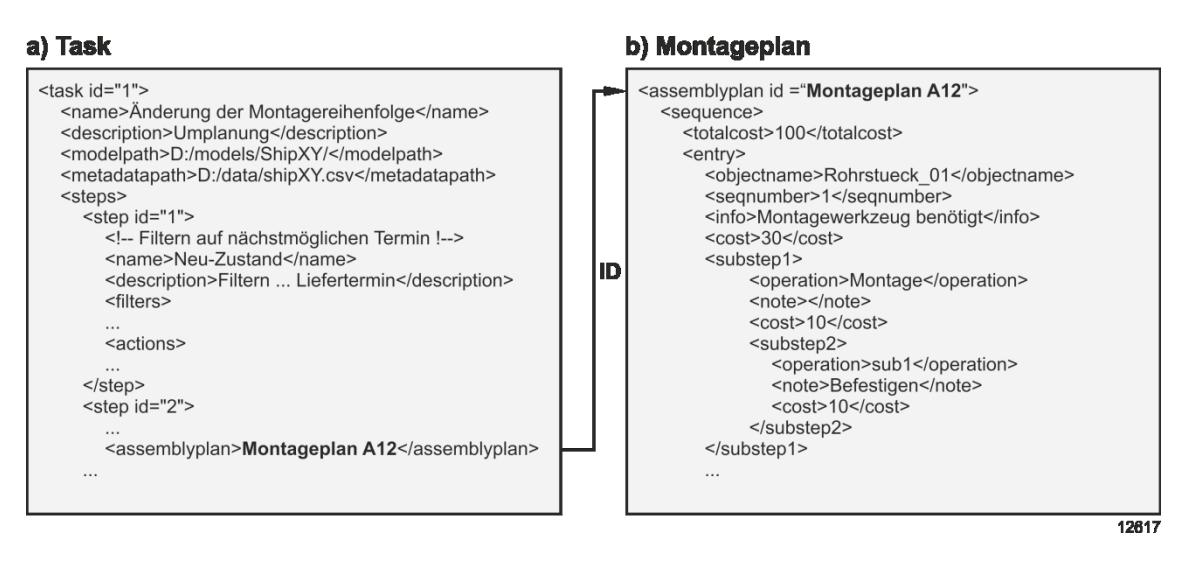

**Abbildung 5.3: Task und Montageplan in XML-Darstellung (Ausschnitt)**

# <span id="page-112-0"></span>**5.3 ViP-Composer**

Der ViP-Composer ist als eine Erweiterung für die VR-Software IC:IDO Version 9.1 prototypisch implementiert. Er ist in C++ geschrieben und lässt sich als DLL-Datei während des Programmstarts einbinden. Da die objektorientierte Umsetzung über 100 Quellcodedateien beinhaltet, ist im folgenden Abschnitt nur ein ausgewählter Teil mit den wichtigsten Klassen des Programms erläutert.

# **5.3.1 Übersicht**

Der ViP-Composer gliedert sich in unterschiedliche logische Komponenten, die jeweils für bestimmte Aufgabenbereiche zuständig sind. Die dazugehörigen Klassen sind in Paketen organisiert, um die Programmlogik zu kapseln. Benötigte Funktionen werden für andere Pakete über Schnittstellen zur Verfügung gestellt. [Abbildung 5.4](#page-113-0) zeigt eine Übersicht der Pakete mit jeweils repräsentativen Klassen.

### 5. Prototypische Umsetzung

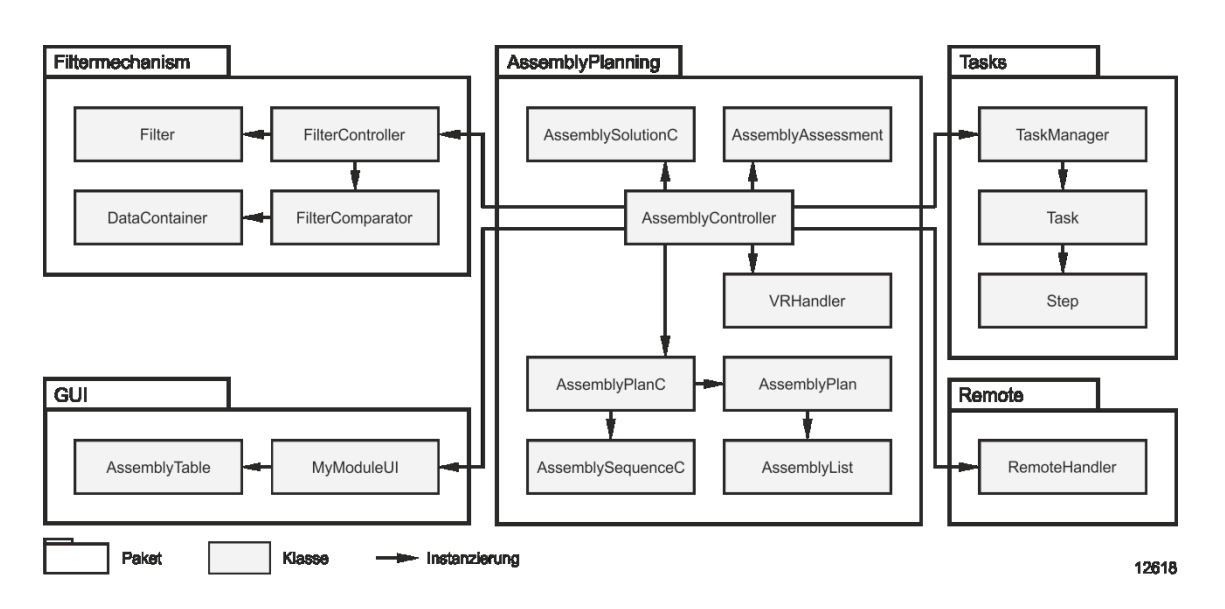

**Abbildung 5.4: Vereinfachtes Klassendiagramm des ViP-Composers**

## <span id="page-113-0"></span>**Paket AssemblyPlanning**

Dieses Paket enthält die Verarbeitung der Untersuchungslogik. Einstiegspunkt des Programms ist der AssemblyController. Er initialisiert die Benutzeroberfläche (GUI) über MyModuleUI und bildet die Verbindung zwischen allen Paketen. Die Verknüpfung zur VR-Software erfolgt über den VRHandler. Er verarbeitet die von der VR-Software empfangenen Benutzereingaben.

Die Logik für die Darstellung oder Erzeugung eines Montageplans befindet sich im Paket AssemblyPlanning und erfolgt über die Klasse AssemblyPlanC. Sie ist mit dem Montageplan verknüpft, den das Objekt AssemblyPlan repräsentiert. Die Montagereihenfolge ist im Objekt AssemblyList enthalten. Das schrittweise Anzeigen der Montagereihenfolge übernimmt die Klasse AssemblySequenceC. Sie prüft für ein Bauteil, ob bspw. Animationsdaten vorliegen, und animiert es gegebenenfalls.

Die für die Bewertung zuständige Klasse ist AssemblyAssessment. Hier werden die Bewertungen sowie die Objektbeziehungen verwaltet. Den Lösungsraum spannt die Klasse AssemblySolutionC auf. Sind Bedingungen hinterlegt, registriert die Klasse sogenannte Eventhandler in der VR-Software, so dass eine Benachrichtigung erfolgt, falls der Anwender bspw. ein bestimmtes Bauteil auswählt.

#### **Paket Tasks**

Dieses Paket verwaltet die Ablaufsteuerung des ViP-Composers. Über die Benutzeroberfläche lässt sich ein Task laden, der durch die Klasse Task repräsentiert wird. Ist dies geschehen, übernimmt der TaskManager die Steuerung der Session. Beim Starten des Tasks aktiviert er den ersten Step und interpretiert die dort vorhandene Konfiguration. Er leitet vorhandene Steuerbefehle, wie bspw. eine Filterkonfiguration, an den AssemblyController weiter, der diese an die zuständigen Klassen verteilt.

### **Paket Filtermechanism**

Dieses Paket enthält den Filtermechanismus. Ein Zugriff ist über die Schnittstelle des Paketes AssemblyPlanning möglich. Hier sind vier Klassen hervorzuheben: Der *Filter-Controller* startet den Filtervorgang, indem er die Filterkonfiguration als Objekte vom Typ *Filter* an den *FilterComparator* übergibt, der die Vergleichsoperationen auf den Metadaten durchführt. Das Ergebnis speichert der *FilterComparator* im *DataContainer*.

### **Paket Remote**

Dieses Paket ermöglicht die Fernsteuerung des ViP-Composers über ein mobiles Eingabegerät wie bspw. einen Tablet-PC. Dazu wird ein Socket geöffnet, so dass ein netzwerkfähiges Gerät bspw. per WLan eine Verbindung aufbauen kann. Eingehende Befehle verarbeit der RemoteCommandHandler und leitet diese an den AssemblyController weiter. Somit stehen sämtliche Funktionen des ViP-Composers bspw. auch auf einem Tablet-PC zur Verfügung.

## **5.3.2 Programmablauf**

Um das Zusammenspiel der Programmklassen zu zeigen, ist in diesem Abschnitt ein beispielhafter Programmablauf beschrieben (vgl. [Abbildung 5.5\)](#page-115-0). In der Ausgangssituation führt ein Anwender in der Cave eine VR-Session aus. Dafür nutzt er die Ablaufsteuerung des ViP-Composers.

Der Anwender startet den Task über den Tablet-PC. Der RemoteHandler empfängt den Befehl und leitet ihn an den AssemblyController weiter. Der AssemblyController informiert den TaskManager, der daraufhin den ersten Step aktiviert. Die dort enthaltene Filterkonfiguration sendet der TaskManager zurück an den AssemblyController, der diese an den FilterController weiterleitet. Dieser führt die Filterung aus und sendet das Ergebnis an den AssemblyController, der die Szene aufbereitet und die Informationen des Steps an den Benutzer sendet.

Der Nutzer sieht das gefilterte Modell und möchte bspw. zusätzlich bestimmte Bauteile einfärben. Dazu gibt er auf dem Tablet-PC eine Filterkonfiguration ein, wählt die Aktion "Einfärben" und sendet diese an den ViP-Composer. Der RemoteHandler leitet den Befehl an den AssemblyController weiter, worauf der Filtervorgang ähnlich wie beim Aktivieren des Steps gestartet wird. Der AssemblyController färbt die Bauteile des Filterergebnisses ein und sendet es in Form einer Liste zurück an den Tablet-PC.

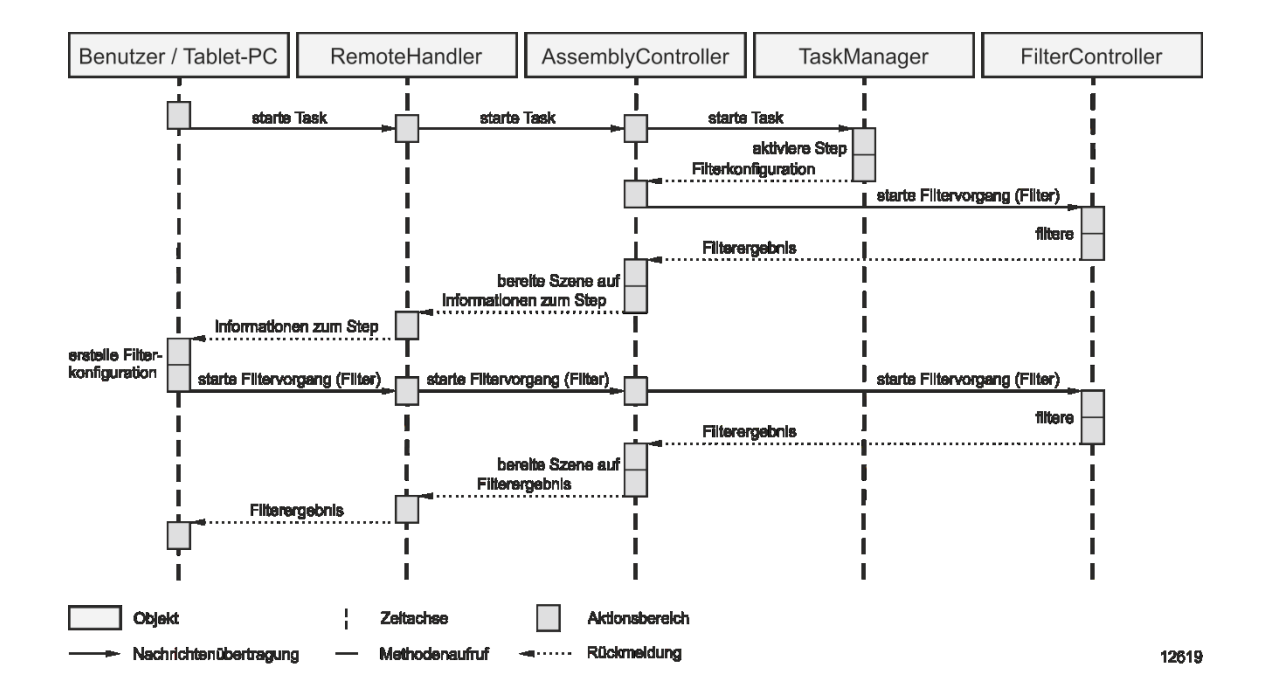

**Abbildung 5.5: Sequenzdiagramm der Steuerung des ViP-Composers**

## <span id="page-115-0"></span>**5.4 AR-Assistent**

Das Konzept des ViP-Composers beschreibt die Anzeige der VR-Dokumentation mit AR. Um eine derartige Nutzung zu ermöglichen, ist eine AR-Anwendung erforderlich. Diesem Zweck dient der in Java für die Android-Plattform entwickelte AR-Assistent. Er umfasst sowohl die Funktionalität für die Steuerung des ViP-Composers als auch für die Anzeige der AR-Inhalte. [Abbildung 5.6](#page-116-0) zeigt das vereinfachte Klassendiagramm des AR-Assistenten:

## 5. Prototypische Umsetzung

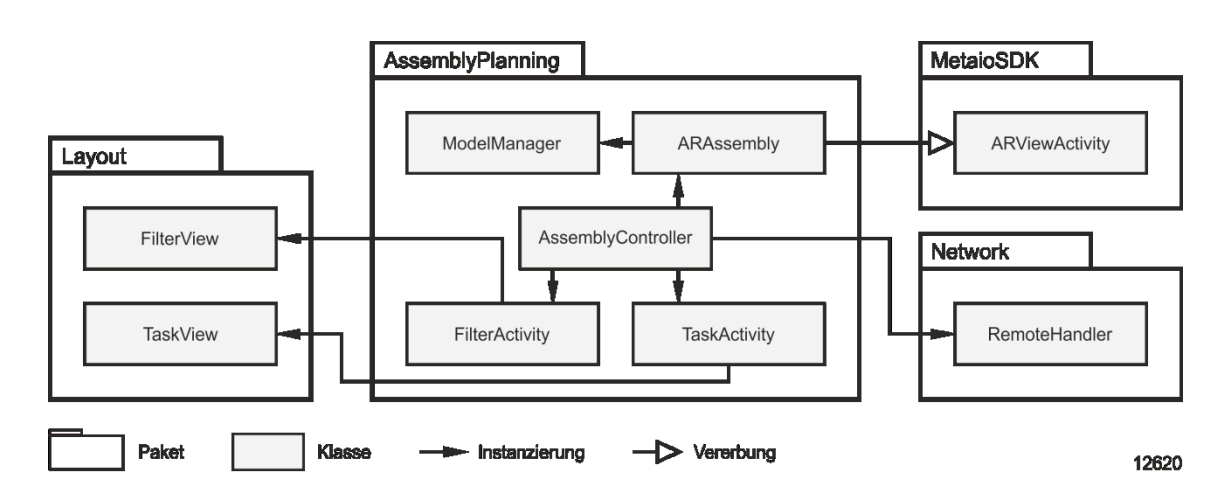

**Abbildung 5.6: Vereinfachtes Klassendiagramm des AR-Assistenten**

## <span id="page-116-0"></span>**Steuerung des ViP-Composers**

Um den ViP-Composer über ein mobiles Endgerät zu steuern, besitzt der AR-Assistent Eingabemasken für die Filterkonfiguration, die Tasksteuerung und die Anzeige des Montageplans. Jede Oberfläche besitzt die entsprechenden Schaltflächen für die Benutzerinteraktion. Die Datenübertragung erfolgt drahtlos an den ViP-Composer, der über dieselbe Schnittstelle das Ergebnis an den AR-Assistenten zurücksendet.

## **Anzeige der AR-Inhalte**

Der AR-Assistent nutzt als Programmierbibliothek das Metaio SDK [Metaio 2014] in der Version 5.2. Für die Anzeige von Inhalten ist ein Trackingmechanismus erforderlich (vgl. Abschnitt [2.2.2\)](#page-26-0). Es gibt verschiedene technische Umsetzungen, so dass das Erkennungsmerkmal sowohl ein Marker als auch ein Merkmal innerhalb eines Bildes sein kann. Der AR-Assistent verwendet das markerbasierte Tracking.

Einstiegspunkt des Programms ist die Klasse AssemblyController. Sie ist die zentrale Steuereinheit und verbindet alle Pakete des Prototyps. Üblicherweise blenden AR-Anwendungen beim Erkennen des Markers unmittelbar die mit dem Marker verknüpften Elemente in das Sichtfeld des Anwenders ein. Der AR-Assistent verwendet eine andere Herangehensweise und zeigt Geometrien und Text schrittweise an. Der Anwender steuert die anzuzeigenden Inhalte über die Klasse ARAssembly. Dabei werden Modelle in der Anwendung über die Klasse ModelManager registiert, sind aber erst nach einer Nutzerinteraktion sichtbar.

Die Klasse ARAssembly ist eine Unterklasse der im SDK enthaltenen Klasse ARViewActivity. Sie ist die Verbindung zum MetaioSDK und erlaubt die Nutzung der dort bereitgestellten Funktionen. Mithilfe des Filtermechanismus des ViP-Composers kann der Nutzer die AR-Szene nachträglich ändern. Zusätzliche Geometrien lädt oder entfernt die Klasse FilterActivity. Filteranfragen leitet sie über den AssemblyController an den RemoteHandler weiter, der diese an den VIP-Composer sendet. FilterActivity und TaskActivity haben jeweils eigene Layouts, die die Klassen FilterView und TaskView repräsentieren.

# **6 Funktionsweise und Evaluierung**

Die Untersuchung von schwierigen Fragestellungen bei der Planung von komplexen Unikaten erfordert den Einsatz von angepassten Hilfsmitteln. Dieses Kapitel beschreibt die Anwendung des ViP-Composers zur Untersuchung von Planungsfragestellungen in der Unikatproduktion. Es zeigt die Funktionsweise des erstellten Konzepts zur Unterstützung von Montageplanungsuntersuchungen mit Virtuellen Technologien. Dazu erfolgt die Lösung von konkreten Problemstellungen unter Verwendung der Funktionen des ViP-Composers. Hierfür dienen die in den Abschnitten [6.1](#page-118-0) und [6.2](#page-135-0) erläuterten Szenarien.

# <span id="page-118-0"></span>**6.1 Anwendungsbeispiel 1: Umplanung**

Das Beispielszenario "Umplanung" beschreibt eine Planungsaufgabe in der maritimen Industrie. Ein Lieferant kann den zugesagten Liefertermin nicht halten. Die geplante Montagereihenfolge ist daher nicht mehr umsetzbar, weil der vorgesehene Montagepfad blockiert ist. Aufgabe ist es, für einen verspäteten Kessel einen neuen, realisierbaren Montageplan zu erstellen (vgl. [Abbildung 6.1\)](#page-118-1).

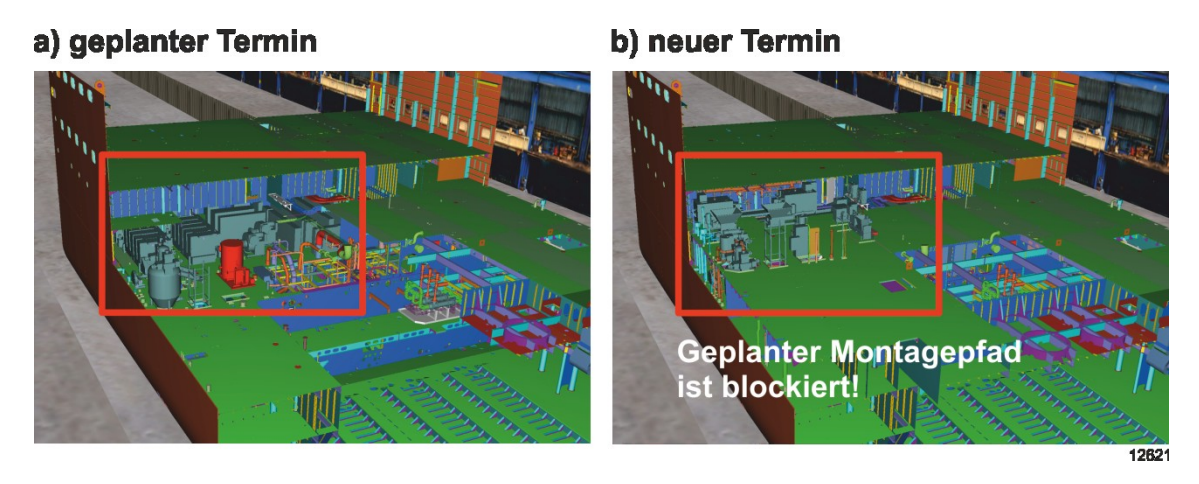

<span id="page-118-1"></span>**Abbildung 6.1: Blockierter Montagepfad aufgrund von Lieferschwierigkeiten**

### **Zielsetzung**

Verspätet gelieferte Bauteile sind ein häufig auftretendes Problem in der Ausrüstungsmontage von Schiffen. Sie erfordern eine Planungsanpassung, um das Bauteil nachträglich zu montieren. Um eine neue Montagereihenfolge zu finden, wurde daher ein Vorgehen entwickelt, das die Festlegung der einzelnen Montageschritte mit Hilfe einer inversen Planungslogik unterstützt [vgl. Lödding 2010, S. 127]: Ausgehend vom geplanten Verbaustatus zum verspäteten Termin prüft der Anwender mit einer Ausbauuntersuchung den Montagepfad der dann verbauten Teile. Dieses Vorgehen orientiert sich an Lotter et al., die aus der Umkehrung der Demontagefolge eine Montagevorgangsfolge entwickeln [vgl. Lotter 1994, S. 201].

Ziel einer Umplanung ist es, die zusätzlich entstehenden Kosten so gering wie möglich zu halten. Dabei sind zwei gegenläufige Kostenkategorien zu unterscheiden:

- Kosten durch Änderung der Montageplanung
- Kosten durch Verzögerung der Montage

Um nur geringe zusätzliche Kosten zu verursachen, sind Änderungen der bisherigen Planung zu vermeiden, da diese in der Regel bereichsübergreifend abgestimmt vorliegt. Daher ist es sinnvoll, bis zum neuen Liefertermin bereits einen möglichst großen Anteil der umliegenden Ausrüstung zu verbauen, ohne dabei den Montagepfad der verspäteten Komponente zu blockieren. Als Ergebnis soll eine den Randbedingungen entsprechende Lösung vorliegen, die eine kollisionsfreie Montagereihenfolge enthält.

Der Termindruck bei derartigen Projekten erfordert zudem eine schnelle Entscheidungsfindung: Je eher eine Planungsalternative existiert, desto früher können Vorbereitungen, wie bspw. das Freihalten eines alternativen Montagepfades, getroffen werden. Um aus mehreren Planungsalternativen die beste Lösung auswählen zu können, ist zudem eine Bewertung notwendig.

### **Ablaufbeschreibung**

Ausgangspunkt für die VR-Untersuchung ist die ursprüngliche Montageplanung. Die Planungsdaten aus den verschiedenen Systemen sind aggregiert und die CAD-Daten sind in das VR-Format konvertiert.

Für das vorliegende Szenario lässt sich eine allgemeine Ablaufbeschreibung festlegen, die sich gemäß dem VR-Prozess (vgl. Abschnitt [2.3.1\)](#page-31-0) in die drei Phasen Vorbereitung, Durchführung und Dokumentation unterteilt. Innerhalb dieser Phasen sind einzelne Teilschritte notwendig, die sich wie folgt spezifizieren lassen:

### 6. Funktionsweise und Evaluierung

- Vorbereitung: Planungsreview der Montagereihenfolge
	- o Darstellung des Modells zum Ist-Zustand / Plantermin
	- o Darstellung der geplanten Montagereihenfolge
	- o Kennzeichnung der verspäteten Komponenten
- Durchführung: Umplanung der Montagereihenfolge
	- o Finden einer alternativen Montagereihenfolge
	- o Darstellung der neuen Montagereihenfolge
	- o Bewertung der neuen Montagereihenfolge
- Dokumentation: Dokumentation der neuen Montagereihenfolge
	- o Vergleich der Planungsalternativen
	- o Weitergabe der Daten an Planungstools
	- o Weitergabe der Daten an die Montage

Aus diesem Ablauf lässt sich ein Task erzeugen, der die Informationen in einer für den ViP-Composer verständlichen Form enthält. Der ViP-Composer interpretiert die einzelnen Schritte und überführt diese in eine VR-Session. Als Auslöser für die Generierung des Tasks dient in diesem Beispiel die Nachricht, dass sich ein Bauteil verspätet.

Während im Header des Tasks generelle Einstellungen, wie bspw. der Pfad zu den Geometriedaten, hinterlegt sind (vgl. Abschnitt [4.3.1\)](#page-80-0), befinden sich im Payload die einzelnen Schritte, die zur Durchführung der Untersuchung notwendig sind (vgl. [Abbil](#page-80-1)[dung 4.6\)](#page-80-1). Der Ablauf der vorliegenden Umplanung unterteilt sich in sechs Steps:

- $S_{\text{top}}$  1 = Darstellen des Modells zum neuen Plantermin
- $S_{\text{top}}$  2 = Markieren des verspäteten Bauteils
- $\bullet$  Step 3 = Darstellen der geplanten Montagereihenfolge
- Step  $4 =$  Finden eines alternativen Montageplans
- $\bullet$  Step 5 = Bewerten des alternativen Montageplans
- Step  $6 = Dokumentieren der Ergebnisse$

Der Header wird beim Starten des Untersuchungsauftrags ausgewertet. Der ViP-Composer lädt die benötigten Metadaten, setzt die Pfade und zeigt die Beschreibung des Tasks an. Die detaillierte Betrachtung der einzelnen Steps erfolgt in den nächsten Abschnitten.

# **6.1.1 Session-Vorbereitung**

Die automatisierte Session-Vorbereitung überführt das Geometriemodell in den notwendigen Planungszustand und bereitet die Bauteile und die VR-Umgebung für die notwendigen Untersuchungsschritte auf. Innerhalb des Tasks befassen sich die ersten drei Steps mit diesem Vorhaben. Es ist möglich, diese vorab ohne Nutzereingabe automatisiert durchzuführen. Nach Aktivierung des Untersuchungsauftrags über den Tablet-PC startet die Vorbereitung mit dem ersten Step (vgl. [Abbildung 6.2\)](#page-121-0).

<span id="page-121-0"></span>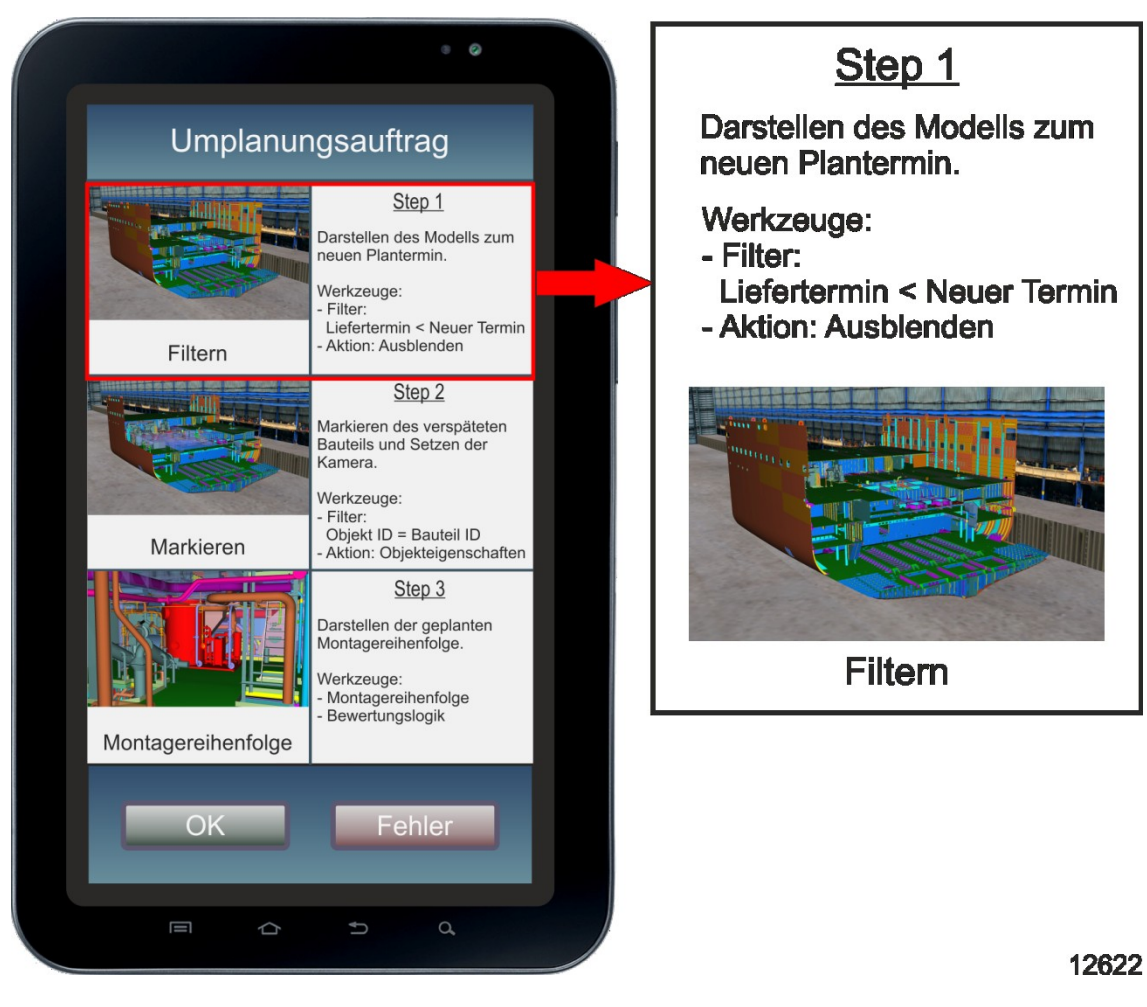

**Abbildung 6.2: Ausführen eines Steps über den Tablet-PC**

#### **Step 1: Darstellen des Modells zum neuen Plantermin**

Das Auslösen des ersten Schrittes startet den Filtervorgang und zeigt nur die in der Ergebnismenge enthaltenen Bauteile an. Dabei ist es sinnvoll, zwei Einschränkungen vorzunehmen: Die räumliche Einschränkung sorgt dafür, dass nur der relevante Bereich des Schiffes geladen wird, bspw. eine bestimmte Sektion. Die terminliche Einschränkung dient dazu, nur die bis zum neuen Plantermin montierten Bauteile anzuzeigen.

Die Filterkonfiguration umfasst demnach zwei Filterbedingungen. Der erste Filter zeigt alle Bauteile, die sich im Bereich der Scheibe<sup>2</sup> 9 auf dem Schiff befinden. Der zweite Filter zeigt alle Bauteile, deren Lieferdatum kleiner als der neue Plantermin ist (vgl. [Abbildung 6.3\)](#page-122-0).

#### a) Filterkonfiguration 1

 $\overline{a}$ 

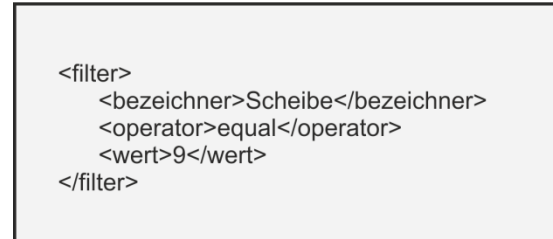

#### b) Filterkonfiguration 2

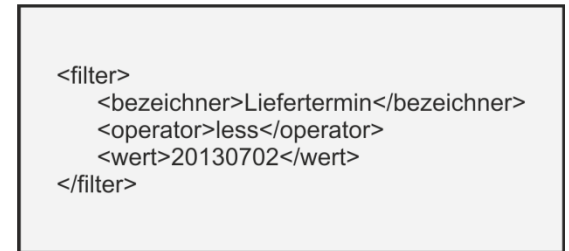

12623

#### **Abbildung 6.3: Filterkonfigurationen**

<span id="page-122-0"></span>Die vereinfachende Annahme hierbei ist, dass der neue Liefertermin der Komponente dem Montagetermin entspricht, so dass keine Zwischenlagerung des Bauteils erfolgt. Trifft dies nicht zu, sind zusätzliche Filterbedingungen notwendig. Die Ausführung sowie eine eventuelle Anpassung der Filter erfolgt über den Tablet-PC (vgl. [Abbildung](#page-123-0)  [6.4\)](#page-123-0).

<sup>&</sup>lt;sup>2</sup> Es handelt sich um eine werftspezifische Bezeichnung zur räumlichen Eingrenzung eines Schiffsbereichs. Das Schiff ist in vertikaler Richtung in Scheiben und in horizontaler Richtung in Decks eingeteilt.

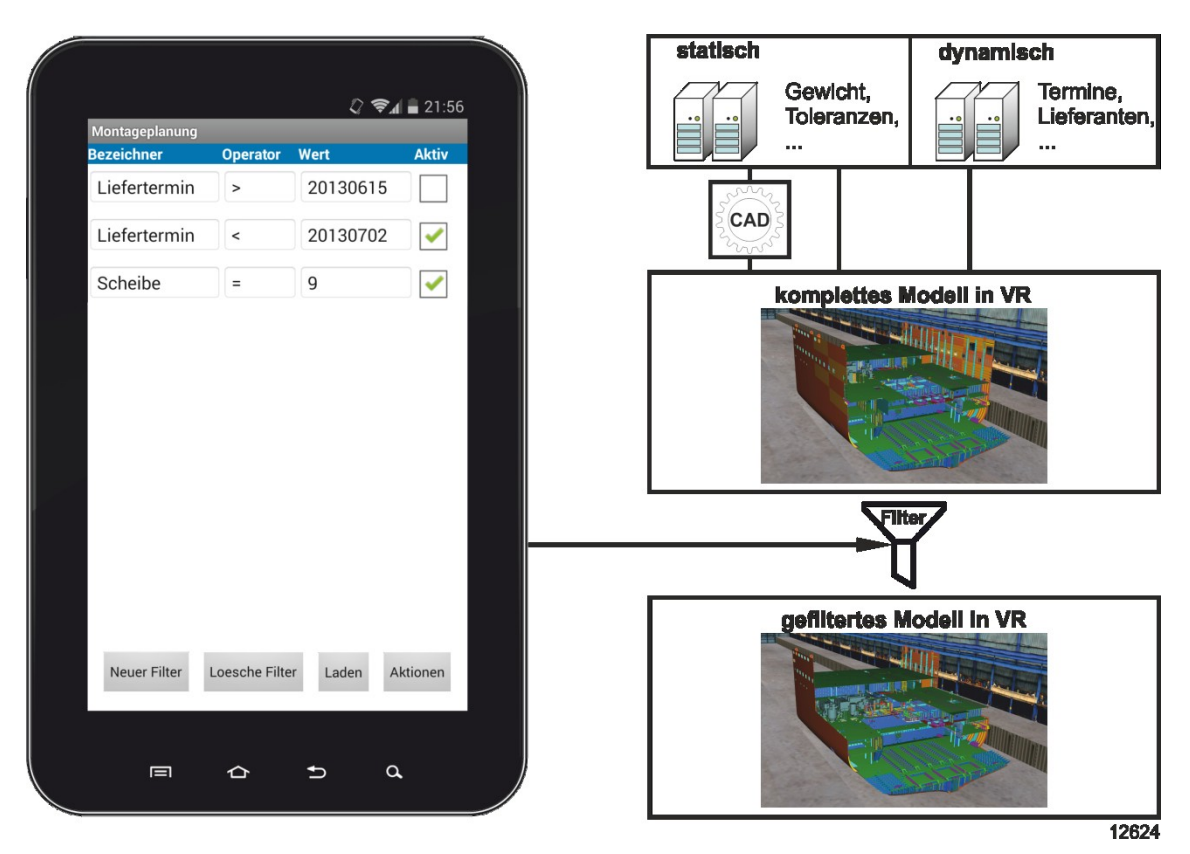

**Abbildung 6.4: Anpassen der Filterkonfiguration über den Tablet-PC**

<span id="page-123-0"></span>Durch die Anwendung der Filter ist das Modell sowohl räumlich als auch zeitlich auf die relevante Bauteilmenge eingeschränkt. Dennoch kann eine Orientierung in der Szene schwierig sein, wenn bspw. das verspätete Bauteil verdeckt ist. Abhilfe schafft ein weiterer Vorbereitungsschritt, bei dem der ViP-Composer das Bauteil markiert und die Kamera auf eine günstige Position setzt.

### **Step 2: Markieren des verspäteten Bauteils**

Der zweite Schritt färbt das verspätete Bauteil zur Hervorhebung ein und setzt die Kamera um, so dass es im Sichtbereich des Anwenders liegt. Hierzu sind zwei Einträge im Task notwendig.

Für das Einfärben des Bauteils ist der Bezeichner des Bauteils als "geometry id" festzulegen sowie die gewünschte Farbe zu wählen. In diesem Fall ist die Farbe "Rot" und das Bauteil wird automatisch selektiert. Das Setzen der Kamera benötigt eine Transformationsmatrix, die 16 Koordinaten umfasst<sup>3</sup>. Dadurch gelingt es, die gewünschte Position im dreidimensionalen Raum exakt festzulegen. Zusätzlich zur Anzeige der Hinweise des Ausführungsschrittes sieht der Anwender bei Bedarf die relevanten Metadaten des Bauteils in seinem Sichtfeld (vgl[. Abbildung 6.5\)](#page-124-0).

```
<geometry id="0648 5 R -- 03 - 05 14 2256 2156 ER" selection="true" color="red"/>
<camera>
    <Matrix44f ViewpointTransform="-9.39530015e-001 -3.42462122e-001
     1.82439387e-003 0 3.17295343e-002 -8.17419291e-002
     9.96148407e-001 0 -3.40993941e-001 9.35969055e-001
     8.76650214e-002 0 6.85802383e+001 1.84395542e+001
     1.05690460e+001 1"/>
</camera>
```
12625

**Abbildung 6.5: Bauteilmarkierung und Kamerapositionierung**

#### <span id="page-124-0"></span>**Step 3: Darstellen der geplanten Montagereihenfolge**

 $\overline{a}$ 

Die Darstellung der ursprünglichen Planung dient als Ausgangspunkt, um für die neuen Rahmenbedingungen eine angepasste Montagereihenfolge zu finden. Sie enthält implizit die Menge an Bauteilen, die zwischen dem alten und dem neuen Liefertermin des verspäteten Bauteils zu montieren sind. In der Regel sind nur diese Bauteile für die Umplanung relevant, da in der ursprünglichen Planung ein kollisionsfreier Montagepfad berücksichtigt wurde und erst durch die Umterminierung eventuell Kollisionen mit nun früher zu verbauenden Teilen entstehen.

<sup>3</sup> Eine Transformationsmatrix besteht aus einer 3x3-Matrix für die Rotation, einem xyz-Vektor für die Position und einem Wert für die Skalierung (z. B. 1). Die drei noch offenen Werte werden mit Nullen aufgefüllt.

Dies grenzt die Betrachtung zweckmäßig ein und ermöglicht es, schrittweise die notwendigen Änderungen an der Montagereihenfolge vorzunehmen. Dazu lädt der ViP-Composer die alte Montagereihenfolge sowie die dort enthaltenen Bauteile in die Reihenfolgetabelle. Der Liefertermin des verspäteten Bauteils wird auf den neuen Wert gesetzt, so dass sich das Bauteil automatisch am Ende der Tabelle einsortiert. Gleichzeitig bereitet der Filtermechanismus des Composers die Bauteile auf Kollisionserkennung vor, um eine realistische Ausbauuntersuchung zu ermöglichen. Die Kollisionserkennung verhindert, dass der Anwender mit Bauteilen andere Objekte durchdringen kann und ist daher eine wichtige Voraussetzung, um einen neuen Montagepfad zu finden.

Es sind somit zwei Filterbedingungen und zwei Aktionen notwendig (vgl. [Abbildung](#page-125-0)  [6.6\)](#page-125-0). Die Ausführung beider Aktionen erfolgt nacheinander auf dem gleichen Filterergebnis.

b) Aktionen

#### a) Filterkonflguration

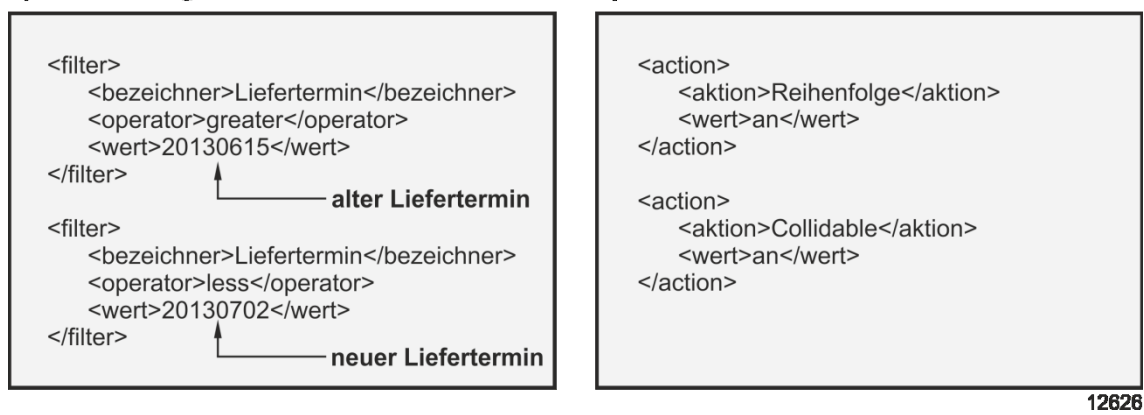

**Abbildung 6.6: Filterkonfiguration mit Aktionen**

<span id="page-125-0"></span>Die Session-Vorbereitung ist mit dem dritten Step abgeschlossen. Die nächsten Schritte beinhalten die Interaktion des Anwenders in der Szene und sind daher der Durchführungsphase zugeordnet.

## **6.1.2 Session-Durchführung**

Nachdem die Szene vorbereitet ist, muss der Anwender im nächsten Schritt einen validen Montageplan finden. Dieser ist unter Umständen durch die nun vorab montierten Bauteile blockiert. Durch eine Demontageuntersuchung prüft der Nutzer den ursprünglichen Montagepfad und plant kollidierende Bauteile terminlich um, oder sucht einen alternativen Weg.

#### **Step 4: Finden eines alternativen Montageplans**

Mit diesem Schritt beginnt die kreative Interaktionsphase des Benutzers mit der VR-Umgebung. Der ViP-Composer blendet Texthinweise in das Sichtfeld des Anwenders ein, der nun versucht, das Planungsproblem zu lösen. Da es sich um eine komplexe Problemstellung handelt, ist die Visualisierung des Lösungsraums ein wichtiges Hilfsmittel.

In der Szene befinden sich nach der Session-Vorbereitung alle relevanten Bauteile. Diese Gesamtmenge lässt sich in vier Kategorien unterteilen: Kategorie 1 und 2 unterscheiden sich hinsichtlich des geplanten Montagetermins. Kategorie 1 enthält alle Bauteile, die zwischen dem alten und dem neuen Liefertermin der verspäteten Komponente eingeplant sind. Bauteile, die bereits vor dem alten Liefertermin montiert werden, sind der Kategorie 2 zugeordnet. Je nachdem, wie kurzfristig die Umplanung stattfindet, kann diese Kategorie keine oder nur eine geringe Anzahl an Teilen enthalten. Kategorie 3 und 4 umfassen bereits montierte Bauteile. Während Bauteile der Kategorie 3 leicht zu demontieren sind, sind Bauteile der Kategorie 4 schwer oder nicht demontierbar.

Für eine eingängige Darstellung während der Session ist es sinnvoll, den Kategorien Farben zuzuweisen. Der Anwender kann die Kategorien 1 und 2 einfach anhand des Filtermechanismus über das Datum auswählen und einfärben. Durch diese visuelle Hilfe erkennt der Planer leicht die Kategorien der Bauteile und sieht, welche Bauteile er kostengünstig umplanen kann. Für Kategorie 3 ist ein entsprechendes Kriterium in den Metadaten zwar möglich, oft aber schwer zu realisieren. Stattdessen könnten sich derartige Informationen bspw. in geringen Montagekosten widerspiegeln. Alternativ ist das Erfahrungswissen des Planers nutzbar, da dieser meistens einfach zu demontierende Bauteile in der VR-Umgebung erkennt. Ähnliches gilt für Kategorie 4. [Abbildung 6.7](#page-127-0) zeigt die nach Durchführung des Filtermechanismus eingefärbte Szene:

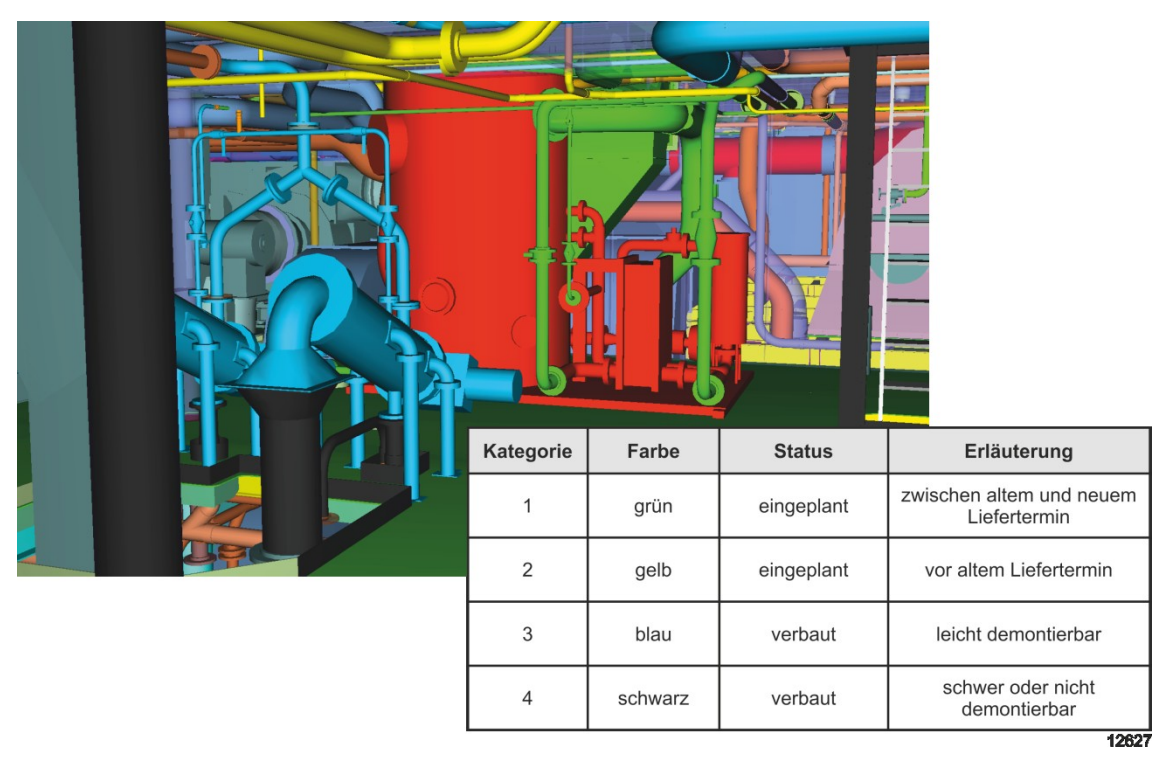

<span id="page-127-0"></span>**Abbildung 6.7: Farbliche Markierung von Bauteilmengen als Lösungsraum**

Die Lösungsmenge der Bauteile ergibt sich aus den Kategorien 1 bis 3. Kategorie 4 stellt lediglich Restriktionen dar. Da der Planungsaufwand mit den Kategorien steigt, sind bevorzugt die unteren Kategorien zu verwenden. Für das Finden einer validen Lösung ist bereits Kategorie 1 ausreichend, da diese Teilmenge die Elemente der ursprünglichen Montagereihenfolge beinhaltet. Die Geometrien sind noch nicht verbaut und daher einfach umplanbar. Da es in der Regel besser ist, so wenig wie möglich an der bestehenden Planung zu ändern, ist dies die favorisierte Lösungsmenge. Dennoch kann eine kostengünstigere Lösung durch Erweiterung der Bauteilmenge um Kategorie 2 und 3 gefunden werden, falls die Wartekosten höher sind als die Kosten durch Umplanung oder Demontage.

Das Geometriemodell ist zum neuen Plantermin aufbereitet, das verspätete Bauteil ist markiert und der Lösungsraum ist visualisiert. Mithilfe der inversen Planungslogik beginnt der Anwender, Bauteile zu demontieren, bis er einen neuen kollisionsfreien Montagepfad findet. In diesem Fall umfasst der alternative Montageplan für den verspäteten Kessel vier Planungsaufgaben und sieht die Montage von oben statt von der Seite vor (vgl. [Abbildung 6.8\)](#page-128-0). Dazu sind zunächst die Rohre um den Kessel zu demontieren (Aufgabe 1). Da es sich um Bauteile aus Kategorie 1 handelt, ist hierbei lediglich eine Montageterminverschiebung notwendig. Als nächstes ist das Bauteil oberhalb des Kessels zu demontieren (Aufgabe 2). Dieses befindet sich ebenfalls in Kategorie 1. Anschließend muss ein Werker ein Loch in die Decke brennen (Aufgabe 3), bevor im letzten Schritt ein Kran den Kessel durch das Loch hebt (Aufgabe 4).

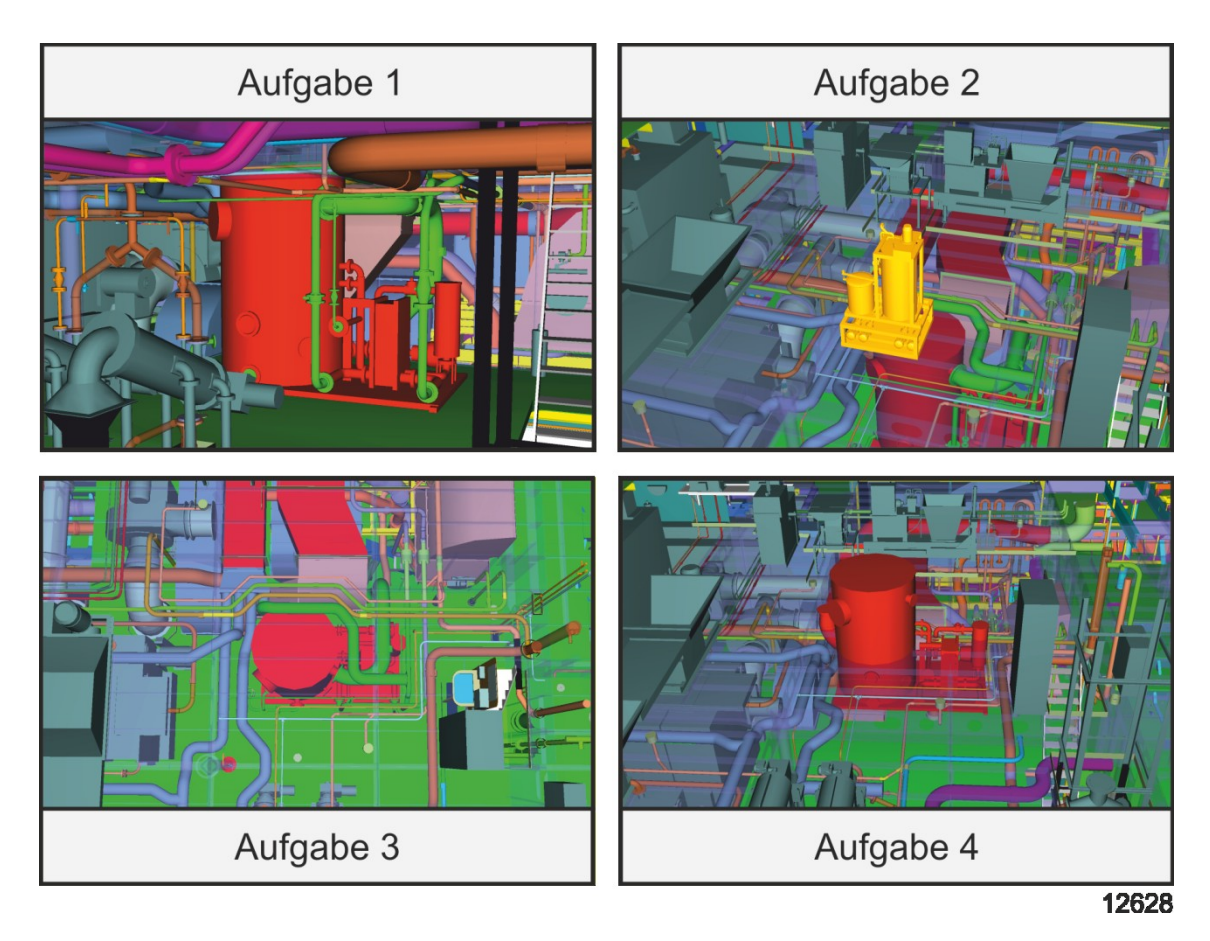

**Abbildung 6.8: Finden eines kollisionsfreien Montagepfades**

## <span id="page-128-0"></span>**Step 5: Bewerten des alternativen Montageplans**

Dieser Schritt kann auch parallel zum vorherigen Step 4 starten, so dass bereits beim Finden eines alternativen Montageplans der Nutzer die durchzuführenden Operationen bewertet. Es ist jedoch vorteilhaft, in einem separaten Vorgang die vorgenommene Bewertung zu prüfen, zu ergänzen oder die Alternative insgesamt für Dokumentationszwecke mit Text zu beschreiben. Dies verhindert längere Unterbrechungen während der Untersuchung und erhöht die Qualität und den Informationsgehalt.

Wenn man von einer gültigen und optimierten Planung ausgeht, ist theoretisch jede Änderung des Montageplans mit Kosten verbunden. Insbesondere der Ausbau von bereits montierten Bauteilen ist zu vermeiden, da er Kosten für die Demontage, Wartezeit und

Montage verursacht. Terminliche Verschiebungen von Montagezeitpunkten sind als Wartekosten zu berücksichtigen.

Für die Bewertung des alternativen Montageplans ist in diesem Beispiel die Beurteilung der vier einzelnen Planänderungen notwendig. Die erste Operation ist die Beseitigung der um den Kessel verlaufenden Rohre (Aufgabe 1). Da diese Rohre der Lösungsraumkategorie 1 angehören, ist nur eine terminliche Umplanung notwendig. Es entstehen jedoch Wartekosten, da der Werker die Bauteile erst später montieren kann und sich die Fertigstellung des Bereichs verzögert. Durch die Verschiebung können sich eventuell neue Montagebedingungen ergeben, falls bis zum neuen Montagetermin weitere in der Nähe befindliche Ausrüstung verbaut wird:

*Kosten Aufgabe 1 = Wartekosten + Kosten durch neue Montagebedingungen*

Die zweite Planänderung ist die Umterminierung des oberhalb des Kessels befindlichen Bauteils (Aufgabe 2). Da sich dieses ebenfalls in der Lösungsraumkategorie 1 befindet, sind keine Demontagekosten anzusetzen. Neue Montagebedingungen sind nicht zu erwarten, wodurch sich die entstehenden Kosten nur aus den Wartekosten zusammensetzen:

*Kosten Aufgabe 2 = Wartekosten*

Für den alternativen Montagepfad ist es notwendig, ein Loch in die Decke zu brennen (Aufgabe 3). Dies erfordert Schweißarbeiten, deren Kosten abhängig von der Größe des Loches, dem Stundensatz des Werkers und den eingesetzten Hilfsmitteln sind.

*Kosten Aufgabe 3 = Kosten für Schweißarbeiten in Abhängigkeit zur Lochgröße, zum Stundensatz und zu den Hilfsmitteln*

Ein kollisionsfreier Montagepfad ist gefunden. Um den Kessel durch das Loch in der Decke zu bewegen, ist nun zusätzlich ein Kran als Hilfsmittel erforderlich (Aufgabe 4). Die Kosten für den Kraneinsatz ergeben sich durch:

*Kosten Aufgabe 4 = Krannutzung in Abhängigkeit zu Zeit, Strecke und Bauteilgewicht*

Nachdem die Bewertung der Aufgaben erfolgt ist, lässt sich die Gesamtbewertung der Planungsalternative als Summe der Einzelbewertungen berechnen. Sie ergibt 255 Kosteneinheiten. Für den Kessel wurden auf der Unterebene zusätzlich zu den Montagekosten die Aufgaben 3 (Loch brennen) und 4 (Kran benutzen) hinzugefügt (vgl. [Abbildung](#page-130-0)  [6.9\)](#page-130-0).

#### 6. Funktionsweise und Evaluierung

|   | <b>Tasks</b><br>Metadaten | Filter<br>Aktionen       | Ausbauuntersuchung    | Ergebnis          |   | Kessel           |            |                |
|---|---------------------------|--------------------------|-----------------------|-------------------|---|------------------|------------|----------------|
|   | <b>Bezeichner</b>         | Reihenfolge              | Info                  | Bewertung         |   | <b>Operation</b> | Notiz      | Bewertung      |
|   | 1 Rohr 01                 | ı                        |                       | 10                |   | 1 Montage        |            | 50             |
|   | 2 Rohr_02                 | 2                        |                       | 10                |   | 2 Loch brennen   |            | 100            |
|   | 3 Kessel                  | 3                        |                       | 180               | 3 | Kran benutzen    |            | 30             |
|   | 4 Rohr 03                 | 4                        |                       | 30                | 4 |                  |            |                |
|   | 5 Bauteil oberhalb        | 5                        |                       | 25                | 5 |                  |            |                |
| 6 |                           |                          |                       |                   |   |                  | Ebene hoch | Ebene herunter |
|   | Aktualisiere Tabelle      | Loesche Tabelle          | Bauteil hinzufuegen   | Bauteil entfernen |   |                  |            |                |
|   | Naechstes Bauteil         | Vorheriges Bauteil       | <b>Starte Sequenz</b> | Stoppe Sequenz    |   |                  |            |                |
|   | Gesamtbewertung:          | $f1 + f2 + f3 + f4 + f5$ |                       |                   |   | 255              |            | 12629          |

<span id="page-130-0"></span>**Abbildung 6.9: Bewertung des Montageplans im ViP-Composer (Ausschnitt)**

Nachdem der Anwender einen validen Montageplan erstellt hat, muss er entscheiden, ob er die gefundene Lösung als ausreichend erachtet. Ist dies nicht der Fall, kann er nach weiteren Alternativen suchen, indem er Step 4 und 5 wiederholt. Durch die Bewertung der Alternativen kann der Nutzer nach Ende der Session-Durchführung den kostengünstigsten Montageplan auswählen.

## **6.1.3 Session-Dokumentation**

Die Dokumentation der erreichten Ergebnisse ist ein wichtiger Bestandteil der VR-Untersuchung. Sie beginnt bereits als ein paralleler Prozess während der Session. Das Konzept sieht einen separaten Schritt im Ablaufprozess vor, um die Dokumentation zu überprüfen und zu vervollständigen. Dies verhindert insbesondere längere Unterbrechungen während der Untersuchung.

#### **Step 6: Dokumentieren der Ergebnisse**

Dieser Schritt beinhaltet die Eingabe der Ergebnisse durch den Anwender sowie deren Ablage durch den ViP-Composer. Inhaltlich umfasst die Dokumentation die zwei Bereiche **Montageplan** und **Untersuchungsablauf**.

Der **Montageplan** setzt sich aus der Montagereihenfolge und den Montagepfaden zusammen. Die Montagereihenfolge steht in der Tabelle, die der Anwender während der Session ändert und in die er auch die Bewertung der Montageschritte sowie Notizen eingeben kann. Der ViP-Composer sichert diese Tabelle für jede erstellte Variante in einer Datei. Die Montagepfade erstellt der Anwender während der Session in Form von Animationen. Diese Bewegungsdaten extrahiert der ViP-Composer aus der Szene und speichert sie als Transformationsmatrizen.

Der **Untersuchungsablauf** entspricht dem durchgeführten Task. In seiner Datenstruktur ist ein Feld für das Untersuchungsergebnis vorgesehen, dass der Nutzer entsprechend am Ende der Session eingibt. Ein ähnliches Feld existiert für jeden Step, das der Anwender bereits während der Abarbeitung ausfüllt. Um zusätzliche Filtereinstellungen oder Kameraperspektiven zu dokumentieren, ist das Erstellen weiterer Steps möglich.

Die Art und Weise, wie der ViP-Composer die Dokumentation speichert, stellt eine weitere Verwendung der Daten in anderen Anzeige- oder Planungstools sicher. Die Ablageform ermöglicht es, das Ergebnis auf einem geeigneten Endgerät mit AR anzuzeigen. Des Weiteren sind Abhängigkeiten zwischen Bauteilen im Montageplan als Constraints gespeichert, die von Simulationsprogrammen genutzt werden können.

## **6.1.4 Nutzung von Augmented Reality**

Um das durchgängige Nutzungskonzept für die Dokumentation zu verdeutlichen (vgl. Abschnitt [4.6\)](#page-102-0), erläutert dieser Abschnitt die Anzeige des Umplanungsergebnisses mit AR. Die prototypisch implementierte AR-Anwendung stellt dazu die Szene auf einem Tablet-PC dar.

Ziel ist es, in AR die gleichen Informationen zum Montageplan anzuzeigen wie in VR. Dies beinhaltet in diesem Beispiel die geänderte Montagereihenfolge sowie den neuen Montagepfad für den Kessel. Prämisse ist, dass die Geometriedaten in einem ARkonformen Format vorliegen. Der Einfachheit halber und um einen schnellen Zugriff zu ermöglichen, speichert die AR-Anwendung die Geometriedaten auf dem Tablet-PC. Eine bedarfsgerechte Übertragung per WLan ist mit dem Filtermechanismus leicht umzusetzen.

Das Anwendungsszenario sieht vor, dass ein Planer eine VR-Untersuchung durchgeführt und zwei Varianten erzeugt hat. Die erste Variante besitzt niedrigere Kosten und soll daher umgesetzt werden. Die Anzeige des Montageplans in der AR-Anwendung erfordert den folgenden Ablauf:

- Verknüpfen der VR-Dokumentation
- Aufbereiten der Szene
- Anzeigen des Montageplans

## **Verknüpfen der VR-Dokumentation**

Die Planungs- und Untersuchungsdaten liegen zum Zeitpunkt der AR-Nutzung in einem vom ViP-Composer lesbaren Format vor. Da der Zugriff auf diese Daten ausschließlich über den ViP-Composer erfolgt, ist keine separate Konvertierung notwendig. Jedoch muss die AR-Anwendung die für die AR-Session relevanten Daten zuordnen. Hierfür dient eine Tabelle, die AR-Marker mit den Tasks verknüpft. Der Task enthält die Dokumentation.

## **Aufbereiten der Szene**

Beim Starten der AR-Anwendung sind zunächst keine Inhalte sichtbar. Dazu fehlt eine Beziehung zu den darzustellenden Informationen, die das Programm erst über die Erkennung (Tracking) eines Markers herstellt. Dadurch ist es möglich, den Marker auf Papier zu drucken und an der gewünschten Stelle, bspw. am Montageort, zu befestigen.

Im Gegensatz zu herkömmlichen AR-Applikationen zeigt der AR-Assistent beim Erkennen des Markers nicht unmittelbar Geometrien an (vgl. Abschnitt [4.6.2\)](#page-104-0). Stattdessen ist der Marker mit einem Untersuchungsauftrag verknüpft, wodurch der ViP-Composer den Bezug zur benötigten VR-Dokumentation herstellt.

Anhand der Session-ID lädt der ViP-Composer die Konfiguration. Sie enthält die Filtereinstellungen der VR-Szene, die nun dazu genutzt werden, die AR-Szene aufzubereiten. Der Anwender sieht die Konfiguration auf dem Tablet-PC. Sobald er eine Filterkonfiguration auswählt, führt der ViP-Composer den Filtervorgang durch und sendet das Ergebnis zurück an den AR-Assistenten. Das Filterergebnis enthält die für die Szene benötigten Bauteilbezeichner. Der AR-Assistent nutzt die Liste, um die korrespondierenden Geometrien zu laden.

Für Geometrien, die nicht Teil des Montageplans sind, kann es für bestimmte Anwendungsfälle, wie bspw. einen Einsatz am Montageort, sinnvoll sein, diese nicht von Beginn an anzuzeigen. Dies erfolgt im nächsten Schritt. Je nachdem, ob die AR-Anwendung vor Ort benutzt wird oder nicht, sind eventuell vorhandene Umgebungsbauteile aus der Szene zu entfernen. Dies geschieht per Filtervorgang. Zusätzlich sind die Bauteile der Montagereihenfolge erst bei einer entsprechenden Nutzerinteraktion einzublenden. [Abbildung 6.10](#page-133-0) zeigt die aufbereitete AR-Szene ohne die zu montierenden Bauteile:

## 6. Funktionsweise und Evaluierung

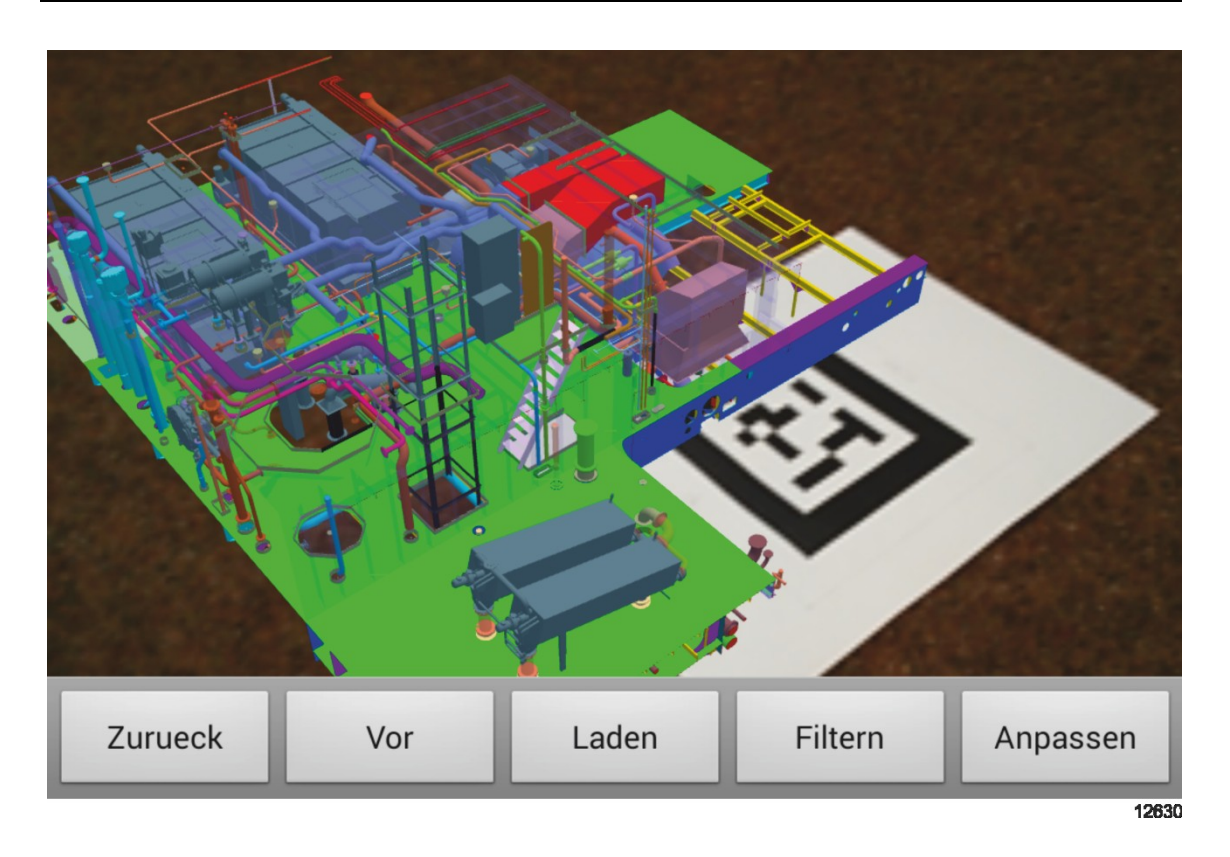

**Abbildung 6.10: Aufbereitete AR-Szene ohne zu montierende Bauteile**

### <span id="page-133-0"></span>**Anzeigen des Montageplans**

Beim Laden der Konfiguration wird auch der Montageplan an den AR-Assistenten übertragen. Um sich die Montagereihenfolge des Montageplans anzuschauen, stehen dem Anwender Navigationsschaltflächen zur Verfügung. Die Schaltfläche "Vor" zeigt die Geometrie des nächsten Bauteils gemäß der Reihenfolgetabelle an. Zusätzlich blendet der AR-Assistent weitere Informationen wie bspw. den Bauteilbezeichner oder Montagehinweise ein (vgl. [Abbildung 6.11\)](#page-134-0). Der Anwender kann sich somit den gesamten Montageplan anschauen. Zusätzlich ist es jederzeit möglich, die Perspektive der Szene zu ändern oder Geometrien aus der Szene zu entfernen oder hinzuzufügen.

## 6. Funktionsweise und Evaluierung

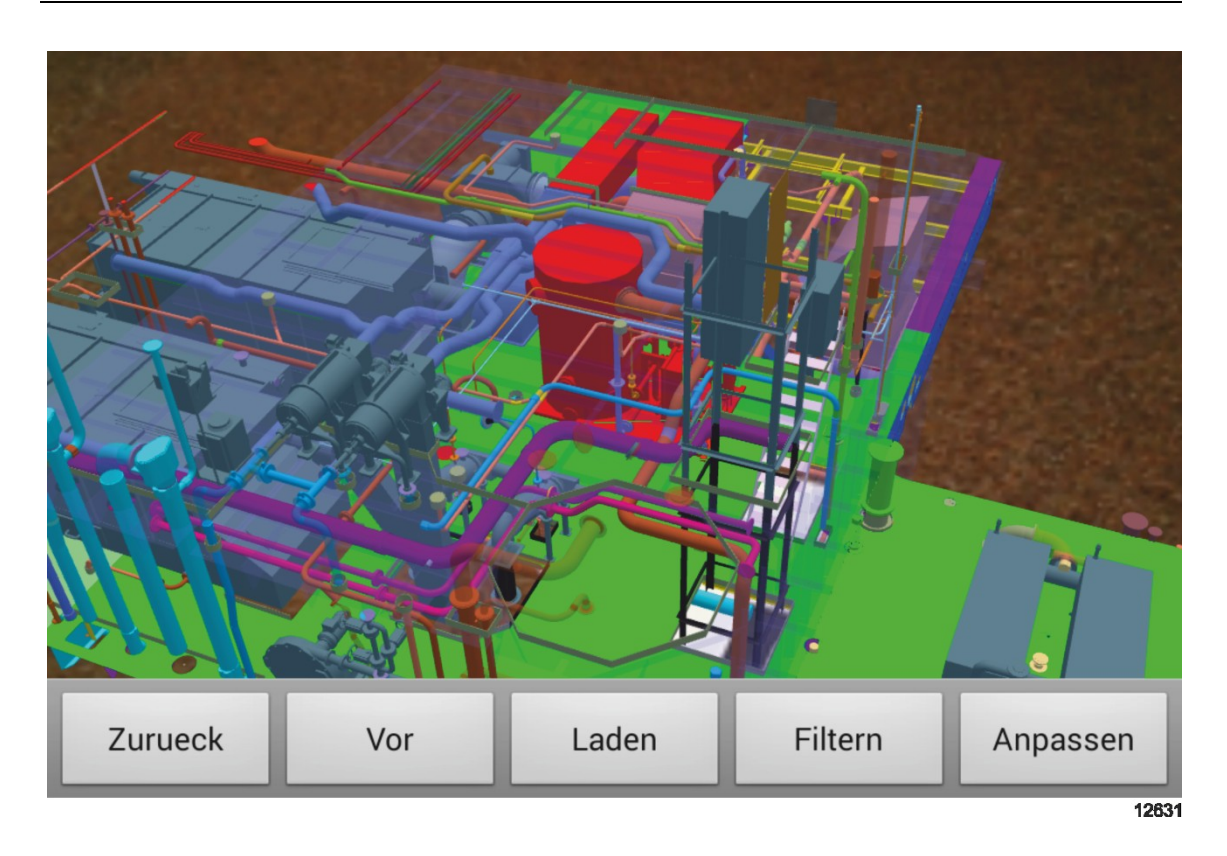

**Abbildung 6.11: Schrittweise Anzeige der Montagereihenfolge**

# <span id="page-134-0"></span>**6.1.5 Zusammenfassung**

Das erste Anwendungsbeispiel zeigt die prinzipielle Umsetzung des vorgestellten Konzeptes für die Montageplanung mit Virtuellen Technologien für ein Umplanungsproblem in der Unikatfertigung. Für einen verspätet gelieferten Kessel wurde ein neuer Montageplan erstellt, der geometrisch abgesichert ist. Durch die Bewertung ist es zudem möglich, die kostengünstigste Alternative unter den gefundenen Möglichkeiten auszuwählen. Der Anwender kann die Untersuchung dabei insgesamt schneller und einfacher ausführen.

Die erhebliche Aufwandsreduktion ergibt sich durch die Filtertechnik, die dem Anwender die automatische Auswahl von Modellteilbereichen erlaubt. Für die Auswahl einer Teilmenge mit zahlreichen Bauteilen ist anstatt vieler einzelner Auswahlvorgänge nur noch ein Filtervorgang mit konstanter Zeit notwendig. Die Ablaufbeschreibung führt den Anwender komfortabel durch die Aufgabe. Da der ViP-Composer die automatisierbaren Vorgänge wie die Szenenaufbereitung übernimmt, kann sich der Anwender auf die kreative Aufgabe der Planung konzentrieren. Die Anzeige von Instruktionen und Zusatzinformationen führt zu einer zusätzlichen Vereinfachung.

Ein weiterer positiver Effekt ist die Fehlerreduktion. Der ViP-Composer hilft Planungsfehler bei komplexen Aufgaben der Ausrüstungsmontage zu vermeiden. Durch die filterbasierte Bauteilauswahl kann der Anwender keine relevanten Bauteile vergessen, wodurch die Szenenaufbereitung gemäß der Datengrundlage immer korrekt ist. Der Ablaufmechanismus sorgt zusätzlich für die richtige Reihenfolge der Abarbeitungsschritte der Planungsaufgabe.

Ein neuer Ansatz für die Nutzung der VR-Dokumentation wurde vorgestellt. Die Anzeige der Ergebnisse mit AR generiert einen Mehrwert, der auf der dynamischen Darstellung mit der Möglichkeit der Szenenanpassung beruht. Durch die Verwendung der ViP-Composer-Funktionen ist kein zusätzlicher Aufwand für die Erstellung der AR-Inhalte notwendig.

# <span id="page-135-0"></span>**6.2 Anwendungsbeispiel 2: Neuplanung**

Dieser Abschnitt evaluiert das vorgestellte Konzept an einem zweiten Beispielszenario aus einer anderen Branche. Um die Praxistauglichkeit zu überprüfen, wurde zudem anstatt einer Umplanung die Neuplanung als Aufgabe gewählt.

Das Beispielszenario "Neuplanung" beschreibt eine Planungsaufgabe in der Flugzeugindustrie, die die Neuplanung einer Montagestation für die Ausrüstungsmontage eines Passagierflugzeuges umfasst (vgl. [Abbildung 6.12\)](#page-136-0). Neben der kostenoptimalen Auslegung sind für die Planung auch ergonomische sowie logistische Kriterien relevant. Die Untersuchung geschieht mithilfe von VR.

## 6. Funktionsweise und Evaluierung

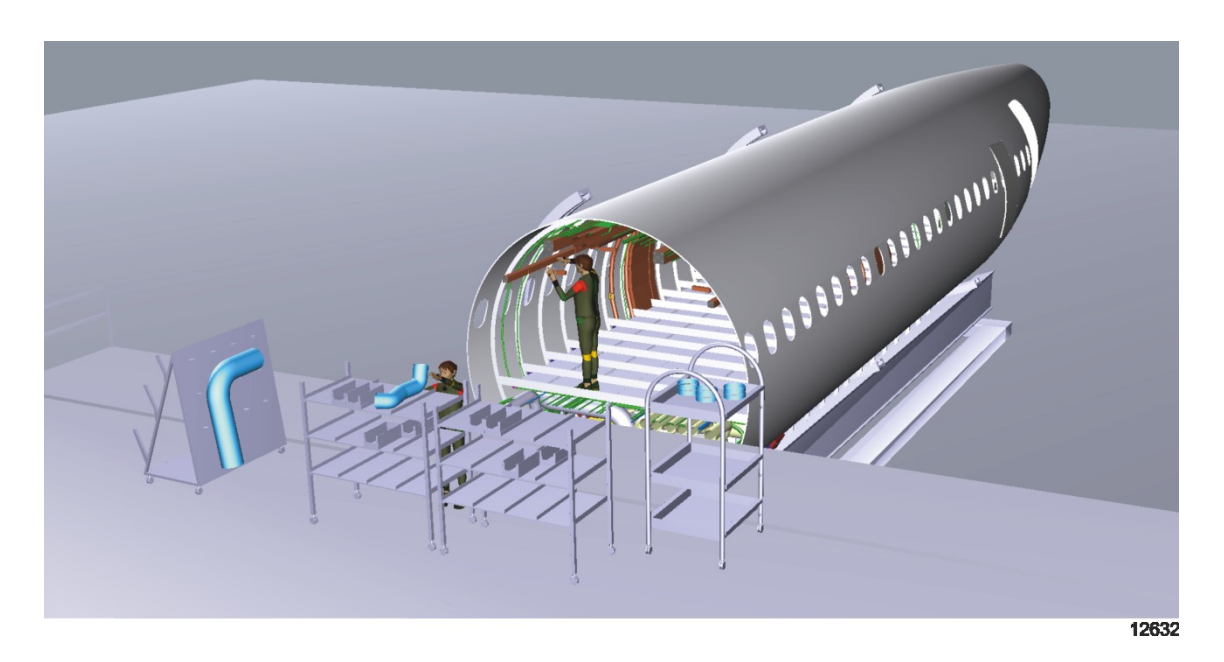

Abbildung 6.12: Übersicht des Szenarios "Neuplanung"

## <span id="page-136-0"></span>**Zielsetzung**

Aufgabe ist es, ein neues Montagekonzept für die Systeminstallation eines Flugzeugbereiches in VR zu entwickeln, zu überprüfen und zu bewerten. Als Vorarbeiten sind eine Ablaufskizze inklusive Montagestation sowie ein Montagegestell als Geometrie vorhanden. Da kein Montageplan existiert, handelt es sich um eine Neuplanung.

Der Montageplan besteht in diesem Szenario aus der Montagereihenfolge, den Montagepfaden sowie dem Stationslayout (vgl. Abschnitt [4.4.1\)](#page-86-0). Die Planung soll eine kollisionsfreie Montage garantieren und definierte Bewertungskriterien bei der Stationsauslegung berücksichtigen. Dabei handelt es sich um die Ergonomie der einzelnen Montagearbeiten und um den Aufwand für die Materiallogistik zum Montageort. Da die Auslegungsziele zum Teil in Konkurrenz zueinander stehen, sollen die Darstellung und der Vergleich verschiedener Montagekonzepte in VR eine möglichst optimale Lösung liefern.

### **Benötigte Daten**

Für die Durchführung der VR-Session mit dem ViP-Composer sind Modell-, Planungsund Untersuchungsdaten notwendig. Die Geometriedaten des Produkts und der Montagestationen, Montagehilfsmittel und Materialbereitstellungshilfsmittel liegen vor.

Planungsdaten sind in der Neuplanung nur begrenzt verfügbar. Die vorhandenen Planungsdaten sind aus den verschiedenen Systemen aggregiert. Im Vergleich zur Umplanung ist es nicht möglich, das Modell mithilfe einer Planung in VR darzustellen: Weder sind Termininformationen verfügbar noch Montagereihenfolgen vordefiniert. Es dient meist die Montagereihenfolge als Planungsgrundlage, die sich aus der funktionsorientierten Produktstruktur ergibt (vgl. Abschnitt [3.4.1\)](#page-57-0). Sie ist aber in der Regel nicht optimal, da sie die Montage der unterschiedlichen Systeme nicht berücksichtigt.

Ausgangspunkt für die Planung des Stationslayouts ist oftmals eine Skizze. Es ist zu überprüfen, ob eine Umsetzung überhaupt möglich ist und falls ja, in welcher Ausprägung dieses geschehen soll. Letztendlich ist sicherzustellen, dass das neue Konzept die erhofften Vorteile bietet.

Bei einer Neuplanung dienen die Untersuchungsdaten vor allem dazu, durch Hinterlegung von Rahmenbedingungen den Planer bei der Erzeugung von gültigen Lösungen zu unterstützen. Für die Planung mit dem ViP-Composer sind daher vor allem die Funktionen für den Lösungsraum relevant.

Aufgabe des Anwenders ist es, verschiedene Varianten für die Montagestation zu erzeugen. Um diese später vergleichen zu können, ist ein Bewertungsmodell notwendig. Visuelle Unterschiede sind zwar leicht zu erkennen, jedoch ist eine Bewertung mit hinterlegbaren Zahlenwerten standardgemäß nicht verfügbar. Um diese dennoch vorzunehmen, nutzt der Anwender die Funktionen des ViP-Composers.

Für die Bewertung ergeben sich pro Montageschritt die drei Bewertungskategorien Montage, Ergonomie und Logistik. Unter Montage sind die einzelnen Ausführungsschritte wie bspw. Fügen und Handhaben aufgelistet, die es hinsichtlich des monetären Aufwands zu bewerten gilt. Die Bewertung der Ergonomie ist als ein zusätzlicher Eintrag eines Montagevorgangs auf der entsprechenden Unterebene der Montagereihenfolgetabelle vorzunehmen. Um den Wert genauer aufzuschlüsseln wird eine Unterebene eingeführt, auf der beispielhaft sechs Kriterien zu finden sind, die das Gesamtergebnis für die Ergonomie ergeben.

Die Bewertung der Logistik beruht auf räumlichen Beziehungen zwischen den Szenenobjekten. Diese sind im ViP-Composer als ortsbasierte Abhängigkeiten modellierbar. Es wurden fünf Kriterien festgelegt. Das Kriterium "Entfernung Bereitstellungsflächen" ist hervorzuheben, da der ViP-Composer die Entfernung automatisch erfassen kann. Dazu ist eine Abhängigkeit zwischen zwei Objekten zu definieren, wodurch beim Verschieben eines Objektes sofort der Abstand ermittelt wird. Anhand der hinterlegten Formel berechnet der ViP-Composer anschließend die Bewertung. [Tabelle 6.1](#page-138-0) fasst die Bewertungskriterien zusammen:

<span id="page-138-0"></span>

| <b>Montage</b>   | Ergonomie                          | Logistik                                                        |  |  |
|------------------|------------------------------------|-----------------------------------------------------------------|--|--|
| Fügen            | Arbeitsposition                    | Zugänglichkeit Bereitstel-<br>lungsflächen (Logistik)           |  |  |
| Handhaben        | Arbeiten im Herzlinien-<br>bereich | Zugänglichkeit zum<br>Montageort                                |  |  |
| Justieren        | Arbeitswege /<br>Erreichbarkeit    | Verkettung von Logistik-<br>operationen                         |  |  |
| Kontrollieren    | Abwechslung der<br>Tätigkeiten     | Auswirkungen von<br>fehlenden Teilen                            |  |  |
| Sonderfunktionen | Sichtfeld                          | <b>Entfernung Bereitstel-</b><br>lungsflächen zum<br>Montageort |  |  |
|                  | Arbeitsraum                        |                                                                 |  |  |

**Tabelle 6.1: Bewertungskriterien für Montage, Ergonomie und Logistik**

Im Stadium der Planung ist es schwierig, genaue Kostenwerte für einzelne Montageschritte zu ermitteln. Zusätzlich ist die Kostenumwandlung für nichtmonetäre Werte wie bspw. bei der Ergonomie problematisch. Die einzelnen Kriterien sind hier beispielhaft anhand einer Skala von eins (sehr schlecht) bis fünf (sehr gut) bewertet.

### **Ablaufbeschreibung**

Für das Szenario lässt sich wiederum eine Ablaufbeschreibung festlegen, die sich dem VR-Prozess gemäß (vgl. Abschnitt [2.3.1\)](#page-31-0) in die drei Phasen Vorbereitung, Durchführung und Dokumentation unterteilt. Innerhalb dieser Phasen ist die Ausführung der folgenden Teilschritte notwendig:

## 6. Funktionsweise und Evaluierung

- Vorbereitung: Aufbereitung der Szene
	- o Darstellung des Produktes in der Montagestation
	- o Hinterlegung von Lösungsraum und Bewertungsmodell
- Durchführung: Neuplanung der Montagestation
	- o Entwicklung der geplanten Montageabläufe
	- o Identifizieren kritischer Aspekte
	- o Darstellung der neuen Abläufe
	- o Bewertung der neuen Abläufe
- Dokumentation: Dokumentation der Abläufe der neuen Montagestation
	- o Weitergabe der Daten an Planungstools oder Planer

Aus der Ablaufbeschreibung ergibt sich der folgende Task, dessen einzelne Steps der Anwender schrittweise abarbeitet:

- $S_{\text{top}}$  1 = Laden der Modellgeometrien
- $S_{\text{top 2}} =$  Laden der Stationsgeometrien
- $S_{\text{top}}$  Step 3 = Filtern des Produktmodells
- Step  $4$  = Festlegen eines Montagelayouts
- $\bullet$  Step 5 = Festlegen einer Montagereihenfolge
- Step  $6 =$  Bewerten des Montageplans
- $S_{\text{top}}$  7 = Dokumentieren der Ergebnisse

Der erstellte Task ist zu laden und zu starten. Dadurch beginnt die schrittweise Abarbeitung des Planungsvorhabens mit VR. Anstelle des Tablet-PCs kann die Bedienung auch über die Benutzeroberfläche des ViP-Composers erfolgen (vgl. [Abbildung 6.13\)](#page-140-0).

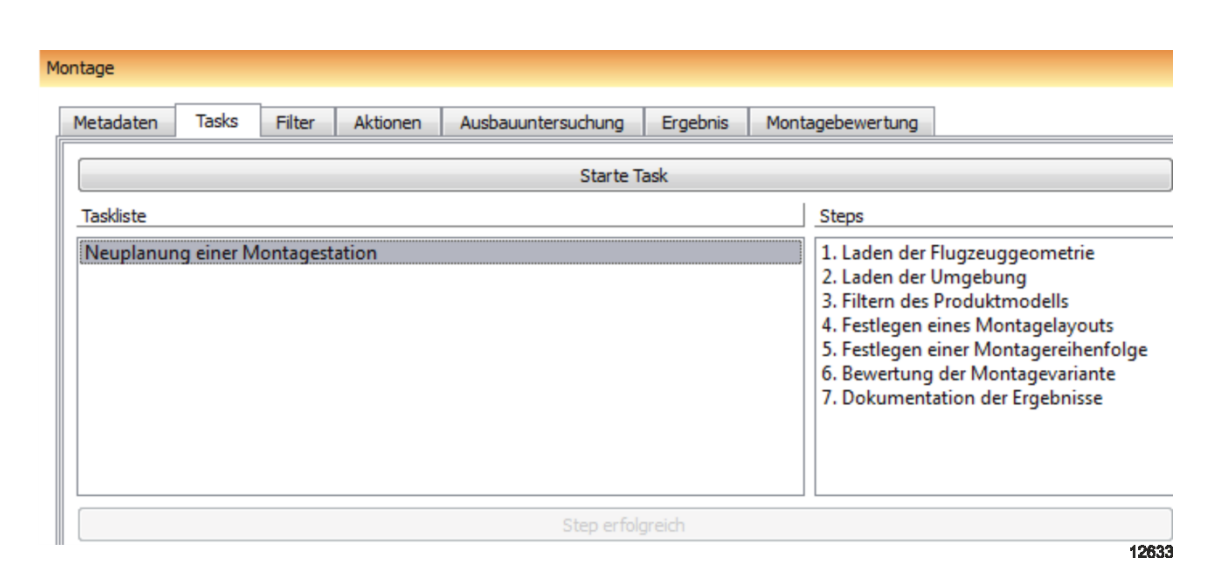

<span id="page-140-0"></span>**Abbildung 6.13: Auswahl und Start eines Tasks über den ViP-Composer (Ausschnitt)**

## **6.2.1 Session-Vorbereitung**

Die Session-Vorbereitung unterscheidet sich vom Szenario "Umplanung" dadurch, dass zum einen keine vorgefertigte Planung existiert und zum anderen weitere Geometrieelemente, insbesondere die Montagestation, eine wichtige Rolle spielen. Dies erfordert eine Anordnung der Szenenelemente. Als Unterstützung für den Benutzer kommen der Lösungsraum sowie die Bewertungsfunktion zum Einsatz, die im Zuge der Vorbereitung zu konfigurieren sind.

Die ersten beiden Schritte der Vorbereitung benötigen noch keine Aktivität des Anwenders und können bei entsprechender Konfiguration des Tasks automatisiert ablaufen. Sie gehören jedoch zur VR-Untersuchung dazu und sind daher aufgeführt.

### **Step 1: Laden der Modellgeometrien**

Das Szenario besteht aus der Produktgeometrie, der Montagestation, Montagehilfsmitteln und den Elementen für die Materialbereitstellung wie bspw. Regalen und Containern. Diese sind im ersten Schritt in die Szene zu laden. Zu den Geometriedaten gehören auch die statischen Metadaten, die der ViP-Composer als Filterkriterien für die Modellaufbereitung benötigt. Die Metadaten enthalten Informationen zu den Bauteilen, wie bspw. die Teileart oder die Zugehörigkeit zu einem Flugzeugsystem. Sie sind als Metadatentabelle in die Szene zu laden.

## **Step 2: Laden weiterer Untersuchungsdaten**

Der zweite Schritt integriert die Lösungsraumbedingungen in die Szene. Die Bedingungen dienen dazu, die Gültigkeit einer Planungsvariante bereits bei der Erzeugung sicherzustellen. Darüber hinaus ist das Bewertungsschema zu laden, um es während der Session mit Daten zu füllen. Die Verknüpfung ist über den Step gegeben.

## **Step 3: Filtern des Produktmodells**

In diesem Szenario findet die Montage eines Teilbereiches des Flugzeuges an der betrachteten Montagestation statt. Dementsprechend ist nur ein Teil des Modells in der Montagevorrichtung darzustellen. Da der Planer entscheidet, welche Teile an der Station zu montieren sind, fällt dieser Schritt in die Session-Durchführung.

Die Filtertechnik des ViP-Composers ermöglicht es, das Modell mit geringem Aufwand auf die erforderlichen Geometrien zu reduzieren. Dazu setzt der ViP-Composer das Modell in den geplanten Endzustand für die Montagestation. Der Filtermechanismus greift dafür auf die Metadaten zu, die die Zuordnung der Einzelteile zu Systemen und zur Position innerhalb des Flugzeugs abbilden. Die Modellaufbereitung orientiert sich somit an der Erzeugnisstruktur.

Die schrittweise Aufbereitung der Szene fasst [Abbildung 6.14](#page-142-0) zusammen. Sie zeigt die Veränderung des Modells sowie die Beschreibung des Tasks, die der Anwender bspw. auf dem Tablet-PC sehen kann.

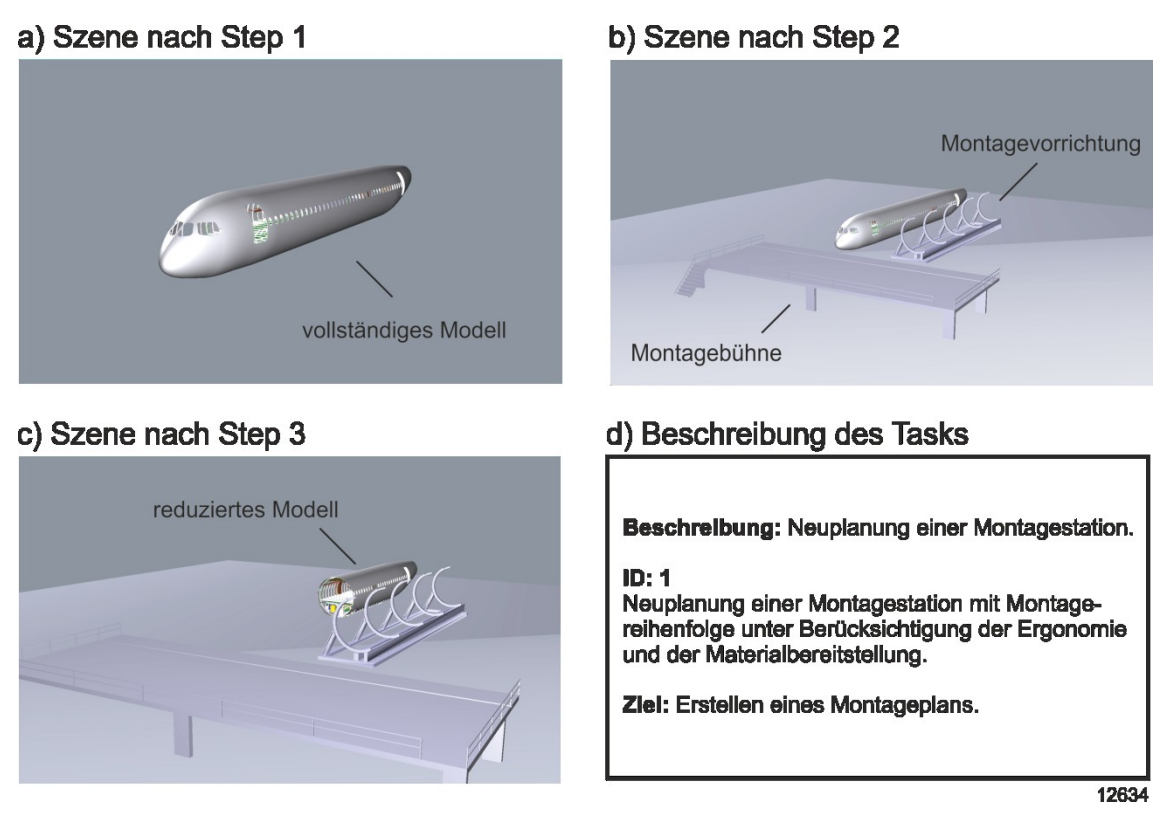

**Abbildung 6.14: Schrittweise Aufbereitung der Szene**

# <span id="page-142-0"></span>**6.2.2 Session-Durchführung**

Die Szene enthält zu diesem Zeitpunkt alle benötigten Daten. Da es sich um eine Neuplanung handelt, muss der Anwender den kompletten Montageplan neu entwerfen. Neben der Darstellung sind eine Überprüfung sowie die Bewertung des entstehenden Montagekonzepts notwendig.

### **Step 4: Festlegen eines Montagelayouts**

Die Geometrien werden entsprechend des gedachten Grobkonzeptes positioniert. Dieser Schritt ist notwendig, da die vorhandenen Geometrien in der Szene noch in keinem Verhältnis zueinander stehen. Sie erscheinen an den im Konstruktionsmodell hinterlegten Koordinaten. Dies entspricht noch nicht der Montagesituation, wodurch eine Anordnung des Produktes in der Montagestation vom Anwender durchzuführen ist.

Der Anwender hat zusätzlich die Aufgabe, die Montagehilfsmittel, wie bspw. Materialbehälter, innerhalb der Szene zu platzieren. Der ViP-Composer unterstützt ihn dabei, indem er bei Auswahl eines zu positionierenden Objektes dessen Platzierungsmöglichkeiten anzeigt. Als Beispiel ist für einen Materialbehälter der Lösungsraum vor dem Flugzeugrumpf visualisiert. Er umfasst einen Quader mit 4x8x2,5 Metern Kantenlänge und hält einen Mindestabstand zum Montagebereich ein. Platziert der Anwender den Behälter innerhalb des Quaders, färbt sich dieser grün, andernfalls rot (vgl. [Abbildung 6.15\)](#page-143-0).

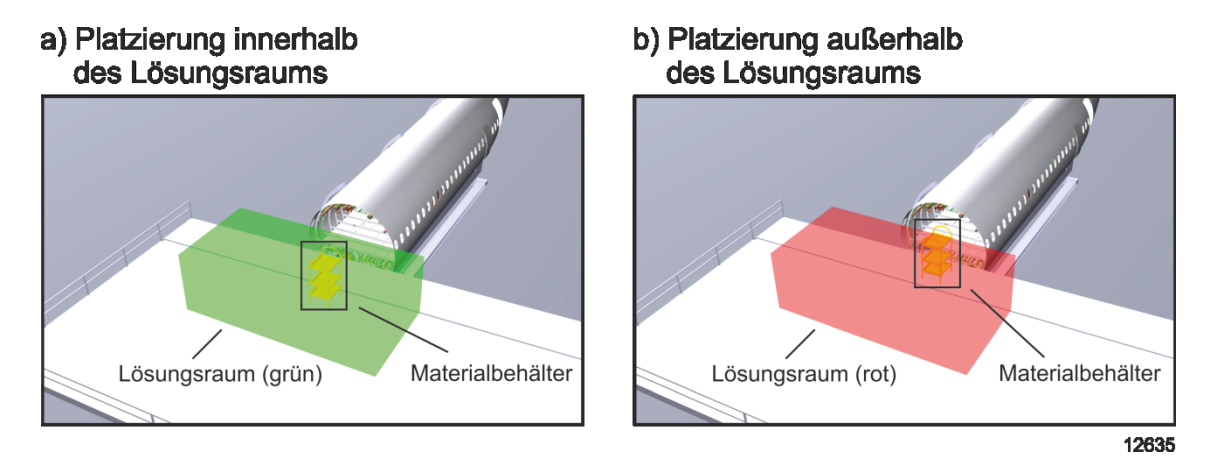

<span id="page-143-0"></span>**Abbildung 6.15: Positionierung von Materialbehältern mit Lösungsraum**

## **Step 5: Festlegen einer Montagereihenfolge**

Für den angezeigten Modellausschnitt ist in diesem Schritt die Montagereihenfolge festzulegen. Da sich das Modell bereits im fertigen Montagezustand für die betrachtete Station befindet, führt der Anwender unter Verwendung der inversen Planungslogik eine Demontageuntersuchung durch. Dazu wählt er nach und nach die zu demontierenden Bauteile aus und verschiebt sie entweder an den Materialbereitstellungsort oder blendet sie aus.

Mit der Auswahl eines Bauteils bekommt der Anwender die relevanten Metadaten und Hinweise auf eventuell benötigte Hilfsmittel angezeigt. Dies kann wahlweise am Desktop, immersiv oder auf dem Tablet-PC geschehen. Er trägt das Bauteil in die Montagetabelle ein und erstellt dadurch die Montagereihenfolge (vgl. [Abbildung 6.16\)](#page-144-0). Beim Ausbau besteht die Möglichkeit, den Montagepfad mit Hilfe der Kollisionskontrolle auf Validität zu prüfen.
# 6. Funktionsweise und Evaluierung

| $\eta_{\eta}$ | Bezeichner: Rohrstueck_47_11<br>ATA: XY<br>Bereich: Rumpf<br>Beschreibung: Eckstueck |                    |                    |              |
|---------------|--------------------------------------------------------------------------------------|--------------------|--------------------|--------------|
|               | Metadaten<br>Tasks                                                                   | Filter<br>Aktionen | Ausbauuntersuchung | Ergebnis     |
|               | <b>Bezeichner</b>                                                                    | Reihenfolge        | Info               | Kosten       |
|               | 1 Rohrstueck_01                                                                      | $\mathbf{1}$       |                    | $\mathbf{0}$ |
|               | 2 Rohrstueck_02                                                                      | $\overline{2}$     |                    | $\Omega$     |
|               | 3 Rohrstueck_47_11 3                                                                 |                    |                    | $\bf{0}$     |
|               | 4                                                                                    |                    |                    |              |
|               |                                                                                      |                    |                    | 12636        |

**Abbildung 6.16: Immersive Festlegung der Montagereihenfolge**

# **Step 6: Bewerten des Montageplans**

Ist eine Montagereihenfolge sowie ein Montagelayout gefunden, beurteilt der Anwender die erstellte Variante. Dazu bewertet er die einzelnen Montageschritte. Durch das hinterlegte Bewertungsschema sind beim Anlegen eines neuen Montageschrittes automatisch die Bewertungskriterien in der Reihenfolgetabelle vorhanden.

Im Beispiel ist die erste Bewertungsebene in die Bereiche "Montage", "Ergonomie" und "Logistik" unterteilt. Um eine genauere Bewertung zu ermöglichen, sind die festgelegten Kriterien in Unterebenen aufgeführt. Die einzelnen Werte ermittelt der Anwender während der Session. Er bewertet die Montage, indem er die einzelnen Arbeitsschritte, also z. B. Rohr fügen oder Rohr befestigen, mit Einzelbewertungen hinterlegt.

Für die programmgestützte Ergonomiebewertung eignen sich vor allem virtuelle Menschmodelle. Der Nutzer stellt die Montagehaltung des Werkers nach und überprüft z. B. anhand der Farbgebung der Menschmodellgelenke, wie vorteilhaft die eingenom-

 $\overline{a}$ 

mene Position ist<sup>4</sup>. Daraus ergeben sich Hinweise auf die Höhe der Bewertung. Der Anwender trägt anschließend die Werte in die Bewertungstabelle ein (vgl. [Abbildung](#page-146-0)  [6.17\)](#page-146-0). In diesem Fall ergibt sich ein durchschnittlicher Wert über die sechs Ergonomiekriterien von 2.

<sup>4</sup> Die Färbung der Gelenke eines Menschmodells der VR-Software VDP unterscheidet drei Stufen:

grün = komfortable Position, die der Werker über einen langen Zeitraum einnehmen kann.

gelb = kurzfristig komfortable Position, die der Werker über einen mittellangen Zeitraum einnehmen kann.

rot = unkomfortable Position, die der Werker nur über einen kurzen Zeitraum einnehmen kann.

# 6. Funktionsweise und Evaluierung

|                                   |             | Rohrstueck_47_11                 |                               |       | Ergonomie |
|-----------------------------------|-------------|----------------------------------|-------------------------------|-------|-----------|
| Montagereihenfolge                |             |                                  |                               |       |           |
| <b>Bezeichner</b>                 | Reihenfolge | Info<br>Bewertung                |                               |       |           |
| $\mathbf{1}$<br>1 Rohrstueck_01   |             | <b>Operation</b><br>Notiz        |                               |       |           |
| $\overline{2}$<br>2 Rohrstueck_02 | 1 Montage   |                                  | Bewertung<br><b>Operation</b> | Notiz | Bewertung |
| 3 Rohrstueck_47_11 3              |             | 1 Arbeitsposition<br>2 Ergonomie |                               |       | 1         |
| 4                                 | 3 Logistik  |                                  | 2 Herzlinienbereich           |       | 1         |
|                                   | 4           |                                  | 3 Arbeitswege/Erreichbarkeit  |       | 4         |
|                                   | 5           |                                  | 4 Abwechslung Taetigkeit      |       | 2         |

<span id="page-146-0"></span>**Abbildung 6.17: Bewertung der Ergonomie eines Montageschrittes (Ausschnitt)**

Der dritte Bereich der Logistik enthält beispielhaft fünf Unterkriterien. Sie umfassen die Bewertung der Zugänglichkeiten sowie Einschätzungen zum Prozessablauf und dessen Sicherheit. Der Anwender ermittelt grobe Werte anhand seines Erfahrungswissens. Das Kriterium der Entfernung der Bereitstellungsflächen zum Montageort berechnet der ViP-Composer selbständig. Anhand der hinterlegten Beziehung zwischen Bauteil und Bereitstellungsfläche wird der Abstand der Objektmittelpunkte gemessen. Die hinterlegte Funktion rechnet den Abstand in eine Bewertung um.

Für die Auslegung sowie die Montagereihenfolgen gibt es viele Möglichkeiten. Durch Wiederholung der Schritte der Session-Durchführung kann der Anwender neue Varianten erzeugen. Diese kann er anhand der Bewertung vergleichen und die beste Variante auswählen.

# **6.2.3 Session-Dokumentation**

Die Dokumentation wird bereits zu einem großen Teil während der Session angelegt. Zum Abschluss der Untersuchung ist im letzten Schritt die Dokumentation zu vervollständigen und mit einer kurzen Ergebniszusammenfassung zu versehen.

#### **Step 7: Dokumentieren der Ergebnisse**

In diesem Schritt legt der ViP-Composer die Ergebnisse ab und beendet damit die Untersuchung. Die Dokumentation besteht aus einem oder mehreren **Montagepläne bzw. Montagevarianten** sowie aus dem **Untersuchungsablauf**.

Der **Montageplan** enthält die Montagereihenfolge, Montagepfade sowie das Stationslayout (vgl. Abschnitt [4.4.1\)](#page-86-0). Die Montagereihenfolge befindet sich in der Reihenfolgetabelle, die der Anwender während der Session erstellt. Sie enthält die hinterlegten Unterschritte sowie deren Einzelbewertungen, aus denen sich die Gesamtbewertung ergibt. Der ViP-Composer sichert jede Variante in einem eigenen Datensatz. Eventuell erstellte Montagepfade werden als Transformationsmatrizen gespeichert.

Der durchgeführte Task verkörpert den **Untersuchungsablauf**. Das zusammengefasste Untersuchungsergebnis ist dabei im Task sowie in dessen Steps enthalten. Der Anwender kann bei Bedarf weitere Untersuchungsaspekte wie bspw. Kamerapositionen, Filtereinstellungen und Texthinweise als zusätzliche Steps sichern. Die Weiterverwendung der Ergebnisse ist möglich. Neben der Übergabe an andere Planungstools kann die Anzeige in AR erfolgen.

# **6.2.4 Nutzung der Ergebnisse in AR**

Das Ergebnis der Untersuchung sind eine oder mehrere Varianten für die Montage des Flugzeugbereiches an der Montagestation. Um die Montagereihenfolge und ihre Bewertung leichter nachvollziehen zu können, ist eine grafische Repräsentation vorteilhaft. Screenshots haben das Problem des fixen Szenenbezugs und eignen sich dadurch nur bedingt (vgl. Abschnitt [3.4.3\)](#page-67-0). Die Anzeige erfolgt daher mit AR.

So ist es möglich, die Montagestrategie am späteren Montageort abzubilden, um einen noch realeren Eindruck über die künftigen Vorgänge an der Montagestation zu bekommen. Der folgende Ablauf ist dafür notwendig:

- Verknüpfen der VR-Dokumentation
- Aufbereiten der Szene
- Anzeigen des Montageplans

# **Verknüpfen der VR-Dokumentation**

Die vorhandenen Geometriedaten müssen in einem AR-konformen Format vorliegen. Sie werden dazu vollständig auf den Tablet-PC kopiert (vgl. Abschnitt [6.1.4\)](#page-131-0). Die Planungs- und Untersuchungsdaten sind über den ViP-Composer zugänglich. Ein Eintrag in der Zuordnungstabelle verknüpft den Untersuchungsauftrag und damit die VR-Dokumentation mit einem AR-Marker.

# **Aufbereiten der Szene**

Wie im ersten Beispielszenario ist ein Trackingmechanismus erforderlich. Beim Erkennen des Markers stellt der AR-Assistent den Bezug zum Untersuchungsauftrag her und kann darüber auf die Dokumentation mit der konfigurierten Szene zugreifen.

Der Untersuchungsauftrag enthält die erstellten Montagevarianten, deren Filtereinstellungen und die Positionsdaten der Szenenobjekte. Der Anwender steuert über den Tablet-PC den Aufbereitungsprozess, indem er die ihm angezeigten Filterkonfigurationen ausführt. Die Berechnung läuft im ViP-Composer, der das Ergebnis an den AR-Assistenten zurücksendet.

Das Filterergebnis bezieht sich auf die Bauteile des Flugzeugmodells. Der AR-Assistent nutz die Ergebnisliste, um die dort referenzierten Geometrien zu laden. Sie sind im Standard ausgeblendet, um sie später schrittweise anzuzeigen. In diesem Szenario ist zusätzlich die Montagestation von Bedeutung. Ist diese physisch vorhanden, zeigt der AR-Assistent die Flugzeuggeometrie direkt in der Montagestation an. Falls die Montagestation noch nicht existiert, ist das korrespondierende Geometriemodell der Szene hinzuzufügen.

Für die Aufbereitung der Szene ist zunächst festzulegen, welche Montagevariante der Anwender sehen möchte. Dazu wählt er die gewünschte Variante aus einer Liste aus, die im Zuge des Ladevorgangs der Konfiguration erstellt wurde. Die Variantendaten enthalten die in der Szene anzuzeigenden Elemente sowie deren Anordnung. Der AR-Assistent positioniert die Geometrien und zeigt diese an (vgl. [Abbildung 6.18\)](#page-149-0).

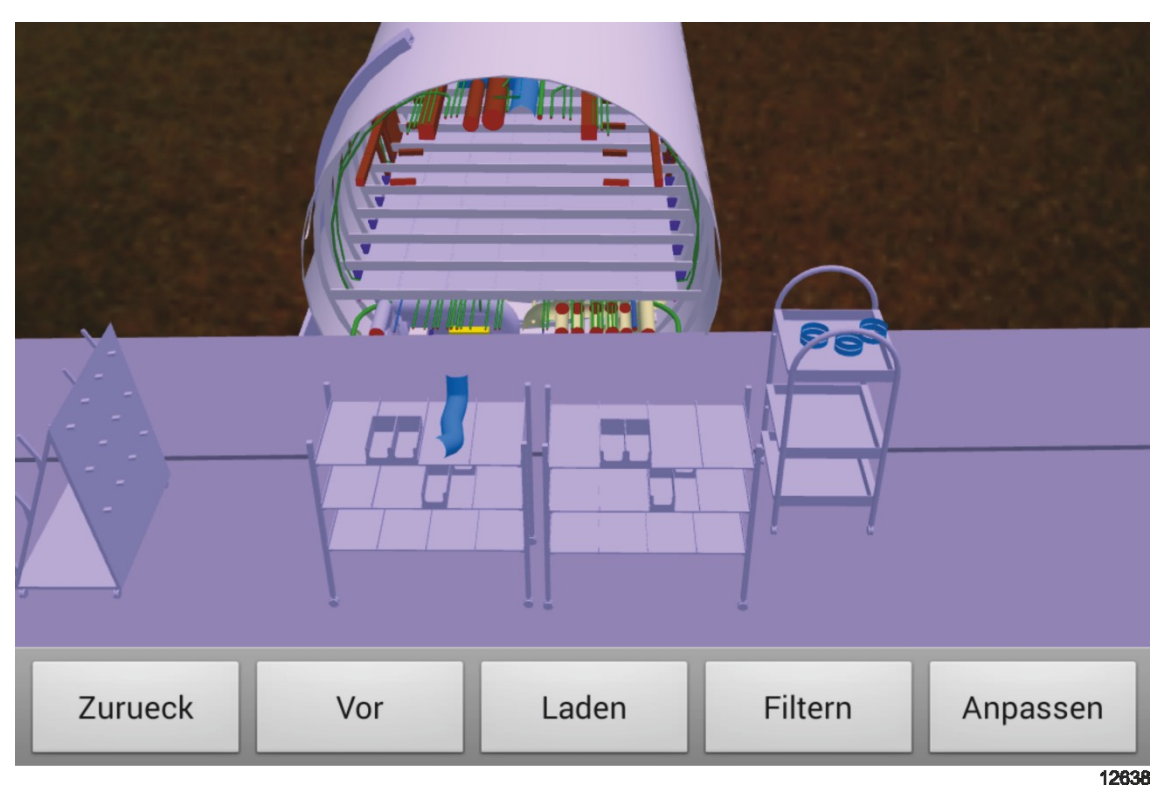

**Abbildung 6.18: Darstellung der Dokumentation der VR-Session in AR**

# <span id="page-149-0"></span>**Anzeigen des Montageplans**

Die Montagereihenfolge ist im Montageplan hinterlegt. Wählt der Anwender die Funktion "Reihenfolge" aus, weiß die Anwendung, dass sie die in der Liste vorhandenen Bauteile nacheinander einblenden muss. Um sich die Reihenfolge des Montageplans anzuschauen, stehen dem Anwender Navigationsschaltflächen zur Verfügung. Die Schaltfläche "Vor" zeigt die Geometrie des nächsten Bauteils gemäß der Reihenfolgetabelle an. Zusätzlich blendet der AR-Assistent weitere Informationen ein, wie bspw. den Bauteilbezeichner oder Montagehinweise. Der Anwender kann sich somit den geplanten Montageablauf schrittweise anschauen.

Auch in diesem Beispiel ist es möglich, die Szene zu manipulieren. Unter Verwendung des Filtermechanismus kann der Anwender z. B. Geometrien entfernen oder hinzufügen. Ebenso sind die Funktionen zum Verschieben, Drehen und Zoomen verfügbar.

# **6.2.5 Zusammenfassung**

Das zweite Anwendungsbeispiel verdeutlicht, wie das vorgestellte Konzept auch auf ein Neuplanungsproblem in der Unikatfertigung übertragbar ist. Für den Rumpfbereich eines Flugzeuges wurde eine Montagestation geplant. Dies umfasst sowohl die Montagereihenfolge der Flugzeugausrüstung als auch die Anordnung von Materialbereitstellungsobjekten innerhalb der Montagestation.

Durch die vom ViP-Composer angebotenen Hilfsmittel war es möglich, die Erstellung und Bewertung von Planungsvarianten schneller und leichter durchzuführen. Die Aufwandsreduktion ergibt sich durch die hinterlegte Systematik zur Variantenerstellung. Diese führt als Ablaufbeschreibung den Anwender durch die VR-Session und unterstützt ihn durch Instruktionen und Zusatzinformationen. Die verwendete inverse Planungslogik dient dazu, eine Montagereihenfolge komfortabel festzulegen. Zusätzlich hilft die Anzeige des Lösungsraums dem Benutzer dabei, gültige Lösungsvarianten zu erstellen und dadurch Fehler zu vermeiden.

Ein Filtermechanismus wählt die Ausrüstung des Flugzeugteilbereiches aus und vermeidet dadurch einen aufwendigen und fehlerbehafteten, manuellen Aufbereitungsprozess. Um die erzeugten Varianten vergleichen zu können, wurde ein Bewertungsmodell erstellt. Dieses umfasst als Kategorien die Montage, die Ergonomie und die Logistik, die jeweils weitere Unterkriterien besitzen. Bei der Erstellung der Montagereihenfolge wurden diese Kriterien für die einzelnen Montageschritte direkt in VR bewertet.

Nach der VR-Session visualisiert der AR-Assistent die dokumentierten Montagepläne auf einem mobilen Endgerät mithilfe von AR. Der Anwender kann sich das Stationslayout sowie die erzeugte Montagereihenfolge schrittweise anzeigen. Die Erstellung der AR-Szene läuft dabei ohne zusätzliches Authoring automatisiert mithilfe des ViP-Composers ab.

# **6.3 Evaluierung**

Die vorhergehenden Abschnitte zeigen, dass die entwickelte Systematik unterschiedliche Aufgaben aus verschiedenen Branchen lösen kann. Trotz einer ungleichen Ausgangslage ist es möglich, einen angepassten Session-Ablauf zu erstellen und die vorhandene Fragestellung unter Verwendung des ViP-Composers mit Virtuellen Technologien zu lösen. Dazu ist lediglich die Anpassung von Parametern notwendig; die Hilfsmittel bleiben dieselben.

Entscheidend ist, ob der Aufwand für die Anpassung kleiner ist als der entstehende Nutzen. Diesen Nachweis der Wirtschaftlichkeit behandelt Abschnitt [6.3.1.](#page-151-0) Eine kritische Betrachtung des Gesamtkonzeptes erfolgt anschließend in Abschnitt [6.3.2.](#page-154-0)

# <span id="page-151-0"></span>**6.3.1 Wirtschaftlichkeit**

Der Nachweis der Wirtschaftlichkeit für den Einsatz von Virtuellen Technologien erweist sich oft als schwierig. Dies hängt damit zusammen, dass bspw. der Nutzen eines vermiedenen Fehlers nur schätzbar ist, da der vermiedene Schaden nicht eintrifft. Trotzdem gibt es Berechnungsverfahren, bspw. in der Qualitätssicherung, die versuchen, derartige Werte zu ermitteln.

Dieser Abschnitt zeigt, dass der Einsatz des vorgestellten Konzeptes wirtschaftlich sinnvoll ist. Die Annahme ist, dass VR schon im Unternehmen etabliert ist. Somit erfolgt kein Nachweis der Wirtschaftlichkeit von VR, sondern des VR-Einsatzes mit dem ViP-Composer. Um die Wirtschaftlichkeit zu erhöhen, ist der Ertrag zu steigern und/oder der Aufwand zu verringern. Der folgende Abschnitt untersucht daher die einzelnen Bestandteile der Wirtschaftlichkeits-Formel (vgl. Abschnitt [3.1\)](#page-42-0) auf ihre mögliche Veränderung.

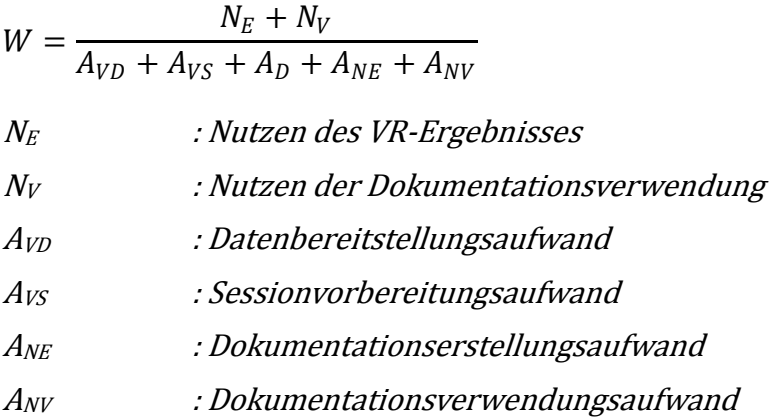

#### **Entwicklung des Aufwands**

Für die Betrachtung des Aufwands ist es notwendig, die einzelnen Bestandteile des Zählers der Formel zu betrachten. Der **Datenbereitstellungsaufwand** ergibt sich aus den drei Datenkategorien, die für die VR-Untersuchung notwendig sind (vgl. Abschnitt [2.2.3\)](#page-27-0).

#### 6. Funktionsweise und Evaluierung

Die erste Datenkategorie bilden die *Geometriedaten*. Sie sind unabhängig vom Einsatz des ViP-Composers in ein VR-konformes Format zu überführen. Zusätzlicher Aufwand ergibt sich durch die Konvertierung in ein AR-Format, das für die Anzeige der Dokumentation benötigt wird. Der entstehende Aufwand ist als gering einzustufen, da nach einmaligem Finden eines funktionierenden Konvertierungsweges der Vorgang automatisierbar ist.

Die *Planungsdaten* sind zu erzeugen und zu aggregieren. In der Regel liegen diese schon in verschiedenen Planungssystemen vor, müssen allerdings in ein für den ViP-Composer lesbares Format gebracht werden. Durch die Erzeugung des Datencontainers ist ein leichter Anstieg des Aufwands zu erwarten, der jedoch nicht untersuchungsspezifisch anfällt. Stattdessen ist analog zur Konvertierung der Geometriedaten ein automatisierter Prozess zu etablieren.

Für die Erstellung der *Untersuchungsdaten* ist der größte Zusatzaufwand zu erwarten. Dabei handelt es sich vor allem um die Untersuchungsaufträge (vgl. Abschnitt [4.3.1\)](#page-80-0) und die Lösungsraumkonfiguration (vgl. Abschnitt [4.4.2\)](#page-87-0). Diese Daten wurden in dieser Form und Detaillierung bisher nicht benötigt. Sie sind für jede VR-Untersuchung zu erzeugen. Insgesamt steigt somit der Datenbereitstellungsaufwand stark an.

Der **Sessionvorbereitungsaufwand** sinkt hingegen erheblich. Das Maß hängt davon ab, wie komplex und umfangreich die Modelle sind. In der Regel haben Modelle von Schiffen und Flugzeugen eine sehr große Anzahl an Bauteilen. Es ist zu erwarten, dass deren Detaillierungsgrad in Zukunft weiter steigt. Durch die automatisierte Modellaufbereitung mit dem Filtermechanismus ist die Vorbereitung wesentlich schneller, da eine manuelle Bauteilauswahl nicht mehr nötig ist. Die Auswahlzeit bleibt darüber hinaus unabhängig vom Modell konstant.

Die Ablaufsteuerung des ViP-Composers gibt zudem das genaue Programm der Session vor. Dadurch muss sich der Benutzer die einzelnen Schritte nicht mehr überlegen, sondern führt sie direkt aus. Eventuell notwendige neue Szenenanpassungen sind mit den ViP-Composer-Funtionen schnell durchführbar oder bereits im Ablauf hinterlegt, wodurch die Ausführung bei Aktivierung eines Ablaufschrittes erfolgt. Die Session-Durchführung ist somit wesentlich geradliniger und schneller. Der **Durchführungsaufwand** sinkt dadurch stark.

Für die Erstellung der Dokumentation muss der Anwender überlegen, wer der Empfänger ist und wie dieser die Informationen nutzen wird. Dies hat zur Folge, dass die Aufbereitung zusätzlichen Aufwand erfordert, der sich nochmals erhöht, falls verschiedene Versionen der Dokumentation notwendig sind. Um dies zu vermeiden, legt der ViP-Composer die Dokumentation zunächst neutral ab, um sie später während der dynamischen Anzeige zu personalisieren. Durch die Verlagerung des Aufbereitungsprozesses sinkt der **Dokumentationserstellungsaufwand** leicht.

Beim **Dokumentationsverwendungsaufwand** hingegen ist mit einem geringen Anstieg zu rechnen. Er resultiert daraus, dass der Empfänger die neutral abgelegte Dokumentation erst noch für seinen Anwendungsfall aufbereitet. Bspw. ist für die Anzeige mit AR die Erzeugung einer AR-Session obligatorisch.

#### **Entwicklung des Ertrags**

Es ist davon auszugehen, dass das **VR-Ergebnis** bei Verwendung des ViP-Composers mindestens genauso gut ist wie bei einer VR-Session ohne Unterstützung. Es kann sogar qualitativ besser sein, da durch die automatisierte Vorbereitung und die festgelegte Durchführung weniger Fehler entstehen. Die Visualisierung des Lösungsraums sowie die integrierte Variantenbewertung können das Ergebnis zusätzlich positiv beeinflussen, da der Anwender in der Lage ist, bessere Lösungen zu finden.

Da die Dokumentation flexibel gestaltet ist, ist zudem eine bessere **Dokumentationsverwendung** zu erwarten. Die Möglichkeit der späteren Personalisierung sowie die digitale Anzeige vor Ort mit AR bieten einen deutlichen Mehrwert.

#### **Zusammenfassung**

Für die Einflussgrößen der Wirtschaftlichkeit lassen sich nur sehr schwer Zahlenwerte ermitteln. Aus diesem Grund werden stattdessen die in den beiden vorherigen Abschnitten abgeleiteten Tendenzen der Einflussgrößen in die Wirtschaftlichkeitsformel überführt. Dabei ist zu unterscheiden, in welche Richtung und wie stark sich die Werte bei der Anwendung des Konzeptes verändern:

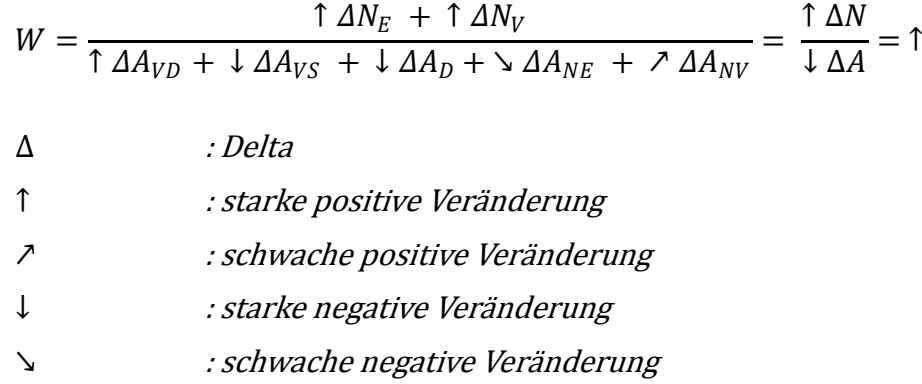

Die Formel zeigt, dass im Zähler beide Werte eine starke, positive Veränderung aufweisen, so dass dieser insgesamt stark positiv ausfällt. Im Nenner haben die einzelnen Werte verschiedene Tendenzen. Es gibt eine schwach sinkende und eine schwach steigende Tendenz. Hinzu kommen einmal ein starker Anstieg sowie zweimal eine starke Senkung des Aufwands. Geht man davon aus, dass die Aufwandsveränderung in ihrer Größenordnung über die einzelnen Werte vergleichbar ist, ergibt sich zusammengefasst eine starke Senkung des Aufwands. Für die Wirtschaftlichkeit bedeutet dies insgesamt eine positive Tendenz.

# <span id="page-154-0"></span>**6.3.2 Kritische Betrachtung**

Die Beispielszenarien zeigen die Anwendbarkeit des vorgestellten Konzeptes (vgl. Abschnitte [6.1](#page-118-0) und [6.2\)](#page-135-0). Die im vorigen Abschnitt dargelegte Wirtschaftlichkeitsbetrachtung unterstützt die Annahme, dass dessen Einsatz sinnvoll ist. Dieser Abschnitt dient dazu, die Gesamtmethode mit ihrem Vorgehen und den getroffenen Annahmen kritisch zu hinterfragen. Die Kritikpunkte lauten:

- Datengrundlage
- Bewertung
- AR-Einsatz

Die wesentliche Voraussetzung für die Konzeptanwendung ist die **Datengrundlage**. Ist sie unvollständig oder fehlerhaft, können die vorgestellten Hilfsmittel nicht zur Anwendung kommen. Dies trifft sowohl auf den Filtermechanismus als auch auf die Ablaufsteuerung zu. Für die Ablaufsteuerung sind außerdem zusätzliche Daten zu generieren, deren Erzeugung im traditionellen Planungsprozess nicht vorgesehen ist. Wie erfolgreich die Schaffung der Datengrundlage ist, hängt von den Gegebenheiten im Unternehmen ab.

Die **Bewertung** einer Montagevariante ist ein weiterer diskussionswürdiger Aspekt. Die Normierung qualitativer Bewertungskriterien auf Zahlenwerte, wie bspw. bei der Ergonomie, hängt stark vom subjektiven Empfinden des Planers ab. Diese zum großen Teil geschätzten Werte sind stets zu hinterfragen. Hinzu kommt, dass die Relation von Kriterien bzw. von Kriterienkategorien schwierig ist und die Gefahr birgt, das Ergebnis zu Gunsten einer Variante zu beeinflussen.

Der **AR-Einsatz** für die Anzeige der Dokumentation ist ebenfalls zu diskutieren. Es gibt Anwendungsfälle, in denen sich die Verwendung der Technologie als unpraktikabel erweist, da die herkömmliche papierbasierte Dokumentation ausreichend ist und somit der zur Verfügung stehende größere Informationsgehalt keinen Mehrwert bietet. Für die Verwendung von AR ist zudem ein elektronisches Gerät notwendig, welches zusätzliche Kosten verursacht. Es muss für raue Umgebungsbedingungen wie bspw. Staub oder Feuchtigkeit geeignet sein und darf den Anwender bei seiner eigentlichen Tätigkeit nicht behindern. Außerdem ist die Akzeptanz für den AR-Einsatz in Montageabteilungen sowohl bei den Endanwendern als auch bei deren Vorgesetzten nicht überall gegeben.

# **7 Zusammenfassung und Ausblick**

# **7.1 Zusammenfassung**

Das entwickelte Konzept des Virtual Production Composers bietet einen Ansatz für eine durchgehende Unterstützung der Montageplanung mit VT. Es zielt auf die drei Phasen einer Session, Vorbereitung, Durchführung und Dokumentation, ab und stellt in Abhängigkeit vom Untersuchungsauftrag die jeweils benötigten Hilfsmittel zur Verfügung.

Zunächst erläutert die vorliegende Arbeit die Grundlagen der Montageplanung in der Unikatproduktion und der Virtuellen Technologien (Kapitel 2). Es zeigt sich, dass der Einsatz dieser Technologien für die Montageplanung noch nicht anwendungsgerecht erfolgt, da eine durchgehende Unterstützung des Planers über alle Phasen des Prozesses fehlt.

Die abgeleiteten Defizite liefern wichtige Erkenntnisse für die Erstellung des Modells zur Bewertung der Wirtschaftlichkeit und des Ablaufmodells für die Montageplanung (Kapitel 3). Dadurch entsteht ein Rahmen, der Anforderungen definiert und in der Formulierung der benötigten Methoden für die Montageplanung mündet.

Das Konzept des Virtual Production Composers zeigt, wie die Montageplanung unter Verwendung von Virtuellen Technologien ablaufen soll (Kapitel 4). Die Kernkomponenten des ViP-Composers sind ein Filtermechanismus, eine Ablaufsteuerung, ein Planungsmodul, ein Bedienkonzept und eine AR-Schnittstelle. Eine wichtige Voraussetzung für die Funktionsweise ist die Verknüpfung der Geometriedaten mit Meta- und Planungsdaten, um so die Szene automatisch für die zu behandelnde Fragestellung aufzubereiten. Der ViP-Composer unterstützt den Nutzer mit einer Ablaufsteuerung, die eine schrittweise Untersuchung mit entsprechenden Texthinweisen, Bauteilselektionen sowie programmgestützten Kamerapositionierungen deutlich vereinfacht. Zusätzlich bietet er die Hinterlegung einer Bewertungslogik für die VR-Szene an, um dem Anwender bspw. bei der Verschiebung eines Objektes Hinweise über die Güte seiner Handlungen zu geben. Für eine bessere Ergebnisnutzung enthält der ViP-Composer eine Augmented-Reality-Schnittstelle. Anders als bei bisherigen AR-Anwendungen werden die Inhalte aus den Metadaten der VR-Sitzungsdokumentation abgeleitet, so dass kein zusätzliches Authoring anfällt.

Die prototypische Umsetzung (Kapitel 5) zeigt, wie das Konzept aus informationstechnischer Sicht umsetzbar ist. Dabei handelt es sich um eine Architektur, in der der ViP-Composer als zentrales Verbindungselement agiert. Er besitzt die Schnittstellen zur Datenbank, zur VR-Software sowie zum AR-Assistenten und kapselt die gesamte Programmlogik, die er den anderen Komponenten zur Verfügung stellt.

Die Verdeutlichung der Funktionsweise des ViP-Composers erfolgt anhand von zwei Anwendungsbeispielen, die zusätzlich dessen Einsetzbarkeit in der industriellen Praxis belegen (Kapitel 6). Aus der anschließenden Evaluierung geht hervor, dass der Einsatz des Konzepts auch unter wirtschaftlichen Gesichtspunkten vorteilhaft ist.

# **7.2 Ausblick**

Durch den Trend zu immer komplexeren und gleichzeitig individuellen Produkten sind Unternehmen verstärkt auf speziell angepasste, rechnergestützte Planungsmethoden angewiesen. Diese Entwicklung begleitet Industrien wie den Schiff- oder Flugzeugbau schon seit längerem und hat diverse Konzepte für die Montageplanung in der Unikatproduktion hervorgebracht.

Die erstellten Vorgehensweisen konnten aber weder mit der Zunahme der Anforderungen noch mit dem technischen Fortschritt mithalten. Insbesondere letzterer ermöglicht durch gestiegene Rechenleistung und Speichergröße genauere, umfangreichere und neuartige Untersuchungen, die eine Anpassung der vorhandenen Methoden oder eine Neuentwicklung erfordern. Es stellt sich nicht die Frage, ob man eine Untersuchung durchführen kann, sondern, wie man sie mit vertretbarem Aufwand durchführt.

Um den ViP-Composer oder ähnliche Konzepte in einem Unternehmen zu implementieren, sind vor allem die Datengrundlage und die Integration der Methoden und Technologien essentiell. Die Schaffung eines passenden und vollständigen Datenmodells ist eine der größten Herausforderungen für den Einsatz von Virtuellen Technologien und beinhaltet auch zukünftig Forschungspotenzial. Zudem bleibt die aufwandsarme Erstellung von detaillierten Untersuchungsaufträgen weiterhin schwierig. Darüber hinaus sind viele Aspekte der Datensicherheit und von Zugriffsrechten der Anwender in mobilen Szenarien ungeklärt.

Es existieren bereits viele Vorschläge für die Integration von Visualisierungshilfsmitteln. Der technische Fortschritt führt allerdings stetig zu neuen Schnittstellen, wie bspw. zwischen Virtual und Augmented Reality. Für zukünftige Entwicklungen ist es denkbar, das vorgestellte Konzept der Durchgängigkeit der Dokumentation um einen bidirektionalen Datenaustausch in Echtzeit zwischen VR und AR zu erweitern. Planer könnten Werker mit Daten versorgen, die parallel erst in VR entstehen. Es ergäben sich neue Möglichkeiten für die Vor-Ort-Planung und für die Ausführungsunterstützung.

Ein bisher nicht ausreichend abgedeckter Bereich ist, wie man derartige Konzepte in einem Unternehmen etabliert. Dort setzen sich langfristig nur diejenigen Methoden durch, die unter wirtschaftlichen Gesichtspunkten erfolgreich sind. Hier zeigt das vorgestellte Konzept nur eine grundsätzliche Herangehensweise für einen Vergleich zwischen Aufwand und Nutzen für den Einsatz von Virtuellen Technologien.

Es fehlt ein präziseres Modell, das unter Berücksichtigung verschiedener Eingangsparameter, wie bspw. den vorhandenen Daten und den verschiedenen vorliegenden technischen Methoden, aufzeigt, welcher Nutzen jeweils zu erwarten ist. Dadurch wäre es möglich, vorab eine entsprechende Auswahl der anzuwendenden Technologie durchzuführen, ohne im Nachhinein deren Einsatzvoraussetzungen unter großem Aufwand herzustellen. Oftmals liegen nämlich weder die benötigten Daten vollständig vor, noch sind die gewünschten Methoden implementiert oder in die Prozesse eingebunden. Umgekehrt sollte das Modell auch in der Lage sein, für ein bestimmtes Nutzenziel den dafür notwendigen Aufwand aufzuzeigen und die benötigten Daten bzw. Methoden zu nennen.

# **Literaturverzeichnis**

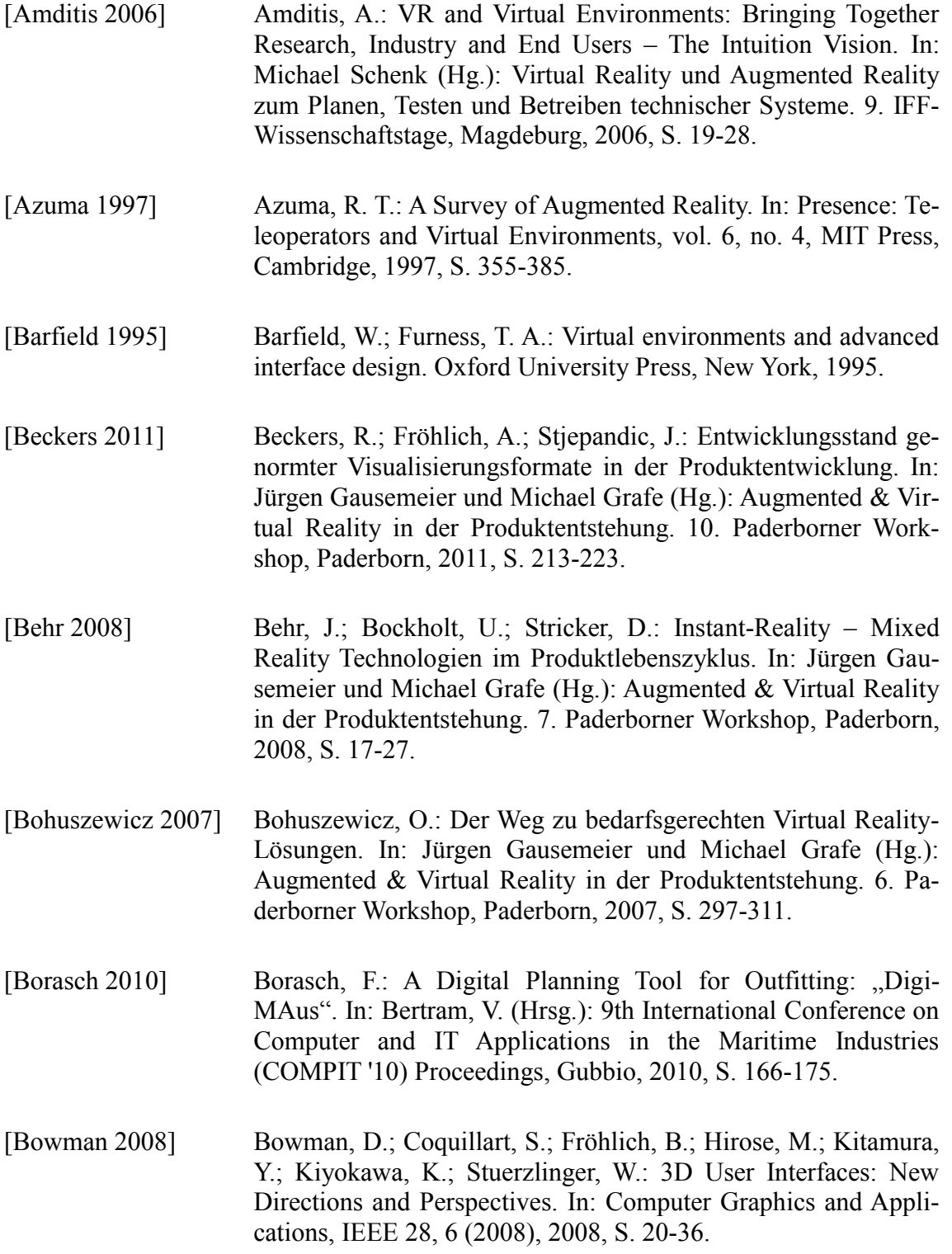

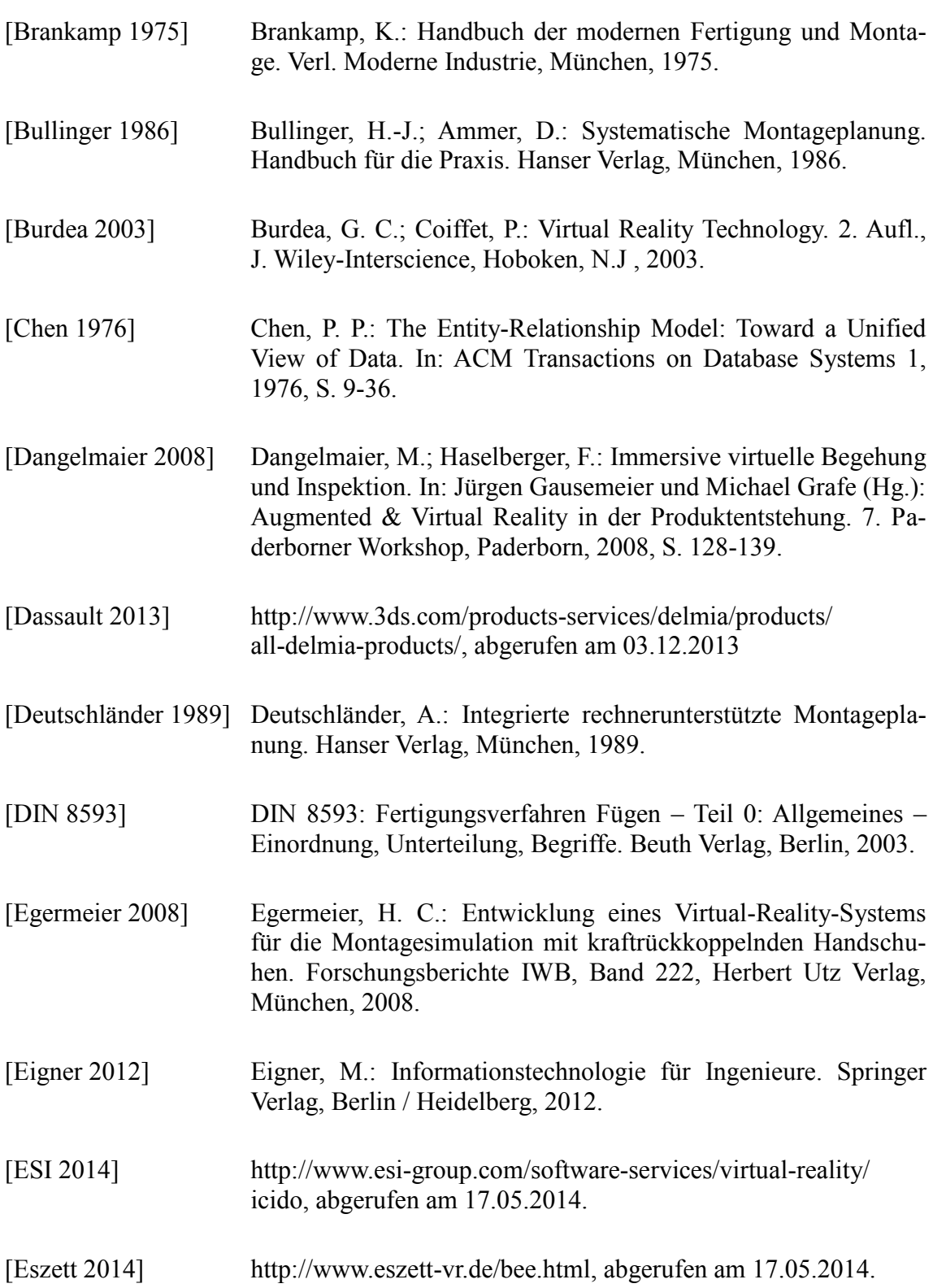

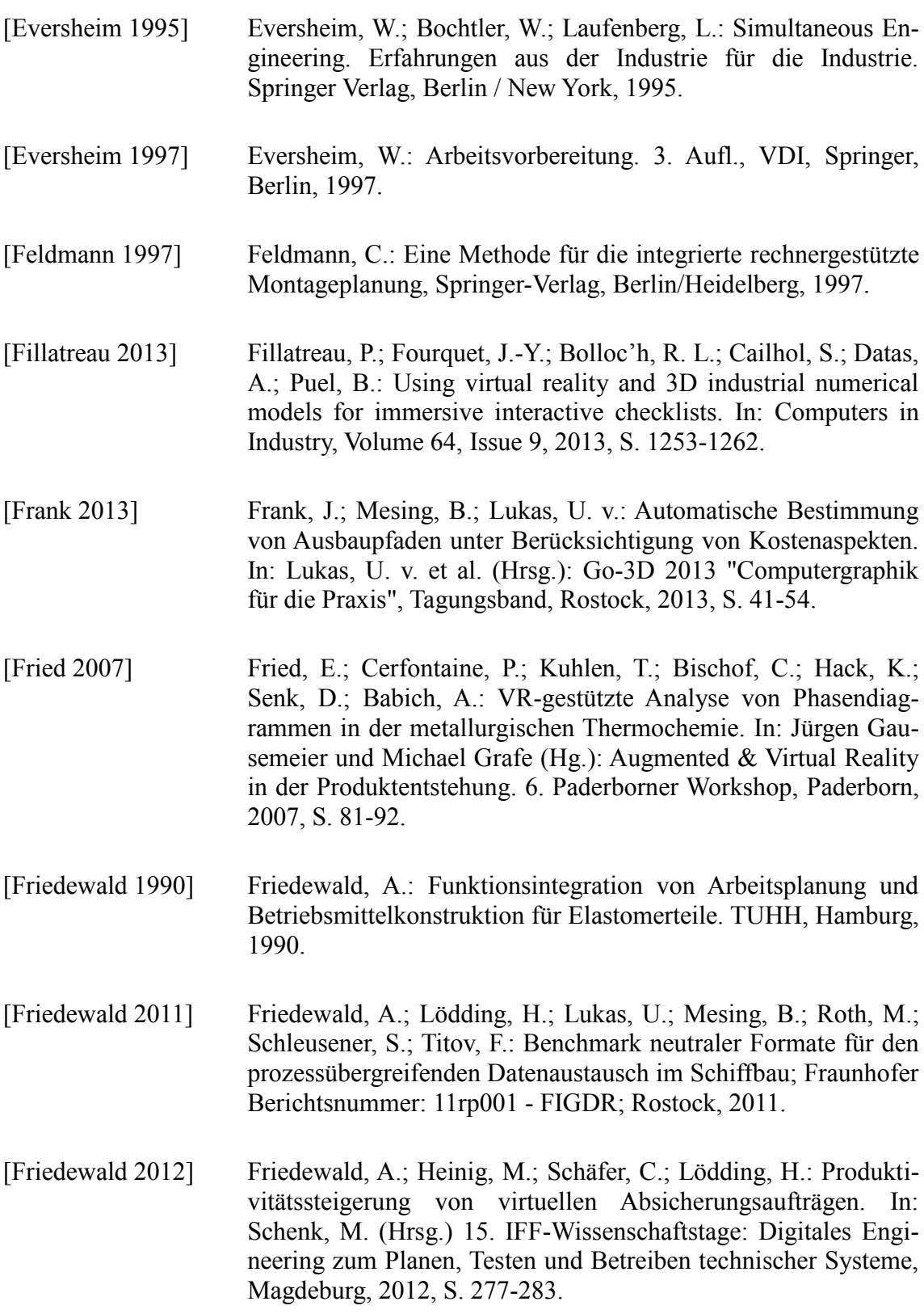

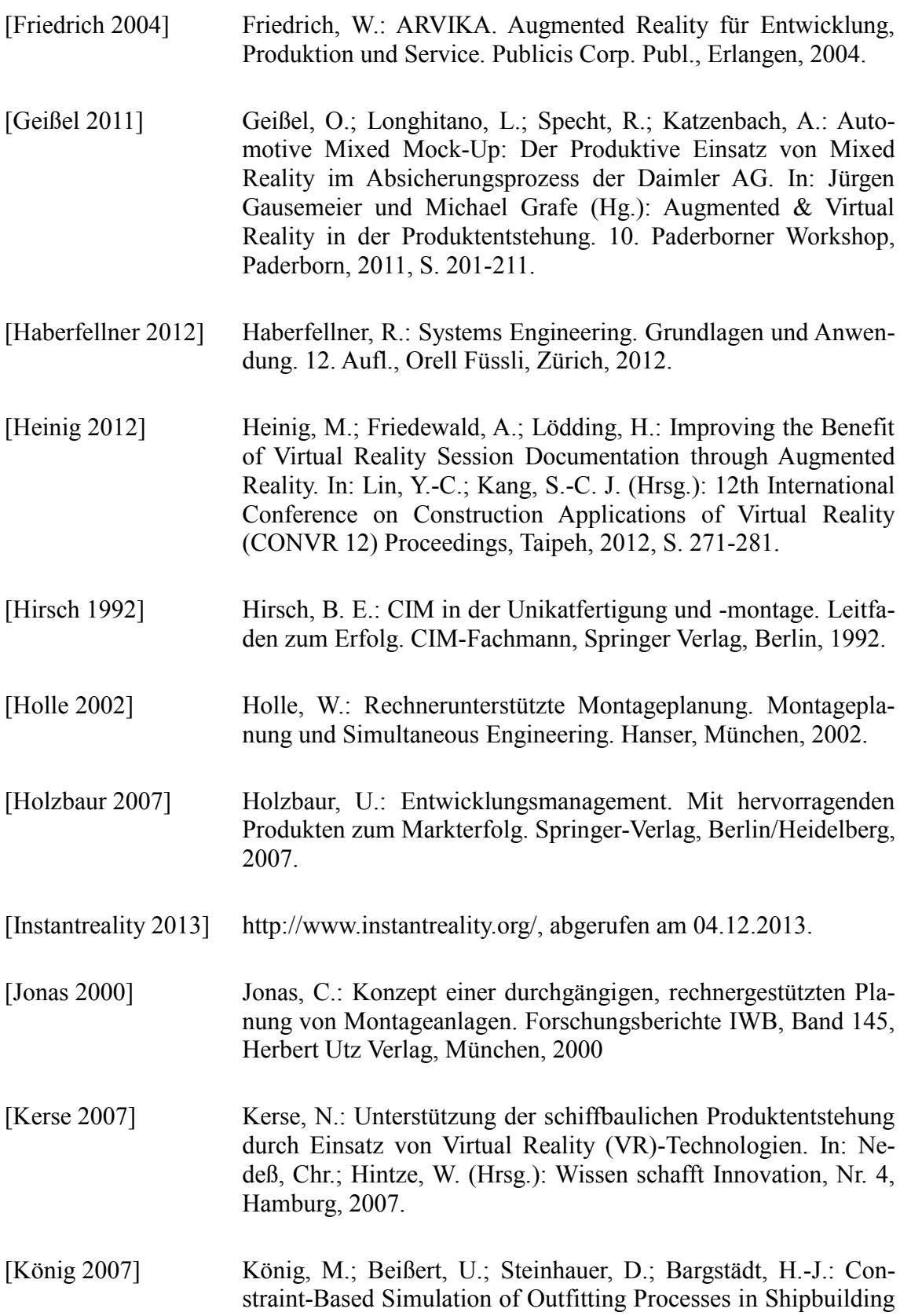

and Civil Engineering. In: Proceedings of the 6th EUROSIM Congress on Modeling and Simulation, Ljubljana, 2007. [Krause 2000] Krause, F. L.; Neumann, J., Rothenburg, U.: VR-unterstütztes Montage- und Demontageplanungssystem. In: wt Werkstattstechnik online, Nummer 90, VDI Verein Deutscher Ingenieure, 2000, S. 287-291. [Lindemann 2005] Lindemann, U.: Methodische Entwicklung technischer Produkte. Methoden flexibel und situationsgerecht anwenden. Springer-Verlag, Berlin/Heidelberg, 2005. [Lödding 2010] Lödding, H.; Friedewald, A.; Heinig, M.: Virtual Reality in der Ausrüstungsplanung, HANSA 147 (2010) 8, Hamburg, 2010, S. 122-127. [Lödding 2011a] Lödding, H.; Friedewald, A.; Heinig, M.: Improving Assembly Planning Simulation with the Use of Virtual Reality in the Maritime Industry in: RINA (Hrsg.): 15th International Conference on Computer Applications in Shipbuilding (ICCAS 2011) Papers Volume I, Triest, 2011, S. 157-163. [Lödding 2011b] Lödding, H.; Friedewald, A.; Heinig, M.; Schleusener, S.: Virtual Reality supported Assembly Planning in the Shipbuilding Industry, Journal of Ship Production and Design, 27 (2011) 3, 2011, S. 146-152. [Lotter 1994] Lotter, B.; Schilling, W.: Manuelle Montage. Planung - Rationalisierung - Wirtschaftlichkeit. VDI Verlag, Düsseldorf, 1994. [Lotter 1998] Lotter, B.; Hartel, M.; Menges, R.: Manuelle Montage – wirtschaftlich gestalten. Neuzeitliche Analysen und Planungsmethoden zur Montagerationalisierung. Expert-Verlag, Renningen-Malmsheim, 1998. [Lotter 2006] Lotter, B; Wiendahl, H.-P.: Montage in der industriellen Produktion. Ein Handbuch für die Praxis. VDI-Buch, Springer-Verlag, Berlin/Heidelberg, 2006. [Lu 1999] Lu, S.C.-Y.; Shpitalni, M.; Bar-Or, R.; Gadh, R.: Virtual and augmented reality technologies for product realization. In: Annals of the CIRP, 48 (2), 1999, S. 471-495.

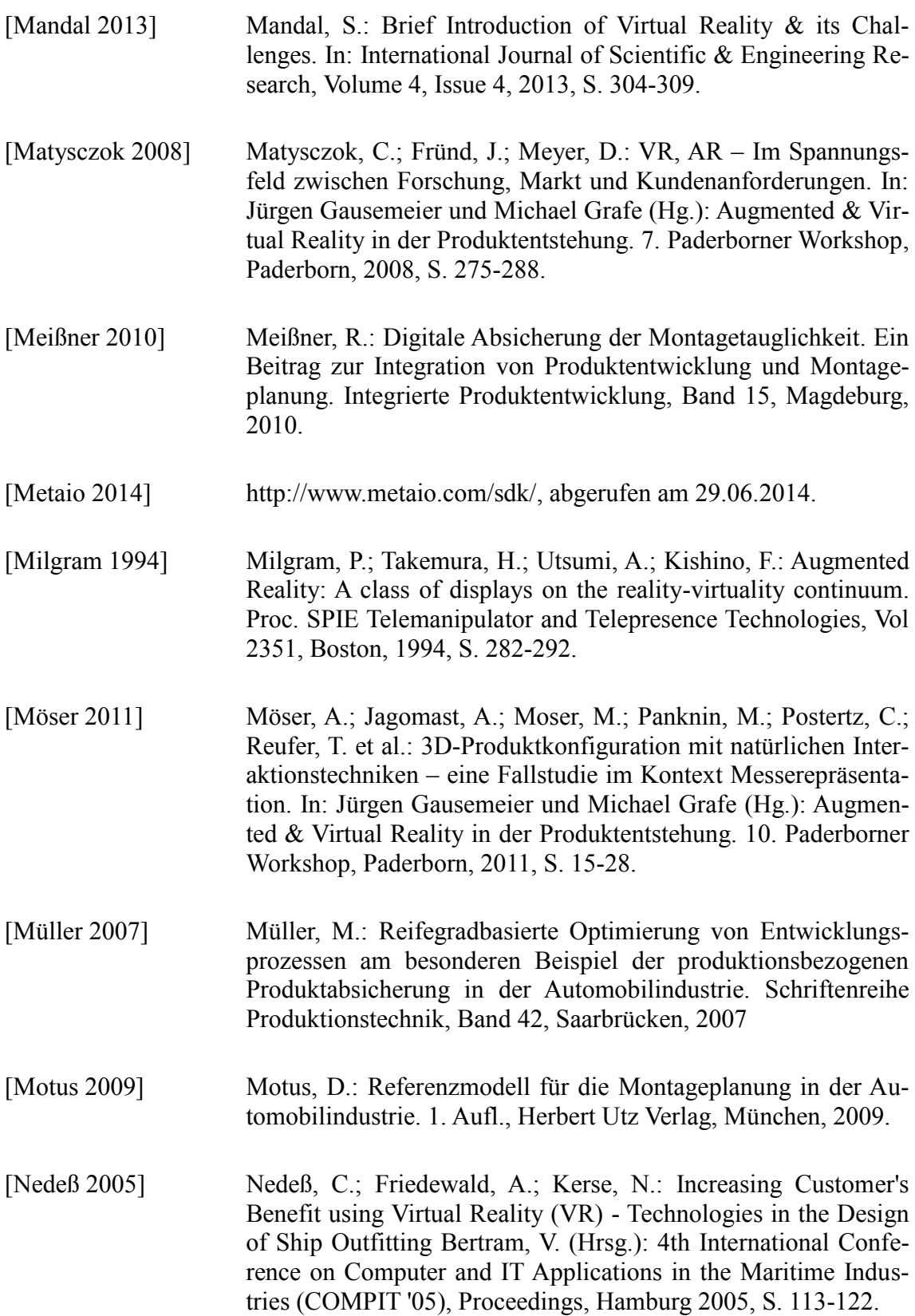

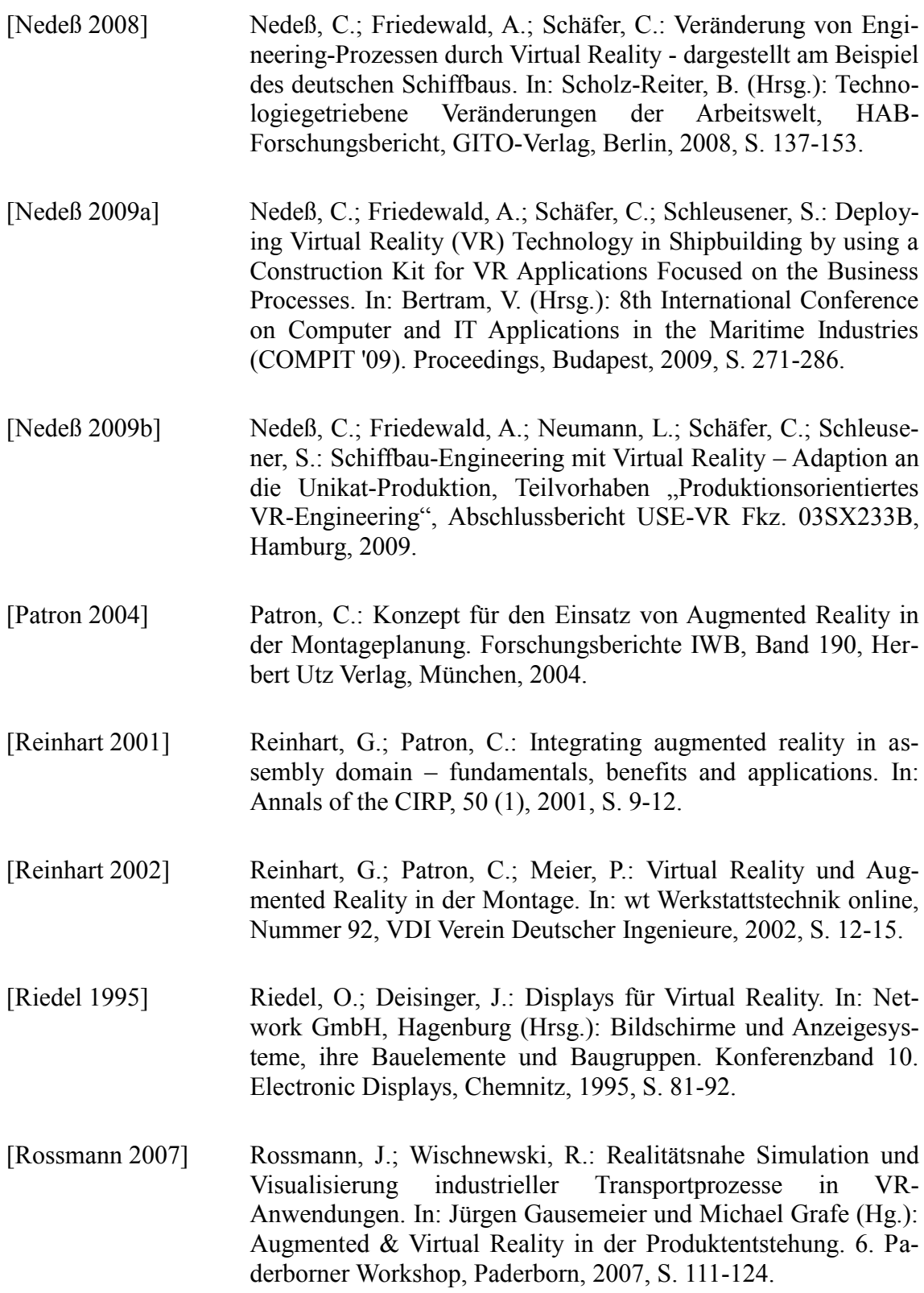

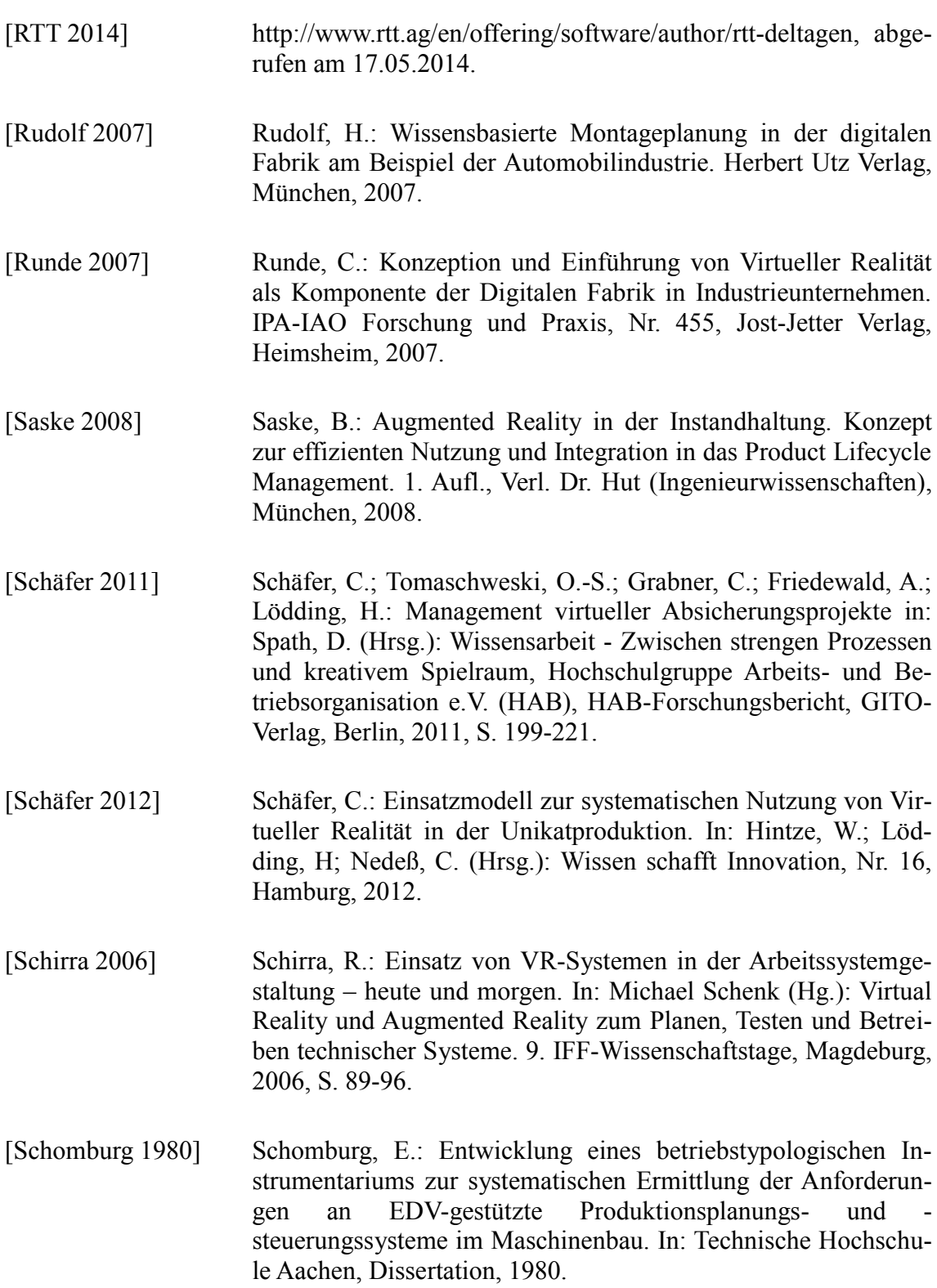

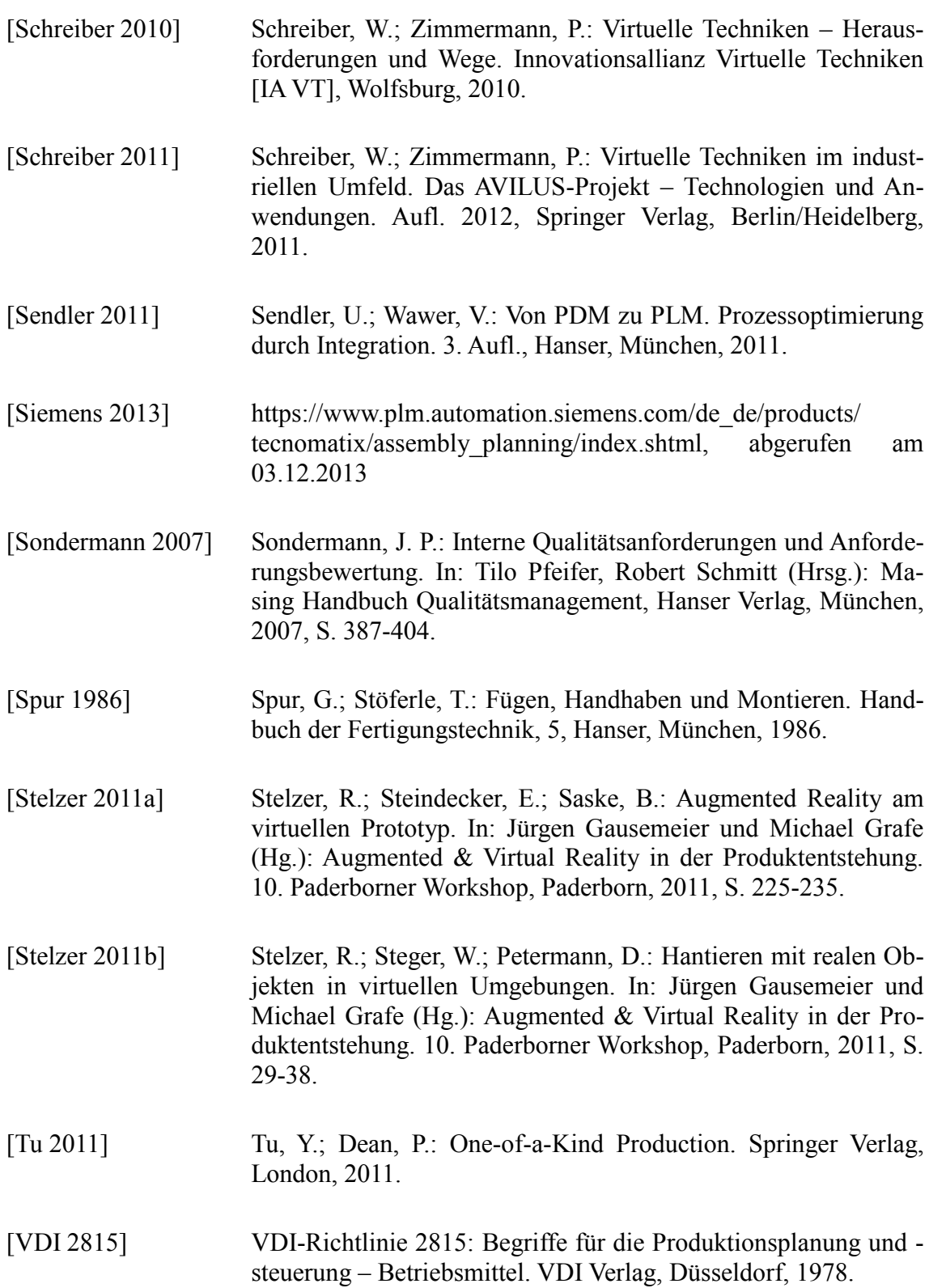

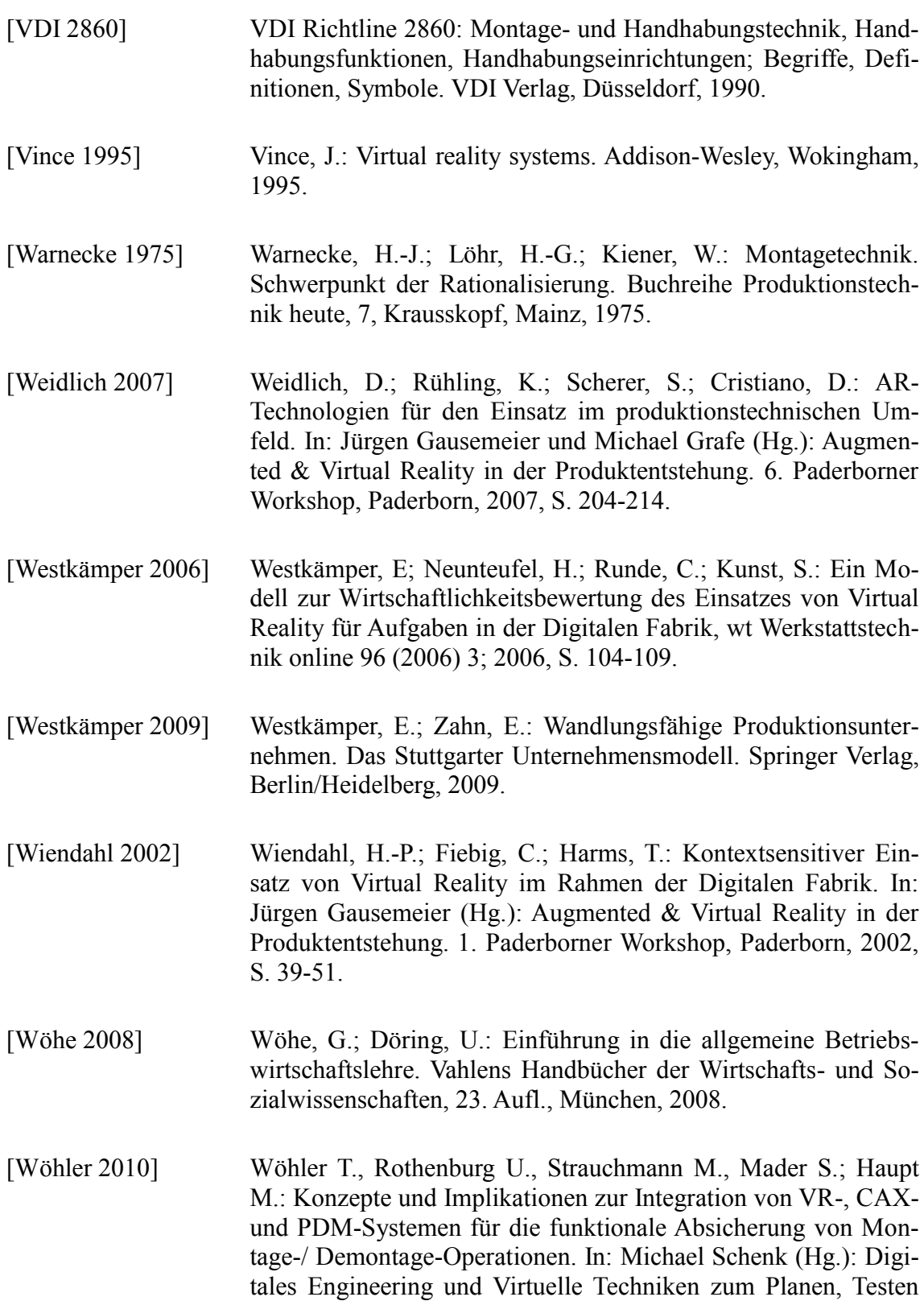

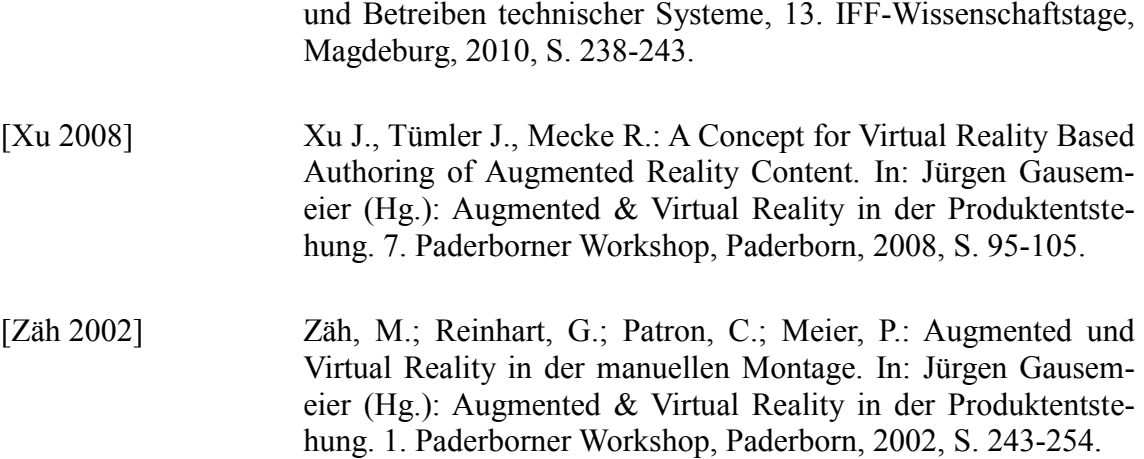

# **Lebenslauf**

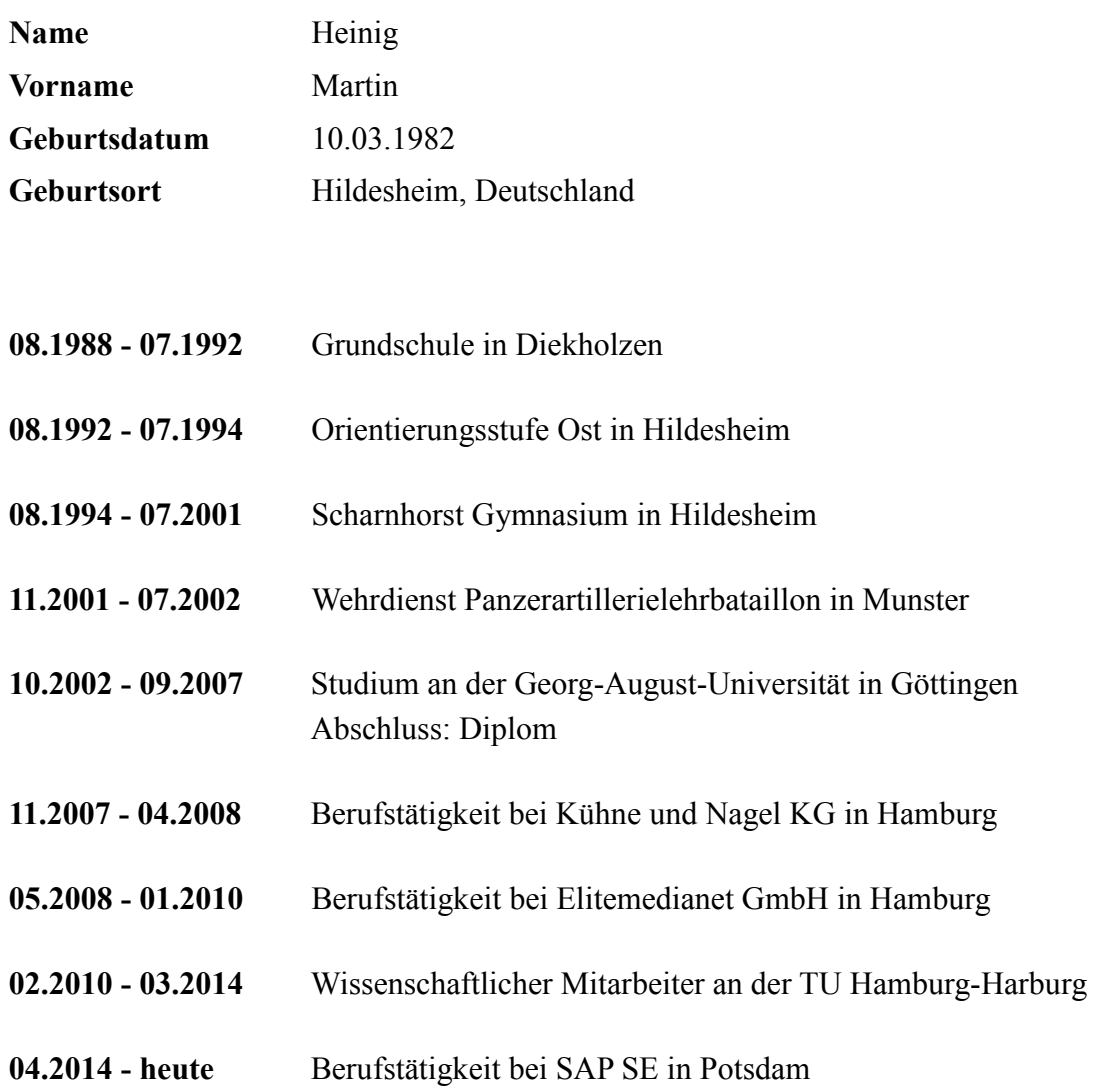

# **Schriftenreihe**

## **Band 1**

Koch, Jens Bodo: Unterstützung der schiffbaulichen Projektierung durch Repräsentation von Erfahrungswissen, 2004.

#### **Band 2**

Meyer, Sven: Flexible Gruppenarbeit in der Auftragsfertigung, 2004.

#### **Band 3**

Joswig, Dirk: Untersuchungen zum Zerspanverhalten weicher Elastomerwerkstoffe, 2005.

#### **Band 4**

Kerse, Nils: Unterstützung der schiffbaulichen Produktentstehung durch Einsatz von Virtual Reality (VR)-Technologien, 2007

#### **Band 5**

Kurzewitz, Mathias: Kompetenzentwicklung als Element erfolgreicher Strategieumsetzung – dargestellt am Beispiel des Schiffbaus, 2007.

#### **Band 6**

Davids, Niko: Workflow-Management in Produktentwicklungsprojekten der Investitionsgüterindustrie, 2008.

#### **Band 7**

Möller, Carsten: Untersuchungen zum Drehen von gesinterten WC-Co-Hartmetallwalzringen, 2009.

#### **Band 8**

Gotsch, Falko: Untersuchungen zum Zerspanverhalten von Elastomerschäumen mit dem Ziel einer wirtschaftlichen Fertigung von Feder-Dämpfer-Bauteilen, 2009.

#### **Band 9**

Neumann, Lutz: Risikomanagement bei der Gestaltung von Unternehmenskooperationen – untersucht am Beispiel der Investitionsgüterindustrie, 2009

#### **Band 10**

Sellmer, Dirk: Untersuchungen zur Verbesserung des Arbeitsergebnisses beim Vollbohren unter besonderer Berücksichtigung der Prozesskräfte und der Spanbildung, 2009.

#### **Band 11**

Eggers, Daniel: Entwicklung von Dienstleistungsportfolios bei Investitionsgüterherstellern – dargestellt am Beispiel der maritimen Industrie, 2009.

#### **Band 12**

Kindler, Jörg: Werkstückqualität und Standzeitoptimierung von Zerspanwerkzeugen bei der Umrissbearbeitung von kohlenstofffaserverstärkten Kunststoffen, 2010.

#### **Band 13**

Frömming, Hanno: Zerspanung von WC-Co-Hartmetall im unterbrochenen Schnitt, 2011.

#### **Band 14**

Schweitzer, Thomas: Nutzungsgradsteigerung verketteter Produktionslinien, 2011.

#### **Band 15**

Wagner, Lars Arne: Szenariobasierte Planung und Steuerung mit Simulation im Schiffbau, 2011.

#### **Band 16**

Schäfer, Christoph: Einsatzmodell zur systematischen Nutzung von Virtueller Realität in der Unikatproduktion, 2012.

## **Band 17**

Hartmann, Dirk: Delamination an Bauteilkanten beim Umrissfräsen kohlenstofffaserverstärkter Kunststoffe, 2012.

# **Band 18**

Kuyumcu, Arif: Modellierung der Termintreue in der Produktion, 2013.

# **Band 19**

Czumanski, Thomas: Handlungsorientierte Analyse der Arbeitsproduktivität in der Serienproduktion, 2013.

# **Band 20**

Schütte, Christoph: Bohren und Hobeln von kohlenstofffaserverstärkten Kunststoffen unter besonderer Berücksichtigung der Schneide-Faser-Lage, 2014.

# **Band 21**

Wandt, Robert: Modellgestützte Fertigungssteuerung in der Unikatfertigung am Beispiel des Schiffbaus, 2014.

# **Band 22**

Eichenseer, Christiane: Beschichtung, thermomechanische Charakterisierung und Spannungsanalyse von Schneidkeramik, 2014

# **Band 23**

Heinig, Martin: Nutzung von Virtuellen Technologien für die Montageplanung von Unikaten, 2015.